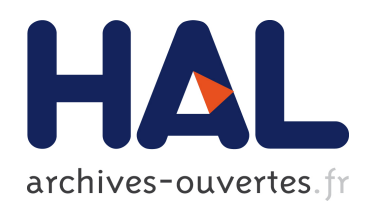

## Modélisation dynamique tridimensionnelle avec tache solaire pour la simulation du comportement thermique d'un bâtiment basse consommation

Auline Rodler

### ▶ To cite this version:

Auline Rodler. Modélisation dynamique tridimensionnelle avec tache solaire pour la simulation du comportement thermique d'un bâtiment basse consommation. Thermique [physics.class-ph]. INSA de Lyon, 2014. Français. <NNT : 2014ISAL0106>. <tel-01175518>

### HAL Id: tel-01175518 <https://tel.archives-ouvertes.fr/tel-01175518>

Submitted on 10 Jul 2015

HAL is a multi-disciplinary open access archive for the deposit and dissemination of scientific research documents, whether they are published or not. The documents may come from teaching and research institutions in France or abroad, or from public or private research centers.

L'archive ouverte pluridisciplinaire HAL, est destinée au dépôt et à la diffusion de documents scientifiques de niveau recherche, publiés ou non, ´emanant des ´etablissements d'enseignement et de recherche français ou étrangers, des laboratoires publics ou privés.

Année 2014 N˚d'ordre : 2014ISAL0106

## MODÉLISATION DYNAMIQUE TRIDIMENSIONNELLE AVEC TACHE SOLAIRE POUR LA SIMULATION DU COMPORTEMENT THERMIQUE D'UN BÂTIMENT BASSE **CONSOMMATION**

Thèse présentée devant l'Institut National des Sciences Appliquées de Lyon (INSA) Pour obtenir le GRADE DE DOCTEUR Spécialité : Génie civil

Soutenue publiquement par Auline RODLER Le 25 Novembre 2014

Laboratoire universitaire d'accueil : Centre d'Énergétique et de THermique de Lyon (CETHIL - UMR 5008) Ecole Doctorale : Mécanique, Énergétique, Génie Civil, Acoustique (MÉGA)

### Jury

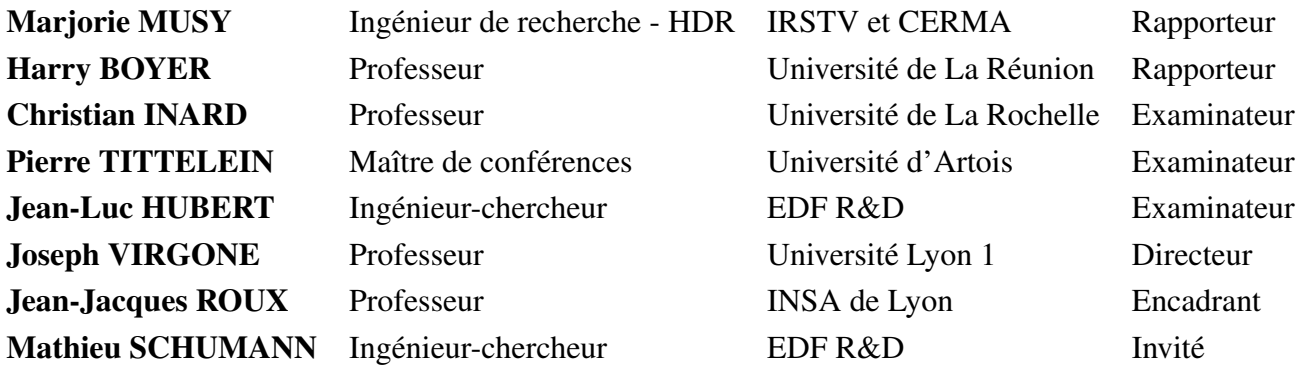

Année 2014 N˚d'ordre : 2014ISAL0106

## MODÉLISATION DYNAMIQUE TRIDIMENSIONNELLE AVEC TACHE SOLAIRE POUR LA SIMULATION DU COMPORTEMENT THERMIQUE D'UN BÂTIMENT BASSE **CONSOMMATION**

Thèse présentée devant l'Institut National des Sciences Appliquées de Lyon (INSA) Pour obtenir le GRADE DE DOCTEUR Spécialité : Génie civil

Soutenue publiquement par Auline RODLER Le 25 Novembre 2014

Laboratoire universitaire d'accueil : Centre d'Énergétique et de THermique de Lyon (CETHIL - UMR 5008) Ecole Doctorale : Mécanique, Énergétique, Génie Civil, Acoustique (MÉGA)

### Jury

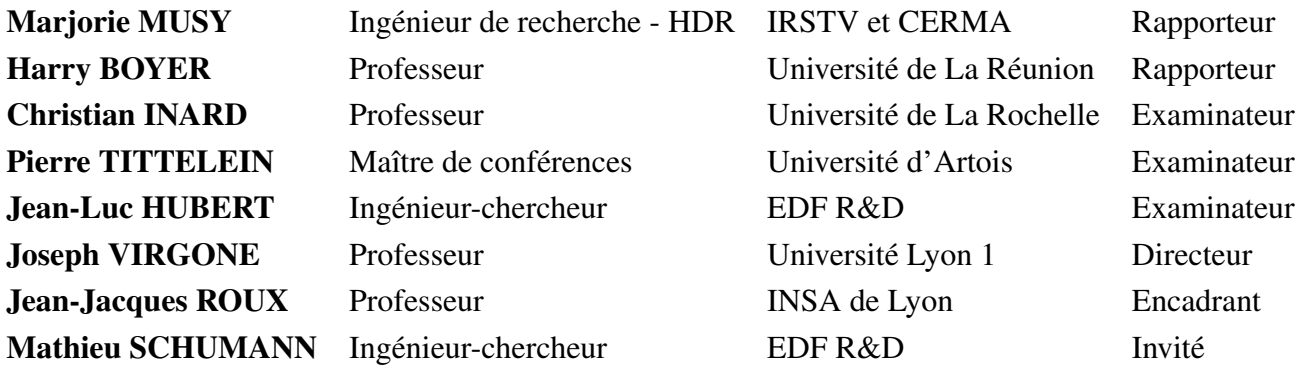

### INSA Direction de la Recherche - Ecoles Doctorales – Quinquennal 2011-2015

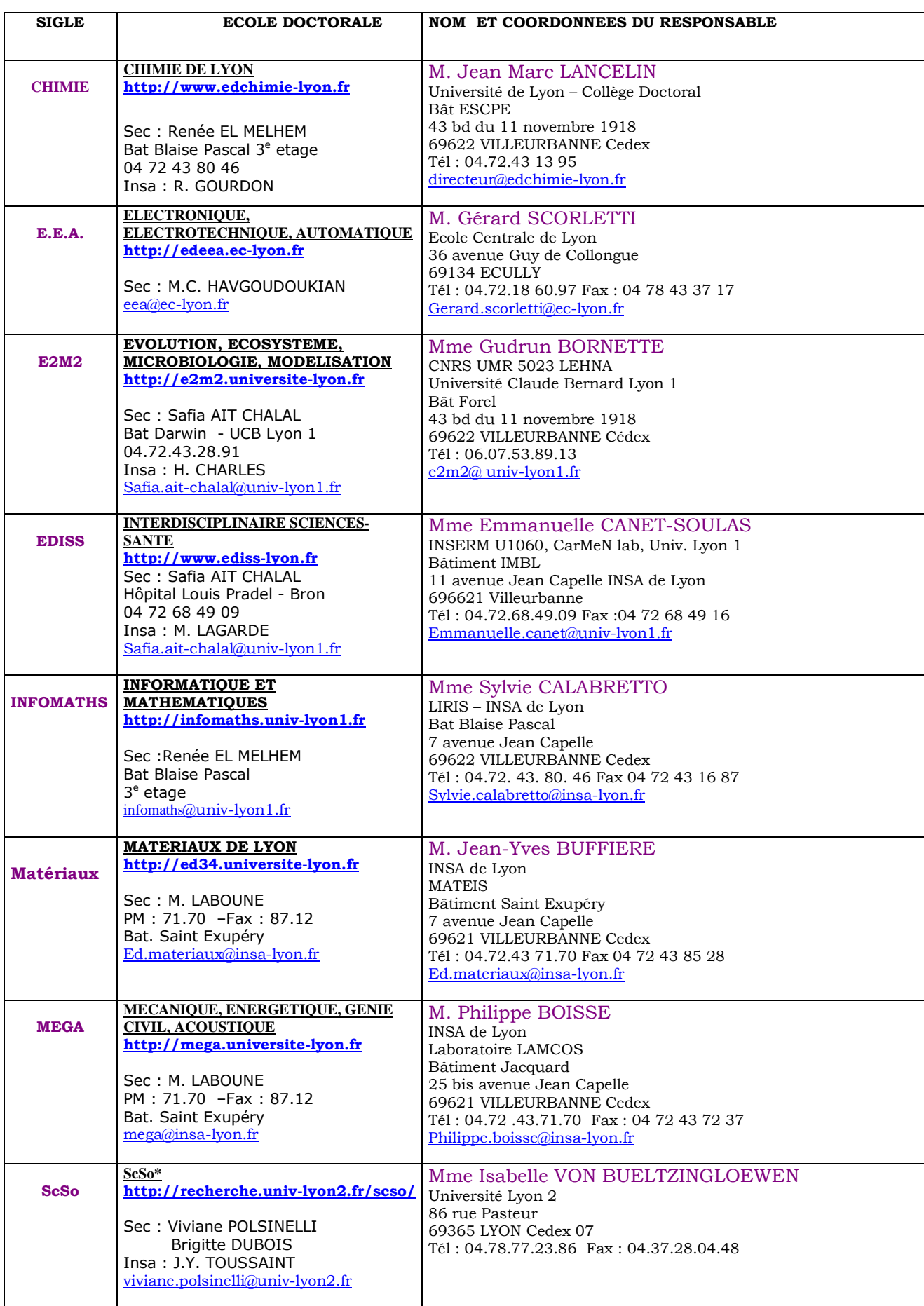

\*ScSo : Histoire, Géographie, Aménagement, Urbanisme, Archéologie, Science politique, Sociologie, Anthropologie

## Remerciements

Cette thèse a été réalisée au sein du CETHIL (Centre d'Energétique et de Thermique de Lyon) et financée par l'Agence nationale de la recherche dans le contexte du projet SUPERBAT (SimUler pour PilotER les BAtiments efficaces). Tout d'abord, je souhaite remercier Mme Escudié ainsi que Jocelyn Bonjour, directeurs successifs du laboratoire, pour leur accueil au CETHIL.

Merci à Mme Musy et M. Boyer d'avoir accepté de participer au jury de thèse en la qualité de rapporteurs. Je remercie aussi les examinateurs de ce jury : M. Tittelein, M. Inard et M. Hubert. Enfin, merci à M. Schumann invité à ce jury d'être venu.

Je tiens à témoigner de ma gratitude à mes directeurs de thèse, Joseph Virgone et Jean-Jacques Roux, pour m'avoir fait confiance. Je leur suis reconnaissante pour les nombreux conseils et le soutien tout au long de ces trois années.

Pendant cette thèse, j'ai réalisé une expérience grâce au laboratoire commun, sur les cellules BESTLab. J'ai pu compter sur l'aide de Jean-Luc Hubert et Matthieu Schumann. Je tiens à remercier Hervé Castet, Rémi Le Berre et Matthieu Baranzini pour m'avoir aidé sur la partie expérimentale et d'y avoir consacré autant de temps.

Je tiens à remercier Loïc, au CETHIL, pour m'avoir aidé à résoudre les soucis que j'ai pu avoir sur mon ordi. Je remercie tout le secrétariat : Florence, Christine, Rémy pour leur travail.

J'ai pu compter sur l'aide de Leon, mon co-bureau pour l'anglais et tous les conseils de grands, Matthieu L. pour l'expérimental, Sébastien et Kim pour les aspects numériques. Je leur en suis reconnaissante. Je remercie particulièrement Aurélia pour son soutien et sa bonne humeur au quotidien.

Je salue mes autres collègues ou copains qui ont fait que les journées au CETHIL ont toujours été agréables autour d'un café ou picnic en été : Lucie, Romain, Ali, Benjamin, Tistou, Damien, Esti, Roula, Matthieu Z., Sylvain, Gilles, Olivier, Johan, Juan-Pablo, Anna, PC, Céline, Florine . . .Mes excuses si j'ai oublié des gens. . .. Merci à l'équipe « bad ». pour tous les jeudis et WE de matchs ! A Matthieu de nous avoir motivé pour les sorties raquettes en Chartreuse et dans le Vercors. . ..

Désolée à mes amies que je n'ai que très peu vu pendant ces dernières années . . .. Chacune étant aux quatre coins de la France et du monde, les déplacements n'ont pas été évidents . . .

Je remercie mes parents, qui m'ont soutenu à distance pour la vie et les études. Enfin, un grand merci à Pierrick qui m'a soutenu tout le long des 5 dernières années et dont les trois dernières ont été les plus dures et fatigantes. . .. Enfin, apparemment, après une thèse, on est capable de tout faire et affronter : c'est une page qui se tourne, mais avant tout une nouvelle aventure qui commence !

# Résumé

Cette thèse s'inscrit dans le contexte du développement de Bâtiments Basse Consommation. La conception de telles constructions les rend sensibles aux sollicitations internes liées à l'occupation ou au chauffage, et aux sollicitations climatiques. Aussi, les outils de thermique du bâtiment existants ne sont pas adaptés pour simuler assez fidèlement ce type de bâtiments, si bien qu'un modèle tridimensionnel et dynamique a été développé ici. Celui-ci présente plusieurs particularités : il s'appuie sur une discrétisation spatiale optimisée des parois, la tache solaire y est localisée et l'intégration des dynamiques des conditions environnementales est assurée par un solveur numérique à pas de temps adaptatif et un seul nœud d'air est considéré.

La validation du modèle s'est faite par inter-comparaison avec des logiciels existants et suivant une confrontation avec des mesures en conditions réelles réalisées dans une cellule de BESTlab d'EDF R&D. Un suivi visuel de la tache solaire a permis de confirmer sa bonne localisation par notre modèle. Des mesures de température en surface complétées par des cartographies thermographiques ont été comparées aux champs de températures simulés, montrant une bonne concordance. Les comparaisons de températures d'air mesurées et simulées ont montré des résidus ne dépassant pas 1,5 ˚C, pour des erreurs moyennes de 0,5 ˚C.

La pertinence des deux principales innovations du modèle a été ensuite démontrée : l'utilisation d'entrées échantillonnées à la minute associées à un solveur à pas de temps adaptatif permet de minimiser les erreurs de simulation : en mi-saison, les résidus maximaux sont respectivement de 1 ˚C et 2 ˚C pour des entrées à la minute et à l'heure, pour des erreurs moyennes de 0,5 ˚C et 0,84 ˚C. Des erreurs plus importantes sont constatées en été, alors qu'en hiver, les températures d'air simulées tendent à plus osciller autour de la consigne quand le pas d'échantillonnage des entrées s'allonge.

Deux modèles unidimensionnels, représentatifs de modèles courants, M<sub>1D,sol</sub> diluant le rayonnement solaire sur le sol seul et M1D,parois le distribuant de façon homogène sur les parois au *pro rata* de la taille de la tache solaire censée les frappées, ne dégradent que légèrement la précision des calculs de température d'air. Cependant, ces modèles 1D ne permettent pas de calcul des champs de températures sur les parois si bien qu'ils présentent des erreurs locales dépassant 20 ˚C aux endroits touchés par la tache solaire. Enfin en hiver, le modèle 3D permet de prédire des consommations de chauffage surestimées de 6,5 % quand M1D,parois les surestime de 11 % et  $M_{1D,sol}$  de 22 %. Les améliorations apportées par notre modèle ont été confirmées pour d'autres types de cellules. D'ailleurs des écarts plus importants entre M<sub>1D,sol</sub> et le modèle 3D ont été observés pour une cellule dont parois et sol ont des compositions très différentes, alors que l'orientation a aussi un impact.

Ce travail confirme la nécessité de représenter finement les phénomènes physiques pour des locaux basse consommation. Des améliorations sont à intégrer, comme la description de l'anisothermie de l'air intérieur.

Mots clefs : *modélisation, transferts de chaleurs tridimensionnels, tache solaire, validation, bâtiment basse consommation, sollicitations rapides, confort, inertie*

# Abstract

Low energy building constructions become sensitive to internal gains : any internal heating source has an impact on the dynamical behaviour of the envelope. Therefore, it is important to evaluate the performance of current transient thermal models when adapted to low energy buildings. This work describes a numerical model to simulate a single room, using a refined spatial three-dimensional description of heat conduction in the envelope but a single air node is considered. The model has been developed for environmental conditions that vary over short time-steps and has integrated the projection of solar radiation through a window onto interior walls : the sun patch. The validation of the model has been done firstly by inter comparison between our model and other simulation tools and secondly through a detailed comparison between model and measurements. The in situ experiment has been carried out in one of the BESTlab cells (EDF R&D). The sun patch has been followed by a camera to validate its calculated position and surface. Temperature measurements by thermocouples and by thermal cameras have been compared to the models outputs. Differences between air and surface temperatures measured and simulated were never above 1.5 ˚C and mean errors reached 0.5 ˚C.

The two innovations of the model have then be proven. Using minute wise weather data and inputs associated to an adaptative solver, enabled to pull down simulation errors : in May maximal differences rised from 1 °C to 2 °C for respectivelly one minute and hourly wise inputs. More important errors are seen in summer whereas in winter, air temperatures simulated tend to more fluctuate around the set up temperature when the sampling step gets longer.

Two one dimensional models, close to traditional taken simulation tools, were used. Model  $M_{1D,sol}$  supposed the incoming radiation to reach only the floor. A 1D model with sun patch movement, called  $M_{1D,parois}$ , was also used. These two models evaluated the air temperature with an acceptable error. However, their surface temperatures were still subject to important errors. Thus, for temperature surfaces evaluation, both 1D model presented differences up to 20 ˚C for surfaces touched by the sun patch. In winter, the 3D model can predict heating energy consumptions overestimated by 6.5 % when  $M_{1D,parois}$  overestimated them by 11 % and  $M_{1D,sol}$  by 22 %.

The improvement brought by our model has been proven for other cells with different thermal masses. For these cells, differences between  $M_{1D,sol}$  and the 3D model were observed for a cell for which wall and floor were made out of different materials. The orientation of the building was also studied and had a strong impact.

This work has confirmed the necessity of representing more accuratelly the descriptions of the enveloppe for low energy buildings. To improve the model, the anisothermal hypotheses of the air should be considered.

Keywords : *simulation, three-dimensional heat transfers, sun patch, validation, low energy cell, fast variations, comfort, thermal mass*

# Zusammenfassung

Diese hier vorgestellte Doktorarbeit ist Teil des übergeordneten Themas zur Verbesserung der energetischen Leistungen von Gebäuden und der Entwicklung von Niedrigverbrauchsgebäuden. Das Konzept solcher Konstruktionen macht sie für interne Anforderungen/Störungseinwirkungen bezüglich Wohnbarkeit oder Heizung als auch äussere klimatische Störungseinwirkungen empfänglich. Auch sind die schon bestehenden Simulierprogramme der Gebäudethermik nicht passend genug, um diese Art von Gebäude entsprechend zu simulieren, weshalb hier ein spezifisches dreidimensionelles und dynamisches Model entwickelt wurde. Dieses Modell weist mehrere Besonderheiten auf : Es lehnt sich an eine optimisierte räumliche Diskretisation der Wände an, wo sich der kurzwellige Strahlungsanteil bezüglich des Oberflächengitternetz der Diskretisation der Wände befindet und die Integration der Umgebungsbedingungendynamik gesichert ist durch einen numerischen Gleichungsauflöser mit variabler Schrittweite.

Für unseren Zugang wurde ein einziger Raumlufttemperaturknoten für die simulierte Zelle in Betracht gezogen. Die Validierung des Modells wurde durch Vergleich mit bestehenden Programmen durchgeführt und entsprechend einer Gegenüberstellung mit den Messungen in Echtheitsbedingungen, welche in einer der Zellen des BESTlab von EDF R u D, ausgerüstet mit allen Instrumenten, ausgeführt. Eine optische Uberwachung des kurzwelligen Strahlungsanteils dank einer Kamera bestätigte seine gute Ortsbestimmung durch unser Modell. Punktuelle Temperaturmessungen der Oberfläche, ergänzt durch Thermografie, konnten in simulierten Temperaturfeldern verglichen werden, welche eine gute Ubereinstimmung zeigten. Die gemessenen und simulierten Lufttemperaturvergleiche haben es ermöglicht, die nie mehr als 1,5 ˚C Rückstände aufzuzeigen.Die dabei registrierten Durchschnittsfehler lagen bei 0,5 ˚C.

Die zwei hauptsächlichen Innovationen des Modells wurden danach bewiesen : die Benutzung von Eingabeinformationen pro Minute in Verbindung mit einem numerischen Gleichungsauflöser mit variabler Schrittweite, machte es möglich,die Simulationsungenauigkeiten zu verringern : in der Halbsaison zum Beispiel, liegen die maximalen Rückstände ungefähr zwischen 1 ˚C und 2 ˚C für Eingaben pro Minute und pro Stunde, wobei die Durchschnittsungenauigkeiten sich für den ersten Fall um 0,5 ˚C und im zweiten Fall um 0,84 ˚C erhöhen. Die grössten Ungenauigkeiten wurden im Sommer festgestellt, wogegen in kontrollierten Winterbedingungen die simulierte Lufttemperatur sich um die Vorgaben einspielen, nämlich dann, wenn der Schritt der Eingabeinformationen grösser ist.

Ein eindimensionales Modell entsprechend der gängigen Modelle, welches die Sonnenstrahlung nur auf den Boden projiziert und als « M1D,sol » im Französischen bezeichnet wird, gibt Lufttemperaturen (an), begleitet von einer Durchschnittsungenauigkeit nicht sehr weitab dessen, was das dreidimensionale Modell zu leisten vermag. Dagegen, « M<sub>1D,sol</sub> » lässt eine genaue Berechnung der Temperaturfelder auf die Wände nicht zu. Ein Model 1D, welches die Sonnenbestrahlung auf die betreffende Wand, «M<sub>1D,parois</sub> » auf französisch, verringert, verschlechtert nur geringfügig die Genauigkeit der Lufttemperaturberechnungen unseres

3D-Models, wobei dieses auch eine genaue Berechnung der Temperaturfelder auf die Wände nicht zulässt. Was also die Oberflächentemperaturen anbetrifft, weisen die zwei 1D-Modelle örtliche Ungenauigkeiten auf, die 20 ˚C an den Stellen überschreiten, die von dem kurzwelligen Strahlungsanteil berührt wurde. Im Winter erlaubt im geheizten Raum das 3D-Modell, den Heizungsverbrauch vorherzusagen mit einer Zuhocheinschätzung von 6,5 %, während das M<sub>1D,parois</sub> diese auf 11 % überschätzt und das M<sub>1D,sol</sub> auf 22 % überschätzt.

Die Verbesserungen, die durch unser Modell herbeigeführt wurden, wurden durch andere unterschiedliche, die Trägheit mitbestimmende thermische Massen bestätigt, für welche die Luft zwischen einem 1D-Modell ohne kurzwelligen Strahlungsanteil und unser 3D-Modell 2,5 ˚C erreichen kann. Wir konnten übrigens feststellen, dass die Unterschiede grösser werden wenn die thermischen Masse zwischen Wand und Boden unterschiedlich sind, wogegen die Orientierung einen grossen Einfluss auf die Unterschiede zwischen dem 1D-Modell und unserem Modell hat.

Diese Arbeit bestätigt die Notwendigkeit, für Niedrigenergiehaüse Gebäude genauer die physikalischen Erscheinungen aufzuzeigen. Verbesserungen sind miteinzuschliessen, wie die Beschreibung der Anisothermie der Luft und die Auswirkungen der inneren Luftzirkulation.

stichwort : *Modellisierung, dreidimensionale Wärmeübertragung, kurzwelliger Strahlungsanteil, Validierung, Niedrigenergiehaus, schnelle Anforderung, Konfort, thermische Masse*

# Table des matières

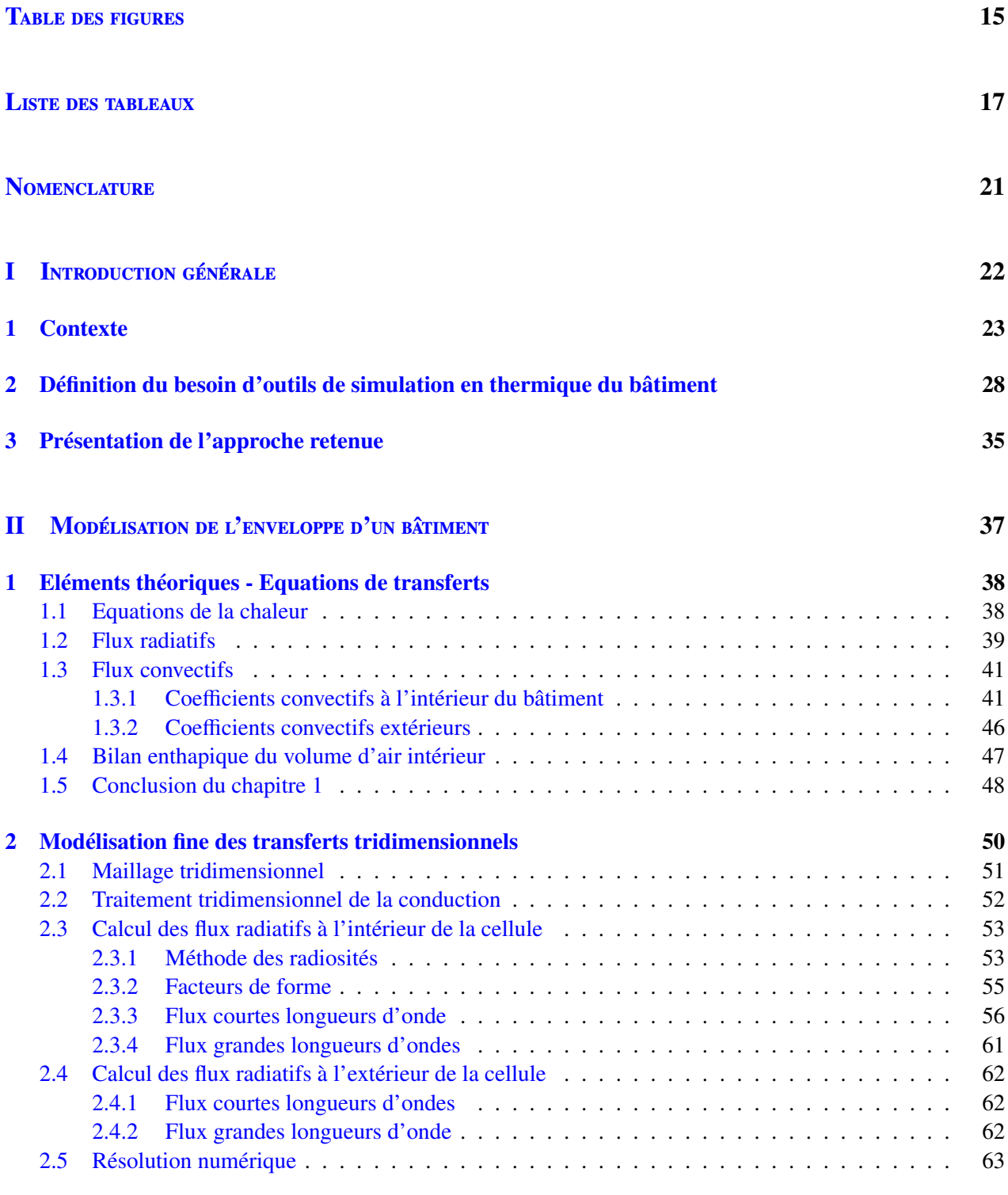

#### 3 Conclusion de la partie II 66

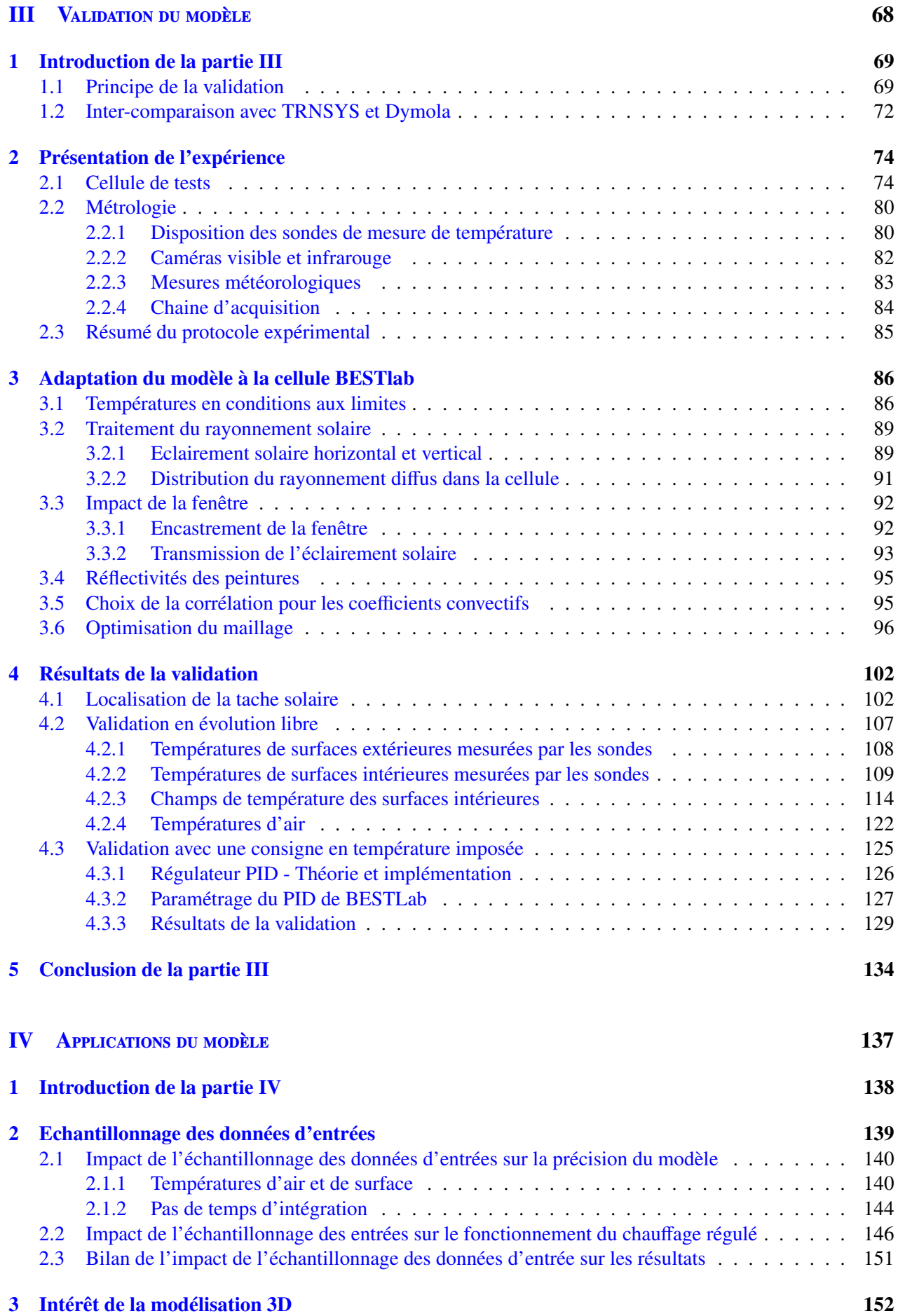

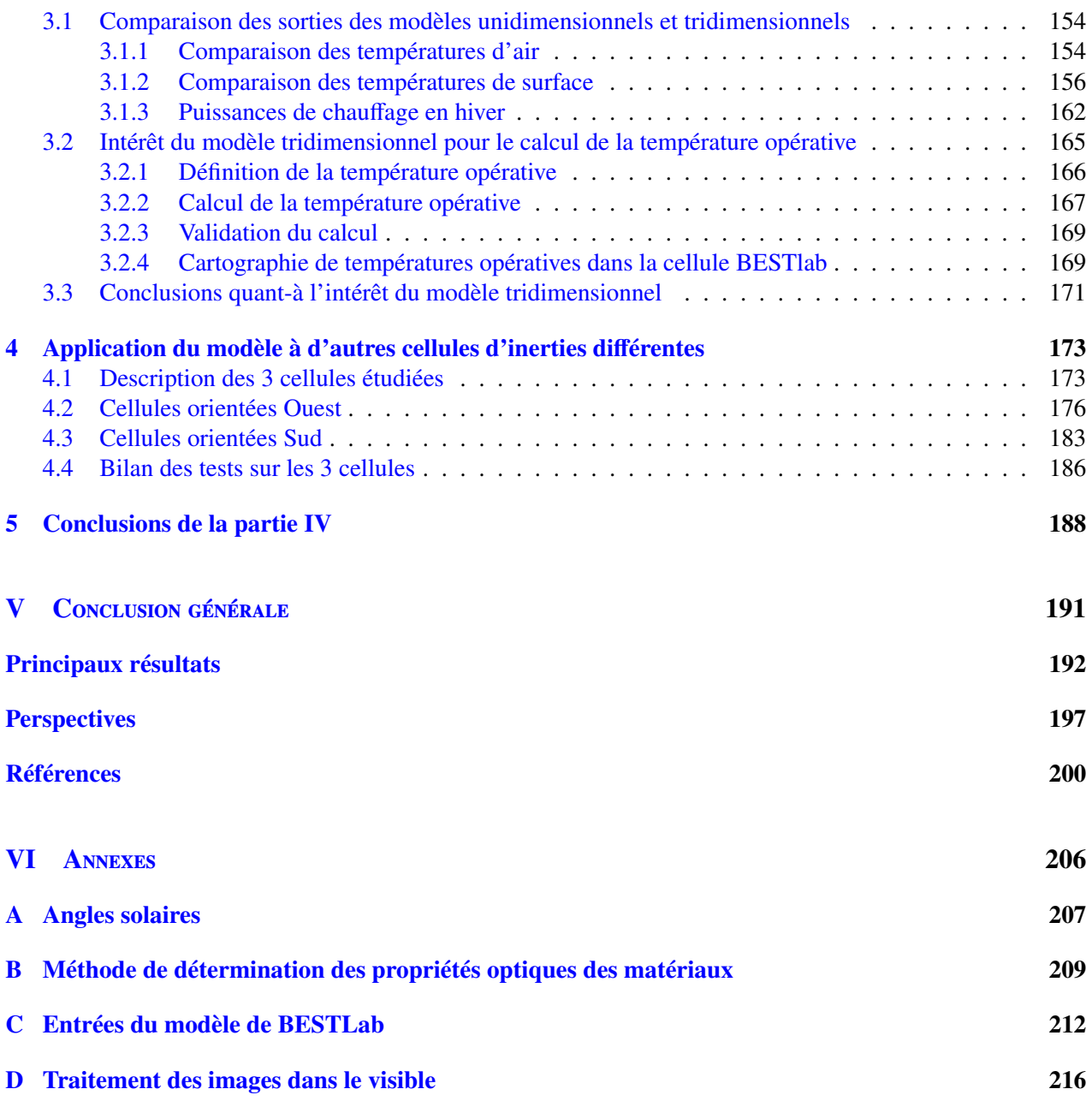

# Table des figures

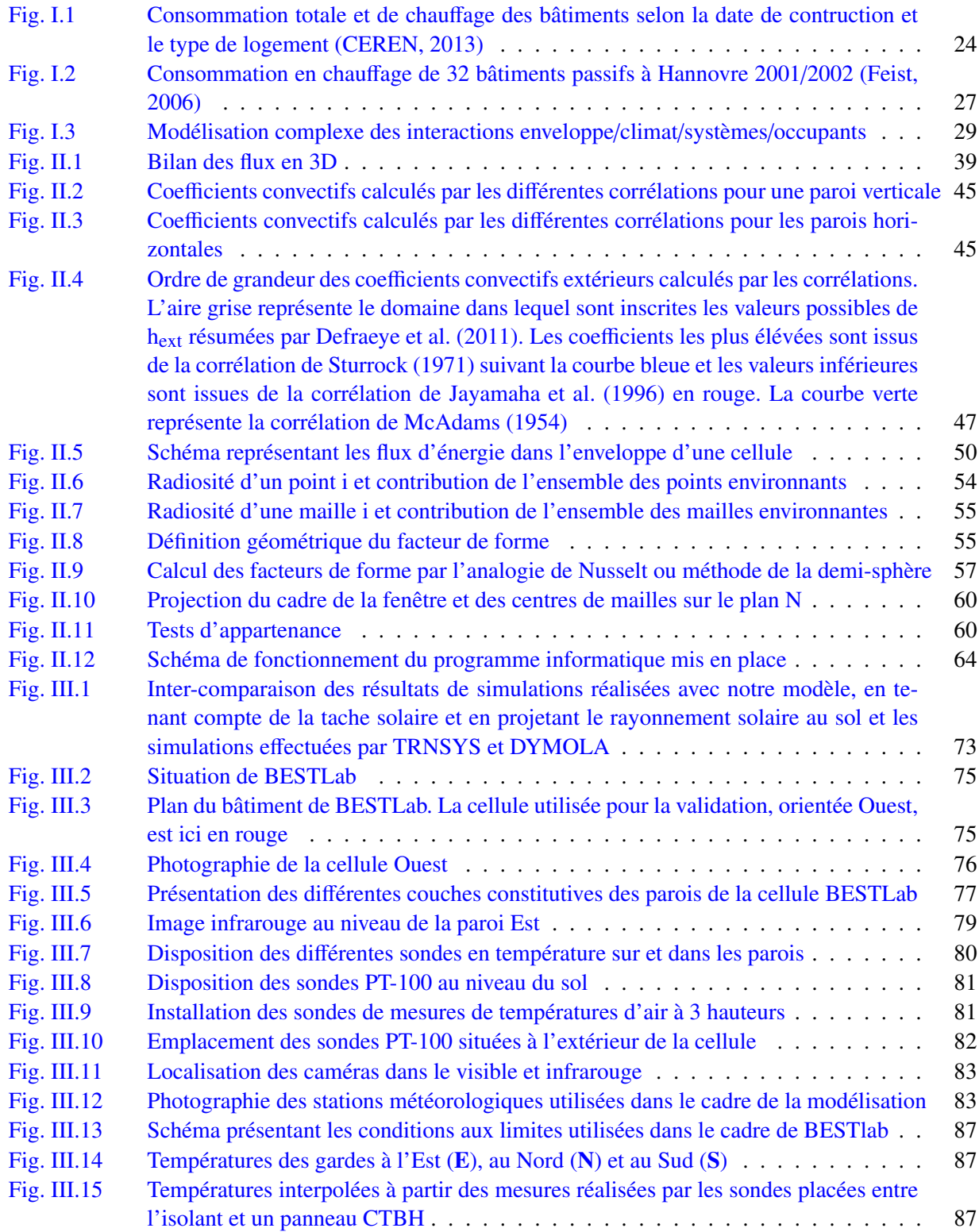

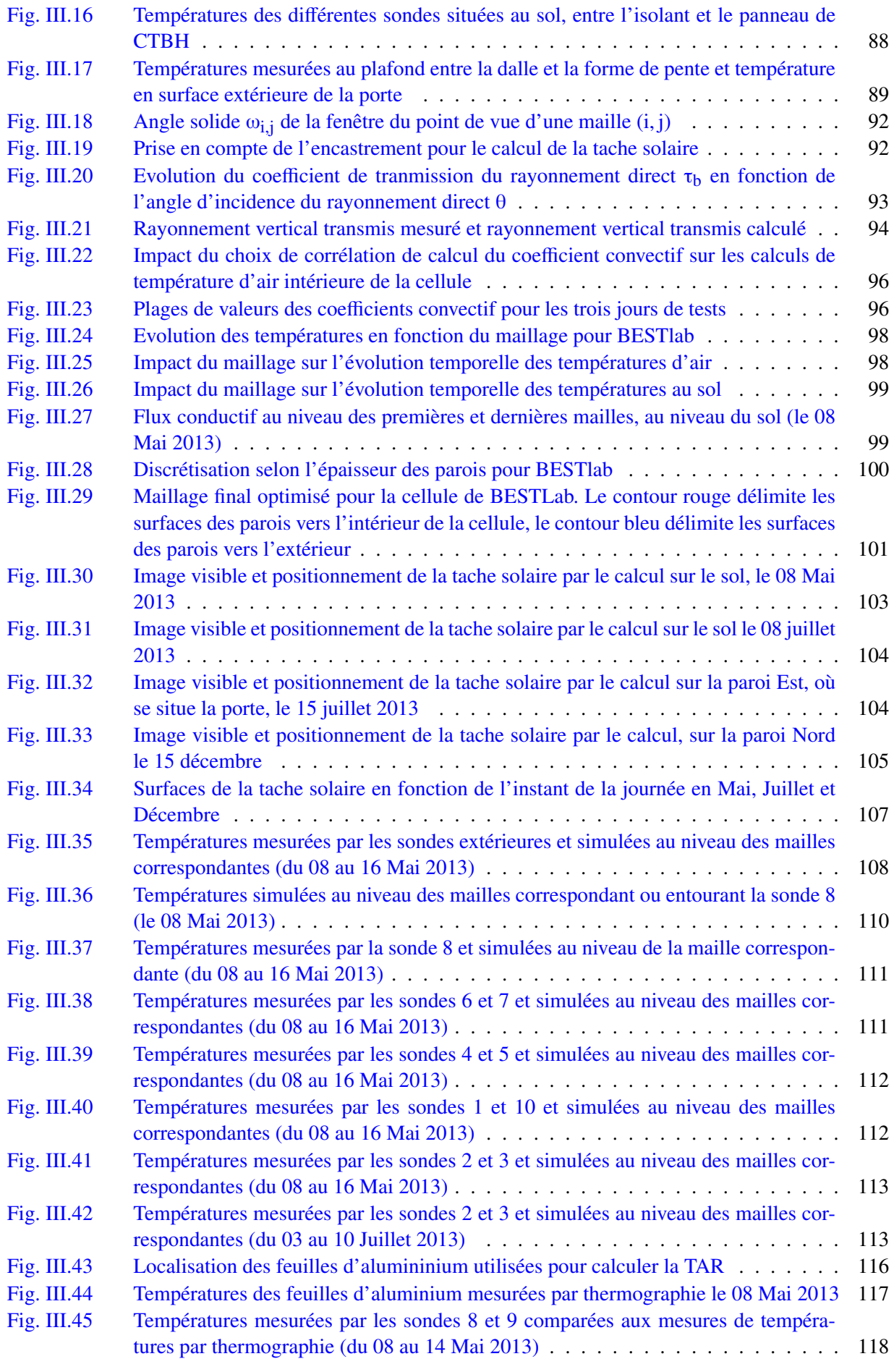

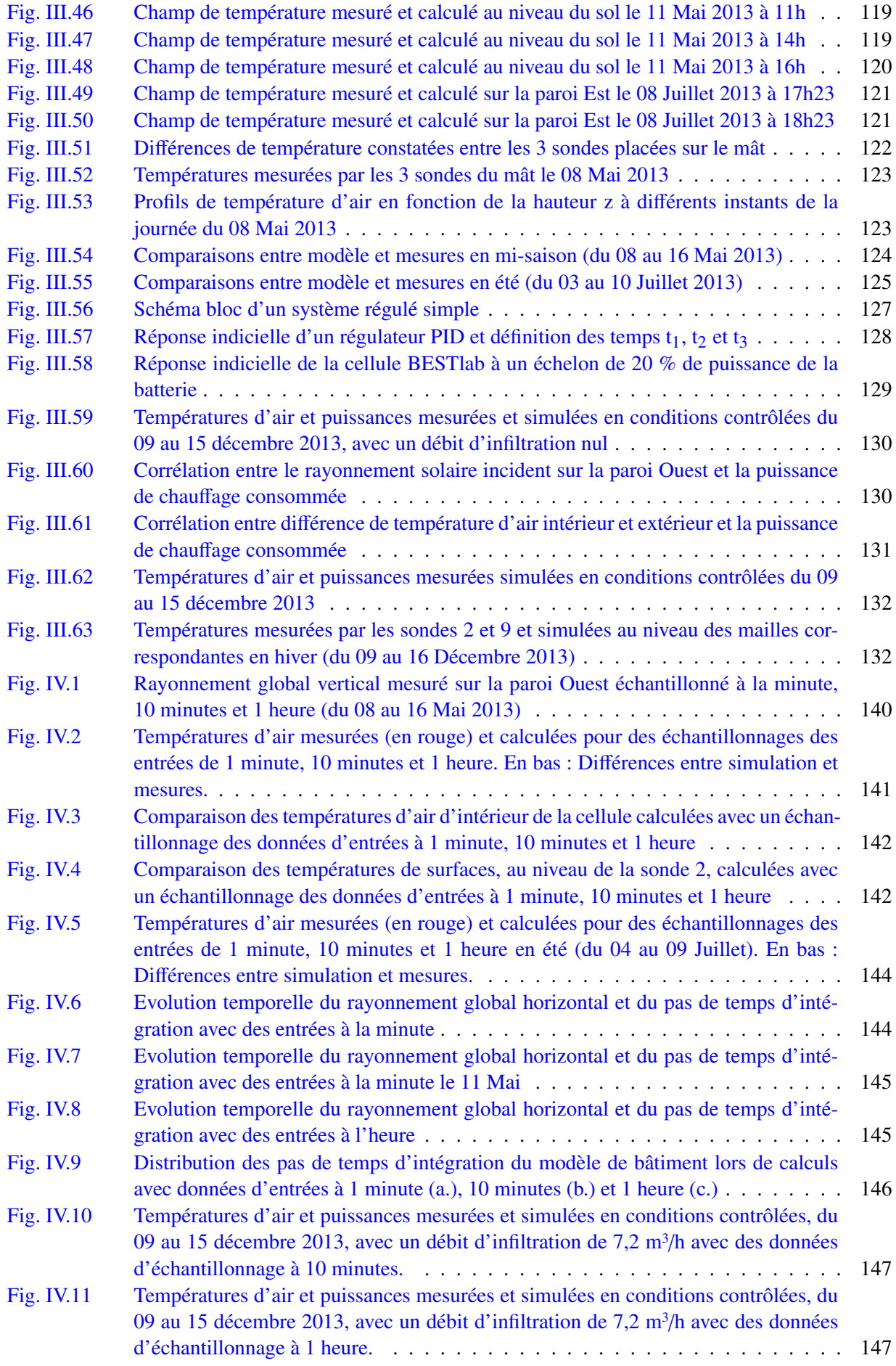

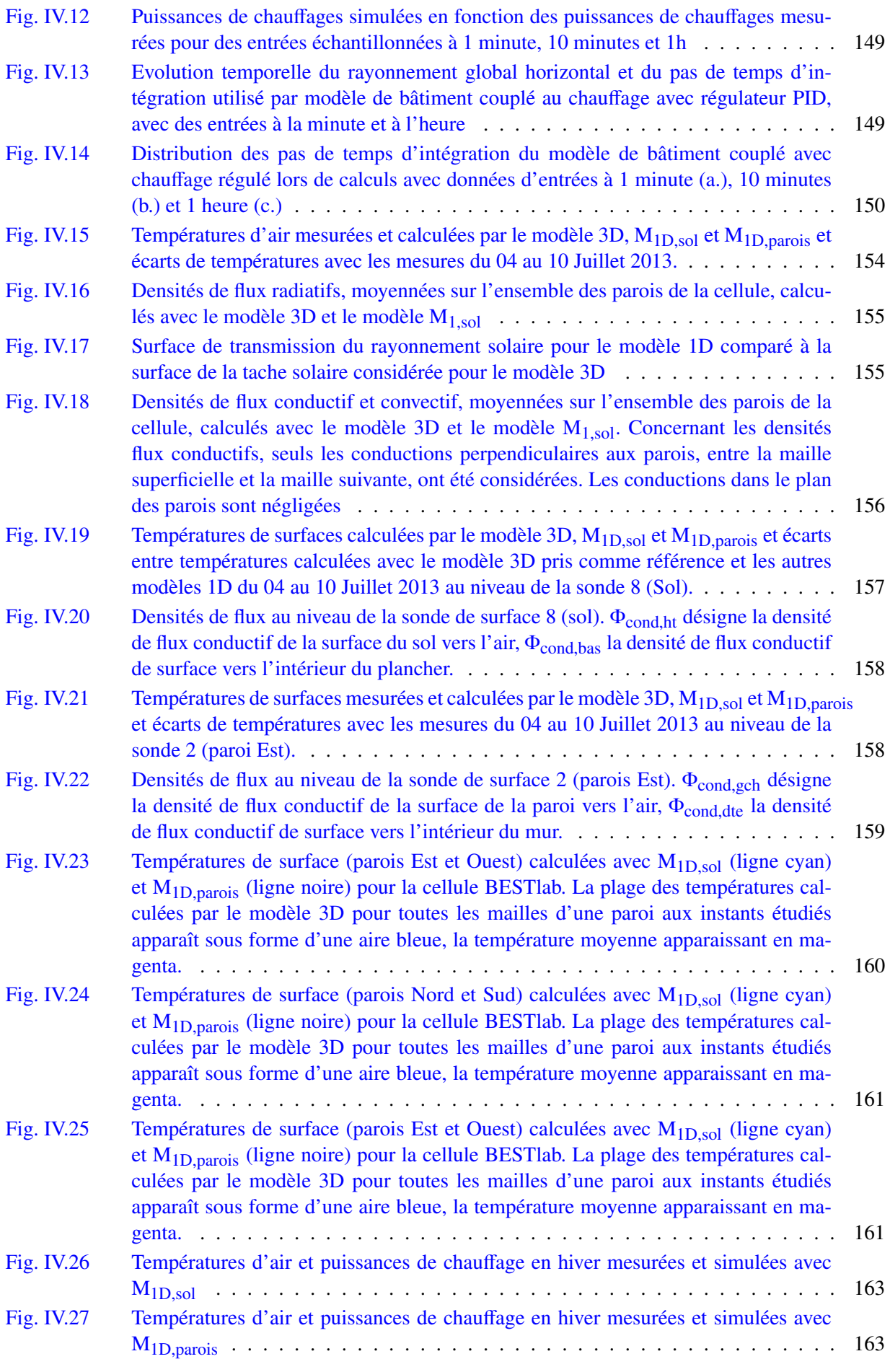

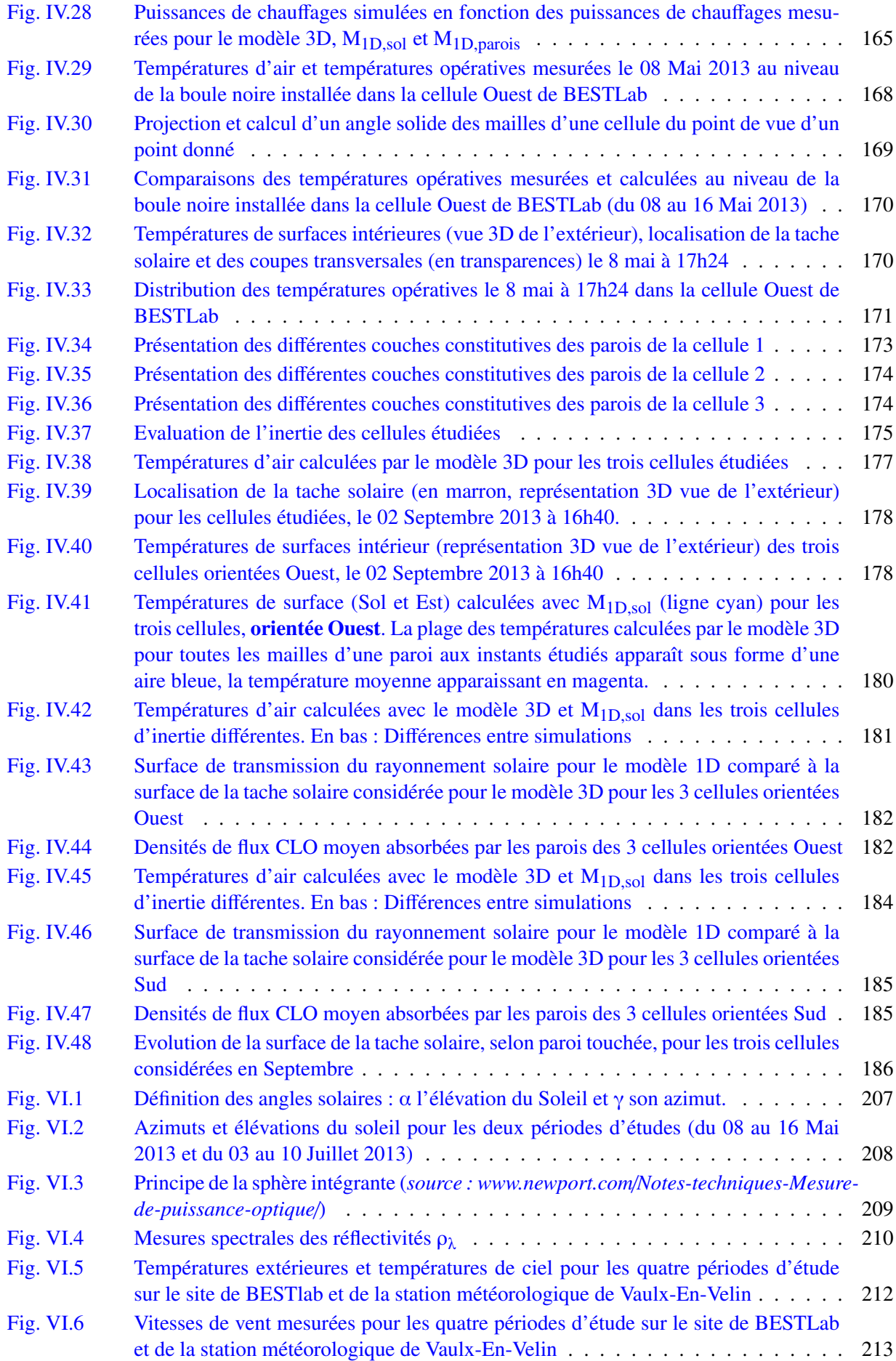

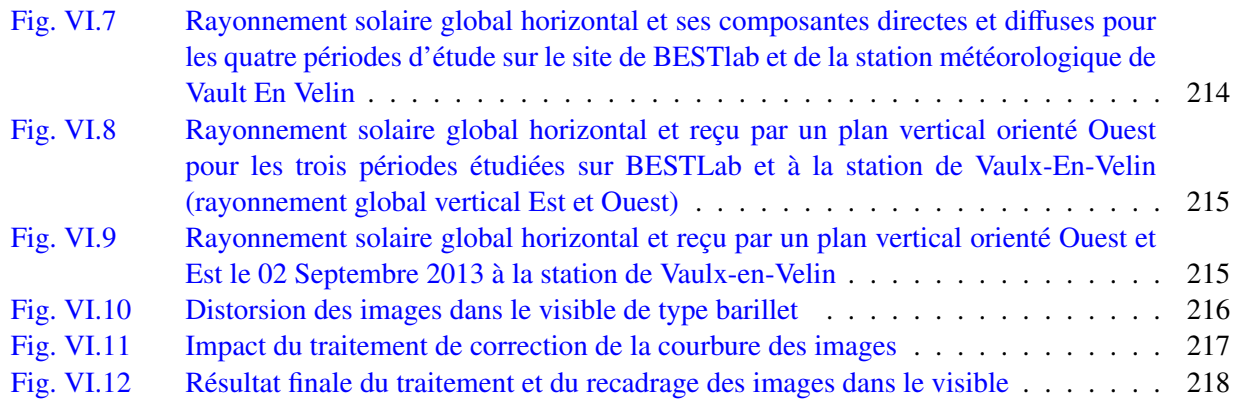

# Liste des tableaux

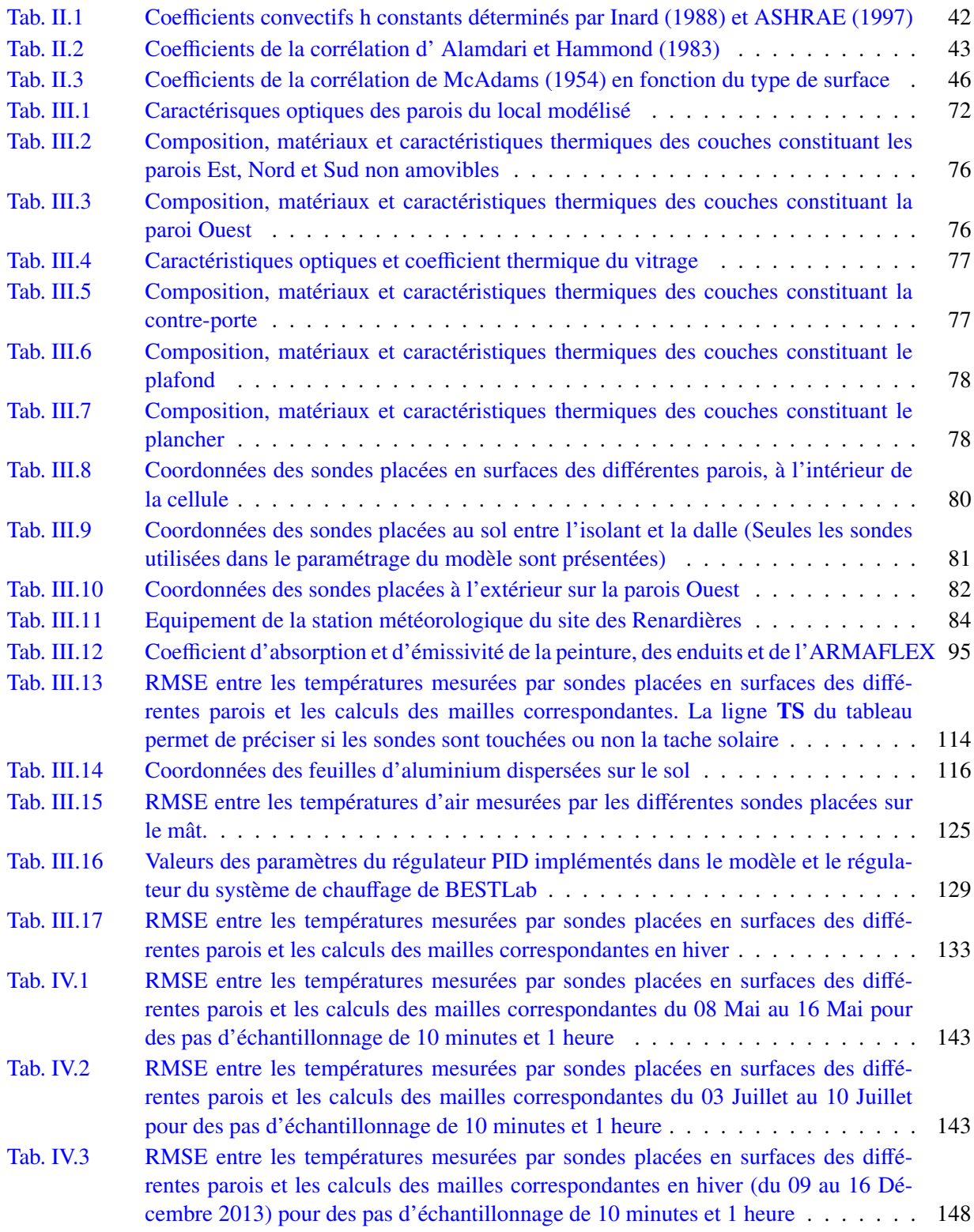

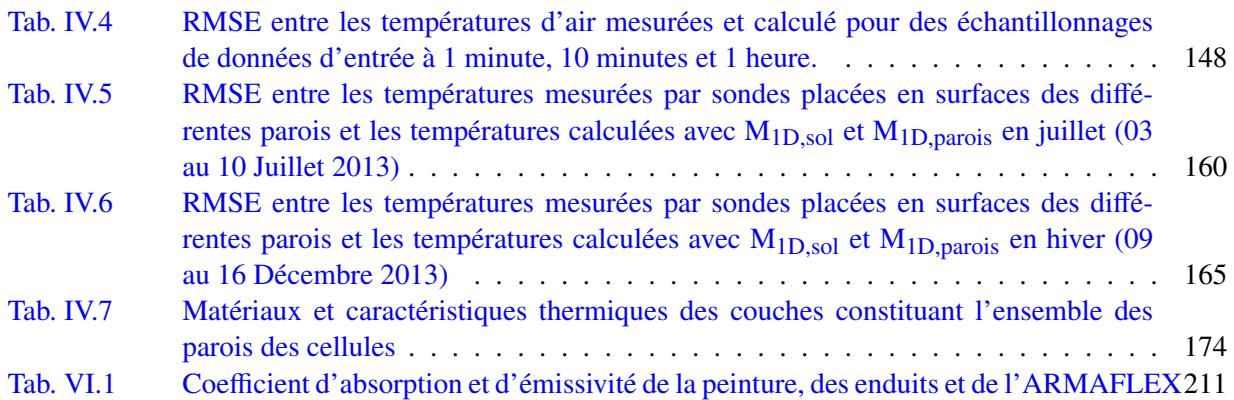

# Nomenclature

#### Lettres latines

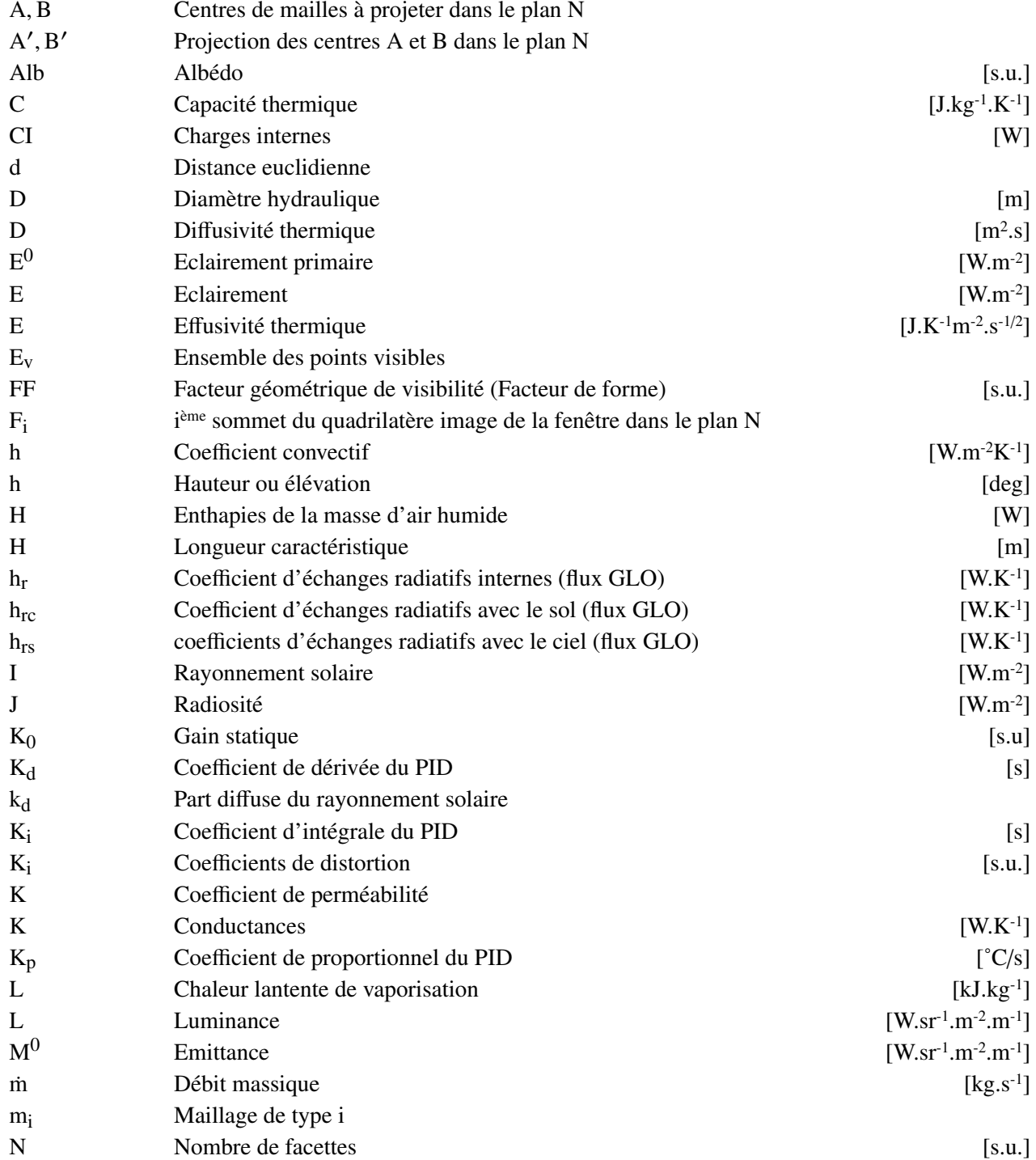

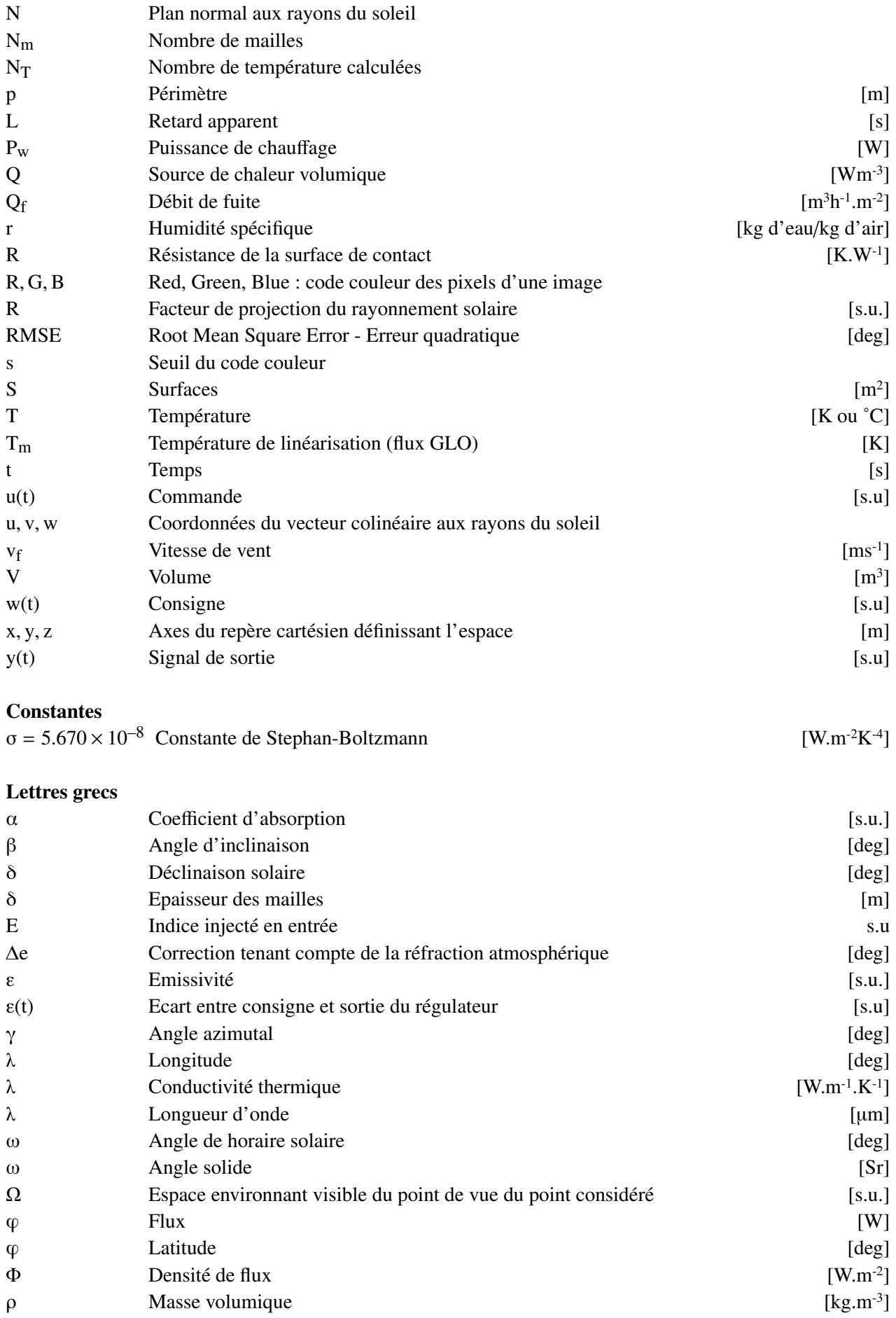

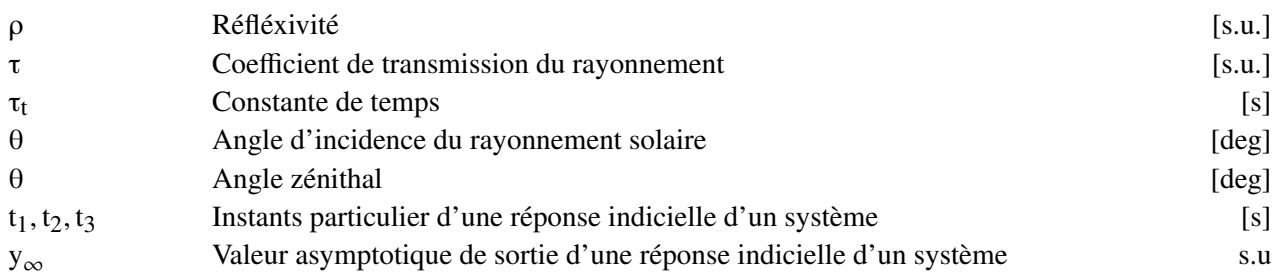

#### Indices

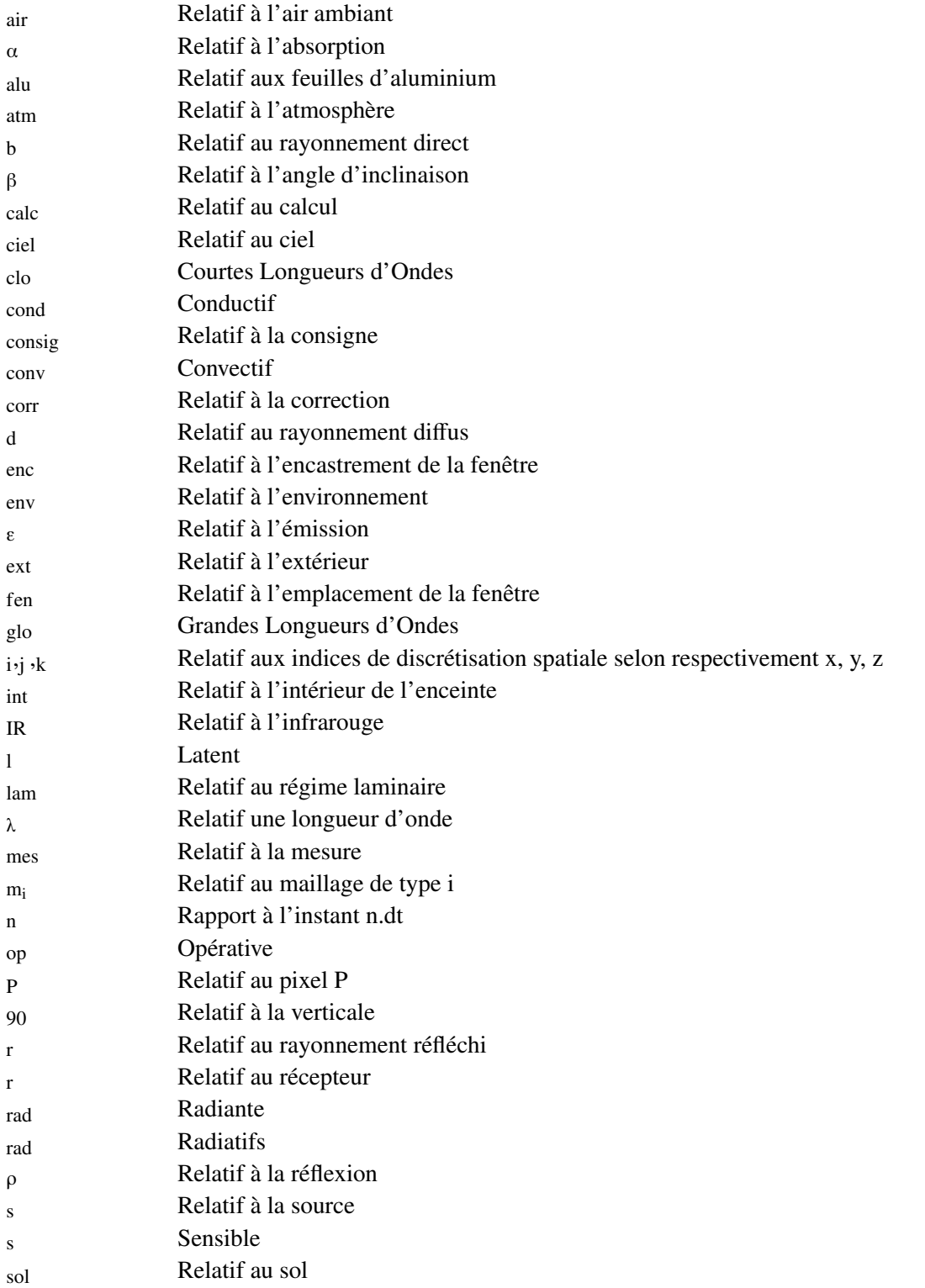

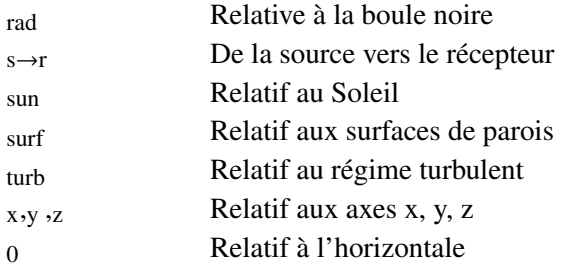

### Exposants

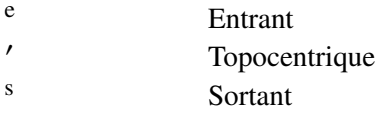

# Première partie

# Introduction générale

## Chapitre 1

## **Contexte**

Le changement climatique est un fait observé par la communauté scientifique et acté par la communauté internationale. Un rapport de l'IPCC (2007)<sup>1</sup> montre qu'il est « très vraisemblable » qu'il soit directement liés aux émissions de gaz à effet de serre anthropiques qui ont augmenté de 70 % entre 1970 et 2004.

Des accords internationaux tels que la Convention-cadre des Nations unies sur les changements climatiques (CCNUCC) adoptée au cours du Sommet de la Terre de Rio de Janeiro en 1992 ou le protocole de Kyoto adopté par 168 pays en 1997, ont mené à des engagements nationaux et supranationaux dans l'optique de limiter les émissions de gaz à effet de serre. Il s'agit alors, pour atteindre cet objectif, de développer les énergies renouvelables et de maîtriser la consommation énergétique des pays signataires. Malgré ces engagements, la consommation d'énergie primaire mondiale n'a eu cesse de croître. Pendant les dernières deux décades (1984-2004), elle a ainsi augmenté de 49 % tandis que dans le même temps, les émissions de CO<sub>2</sub> ont cru de 43 %, connaissant des croissances moyennes annuelles respectivement de 2 % et de 1,8 % (Pérez-Lombard et al., 2008).

Dans les pays développés, la part du secteur du bâtiment dans la consommation d'énergie est en constante augmentation, atteignant 20 % à 40 % de la consommation globale. En France, selon l'ADEME  $^{2}$ <sup>3</sup>, le secteur du bâtiment est le plus gros consommateur d'énergie, représentant 43 % de l'énergie finale totale consommée et environ 25 % des émissions de gaz à effet de serre. Les économies d'énergie dans ce secteur représentent donc un enjeu primordial pour répondre aux problématiques énergétiques et environnementales tant il est prépondérant dans la consommation d'énergie globale.

L'analyse de cycle de vie des bâtiments a montré que quel que soit le type de construction, la consommation énergétique en phase de construction est négligeable par rapport à sa phase d'utilisation (Peuportier, 2001). Pendant cette phase, à l'heure actuelle en France, la consommation moyenne annuelle des bâtiments est de 400 kWh par m<sup>2</sup> chauffé, sachant que le chauffage demeure le poste de consommation énergétique

<sup>1.</sup> Intergovernmental Panel on Climate Change

<sup>2.</sup> Agence de l'environnement et de la maîtrise de l'énergie

<sup>3.</sup> <www2.ademe.fr> rubrique contexte et enjeux

le plus important, représentant près de 70 % de la consommation globale, et le principal émetteur de  $CO<sub>2</sub>$ . Ainsi, pour réduire l'impact environnemental des bâtiments, il faut en premier lieu agir sur la réduction de la consommation énergétique pendant son utilisation.

Des réglementations thermiques visant à réduire les consommations énergétiques des bâtiments neufs en imposant une limite maximale de consommation pour le chauffage, la ventilation, la climatisation, la production d'eau chaude sanitaire et l'éclairage ont été mise en place à partir de 1974. Ces cadres règlementaires, ainsi que les changements de comportement des usagers et l'évolution des technologies de construction, qu'il s'agisse de matériaux et de méthodes d'isolation ou des moyens de chauffage, ont permis de réduire la consommation des bâtiments. La figure I.1.a montre la consommation totale par unité de surface, en ramenant les résultats à une base 100 représentant la consommation des logements d'avant 1975. On observe que les logements les plus récents consomment 70 % à 80 % de ce que consommaient les logements d'avant 1975.

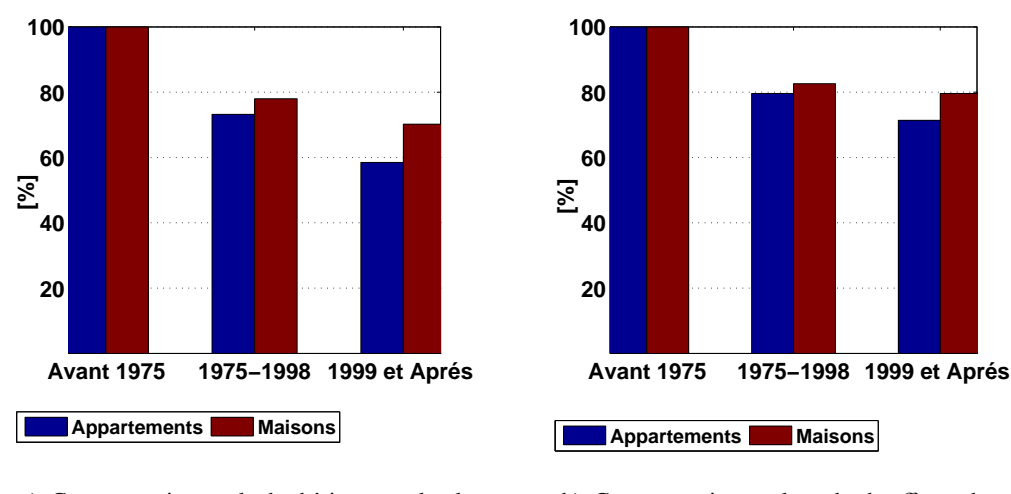

a) Consommation totale des bâtiments selon la date de contruction et le type de logements

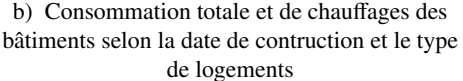

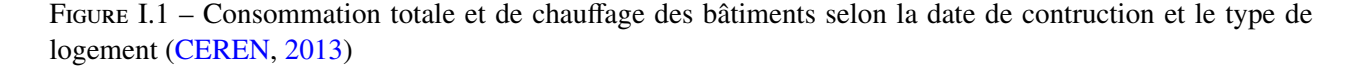

La figure I.1.b montre la consommation en chauffage ramenée sur la base de 100 représentant la consommation des logements anciens d'avant 1975 (CEREN, 2013). Des économies encore plus importantes sont observables particulièrement en ce qui concerne le chauffage, puisque les logements d'après 1999 consomment 60 % de ce que consommaient les bâtiments d'avant 1975. Notons par ailleurs que s'il est vrai que sa date de construction - et donc l'existence de réglementation thermique - a un impact très important sur la consommation d'un logement, on ne doit pas oublier les efforts de rénovation réalisés sur le parc ancien, qui ont aussi pour effet d'avoir fait baisser les consommations de chauffage dans l'ancien et donc de lisser les différences de consommation entre anciennes et nouvelles constructions. Nous pouvons par ailleurs déplorer que les baisses de consommations liées au chauffage soient en parties compensées par une croissance des consommations d'électricité spécifique d'appareils électrodomestiques, expliquant que la baisse de consommation globale

d'énergie soit moins importante que la baisse de consommation de chauffage.

Le cadre règlementaire en France a évolué depuis 1974 vers des textes toujours plus exigeants et aux champs d'applications plus vastes. La règlementation thermique 2012 (RT 2012) en vigueur actuellement, établie lors du grenelle de l'environnement en 2010 et appliquée depuis le 28 octobre 2011 privilégie le développement des bâtiments basse consommation (BBC) labélisés BBC 2009. La consommation conventionnelle d'énergie primaire pour le chauffage, le refroidissement, la ventilation, la production d'eau chaude sanitaire, l'éclairage et les auxiliaires techniques de tels bâtiments doit être inférieure à 50 kWh/m $^2$ /an en moyenne. Ce texte doit être une étape pour que la France atteigne les objectifs qui lui sont imposés par le Paquet Énergie Climat (PEC) Européen, qui vise une consommation annuelle moyenne de 100 kWh/m<sup>2</sup> d'énergie primaire d'ici 2050, dont 50 kWh/m<sup>2</sup> d'énergie primaire pour l'eau chaude, l'éclairage et le chauffage.

Pour atteindre les objectifs du PEC Européen, il s'agit donc d'au moins diviser par quatre les consommations du parc de bâtiments en France, sachant que des compensations doivent être envisagées pour équilibrer la surconsommation du parc ancien qui ne pourra atteindre cette moyenne, pour atteindre les objectifs du PEC européen. De telles consommations peuvent être atteintes pour les bâtiments neufs au moyen de conceptions optimisées et l'utilisation d'équipements performants. Les efforts doivent être apportés au niveau de l'isolation thermique, la ventilation, l'étanchéité mais aussi par l'utilisation des ressources environnementales telles que le solaire passif et actif.

Flory-Celini (2008) a développé une méthodologie permettant de discriminer les éléments influençant la thermique de l'enveloppe du bâtiment et de proposer des solutions bioclimatiques sur la base de critères économiques, environnementaux et énergétiques. Ces applications ont montré que des solutions universelles semblent exister, telles que l'installation de fenêtres performantes, de matériaux d'isolation transparents ou encore l'isolation de la toiture pour améliorer le confort d'été. Il est alors possible de réduire d'un facteur 4 les besoins énergétiques sous certaines configurations. Il a par ailleurs été noté que d'un côté, chaque bâtiment existant est un cas particulier dépendant de ses caractéristiques intrinsèques (matériaux utilisés, morphologie), mais également, et c'est un paramètre fondamental dans cette approche, de son environnement : milieu rural ou urbain, végétation et facteurs météorologiques.

Maintenant, lors de la conception d'un bâtiment basse consommation, une question peut se poser : est-il préférable d'isoler plus ou de mieux utiliser la ressource solaire, du ciel et du vent ?

Chesné et al. (2012) ont développé une méthode afin de connaitre le potentiel des ressources environnementales pour couvrir les besoins de plusieurs maisons sous différents climats. Durant leur étude, ils se sont focalisés sur deux types de constructions par site, à Trappes et à Marseille, sous différentes saisons :

- un bâtiment non isolé classique;
- un bâtiment isolé avec double vitrage, type BBC.

Ils concluent que le potentiel solaire ne peut pas combler les besoins énergétiques d'un bâtiment ancien

non isolé à chaque instant, qu'il soit à Trappes ou à Marseille, montrant ainsi l'importance d'une bonne isolation. Au contraire, les besoins du bâtiment classique et du bâtiment neuf situé a Marseille, ou du BBC à Trappes, peuvent être comblés par la ressource solaire et du ciel de juillet à septembre, en supposant qu'il y ait stockage de chaleur solaire possible et sans dépasser les 24h de stockage. Il a ainsi pu être montré que pour certaines configurations, les ressources environnementales peuvent couvrir totalement la demande. Dans les cas contraires, la méthode permet d'évaluer le besoin insatisfait pour dimensionner un système de chauffage ou de refroidissement.

De manière différente, Tittelein (2008) évalue les besoins en chauffage pouvant être comblés par la récupération des flux solaires. Connaissant précisément le flux solaire total reçu par une maison basse consommation il réinjecte une partie comme source de chaleur convective supposant que la conversion rayonnement /convection est parfaite. Avec une configuration de bâtiment avec des murs en béton et isolés par l'extérieur situé à Chambéry, il arrive à rester dans la zone de confort en réinjectant 20 % du flux solaire incident sur le bâtiment. Cependant des surchauffes pourraient avoir lieu pendant d'autres jours.

Cependant, les apports solaires n'ont pas toujours un impact positif sur la thermique de l'enveloppe du bâtiment, et ne sont pas systématiquement valorisables : dans le cas de constructions bien isolées par exemple, ils ne servent en certaines périodes qu'à améliorer le confort thermique, la température intérieure étant déjà supérieure à la température de consigne : l'énergie solaire utile est alors nulle. *A contrario*, pour des bâtiments moins performants, les apports solaires peuvent contribuer à maintenir la température de consigne. L'énergie solaire utile est alors, dans ce dernier cas, non nulle. Nous pouvons évaluer l'intérêt des apports solaires au travers d'indices tels que l'efficacité solaire passive thermique qui désigne la part de l'énergie solaire utile au bâtiment pour limiter ses besoins en chauffage Tittelein (2008). Cet indicateur permet de quantifier les apports solaires positifs et de comparer différentes conceptions d'enveloppes ayant les mêmes besoins de chauffage. La solution qui a la plus grande efficacité solaire passive est celle qui valorise au mieux les apports solaires.

L'utilisation de l'apport solaire dont la distribution et l'intensité varient indépendamment des besoins rend nécessaire la prise en compte de la problématique du confort thermique pour l'occupant, qui est si complexe. Estimer la sensation thermique des occupants permet de souligner les zones de l'habitation et instants pendant lesquels ils ont une sensation de trop chaud ou trop froid.

Différentes définitions sont données pour le confort thermique selon que l'être humain est considéré comme un objet physique, une machine thermique autorégulée ou une personne active affectée par ses sensations. Il s'agit, par exemple :

- de conditions pour lesquelles les mécanismes d'autorégulation sont à un niveau d'activité minimale ;
- d'un état d'esprit qui exprime la satisfaction quant-à l'ambiance thermique (ASHRAE, 1997 ; AFNOR, 1995)

La modélisation du confort est aujourd'hui encore un sujet de recherche, avec des approches multiples

partant des modèles analytiques au modèle adaptatif (Moujalled, 2007 ; Page, 2007). Il n'est pas question ici de faire une étude exhaustive des différents modèles de confort mais plutôt d'insister sur l'importance du couplage des modèles de confort avec ceux représentant les enveloppes du bâtiment. Toute solution envisagée dans le bâtiment doit être évaluée au regard des critères de confort. Ainsi l'impact du rayonnement sur le confort de l'occupant est un sujet complexe vu la distribution non homogène du rayonnement dans les pièces (Thellier et al., 2008 ; Trombe et al., 1999).

Par ailleurs, dans son étude, Flory-Celini (2008) a noté qu'en termes de conception bioclimatique, un système disposant intrinsèquement de très bonnes performances peut devenir énergivore et fortement dysfonctionner si son utilisation ne s'accompagne pas d'une sensibilisation des occupants. Les hypothèses comportementales des occupants sont donc elles aussi primordiales pour de bonnes performances thermiques d'une construction. Tout changement de comportement ou interaction de l'occupant avec le bâtiment, qu'il s'agisse de l'ouverture d'une fenêtre ou de l'augmentation de la consigne de chauffage peut avoir un impact sur le bâtiment non négligeable. D'ailleurs, une étude confirme l'influence de l'occupant sur la consommation de bâtiments passifs en Allemagne : toutes les maisons sont identiques mais leur consommation passe de 3 à 32 kWh/(m<sup>2</sup>an) (Fig. I.2).

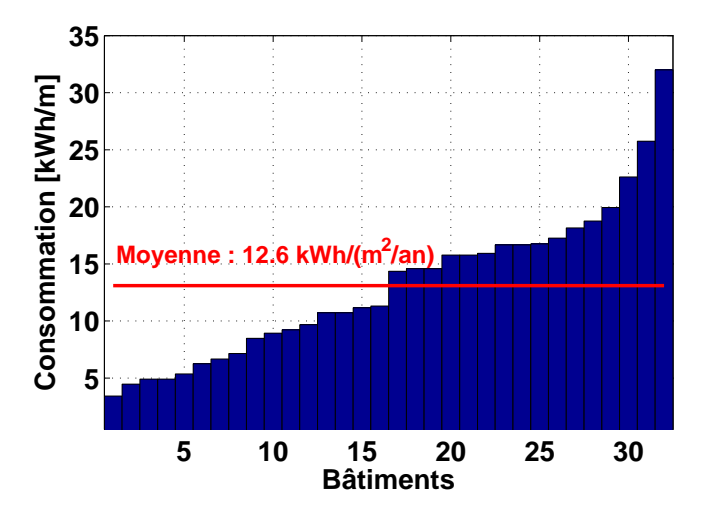

Figure I.2 – Consommation en chauffage de 32 bâtiments passifs à Hannovre 2001/2002 (Feist, 2006)

L'impact du comportement d'un individu est si influant qu'afin de limiter les comportements imprévus, les habitants de PassiveHaus allemandes sont formés avant d'emménager afin de respecter certaines consignes.

Finalement, l'amélioration de l'efficacité énergétique des bâtiments est une tâche indispensable qui ne se résume pas à la recherche de conceptions performantes, avec une enveloppe parfaitement isolée et la valorisation des apports extérieurs. Cette tâche est compliquée par le fait que le bâtiment doit être vu comme un système complexe tenant compte du comportement thermique de l'enveloppe face aux différents apports énergétiques mais aussi du confort et du comportement de ces occupants ainsi que de son équipement électrodomestique. Il serait nécessaire par ailleurs d'étudier ce système complexe intégré dans son environnement extérieur, considérant le climat et microclimat ambiant ainsi que l'aménagement urbain qui l'entoure.

### Chapitre 2

# Définition du besoin d'outils de simulation en thermique du bâtiment

L'efficacité énergétique est devenue une problématique de premier ordre si l'on veut limiter les émissions de gaz à effet de serre et enrayer le bouleversement climatique. Le secteur du bâtiment étant le premier poste de consommation d'énergie en France, les performances énergétiques des constructions sont des enjeux de premier plan. Dans ce contexte, des conceptions innovantes et performantes sont développées, favorisant l'usage de l'énergie solaire pour limiter la consommation de chauffage et d'isolant de qualité pour ne pas perdre de chaleur. Le confort des occupants et la prise en compte de leur comportement sont aussi étudiés afin de garantir la pérennité des solutions d'habitations haute performance envisagées.

Un transfert des compétences de modélisation vers les filières de conception a commencé après le premier choc pétrolier et le recours à des outils de simulation est devenu incontournable. La simulation numérique permet alors de mieux appréhender le comportement énergétique des bâtiments et aide à concevoir ces bâtiments sans forcément suivre rigoureusement les règles de l'art.

Alors, pour modéliser au mieux le comportement d'un bâtiment dans sa totalité, on aboutit à un système très complexe qu'il est nécessaire de considérer comme un système dynamique global avec des constantes de temps très différentes venant des concomitances de fonctionnement entre les appareils électriques, les occupants, le climat et de l'enveloppe du bâtiment : chacun de ces éléments sont couplés et interagissent (Fig. I.3). Par exemple, les apports solaires influent sur la dynamique thermique de l'enveloppe du bâtiment et ont un impact sur le confort de l'occupant qui peut être conduit à agir sur les appareils électriques producteur de chaleur. Il est donc central, pour une modélisation fidèle du comportement dynamique d'un bâtiment de connaître au mieux les fonctionnements des systèmes électriques, d'anticiper le comportement des occupants et de mesurer l'impact du climat sur l'enveloppe du bâtiment. La résolution de cette vaste problématique passe par une modélisation très fine de l'enveloppe du bâtiment et de ses interactions avec son environnement.

Dans le cadre des bâtiments basse consommation, une des problématiques centrale est de savoir s'il est

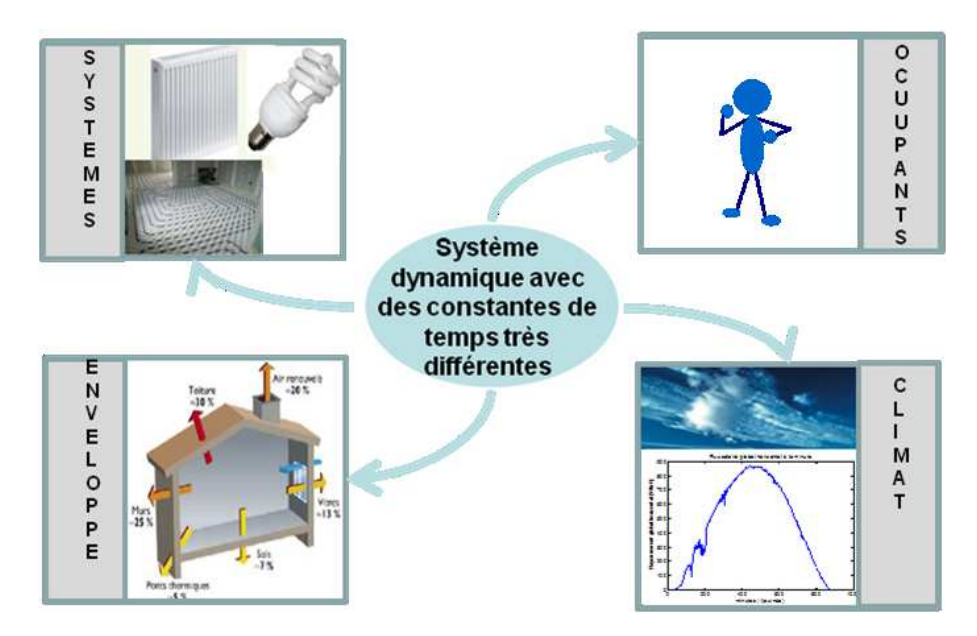

Figure I.3 – Modélisation complexe des interactions enveloppe/climat/systèmes/occupants

possible, en utilisant au mieux l'inertie et les apports énergétiques de l'environnement, de se passer complètement de chauffage en hiver par l'utilisation directe ou le stockage et la restitution efficace de l'énergie reçue par le bâtiment. Une bonne conception d'une maison passe par une bonne connaissance de la consommation des maisons, ainsi que le climat et l'environnement dans lequel baigne le bâtiment. Pour mieux récupérer, stocker, restituer l'énergie dans un bâtiment, il est nécessaire de mieux modéliser les apports de l'environnement sur le comportement de l'enveloppe. Aussi, il est indispensable d'assurer un équilibre entre la demande de chauffage et les apports énergétiques à chaque instant. Ce type d'étude exclu alors les modèles quasistatiques. Il devient primordial d'utiliser des outils de simulation dynamiques pour être au plus près de la réalité.

La conception des BBC les rend particulièrement sensibles aux sollicitations internes telles que le chauffage et autres charges d'un côté, et les sollicitations climatiques d'un autre (Duforestel et al., 2008) : le moindre apport énergétique peut avoir un impact important sur leur dynamique thermique, les BBC nécessitant très peu d'énergie pour se chauffer. Ainsi, par exemple, l'éclairement solaire perçu dans une pièce peut très vite la chauffer jusqu'à l'inconfort, alors que les BBC sont conçus pour avoir une orientation favorable et capter l'énergie solaire. Cette thèse s'inscrit donc dans le contexte du développement des BBC et se focalise particulièrement sur la modélisation de l'impact des sollicitations sur le comportement dynamique thermique de ces bâtiments. Cette modélisation devrait constituer la première étape vers la modélisation fine dynamique de bâtiments qui à terme devrait tenir compte de l'ensemble du système dans toute sa complexité, partant de la thermique de l'enveloppe et de son comportement dynamique face aux sollicitations extérieures, intérieures et du comportement des occupants.

Il existe de nombreux outils de simulation du comportement thermique de bâtiment mis à la disposition des ingénieurs thermiciens. Judkoff (1988) et Crawley et al. (2008) les ont comparés et classifiés en fonction
de leur niveau de sophistication et leur usage.

On peut, dans un premier temps, trouver des outils très simples : des classeurs Excel dont les calculs sont basés sur une approche quasi-statique du besoin en chauffage, évalué sur la base de norme européenne. On peut ainsi citer l'outil PHPP (Passive house planning package) par exemple, développé par le Passivhaus Institut de Darmstadt.

Une deuxième catégorie d'outils regroupe les logiciels utilisés pour des calculs dynamiques sur des longues durées. Ils permettent l'évaluation de la température d'un seul nœud d'air pour l'intérieur du bâtiment et de faire des bilans de consommation et déperditions, afin de dimensionner l'enveloppe d'un bâtiment. Par ailleurs, ils présentent l'inconvénient de ne pas modéliser de façon détaillée les transferts de masse et de chaleur.

On peut classer dans cette catégorie les deux logiciels monozones américains DOE-2 (Birdsall et al., 1990) développés principalement par le Simulation Research Group (SRG) du Lawrence Berkeley National Laboratory (LBNL) et BLAST (Hittle, 1979) développé par le National Institute of Standards and Technology (NIST).

CODYBA est aussi un outil de simulation multizone pouvant être rangé dans cette catégorie. C'est un outil développé sur la base des travaux de thèse de Roux (1984) qui a pour objectif principal de prédire la consommation d'énergie et les amplitudes de variation des températures et de l'humidité dans le bâtiment (Noel et al., 2005). Il présente la particularité d'utiliser des méthodes de réduction du problème physique, rendant les calculs rapides, tandis que la résolution se fait de façon itérative. Notons qu'une version plus détaillée, appelée KOZIBU, permet de calculer les températures des surfaces des parois et l'utilisation de fichiers météorologiques et de scenarii d'occupation à la minute.

CODYRUN est un autre logiciel de simulation thermique multizone utilisé comme un outil d'aide à la conception pouvant intégrer un module aéraulique et un modèle hydrique (Boyer et al., 2005).

Enfin, COMFIE permet aussi de faire des calculs rapides pour une simulation annuelle. La géométrie 3D du bâtiment peut être saisie sous l'interface graphique PLEIADE (CENERG-ARMINE, 2000)<sup>1</sup>.

Des logiciels plus complexes utilisés aussi pour le dimensionnement de systèmes couplés au bâtiment, régulation et chauffage, équipements, sont classés dans une troisième catégorie.

Le logiciel ESP-r est inclus dans cette catégorie. C'est un outil utilisé pour traiter de problèmes de thermique, d'acoustique et d'éclairage. Il a été développé à l'université de Strathclyde et a été validé rigoureusement (ESRU, 1997 ; Strachan et al., 2008).

On y trouve aussi ENERGYPLUS<sup>2</sup> qui est défini comme un « gestionnaire de simulation »(Crawley et al., 2001). Il s'agit d'un outil modulaire intégrant une bibliothèque de fonctions modélisant divers éléments (modèle d'enveloppe, modèle de ciel, systèmes). Il utilise les modules de calcul d'enveloppe BLAST et DOE-

<sup>1.</sup> http://[www.planete-sciences.org](http://www.planete-sciences.org/enviro/archives/rnste6/logiciels/pleiade-comfie/manuel_pleiades.pdf)/enviro/archives/rnste6/logiciels/pleiade-comfie/manuel\_pleiades.pdf

<sup>2.</sup> Lire EnergyPlus engineering reference. The reference to EnergyPlus calculations (2012).

2 présentés précédemment et peut être couplé à SKETCH UP afin de créer la géométrie du bâtiment. Notons que ce logiciel a été développé aux Etats-Unis et est adapté aux systèmes américains.

TRNSYS (Transient System Simulation program) est un outil développé par le groupe TransSolar. Ce logiciel, modulaire lui aussi, permet d'interconnecter avec le noyau de calcul différents « types » qui désignent les modèles de systèmes, répertoriés dans une bibliothèque (Manuel TRNSYS, 1996). Il est particulièrement souple puisqu'il permet la création et l'intégration à la bibliothèque de nouveaux types, et accessible grâce à une interface graphique qui permet de lier les types d'un système complexe et du bâtiment entre autre (type 56).

DYMOLA<sup>3</sup> est basé sur le langage de programmation orienté objet MODELICA avec un assembleur et différents solveurs d'équations (Manuel Dymola, 2015). La particularité de ce langage est que le sens de résolution des équations n'est pas figé. Cet outil est de plus en plus utilisé dans le domaine du bâtiment, avec une bibliothèque de plus en plus complète développée par le département EnerBat de EDF R&D et l'université de Kaiserslautern (Plessis et al., 2014).

Citons enfin SPARK (Simulation Problem Analysis for Research Kernel) qui est un outil basé sur les systèmes d'équations et la plateforme SIMSPARK qui permet de simuler le comportement énergétique des bâtiments. SIMSPARK est développé depuis maintenant une dizaine d'années en France, d'abord au LEP-TAB (Laboratoire d'Etude des Phénomènes de Transferts Appliqués aux Bâtiments) de La Rochelle, puis au LOCIE (Laboratoire Optimisation de la Conception et Ingénieurie de l'Environnement) à Chambéry. Elle permet aussi d'intégrer un certain nombre de systèmes énergétiques. Enfin SIMULINK, l'interface graphique de Matlab intègre déjà la bibliothèque SIMBAD<sup>4</sup> de modèles de bâtiment et d'éléments de production, régulation et émission créé par le CSTB (Centre Scientifique et Technique du Bâtiment).

Dans tous ces outils, qui ne représentent qu'une petite partie des nombreux outils disponibles 5, aussi sophistiqués soient-ils, la propagation de la chaleur est considérée monodimensionnelle : pour les parois verticales, les gradients de températures verticaux sont considérés négligeables par rapport aux gradients horizontaux, tandis que pour les parois horizontales, ce sont les gradients horizontaux qui sont négligés. Cette hypothèse implique qu'une seule température de surface par paroi est calculée, alors que des flux radiatifs courtes et grandes longueurs d'ondes sont considérés uniformes sur chaque paroi.

Les calculs de conduction dans les murs s'appuient soit sur l'application d'analogies électriques , de méthodes numériques classiques tels que les méthodes de volumes finis ou de différences finies, associées ou non à des méthodes de réduction de systèmes linéaires (CODYBA, COMFIE) ou bien sur l'utilisation de fonctions de transfert CTF <sup>6</sup> (Seem, 1987) (TRNSYS (Delcroix et al., 2012) ou ENERGYPLUS (Crawley et al., 2001)). Notons que cette dernière méthode a l'inconvénient de converger difficilement pour des pas de

<sup>3.</sup> http://[www.3ds.com](http://www.3ds.com/products/catia/portfolio/dymola)/products/catia/portfolio/dymola

<sup>4.</sup> http://[www.simbad-cstb.fr](http://www.simbad-cstb.fr/)/

<sup>5.</sup> http://[apps1.eere.energy.gov](http://apps1.eere.energy.gov/buildings/tools_directory/alpha_list.cfm)/buildings/tools\_directory/alpha\_list.cfm

<sup>6.</sup> Coefficient of Transfert Function

temps faibles (en dessous de 16 minutes et 40 secondes) (Delcroix et al., 2012 ; Crawley et al., 2001).

En ce qui concerne les flux radiatifs, la plupart des logiciels sont basés sur la méthode de radiosité, supposant le rayonnement et sa diffusion isotropiques. Seul ENERGYPLUS peut potentiellement considérer une diffusion du rayonnement anisotropique, à conditions d'être couplé avec DAYSIM<sup>7</sup>.

Enfin, ces logiciels n'appliquent pas de modèle aéraulique pour modéliser la température d'air intérieur du bâtiment : en effet, un seul nœud d'air est considéré dans la cellule, négligeant ainsi les effets de stratification de l'air et ne considérant que les interactions de l'air avec les parois sous forme d'échanges convectifs.

Algorithmiquement, les simulations doivent suivre au mieux les variations temporelles des grandeurs physiques en jeu, températures ou flux dans notre cas. Pour cela, les logiciels doivent posséder des méthodes de résolution robustes, mettant en œuvre, dans l'idéal, un pas de temps variable adapté aux fluctuations des sollicitations. Or la résolution des équations des modèles d'enveloppe du bâtiment se fait de façon itérative à pas de temps fixe sous TRNSYS (Delcroix et al., 2012 ; Giuliani et al., 2013), ce qui rend cet environnement de calcul inadapté aux simulations à pas de temps court. D'un autre côté, ENERGYPLUS et DYMOLA disposent de solvers numériques utilisant des pas de temps variables.

Afin d'analyser l'impact des charges sur le bâtiment il est nécessaire de modéliser fidèlement son enveloppe. Les environnements de simulations énergétiques existants présentés dans cette section ont pour la plupart été conçus pour des bâtiments classiques moins sensibles à ces sollicitations, leur précision semble insuffisante pour certains travaux de recherche.

Les incertitudes de calcul peuvent résulter de simplifications faites sur la discrétisation spatio-temporelle du système thermique :

• Tout d'abord l'aspect monodimensionnel des modèles implémentés dans tous ces outils sont à l'origine d'incertitudes potentiellement importantes, les ponts thermiques en particulier, ne pouvant être pris en compte alors que Gao et al. (2004) ont montré que 9 % à 14 % des déperditions totale d'un système étaient liés à ceux-ci. Selon le CSTB (2000), les modèles 1D sous-estiment les déperditions par conduction des enveloppes de bâtiments de 10 % à 40 %. Kosny et Kossecka (2002) ont montré que la partie du mur analysé par certains modèles monodimensionnels ne comprend parfois que 50 % à 80 % de la surface réelle de la paroi. Les valeurs de leurs résistances thermiques et les transferts de chaleur, alors mal estimés, ont un impact sur la précision des calculs. Il montre par exemple qu'une erreur de 44 % sur la valeur de la résistance thermique est constatée si on suppose les échanges par conduction en 1D, avec les outils DOE-2, BLAST ou ENERGYPLUS, pour des structures en acier-isolation. Il existe cependant des modèles de ponts thermiques simples ou des bases de données de ponts thermique, telles que KOBRA, susceptibles de compléter les modèles unidimensionnel. La difficulté, en régime dynamique, d'implémentation de ces modèles de ponts thermiques réside essentiellement dans l'augmentation importante des temps de calcul. La solution passe alors par l'utilisation de méthodes de

<sup>7.</sup> http://[daysim.ning.com](http://daysim.ning.com/)/

réduction des modéles d'état linéaires Gao et al. (2004).

• Dans beaucoup de travaux et pour certains outils de simulation, le pas de temps de l'heure est choisi par défaut (Duforestel et al., 2008 ; dos Santos & Mendes, 2004 ; Crawley et al., 1999) alors que le comportement du bâtiment est sujet à des fluctuations de températures, d'ensoleillement ou du vent de l'ordre de la minute voire de la seconde. Escudero (1989) a montré que des pas de temps de 40 minutes étaient nécessaires pour tenir compte des variations de température ambiante tandis que des perturbations du rayonnement devaient être considérées à des pas de temps allant de 2 à 5 minutes. Un pas de temps horaire ne permet donc pas d'intégrer dans la simulation thermique les effets des fluctuations climatiques, en particulier des apports solaires, de façon précise. A l'inverse, notre modèle propose des calculs précis à de petits intervalles de temps et semble donc plus à même de retranscrire ces dynamiques. Par ailleurs, les modes de résolution des équations différentielles peuvent aussi être source d'un manque de souplesse dans les calculs à l'origine d'imprécisions notables en particulier lors de sollicitations très fluctuantes.

Par ailleurs, l'utilisation de logiciels en boite noire ne permet pas de tester la sensibilité de certains paramètres et de gérer correctement les entrées telles que la structure du bâtiment et la composition de ses parois, les conditions climatiques, le comportement des usagers et les charges internes rendant la modélisation de son comportement thermique particulièrement complexe. Ainsi, si la plupart des simulations thermiques sont faites sur des logiciels existants, des codes de thermique ont été redéveloppés dans le cadre de certains travaux de recherche. C'est le cas de Gharbi (2005) qui a redéveloppé un modèle thermique simplifié dans le but de calculer les conditions aux limites appliquées à un modèle aéraulique zonal. De son côté, Dautin (1997) a développé un modèle d'enveloppe 1D, appliquant la méthode de réduction modale, à partir du logiciel CLIM-2000. Son modèle a été utilisé pour modéliser l'influence des sollicitations météorologiques. Tittelein (2008) quant-à lui a développé un modèle d'enveloppe de bâtiment adapté à l'étude du comportement thermique des bâtiments basse consommation, alors que Serres (1997) et Suleiman (2002) ont implémenté leur propre modèle afin d'étudier les impacts de perturbations thermiques sur le comportement thermique de bâtiments, le premier cité s'étant particulièrement intéressé à l'impact de perturbations locales sur le confort.

A l'instar de ces travaux, il a été pris le parti pour cette thèse, de modéliser l'enveloppe d'un bâtiment en trois dimensions, considérant les phénomènes thermiques et les sollicitations aussi bien climatiques que du système de chauffage, de façon dynamique. Développer complètement notre propre outil présente l'avantage principal d'une total maitrise de son fonctionnement et de ses entrées/sorties. Ce modèle servira alors de prototype pour évaluer l'intérêt

• d'une description géométrique associée a un maillage adapté susceptible de bien représenter toutes les dynamiques, rapides et lentes, ainsi que la possibilité d'adapter les méthodes numériques d'intégration des équations différentielles et en particulier la gestion du pas de temps dépendant de la dynamique des

sollicitations ;

• d'une modélisation tridimensionnelle : localisation de la tache solaire, précision accrue des échanges radiatifs GLO et CLO, potentiellement l'influence des ombrages extérieurs, effets des ponts thermiques ;

Il s'agira aussi de disposer d'un outil permettant d'investiguer sur la sensibilité à la variation de nombreux paramètres et à la vérification de la formulation d'hypothèses simplificatrices.

Il pourra finalement constituer à terme une première brique pour la modélisation détaillée et complète du système complexe de bâtiment, tenant compte de son comportement thermique, de son environnement climatique et son intégration urbaine, du confort et du comportement de ces occupants. Dans l'idéal, ce modèle physique destiné a appuyer les concepteurs de BBC, devra être associé à des outils de CFD ainsi qu'à des outils d'aide à la décision, Chlela (2008) et Flory-Celini (2008) ayant montré qu'il était impossible d'avoir une solution optimale unique de bâtiments hautes performances.

## Chapitre 3

## Présentation de l'approche retenue

Le but de ce travail est de présenter un nouvel outil de simulation dynamique de thermique destiné à la modélisation fine de bâtiments basse consommation (BBC). Pour cela, nous analysons la sensibilité d'un bâtiment aux sollicitations internes et externes en modélisant son enveloppe, la répartition spatiale et temporelle des sollicitations et des appels de puissance.

Dans cette optique, nous avons pris le parti de modéliser l'enveloppe d'un bâtiment en trois dimensions, considérant les phénomènes thermiques et les sollicitations climatiques de façon dynamique. Afin de connaître précisément l'impact des charges sur le bâtiment il sera nécessaire de modéliser finement son enveloppe en affinant sa discrétisation spatiale et temporelle. Une discrétisation temporelle fine permettra donc de mieux prendre en compte les fluctuations des données météorologiques ou le fonctionnement de courte durée d'appareils tandis qu'en discrétisant mieux l'espace, nous pourrons mieux appréhender les interactions entre les apports énergétiques localisés et la structure.

Dans un premier temps, nous avons modélisé l'enveloppe d'une pièce parallélépipédique isolée quelconque, comportant une fenêtre, à partir d'une conception modulaire maillée en trois dimensions. Le comportement thermique de l'enveloppe de la cellule est basé sur un bilan de flux tenant compte des échanges radiatifs courtes et grandes longueurs d'onde, de la conduction tridimensionnelle et de la convection, tandis qu'un bilan enthalpique sur l'unique nœud d'air permet de déterminer la température d'air moyenne dans la cellule. Une spécificité du programme est qu'il projette la tâche solaire évoluant à l'intérieur du bâtiment, ce qui est en accord avec une conduction tridimensionnelle. La simulation fournit la température intérieure du local, les températures des mailles surfaciques et la puissance de chauffage, en présence d'un régulateur Proportionnel-Intégral-Dérivé (PID) pour maintenir une température de consigne.

Une validation du modèle sera présentée, réalisée en confrontant les résultats de simulations avec des mesures réalisées dans une cellule de BESTLab d'EDF R&D (Rodler et al., 2014a). L'expérience sera présentée dans ce document, en précisant la métrologie qu'il a été nécessaire de développer afin d'assurer la validation du code de calcul. Les mesures pour différentes périodes de l'année seront confrontées aux résultats du modèle.

Par la suite, l'influence de la représentation stochastique des climats/charges internes sur l'enveloppe du bâtiment sera évaluée. Une comparaison entre un modèle simplifié et le modèle complet permettra d'en conclure sur les apports des parties innovantes : l'effet tridimensionnel, la tache solaire, la discrétisation temporelle raffinée. Nous traiterons plusieurs cas de configurations en étudiant différentes enveloppes dont les inerties constitueront les différences principales.

## Deuxième partie

Modélisation de l'enveloppe d'un bâtiment

### Chapitre 1

# Eléments théoriques - Equations de transferts

Un modèle d'enveloppe de bâtiment est développé dans le cadre de cette thèse. Dans ce chapitre, les considérations théoriques sur lesquelles se base le modèle sont introduites. L'équation de la chaleur et les flux d'énergie entre les parois et l'environnement extérieur, permettant le calcul des températures dans les murs et en surfaces, seront alors développées tandis que le bilan enthalpique, régissant la température d'air intérieur de la pièce, sera présenté.

#### 1.1 Equations de la chaleur

Le comportement thermique de l'enveloppe du bâtiment est régi par les échanges de chaleur au sein de ses parois et les apports énergétiques de l'environnement. Ainsi, l'évolution temporelle des températures T au sein des parois est obtenue à partir de l'équation de la chaleur :

$$
\rho.C. \frac{\partial T}{\partial t} = \nabla \cdot \lambda \vec{\nabla} (T) + Q \tag{II.1}
$$

avec ρ la masse volumique et C la capacité thermique massique des matériaux composant les parois. λ désigne la conductivité thermique et Q représentant une source de chaleur volumique, dans notre cas nulle.

Les échanges énergétiques avec des interfaces en contact avec l'extérieur et l'environnement, quant-à eux, sont traduits en termes de conditions aux limites décrites en termes de flux énergétiques (Fig. II.1) et régissent les températures de surface des parois selon un bilan décrit, en dynamique, par la relation :

$$
\varphi_{\text{cond}} + \varphi_{\text{conv}} + \varphi_{\text{rad}} = 0 \tag{II.2}
$$

Où  $\varphi_{cond}$  désigne le flux conductif,  $\varphi_{conv}$  est le flux convectif,  $\varphi_{rad}$  désigne le flux radiatif. Les modèles

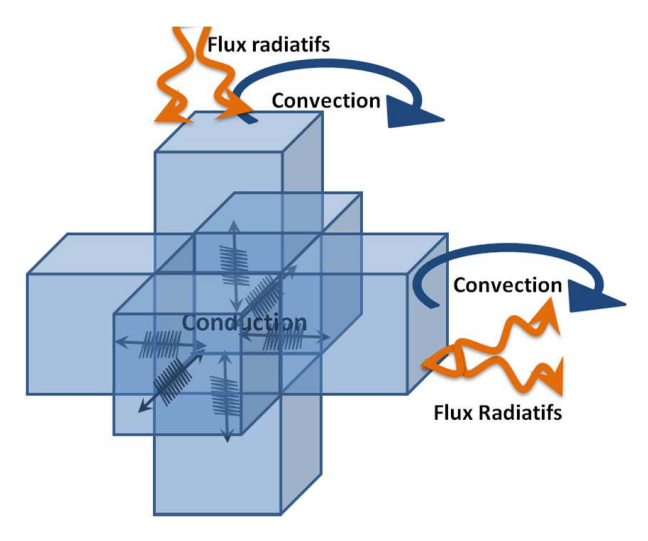

de calcul de ces différents flux seront détaillés dans la section à venir.

Figure II.1 – Bilan des flux en 3D

Les conditions aux limites en termes de flux convectif et radiatif au niveau des interfaces paroi/environnement seront définis dans les sections 1.2 et 1.3 à venir.

#### 1.2 Flux radiatifs

La théorie sur le rayonnement et le modèle retenu seront présentés dans cette section. Les transferts radiatifs peuvent être définis comme des échanges d'énergie entre deux corps sous forme d'énergie électromagnétiques transmises par ondes, afin de tendre vers un équilibre thermodynamique. Les bilans radiatifs réalisent alors la balance entre flux émis et absorbés.

Des hypothèses simplificatrices usuelles en thermique du bâtiment seront appliquées pour la suite :

- 1. on considère les surfaces lambertiennes : leurs propriétés radiatives sont uniformes et indépendantes de la direction ;
- 2. les propriétés radiatives sont indépendantes des températures de chaque zone surfaciques considérée, supposée elle-même isotherme ;
- 3. les propriétés thermiques sont constantes dans les bandes de longueurs d'ondes considérées ;
- 4. les émissions et réflexions sont considérées diffuses pour les bandes de longueurs d'ondes considérées : peu importe l'angle d'incidence du rayonnement, leur émission et réflexion se fera dans toutes les directions de l'espace ;
- 5. le comportement des surfaces des parois est celui d'un corps gris ;
- 6. Les coefficients optiques des parois, leur coefficient d'absorption α, leur émissivité ε ainsi que leur réflexivité ρ sont indépendants de la longueur d'onde λ. Les vitrages sont traités séparément ;
- 7. Les parois sont opaques sur l'ensemble des longueurs d'ondes. Leur transmittance est donc nulle et la loi de Kirshoff  $\alpha + \rho = 1$  ou ε +  $\rho = 1$  selon les cas;
- 8. l'air ambiant est assimilé à un milieu totalement transparent. Cette hypothèse est raisonnable pour des pièces de petites dimensions et des humidités relatives excédant rarement les 60 %

Un rayonnement électromagnétique issu ou allant vers une surface est caractérisé par son point d'origine O, sa direction  $\vec{u}$  définie par les angles γ et θ et sa longueur d'onde λ. On définit alors la luminance monochromatique directionnelle  $L_\lambda$  (O,  $\varphi$ ,  $\theta$ ) comme une densité de flux énergétique quittant une surface dS d'origine O dans la direction  $\vec{u}$  par unité d'angle solide d $\omega$ , de surface dS et de longueur d'onde d $\lambda$  :

$$
L_{\lambda}(O, \gamma, \theta) = \frac{d^2 \Phi_{rad}}{dS d\omega \cos(\theta) d\lambda}
$$
 (II.3)

La luminance monochromatique peut être relative au flux émis (notée  $L_{\epsilon,\lambda}$ ), absorbé ( $L_{\alpha,\lambda}$ ) ou réfléchi  $(L_{0,\lambda})$ . Une estimation de la densité de flux d'énergie radiative à travers une surface résulte alors d'un bilan entre densité de flux émis d'un côté et densité de flux absorbée d'un autre :

$$
\Phi_{\text{rad}} = \int_{\lambda=0}^{\infty} \int_{\Omega} \left( L_{\varepsilon \lambda} \left( O, \gamma, \theta \right) - L_{\alpha \lambda} \left( O, \gamma, \theta \right) \right) \cos \left( \theta \right) d\omega d\lambda \tag{II.4}
$$

Pour une surface émettrice, on définit l'émittance monochromatique  $M_{\lambda}^0$  : il s'agit de l'intégrale sur la demi-sphère visible du point de vue de cette surface, de la luminance du flux émis Lε,λ. La loi de Lambert indique que :

$$
M_{\lambda}^{0} = \int_{\Omega} L_{\epsilon\lambda}(O, \gamma, \theta) d\omega = \pi L_{\epsilon, \lambda}
$$
 (II.5)

Pour les surfaces réceptrices, on définit l'éclairement monochromatique  $E_{\lambda}$  en fonction de la luminance associée au flux reçu  $L_{\alpha,\lambda}$  et de la même façon on a :

$$
E_{\lambda} = \int_{\Omega} L_{\alpha\lambda}(O, \gamma, \theta) d\omega = \pi L_{\alpha, \lambda}
$$
 (II.6)

La densité de flux radiatif est alors :

$$
\Phi_{\text{rad}} = \underbrace{\int_{\lambda=0}^{+\infty} \varepsilon_{\lambda} M_{\lambda}^{0}}_{\text{density of } \lambda} - \underbrace{\int_{0}^{+\infty} \alpha_{\lambda} E_{\lambda} d\lambda}_{\text{density of } \lambda}
$$
\n(II.7)

Par ailleurs, dans le domaine du bâtiment, les échanges radiatifs sont scindés en deux bandes spectrales complémentaires :

- Les courtes longueurs d'ondes (CLO) définies pour des longueurs d'ondes  $\lambda \in [0; 2, 5\mu m]$ ;
- Les grandes longueurs d'ondes (GLO) définies pour  $\lambda \in [2, 5; \inftym]$ , correspondant aux rayonnements

thermiques infrarouges.

L'équation II.7 peut alors être développée :

$$
\Phi_{\text{rad}} = \underbrace{\int_{0}^{2.5} \varepsilon_{\lambda} M_{\lambda}^{0} - \alpha_{\lambda} E_{\lambda} d\lambda}_{\text{CLO}} + \underbrace{\int_{2.5}^{+\infty} \varepsilon_{\lambda} M_{\lambda}^{0} - \alpha_{\lambda} E_{\lambda} d\lambda}_{\text{GLO}} \tag{II.8}
$$

Dans le domaine des CLO, à température ambiante,  $M_\lambda^0 \approx 0$ . Le terme d'émission peut donc être négligé et considérant que les parois ont un comportement de corps gris diffusant, on a

$$
\Phi_{\text{rad}} = \underbrace{\int_{0}^{2.5} -\alpha_{\lambda} E_{\lambda} d\lambda}_{E_{\text{clo}}} + \underbrace{\int_{2.5}^{+\infty} \varepsilon_{\lambda} M_{\lambda}^{0}}_{E_{\text{glo}}} - \underbrace{\int_{2.5}^{+\infty} \alpha_{\lambda} E_{\lambda} d\lambda}_{\text{EOT}^{4}}
$$
(II.9)

Finalement, on obtient les deux types de densités de flux selon les relations :

$$
\begin{cases}\n\Phi_{\rm clo} = \alpha_{\rm clo} E_{\rm clo} \\
\Phi_{\rm glo} = \varepsilon \sigma T^4 - \alpha_{\rm glo} E_{\rm glo}\n\end{cases}
$$
\n(II.10)

#### 1.3 Flux convectifs

Les densités de flux convectifs  $\Phi_{\text{conv}}$  entre les surfaces des parois et le fluide environnant de températures sont reliées à leurs températures respectives  $T<sub>surf</sub>$  et  $T<sub>air</sub>$  selon une loi linéaire :

$$
\Phi_{\text{conv}} = h (T_{\text{surf}} - T_{\text{air}}) \tag{II.11}
$$

h désignant le coefficient convectif. Ce paramètre demeure particulièrement difficile à déterminer et a une influence importante sur les résultats de simulation du comportement thermique d'un bâtiment. ainsi Beausoleil-Morrison (2002) a montré que les prédictions des consommations énergétiques sont très sensibles aux échanges convectifs. Il a en effet relevé des différences de 20 % à 40 % sur des consommations simulées selon les coefficients de convection utilisés. Pour les coefficients internes et externes, Brun et al. (2009) ont montré des différences atteignant 60 % pour des simulations, réalisées avec ENERGYPLUS, appliquées aux maisons INCAS, bâtiments basse consommation fortement isolés situés sur le site de l'INES <sup>1</sup> au Bourget du Lac.

#### 1.3.1 Coefficients convectifs à l'intérieur du bâtiment

Les coefficients d'échange convectif pour les parois, les vitrages et les sols varient entre 1 et 6 W/(m<sup>2</sup>.K) en fonction de (Brun et al., 2009)

<sup>1.</sup> Institut National de l'Energie Solaire

- la forme et les dimensions de la pièce ;
- la distribution des températures de surface ;
- la présence des mouvements d'air due à la présence d'occupants, de courants d'air, de ventilation, de gains solaires ou de sources de chaleur ponctuelles tel qu'un plancher chauffant ;
- la rugosité des surfaces.

Concernant les coefficients convectifs à l'intérieur du bâtiment, deux alternatives sont évoquées dans la littérature :

1. soit ils sont gardés constants suivant les valeurs recommandées par ASHRAE (1997) ; Brun et al. (2009) ou Inard (1988) dont les coefficients résultent de mesure dans la cellule Minibat (Tab. II.1) ;

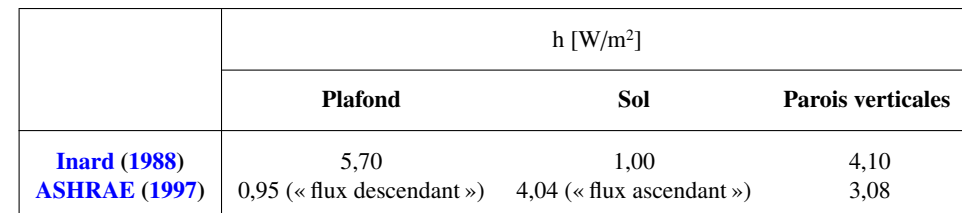

2. soit ils sont déterminés grâce à des corrélations expérimentales.

Table II.1 – Coefficients convectifs h constants déterminés par Inard (1988) et ASHRAE (1997)

Appliquer des coefficients d'échange constants pour l'ensemble d'une surface de paroi, alors que les distributions de température peuvent être très hétérogènes, peut sembler une hypothèse simplificatrice trop importante. C'est pourquoi nous nous sommes penchés sur les corrélations existantes liant les coefficients convectifs aux températures de surface, permettant de mieux appréhender les échanges convectifs propres à chaque maille.

Churchill et Usagi (1974) ont développé un formalisme théorique permettant d'avoir une expression du coefficient d'échange convectif issue des régimes asymptotiques laminaires et turbulents :

$$
h_{int} = [(h_{lam})^n + (h_{turb})^n]_n^{\frac{1}{n}}
$$
 (II.12)

Par la suite, mesurant la convection naturelle aux abords d'une paroi verticale isotherme, ils ont pu fournir une corrélation pour le coefficient d'échange convectif valide aussi bien en régime laminaire que turbulent, selon le formalisme précédent (Churchill & Usagi, 1974). Dans le cas de l'air :

$$
h_{int} = \left[ \left( \frac{0,0175 |\Delta T|}{H} \right)^{\frac{1}{2}} + \left( 1.6952 |\Delta T|^{\frac{1}{3}} \right)^{\frac{1}{2}} \right]^{2}
$$
 (II.13)

 $\Delta T$  représentant la différence entre températures de surface de la paroi  $T<sub>surf</sub>$  et température de l'air intérieur T<sub>int</sub> et H la longueur caractéristique de la surface.

De la même manière, Alamdari et Hammond (1983) ont proposé une corrélation valable pour les parois verticales et pour le sol en convection naturelle :

$$
h_{int} = \left[ \left( a \left( \frac{|\Delta T|}{H} \right)^{\frac{1}{4}} \right)^6 + \left( b \left( |\Delta T|^{\frac{1}{3}} \right) \right)^6 \right]^{\frac{1}{6}} \tag{II.14}
$$

Les coefficients a et b sont définis dans le tableau II.2

|                          | я   |      |
|--------------------------|-----|------|
| <b>Surface verticale</b> | 1.5 | 1,23 |
| Surface horizontale      | 1.4 | 1.63 |

Table II.2 – Coefficients de la corrélation d' Alamdari et Hammond (1983)

Pour le plafond, les auteurs ont proposé la relation :

$$
h_{int} = 0,6\left(\frac{|\Delta T|}{D^2}\right)^{\frac{1}{5}}
$$
 (II.15)

Enfin, Beausoleil-Morrison (2001) a dérivé cette dernière corrélation rajoutant un terme pour la convection forcée due à la présence d'une ventilation.

Il est démontré dans le rapport ESRU (1997) que pour des surfaces libres chauffées, non raccordées à d'autres surfaces et non perturbées par la présence d'autres parois, les coefficients calculés selon des corrélations issues du formalisme théorique de Churchill et Usagi (1974) telles que celle d'Alamdari et Hammond (1983), celle proposée dans ASHRAE (1997) ou celle du CIBSE (1986) suivent les mêmes tendances et ordres de grandeur.

D'un autre côté, il existe de nombreuses corrélations établies à partir d'études expérimentales. Ainsi, Min et al. (1956) ont effectué des tests dans des cellules de tailles différentes munies de planchers ou de plafonds chauffants, en gardant les autres murs à températures constantes. Le coefficient d'échange obtenu pour un chauffage au sol est estimé par la corrélation :

$$
h_{int} = 2 \frac{|\Delta T|^{0.32}}{H^{0.04}}
$$
 (II.16)

Khalifa et Marshall (1990) ont étudié les flux par conduction dans une cellule de taille réelle chauffée par feuillards électriques, radiateur et soufflage d'air chaud et incluse dans un caisson climatisé de température inférieure à celle de la cellule. Parmi les nombreuses configurations traitées, ils ont aboutis à une corrélation pour une paroi verticale chauffée de la forme :

$$
h_{int} = 2,27 |\Delta T|^{0,25}
$$
 (II.17)

43 Cette thèse est accessible à l'adresse : http://theses.insa-lyon.fr/publication/2014ISAL0106/these.pdf © [A. Rodler], [2014], INSA de Lyon, tous droits réservés

Ces corrélations donnent une erreur moyenne de 21 % sur les coefficients  $h_{int}$  calculés.

Awbi et Hatton (1999) ont effectué des mesures dans une cellule de taille réelle, adjacente à une cellule régulée en température simulant le climat extérieur. Des résistances chauffantes ont permis d'intégrer différentes configurations de chauffages : mur vertical, plafond et sol partiellement ou complètement chauffés. Ils ont tout d'abord observé peu de différences entre les coefficients convectifs d'un mur vertical complètement ou partiellement chauffé. D'ailleurs, leur expérience a permis de montrer que les coefficients d'une paroi verticale chauffée sont plus dépendants des dimensions de la cellule que de la surface de la paroi chauffée. Ainsi, pour des parois entièrement chauffées, ils aboutissent à

$$
h_{int} = 1,823 \frac{|\Delta T|^{0.293}}{D^{0.121}}
$$
 (II.18)

Avec D =  $4 * S<sub>paroi</sub>/p$  le diamètre hydraulique. Pour le plancher chauffé,

$$
h_{int} = 2,175 \frac{|\Delta T|^{0,308}}{D^{0,076}}
$$
 (II.19)

Et pour un plafond partiellement chauffé :

$$
h_{int} = 0,704 \frac{|\Delta T|^{0,133}}{D^{0,601}}
$$
 (II.20)

Enfin, Trombe et al. (2003) ont aussi effectué des calculs de coefficients convectifs par méthodes inverses, en imposant un flux sur une surface d'une paroi verticale inclus dans une enceinte de petite taille ( $2 \times 1 \times 2$ m). Ils ont abouti à la relation :

$$
h_{int} = 1,83 |\Delta T|^{0,33}
$$
 (II.21)

Ces corrélations donnent des erreurs d'évaluation de h<sub>int</sub> atteignant 60 % pour des faibles écarts de températures et descendent à 19 % pour des écarts de 18 ˚C.

Il est compliqué de sélectionner au préalable la corrélation adaptée à notre modèle sur la base de leur précision, tant leurs incertitudes sont élevées et semblent comparables. Par ailleurs, les valeurs des coefficients convectifs pour parois verticales comme horizontales calculés à partir des différentes corrélations présentées précédement demeurent du même ordre de grandeur et évoluent de façon similaires avec les différences de températures parois/air.

• Pour ce qui concerne les coefficients pour des parois verticales, les corrélations de Alamdari et Hammond (1983) ; Min et al. (1956) ; Khalifa et Marshall (1990) ; Trombe et al. (2003) donnent des coefficients variant entre 0 W/(K.m<sup>2</sup>) et 3 W/(K.m<sup>2</sup>) voire 5 W/(K.m<sup>2</sup>) pour des différences de températures allant de 0 ˚C à 20 ˚C (Fig. II.2). Aussi, nous pouvons observer que les coefficients convectifs de Alamdari et Hammond (1983), obtenus à partir de corrélations théoriques suivant le formalisme de Churchill et Usagi (1974), sont systématiquement inférieurs à ceux calculés selon les corrélations résultant de mesures expérimentales. Cela est lié au fait que les corrélations théoriques ne prennent pas en compte le mouvement de l'air dans la pièce qui a tendance à augmenter les échanges par convection (David, 2010). Par ailleurs, parmi les relations obtenues expérimentalement, les relations de Min et al. (1956) et Trombe et al. (2003) donnent des coefficients convectifs semblables tandis que les relations de Khalifa et Marshall (1990) et Awbi et Hatton (1999) donnent des valeurs plus petites, en particulier pour des écarts en températures importants.

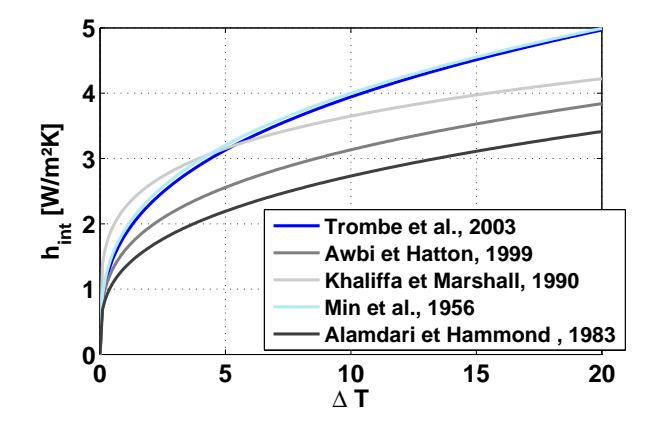

Figure II.2 – Coefficients convectifs calculés par les différentes corrélations pour une paroi verticale

• Concernant les coefficients convectifs pour parois horizontales, nous pouvons tout d'abord observer que les corrélations de Min et al. (1956) ; Alamdari et Hammond (1983) ; Awbi et Hatton (1999) donnent des valeurs proches qu'il s'agissent du sol ou du plafond (Fig. II.3). Nous pouvons par ailleurs noter qu'au niveau du plafond, les coefficients convectifs restent inférieurs à 1 W/(K.m $^2$ ) pour des différences de température allant de 1 à 20 °C, tandis qu'ils atteignent 6 W/(K.m<sup>2</sup>) au niveau du sol.

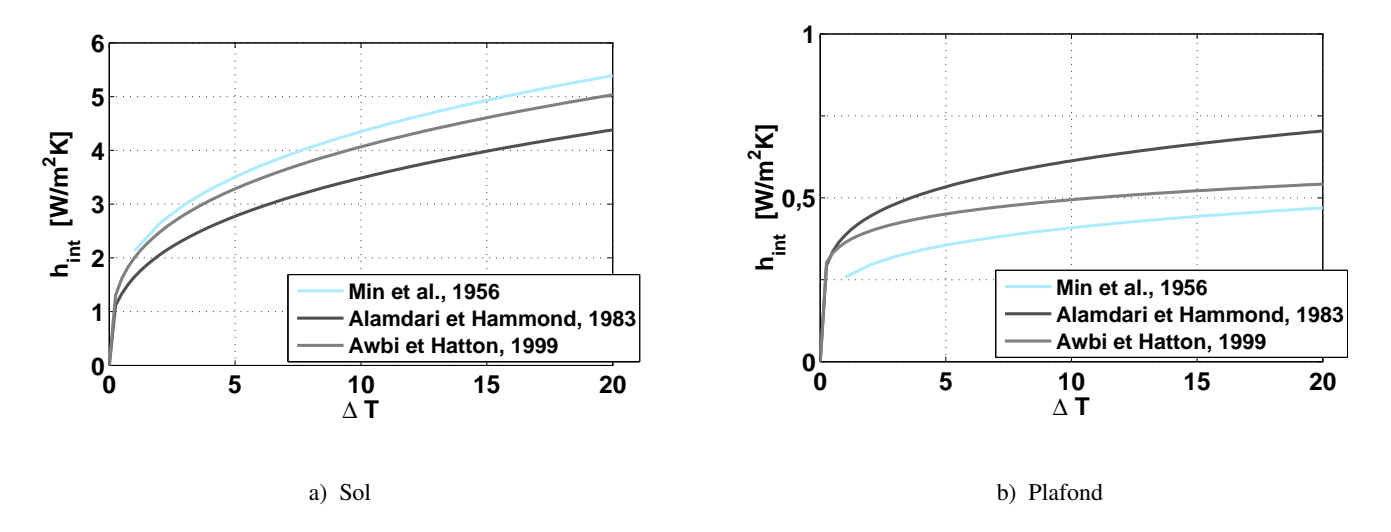

Figure II.3 – Coefficients convectifs calculés par les différentes corrélations pour les parois horizontales

Certaines de ces corrélations seront testées dans notre modèle afin d'étudier la sensibilité du modèle à ces paramètres et de sélectionner la corrélation la plus pertinente.

#### 1.3.2 Coefficients convectifs extérieurs

De la même manière que pour les coefficients convectifs intérieurs, il existe dans la littérature de nombreux modèles de calcul des coefficients d'échange convectif extérieur, la plupart fonction de la vitesse de vent v<sub>f</sub> répertoriées par Defraeye et al. (2011). La relation la plus couramment utilisée est celle de McAdams (1954), donnée par la relation

$$
h_{ext} = 5,678 \left[ m + n \left( \frac{v_f}{0,3048} \right)^p \right]
$$
 (II.22)

Ici la mesure de la vitesse de vent doit être effectuée dans le voisinage du bâtiment mais éloignée de tout obstacle afin de ne pas être perturbée. Les coefficients m, n et p sont liés à la rugosité de la paroi (Tab. II.3).

| Rugosité                                 | $v_f < 4,88$ ms <sup>-1</sup> |              |              | $4,88 \leq v_f < 30,48$ ms <sup>-1</sup> |              |              |
|------------------------------------------|-------------------------------|--------------|--------------|------------------------------------------|--------------|--------------|
|                                          | m                             | n            | р            | m                                        | n            |              |
| <b>Surface lisse</b><br>Surface rugueuse | 0,99<br>1,09                  | 0,21<br>0,23 | 1,00<br>1.00 | 0,00<br>0.00                             | 0,50<br>0.53 | 0,78<br>0.78 |

Table II.3 – Coefficients de la corrélation de McAdams (1954) en fonction du type de surface

Ainsi, pour une surface lisse,

$$
\begin{cases}\n\text{h}_{\text{ext}} = 7, 16v_f^{0.78} & \text{si } v_f \ge 4, 88 \text{ ms}^{-1} \\
\text{h}_{\text{ext}} = 5, 16 + 3, 80v_f & \text{si } v_f < 4, 88 \text{ ms}^{-1}\n\end{cases}
$$
\n(II.23)

Les corrélations de la littérature peuvent donner des résultats très différents. On peut en effet constater qu'il y a un facteur 4 entre les valeurs de hext les plus petites obtenues par la relation de Jayamaha et al. (1996) et les valeurs les plus élevées obtenues par la corrélation de Sturrock (1971) (Fig. II.4). Les corrélations utilisées dans le cadre de ce modèle sont un compromis entre les valeurs élévées et les plus basses.

Ces corrélations, quelles qu'elles soient, souffrent de plusieurs inconvénients majeurs :

- 1. elles ne permettent de calculer les coefficients convectifs que pour une seule zone alors qu'il est important d'avoir des coefficients d'avantage localisés ;
- 2. le manque de standardisation de la définition de la rugosité des parois et la non-uniformisation du mode de mesure de la vitesse de vent dans les publications ;
- 3. l'impact de la taille des surfaces des parois sur les valeurs des coefficients convectifs reste encore à explorer.

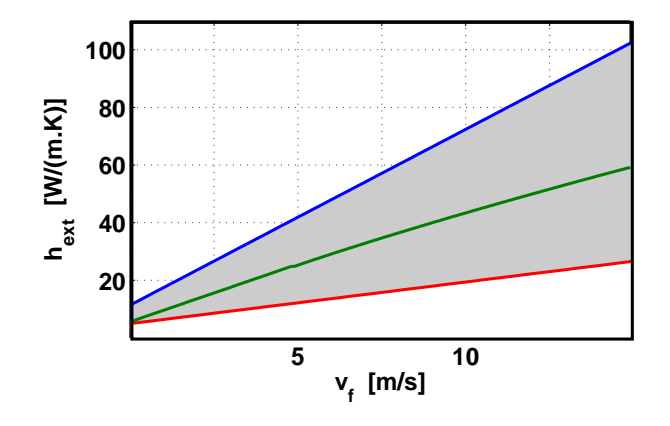

Figure II.4 – Ordre de grandeur des coefficients convectifs extérieurs calculés par les corrélations. L'aire grise représente le domaine dans lequel sont inscrites les valeurs possibles de h<sub>ext</sub> résumées par Defraeye et al. (2011). Les coefficients les plus élévées sont issus de la corrélation de Sturrock (1971) suivant la courbe bleue et les valeurs inférieures sont issues de la corrélation de Jayamaha et al. (1996) en rouge. La courbe verte représente la corrélation de McAdams (1954)

#### 1.4 Bilan enthapique du volume d'air intérieur

La température d'air du volume intérieur T<sub>int</sub> est déterminée à partir du bilan enthapique appliqué à l'air du local :

$$
\frac{dH}{dt} = H^{e} - H^{s} + \varphi_{conv} + CI
$$
 (II.24)

CI désigne les charges internes, puissance de chauffage ou appareil électriques et occupant. H<sup>e</sup> et H<sup>s</sup> désignent les enthapies de la masse d'air humide respectivement entrant et sortant du local, donnés par :

$$
H^{e} = \dot{m}_{air}^{e} (C_{air} T_{ext} + r_{ext} (L + C_{air} T_{ext}))
$$
 (II.25)

Avec C<sub>air</sub> la capacité thermique de l'air sec, m<sup>e</sup><sub>air</sub> le débit massique d'air extérieur entrant dans la cellule, de température T<sub>ext</sub> et dont l'humidité spécifique est r<sub>ext</sub>. L est la chaleur latente de vaporisation.

Et

$$
Hs = \dot{m}_{air}^{s} (C_{air}T_{int} + r_{int} (L + C_{air}T_{int}))
$$
 (II.26)

m<sup>s</sup><sub>air</sub> le débit massique d'air intérieur sortant du bâtiment, de température T<sub>int</sub> et dont l'humidité spécifique est rint.

Considérant que les débits massiques d'air entrant m<sup>e</sup> et sortant m<sup>s</sup> sont égaux, m<sub>air</sub> = m<sup>e</sup> air, m<sup>s</sup> air = m<sup>e</sup> air, conservant ainsi la masse d'air dans le local, le bilan enthapique peut alors être développé :

$$
\frac{dH}{dt} = \dot{m}_{air}C_{air} (T_{ext} - T_{int}) + L\dot{m}_{air} (r_{ext} - r_{int}) + \varphi_{conv} + CI
$$
 (II.27)

47 Cette thèse est accessible à l'adresse : http://theses.insa-lyon.fr/publication/2014ISAL0106/these.pdf © [A. Rodler], [2014], INSA de Lyon, tous droits réservés

Ainsi, selon cette relation, le bilan enthapique décrit par l'équation II.24 peut être découplé en un bilan sensible et un bilan latent :

$$
\frac{dH}{dt} = \underbrace{\dot{m}_{air}C_{air}(T_{ext} - T_{int}) + CI_{s}}_{Bilan\ sensible} + \underbrace{L\dot{m}_{air}(r_{ext} - r_{int}) + \varphi_{conv} + CI_{l}}_{Bilan\ latent}
$$
(II.28)

CI<sub>l</sub> et CI<sub>s</sub> désignant les parts latentes et sensibles des charges internes. Précisons que dans le cadre de notre modèle, seul le bilan sensible sera considéré. Par ailleurs,

$$
\frac{dH}{dt} = \frac{d(m_{air}C_{air}T)}{dt} = C_{air}\frac{dm_{air}}{dt}T_{air} + C_{air}m_{air}\frac{dT_{air}}{dt}
$$
(II.29)

Or, en thermique du bâtiment, on considère la variation de masse d'air dans le temps négligeable, donc

$$
dm_{air}/dt.T_{air} \approx 0 \tag{II.30}
$$

ce qui conduit à

$$
\frac{dH}{dt} = C_{air} m_{air} \frac{dT_{air}}{dt}
$$
 (II.31)

Finalement,

$$
\rho_{\text{air}} C_{\text{air}} V_{\text{int}} \frac{dT_{\text{int}}}{dt} = \dot{m}_{\text{air}} C_{\text{air}} (T_{\text{ext}} - T_{\text{int}}) + \varphi_{\text{conv}} + C I_s \tag{II.32}
$$

Où V<sub>int</sub> désigne le volume du local. Notons enfin que cette écriture suppose que la température de l'air du local est homogène.

#### 1.5 Conclusion du chapitre 1

Les considérations théoriques du modèle d'enveloppe de bâtiment sont présentées dans ce chapitre. Le comportement thermique du bâtiment est basé sur l'équation de la chaleur en trois dimensions, permettant de modéliser la propagation de la chaleur au sein des parois, tandis que les apports et pertes d'énergie au niveau des murs, résultant d'interaction entre l'environnement et leurs surfaces, s'expriment en termes de flux radiatifs et convectifs. Nous pouvons noter que si les flux radiatifs semblent relativement simples à déterminer à partir des caractéristiques optiques des matériaux, du rayonnement solaire et des températures de surfaces des parois pour le rayonnement thermique, le calcul des flux convectifs demeurent sensibles, les coefficients convectifs résultant de corrélations empreints d'incertitudes importantes.

La résolution de l'équation de la chaleur permet alors de calculer les températures dans les parois et au niveau de leurs surfaces. La température d'air à l'intérieur de la pièce peut alors être évaluée, sur la base de ces dernières températures et du bilan sensible de l'air.

Les calculs des différents flux, la résolution de l'équation de la chaleur ainsi que la réalisation du bilan sensible nécessitent la mise en place de méthodes de calcul, numériques dans notre cas. L'implémentation de notre modèle numérique, résultant de l'ensemble des considérations théoriques, sera développée dans le chapitre à venir.

## Chapitre 2

# Modélisation fine des transferts tridimensionnels

Le modèle d'enveloppe de bâtiment est régi par l'ensemble des équations présentées dans le chapitre 1. Dans le cadre de cette thèse, il sera implémenté en 3D et appliqué aux cas de pièces parallélépipédiques munies d'une fenêtre.

Dans cette optique, les murs du local ont été maillés en surface et selon leur épaisseur tandis qu'un seul nœud d'air est considéré. Le comportement thermique dynamique de l'enveloppe du bâtiment est alors modélisé selon les fonctions principales calculant les différents flux régissant les échanges thermiques à l'intérieur des parois et entre les surfaces des parois et l'environnement extérieur et intérieur de la pièce (Fig. II.5).

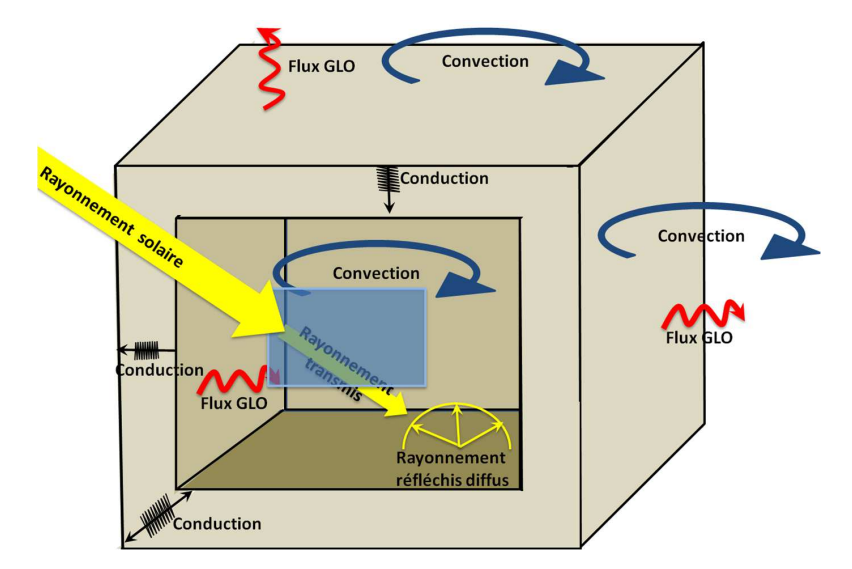

Figure II.5 – Schéma représentant les flux d'énergie dans l'enveloppe d'une cellule

#### On considère ainsi :

• la conduction tridimensionnelle en volume fini au sein des matériaux de l'enveloppe du bâtiment ;

- les échanges radiatifs de courtes et grandes longueurs d'ondes (notées respectivement CLO et GLO) déterminant la répartition du rayonnement solaire ;
- la convection, de manière simplifiée à partir de corrélations établies expérimentalement ;

Enfin, un bilan enthalpique de la masse d'air du volume intérieur du bâtiment permet de calculer la température d'air intérieur. S'il est considéré isotherme dans ce travail de thèse, cette hypothèse sera discutée dans les conclusions. L'éventuel renouvellement d'air est traité comme un débit d'air sur un intervalle de temps donné.

Certaines méthodes numériques utilisées dans le cadre de l'implémentation de ce modèle sont présentées dans ce chapitre. Il s'agira ici dans un premier temps de présenter le logiciel de calcul de transfert de chaleur, HEAT 3D utilisé pour le maillage 3D et la détermination des capacités et conductances des volumes de contrôle. Ensuite, les méthodes de calcul de la conduction en 3D seront développées, insistant en particulier sur le traitement des interfaces parois/air. Par ailleurs, les modes de calcul des échanges radiatifs CLO et GLO, à l'intérieur de la cellule en particulier, seront introduits. La méthode des radiosités sera alors montrée, tandis que les calculs des facteurs de forme seront développés. Enfin, la structure du programme informatique et la méthode d'intégration numérique utilisée pour la résolution des équations différentielles seront présentées.

#### 2.1 Maillage tridimensionnel

HEAT3 (Blomberg, 1996) est un logiciel de calculs tridimensionnels de transfert de chaleur en régimes dynamique et stationnaire. Il est doté d'une bibliothèque référençant les caractéristiques thermiques de nombreux matériaux, d'un mailleur respectant les coordonnées cartésiennes ou cylindriques et d'un solveur. S'il est possible d'appliquer à la géométrie différentes conditions aux limites homogènes par face, le logiciel n'est pas fait pour lui appliquer des conditions aux limites hétérogènes. C'est pourquoi cet outil ne sera utilisé, dans le cadre de cette thèse, que comme mailleur et pour déterminer les capacités et conductances des volumes de contrôle résultant du maillage généré.

Le mailleur de Heat3 laisse beaucoup de liberté quant-à la finesse des mailles dans les trois directions et permet de générer un maillage progressif : les tailles de mailles peuvent être variables au sein d'une même couche de matériaux. Cette dernière option sera utile pour raffiner le maillage lorsqu'on s'approchera des surfaces interne et externe des parois, dans l'optique d'explorer l'effet du maillage dans la prise en compte des sollicitations définies comme des conditions aux limites.

Une fois le maillage réalisé, l'équation de la chaleur peut être implémenté et ses conditions au limites calculées sur la base des dimensions et positionnement des mailles. Les méthodes numériques utilisées sont développées dans les sections suivantes.

#### 2.2 Traitement tridimensionnel de la conduction

Le maillage de la cellule est obtenu grâce à Heat 3 (Blomberg, 1996) qui fourni par la même occasion les conductances et capacités de chaque volume de contrôle. L'équation de la chaleur II.1 peut alors être développée en trois dimensions selon les trois axes x, y et z du repère cartésien défini, aboutissant à :

$$
\rho.C.V. \frac{\partial T}{\partial t} = \left(\lambda \left(\frac{\partial T}{\partial x}\right)_{x+dx/2} - \lambda \left(\frac{\partial T}{\partial x}\right)_{x-dx/2}\right) dydz + \left(\lambda \left(\frac{\partial T}{\partial y}\right)_{y+dy/2} - \lambda \left(\frac{\partial T}{\partial y}\right)_{y-dy/2}\right) dxdz + \left(\lambda \left(\frac{\partial T}{\partial z}\right)_{z+dz/2} - \lambda \left(\frac{\partial T}{\partial z}\right)_{z-dz/2}\right) dxdy
$$
\n(II.33)

Ici, V = dxdydz désigne les volumes des mailles parallélépipédiques considérées et nous considérons qu'il n'existe dans le mur aucune source de chaleur :  $\forall$ (x, y, z), Q(x, y, z) = 0. .

Les conditions aux limites s'appliquent aux mailles dont au moins une des facettes est en contact avec l'extérieur. L'équation II.2 est alors appliquée, considérant les flux conductifs  $\varphi_{cond}$ , les flux surfaciques convectifs  $\varphi_{\text{conv}}$  et radiatifs  $\varphi_{\text{clo}}$  et  $\varphi_{\text{glo}}$ .

Numériquement, suivant une discrétisation spatiale et temporelle donnée, on distingue le cas où la maille (i, j, k) est à l'intérieur du mur, sans contact avec son environnement extérieur du cas où elle est en contact avec l'extérieur.

1. Dans le premier cas, son comportement thermique est alors régi par la conduction seule :

$$
\rho_{i,j,k}C_{i,j,k}V_{i,j,k}\frac{\Delta_{t}(T_{i,j,k})}{\Delta t} = K_{i-1/2,j,k}(T_{i-1,j,k}-T_{i,j,k}) + K_{i+1/2,j,k}(T_{i+1,j,k}-T_{i,j,k}) + K_{i,j-1/2,k}(T_{i,j-1,k}-T_{i,j,k}) + K_{i,j-1/2}(T_{i,j,k-1}-T_{i,j,k}) + K_{i,j,k+1/2}(T_{i,j,k+1}-T_{i,j,k})
$$
\n(II.34)

 $T_{i+1,j,k}$ ,  $T_{i-1,j,k}$ ,  $T_{i,j-1,k}$ ,  $T_{i,j+1,k}$ ,  $T_{i,j,k-1}$  et  $T_{i,j,k+1}$  étant les températures des nœuds entourant la maille étudiée et définissant K les conductances aux interfaces entre la maille (i, j, k) et ses voisines. La conductance  $K_{i+1/2,i,k}$  entre la maille  $(i, j, k)$  et la maille  $(i + 1, j, k)$  par exemple, est alors calculée dans ce cas selon la relation :

$$
K_{i+1/2,j,k} = \frac{\delta y_j \delta z_k}{\delta x_i/2\lambda_{i,j,k} + \delta x_{i+1}/2\lambda_{i+1,j,k} + R_{i+1/2,j,k}}
$$
(II.35)

 $\lambda_{i,j,k}$  et  $\lambda_{i+1,j,k}$  sont les conductivités thermiques des mailles (i, j, k) et (i + 1, j, k),  $R_{i+1/2,j,k}$  la résistance de son interface avec la maille (i + 1, j, k) et  $\delta y_j$ ,  $\delta z_k$  et  $\delta x_i$  désignent les dimensions de la maille dans les trois directions.

2. Dans le second cas où l'on considère une maille en surface de température  $T_{\text{surf},i,j,k}$ , présentant donc une facette en contact avec l'extérieur, les conditions aux limites sont appliquées. Par exemple, considérant la maille dont la facette normale à l'axe x, on a alors

$$
K_{i+1/2,j,k} (T_{i,j,k} - T_{surf,i,j,k}) + h_{i,j,k} (T_{air} - T_{surf,i,j,k}) + \varphi_{clo,i,j,k} + \varphi_{glo,i,j,k} = 0
$$
 (II.36)

Dans ce cas, seule la conduction dans la direction normale à la facette, entre la surface et le nœud de la maille, vers l'intérieur de la paroi, est considérée. Le flux convectif  $\varphi_{\text{conv},i,j,k} = h_{i,j,k} \left( T_{\text{air}} - T_{\text{surf},i,j,k} \right)$ , ainsi que les flux radiatifs  $\varphi_{clo,i,j,k}$  et  $\varphi_{glo,i,j,k}$  sont quant-à eux pris au niveau de l'interface de la maille. Les autres cas de facettes en contact avec l'environnement extérieur sont obtenus de la même façon, substituant selon le cas le flux conductif par le flux convectif.

Les conditions de conduction et de convection étant maintenant précisées, les méthodes de calcul des flux radiatifs agissant en tant que condition aux limites intérieures et extérieures seront détaillées dans la section à venir.

#### 2.3 Calcul des flux radiatifs à l'intérieur de la cellule

#### 2.3.1 Méthode des radiosités

A l'intérieur du local, les flux CLO et GLO définis par la relation II.10 résultent de multiréflexions entre facettes des parois internes. Il existe dans la littérature de nombreuses méthodes de calcul de ces échanges radiatifs que l'on peut rassembler dans deux familles : les méthodes de suivi de rayons et la méthode des radiosités.

La première famille de méthodes consiste à suivre le parcours de rayon de la source ou d'un observateur à son extinction ou sa sortie de l'espace considéré. Le principe est de lancer des rayons dans des directions choisies aléatoirement et de modéliser leurs interactions avec les éléments de la pièce qu'ils rencontrent. De nouveaux lancers de rayons sont réalisés à chaque intersection avec un élément de la cellule. Cette méthode permet de tenir compte des réfractions, réflexions et autres absorptions des rayons lancés et est particulièrement adaptée aux réflexions spéculaires. Dans ce cas, les rayons qui touchent une surface dans une certaine direction sont renvoyés avec un angle symétrique par rapport à la normale à la surface touchée au point de contact. Au contraire, elle est inadaptée aux réflexions diffuses car lourde en calcul du fait que dans ce cas, à chaque intersection avec un élément, un grand nombre de rayons doit être lancé dans toutes les directions du demi-espace.

La méthode des radiosités ou méthode des exitances dans le domaine des Courtes Longueurs d'onde, quant-à elle, consiste à faire un bilan des flux radiatifs en tenant compte de toutes les réflexions diffuses impliquant tous les éléments émetteurs et récepteurs de chaque surface. Cette méthode est inadaptée aux réflexions spéculaires mais particulièrement bien adaptée aux réflexions diffuses de notre modèle.

La radiosité est une grandeur quantifiant le flux surfacique total émis par une facette r. Il s'agit de son émittance apparente, somme de son émittance et des flux qu'elle réfléchit vers les autres points visibles dans la demi-sphère environnante (Fig. II.6.a) :

$$
J(r) = \int_{\Omega} \varepsilon(r, \gamma, \theta) \cdot L_{\varepsilon}(r, \gamma, \theta) d\omega + \rho(r, \gamma, \theta) L_{\rho}(r, \gamma, \theta) d\omega
$$
 (II.37)

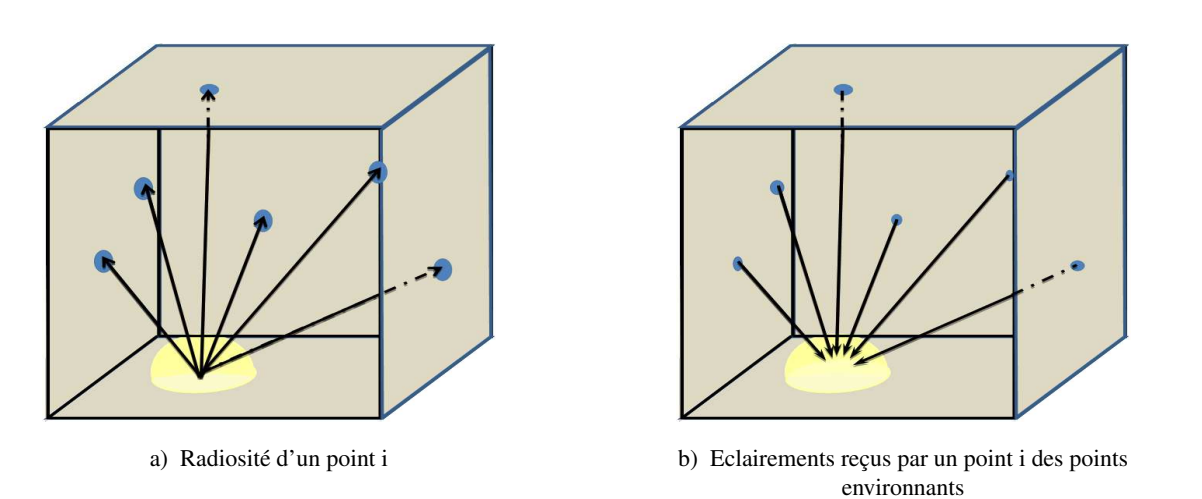

Figure II.6 – Radiosité d'un point i et contribution de l'ensemble des points environnants

Considérant l'hypothèse selon laquelle les surfaces sont diffuses, l'émissivité et la réflectivité sont isotropes donc  $\varepsilon$   $(r, \gamma, \theta) = \varepsilon_r$  et  $\rho$   $(r, s, \omega) = \rho_r$ . On a alors :

$$
J(r) = \varepsilon_r \underbrace{\int_{\Omega} L_{\varepsilon}(r, \gamma, \theta)}_{M^0(r)} + \rho_r \underbrace{\int_{\Omega} L_{\rho}(r, \omega) d\omega}_{\rho_r, E}
$$
(II.38)

La luminance réfléchie par la facette r résulte de la luminance perçue par celle-ci qui n'est autre que l'ensemble des contributions des points s de l'espace visible du point de vue de r, noté Ev (Fig. II.6.b). Ces contributions sont les flux émis par ces points, exprimés par leur propre radiosité. On aboutit alors à l'équation de rendu introduite par Kajiya (1986) :

$$
J(r) = \varepsilon_{r} M^{0}(r) + \rho_{r} \int_{s \in E_{v}} FF_{s \to r} J(s) dE_{v}
$$
 (II.39)

FFs→r étant un terme géométrique de visibilité émetteur/récepteur : le facteur de forme, dont le calcul sera détaillé dans la section 2.3.2.

La cellule étudiée peut être discrétisée suivant un ensemble de N facettes (Fig.II.7) et pour une facette i donnée de surface S<sub>i</sub>, l'équation II.39 donne :

$$
J_{i} = \varepsilon_{i}.M_{i}^{0} + \rho_{i} \sum_{j=1}^{N} FF_{i,j}.J_{j}
$$
 (II.40)

54 Cette thèse est accessible à l'adresse : http://theses.insa-lyon.fr/publication/2014ISAL0106/these.pdf © [A. Rodler], [2014], INSA de Lyon, tous droits réservés

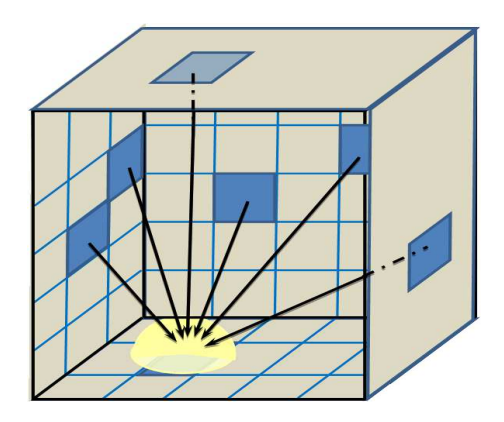

Figure II.7 – Radiosité d'une maille i et contribution de l'ensemble des mailles environnantes ou matriciellement, pour l'ensemble des facettes intérieures de la cellule :

$$
\{J\} = [\varepsilon] \left\{ M^0 \right\} + [\rho] [\text{FF}] . \{J\}
$$
 (II.41)

La méthode des radiosités permet donc, entre-autre, la prise en compte des multiréflexions pour le calcul des flux CLO et GLO dans le cas de parois diffusantes lambertiennes, au travers de facteurs de forme présentés dans la section 2.3.2.

#### 2.3.2 Facteurs de forme

Selon les hypothèses présentées en section 1.2, le rayonnement perçu de façon diffuse par les surfaces lambertiennes l'est dans toutes les directions de l'espace. Cependant, les surfaces étant orientées, l'intensité est maximale dans la direction normale à la surface considérée et nulle dans la direction tangente à celle-ci. Aussi les flux captés par les surfaces réceptrices dépendent des orientations du récepteur vis à vis de la source et de la distance dont ils sont éloignés. Les rayons d'une source dont dS<sub>s</sub> est un élément de surface capté par un récepteur dont dS<sub>r</sub> est un élément de surface se situent dans un angle solide ω par lequel l'émetteur perçoit le récepteur (Fig. II.8).

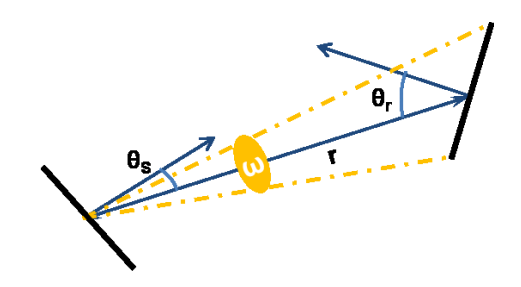

Figure II.8 – Définition géométrique du facteur de forme

L'éclairement d $E_{s\rightarrow r}$  reçu par l'élément d $S_r$  issu de d $S_s$  est donné par :

$$
dE_{s \to r} = dS_s.E_s.\frac{\cos(\theta_r)\cdot \cos(\theta_s)}{r^2}
$$
 (II.42)

55 Cette thèse est accessible à l'adresse : http://theses.insa-lyon.fr/publication/2014ISAL0106/these.pdf © [A. Rodler], [2014], INSA de Lyon, tous droits réservés

Et alors, l'éclairement total reçu de la surface réceptrice  $\Sigma_r$  issu de toute la surface émettrice  $\Sigma_s$  est, par intégration :

$$
E_{s \to r} = E_s F F_{s \to r} \tag{II.43}
$$

On détermine alors le facteur de forme  $FF_{s\rightarrow r}$ 

$$
FF_{s\to r} = \frac{1}{S_r} \int_{\Sigma_s} dS_s \int_{\Sigma_r} dS_r \cdot \frac{\cos(\theta_r) \cdot \cos(\theta_s)}{\pi r^2}
$$
 (II.44)

FFs→r est un facteur géométrique dépendant seulement des surfaces des facettes considérées et de leur orientation mutuelle. Il représente la part du demi-hémisphère visible du point de vue du récepteur occupée par l'émetteur. Son calcul peut être complexe, la difficulté essentielle résidant dans l'intégration de la double intégrale, alors que la précision des résultats issus de la méthode de radiosité dépend particulièrement de la précision de la valeur obtenue. La double intégrale peut être résolue par des méthodes de lancé de rayon ou de monte Carlo, qui demeurent lourdes et coûteuses en temps de calcul. Il existe cependant quelques méthodes efficaces éprouvées pour ce calcul. Tout d'abord, un catalogue de formules analytiques peut être utilisé, d'autant que des combinaisons peuvent être réalisées entre formules élémentaires pour calculer des cas plus complexes (Howell, 1982). L'utilisation de ces formules analytiques a l'intérêt de permettre des calculs rapides et précis, mais elle à l'inconvénient de ne pas être souple : il s'agit avant tout d'être dans un des cas particuliers pour lesquels il existe une expression analytique. Ensuite, des méthodes de projection ont été développées, telles que les méthodes de l'hémicube ou de l'hémisphère. On projette alors la surface  $\Sigma_s$ sur un hémisphère ou un hémicube unité centré sur la surface  $\Sigma_r$  (Fig. II.9.a), puis de re-projeter sur le plan de la surface  $\Sigma$ <sub>r</sub> (Fig. II.9.b). Le facteur de forme est finalement égal à la surface de cette projection divisé par π. Cette dernière méthode, certes plus couteuse en temps de calcul que l'utilisation d'expression analytique, et dont la précision dépend directement du maillage, est beaucoup plus souple. C'est pourquoi elle a été choisie dans le cadre de notre modélisation.

#### 2.3.3 Flux courtes longueurs d'onde

Le vecteur des flux radiatifs CLO  $\{\phi_{\rm clo,int}\}$  absorbés par l'ensemble des facettes de mailles superficielles des parois, à l'intérieur de la cellule, est donné par la relation matricielle :

$$
\{\varphi_{\text{clo,int}}\} = [S] \cdot \left[\alpha_{\text{clo,int}}\right] \cdot \{E_{\text{clo,int}}\}\tag{II.45}
$$

 $\alpha_{\text{clo,int}}$  désigne la matrice diagonale des absorptions de rayonnement CLO des facettes situées à l'intérieur du bâtiment. Leurs éclairements incidents  $\{E_{\rm clo,int}\}$  résultent de bilans incluant les éclairements primaires incidents  $E_{\text{clo,int}}^0$  et des multiréflexions exprimées selon les radiosités {J} :

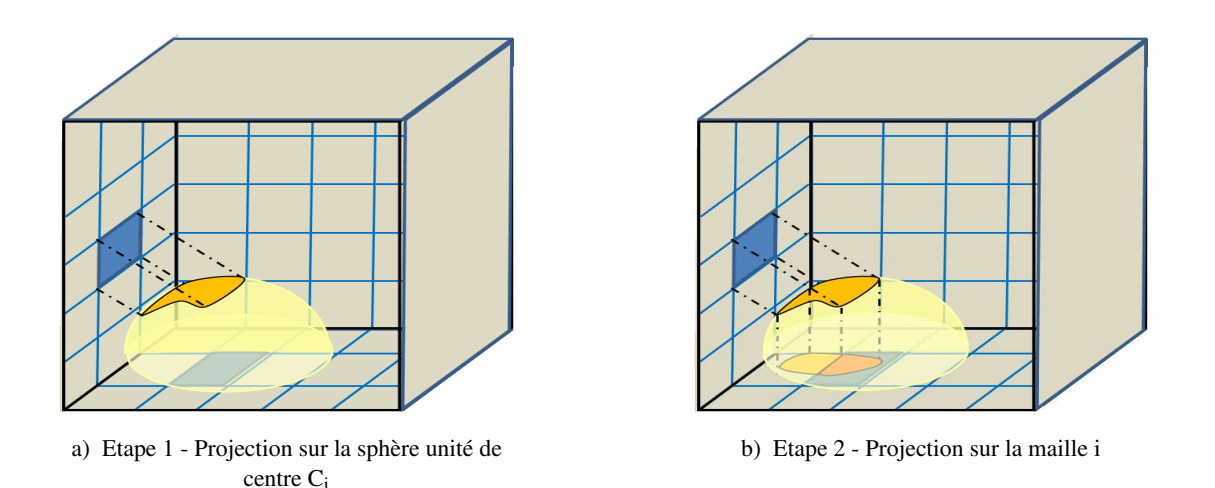

Figure II.9 – Calcul des facteurs de forme par l'analogie de Nusselt ou méthode de la demi-sphère

$$
\left\{ \mathbf{E}_{\text{clo,int}} \right\} = \left\{ \mathbf{E}_{\text{clo,int}}^{0} \right\} + \left[ \mathbf{FF} \right]. \{ \mathbf{J} \}
$$
 (II.46)

[FF] désigne la matrice des facteurs de forme dont les éléments  $FF_{i,j}$ , désignant le facteurs de forme entre une facette i et une facette j, sont calculés selon la méthode de l'hémisphère détaillée dans la section 2.3.2).

Dans les courtes longueurs d'onde,  $M_{\lambda}^0 \approx 0$  et alors  $\{J\} = [\rho_{\text{clo,int}}] \cdot \{E_{\text{clo,int}}\}$ ,  $[\rho_{\text{clo,int}}]$  étant la matrice diagonale des coefficients de réflexion CLO des facettes intérieures. Ainsi, les éclairements des facettes sont donnés par la relation matricielle :

$$
\left\{ E_{\text{clo,int}} \right\} = \left\{ E_{\text{clo,int}}^0 \right\} + \left[ \rho_{\text{clo,int}} \right] \left[ FF \right] \left\{ E_{\text{clo,int}} \right\} \tag{II.47}
$$

Les éléments du vecteur  $\left\{E_{\text{clo,int}}^{0}\right\}$ , le vecteur des éclairements primaires, s'expriment en fonction du rayonnement solaire reçu par les facettes des parois, selon qu'elles soient ensoleillées ou non. Pour les facettes à l'intérieur de la cellule, le rayonnement solaire reçu par les facettes est modulé par la transmission de la vitre, et donc selon les cas :

$$
\begin{cases}\nE_{\text{clo,int}}^{0} = \tau_{b} \cdot I_{b} + \tau_{d} \cdot I_{d} & \text{pour les facettes ensoleillées} \\
E_{\text{clo,int}}^{0} = \tau_{d} \cdot I_{d} & \text{pour les facettes à l'ombre}\n\end{cases}
$$
\n(II.48)

I<sub>b</sub> et I<sub>d</sub> sont les rayonnements solaires directs et diffus, tandis que τ<sub>b</sub> et τ<sub>d</sub> désignent les coefficients de transmission des rayonnement directs et diffus du vitrage respectivement.

La distribution de l'éclairement primaire reçu par les parois à l'intérieur de la cellule est dans les faits hétérogène. Les facettes éclairées par le rayonnement solaire direct délimitent alors la tache solaire liée à la position du soleil et l'orientation des ouvertures vers l'extérieur.

Cependant, la tache solaire n'est pas localisée systématiquement : dans de nombreux logiciels, l'éclairement primaire résulte soit du rayonnement solaire global projeté totalement sur le sol, soit du même rayonnement réparti uniformément sur les parois en fonction de la position du soleil. C'est le cas de TRNSYS où le flux incident est calculé sur chaque paroi en fonction de la position du soleil grâce au type TRNSYS solar processor <sup>1</sup> tandis qu'ENERGYPLUS prend en compte la tache solaire d'une façon complète, un module permettant en effet d'en calculer la position et la surface dans une pièce convexe de géométrie quelconque (Crawley et al., 2001).

Wall (1997) a étudié la distribution du rayonnement solaire dans une pièce dotée d'une grande surface vitrée orientée Sud. Des simulations du comportement thermique de cette pièce, effectuées avec différents logiciels tels que DEROB-LTH, FRES, SUNREP, TRNSYS et TSBI3, ont donné des résultats très différents : les choix de méthodes de projection du rayonnement solaire ainsi que les valeurs des coefficients de transmission, réflexion et absorption ont un impact considérable sur la dynamique thermique de la pièce.

De la même façon, Tittelein (2008) compare les besoins de chauffage simulés appliquant les quatre méthodes de projection du rayonnement solaire sur les parois d'un bâtiment suivantes :

- 1. localisation de la tache solaire à chaque instant puis moyenne de ce résultat sur chaque paroi ;
- 2. projection de tout le rayonnement sur le sol ;
- 3. projection de 60 % du rayonnement sur le sol, le reste du rayonnement étant réparti sur les autres parois ;
- 4. répartition de façon constante au cours du temps du rayonnement sur les parois, en faisant un calcul préliminaire de la tache solaire et du coefficient de répartition.

Les écarts observés, en termes de besoins de chauffage, peuvent atteindre 8,5 % entre deux modèles utilisant des méthodes de projection du rayonnement solaire différentes, confirmant l'importance de la distribution du rayonnement primaire dans la cellule. D'ailleurs, un pré-calcul des coefficients de répartition moyen sur les parois peut suffire pour obtenir un résultat approchant celui obtenu avec le calcul de tache solaire (moins de 0,3 % d'écart) (Tittelein, 2008). Cependant, une répartition uniforme du flux solaire primaire sur les parois ne semble adaptée qu'avec une conduction unidimensionnelle si l'on veut traiter l'impact des sollicitations de façon précise. Il est plus judicieux de calculer la tache solaire sur les parois suffisamment finement maillées en 3D et de réaliser un bilan surfacique par nœud et non par paroi tant il parait évident qu'elle aura un impact non uniforme sur les températures des nœuds des parois.

Outre ces différences en termes de comportement thermique intrinsèque, l'hétérogénéité de la distribution du rayonnement solaire entrant dans la pièce et la présence d'une tache solaire localisée ont un impact sur le confort des occupants (Trombe et al., 1999 ; Serres, 1997). Serres (1997), par exemple, a développé un premier modèle dans lequel il attribue des flux uniformes par paroi et un autre modèle dans lequel seules les facettes du sol incluses dans la tache solaire reçoivent un flux CLO. Il a ainsi pu constater que si les différences de modélisation n'ont que peu d'influence sur la température d'air, des écarts plus importants sont observés

<sup>1.</sup> Lire *TRNSYS Mathematical Reference Solar Energy*

au niveau des températures du sol. Utilisant le dernier modèle pour ses études de confort, il a pu montrer des asymétries de rayonnement dans les pièces qui ont une conséquence sur les distributions de températures moyennes de rayonnement et provoquant des inconforts locaux.

Nous pouvons donc anticiper que la prise en compte précise de la tache solaire dans les bilans de flux pour la modélisation du comportement thermique d'une pièce présente un double intérêt :

- 1. elle peut améliorer la précision du modèle et ses performances pour les calculs de températures d'air et de parois ;
- 2. elle offre aussi l'opportunité de cartographier précisément les températures moyennes de rayonnement pour des calculs d'indices de confort.

La modélisation tridimensionnelle de la conduction sera, pour cette étude, couplée à un calcul de la position et de la taille de la tache solaire. La localisation est réalisée par l'application d'un test d'appartenance dont le principe est de vérifier l'inclusion ou non des projections des centres des mailles sur un plan perpendiculaire aux rayons du soleil dans le polygone issu de la projection de la fenêtre sur ce même plan. Ce test est réalisé suivant trois étapes :

a) on détermine N le plan normal aux rayons du soleil dans le repère orthonormé défini par la base directe  $(\vec{i}, \vec{j}, \vec{k})$ ,  $\vec{i}$  étant horizontal et orienté vers le sud ( $\gamma = 0$ ; h = 0),  $\vec{k}$  étant vertical et dirigé vers le haut :

$$
N = \begin{bmatrix} \cos(h_{sun}) \cos(\gamma_{sun}) \\ \cos(h_{sun}) \sin(\gamma_{sun}) \\ \sin(h_{sun}) \end{bmatrix}
$$
 (II.49)

Avec h<sub>sun</sub> l'élévation du soleil et  $\gamma_{sun}$  son azimut dont les calculs sont réalisés par la fonction sun\_position.m<sup>2</sup> implémentée sous Matlab par Reda et Andreas (2004, 2008), dont le modèle mathématique est présenté en annexe A.

b) L'ensemble des centres des mailles du bâtiment ainsi que le polygone du contour de la fenêtre sont projetés sur ce plan N (Fig. II.10). Considérant A le centre à projeter, de coordonnées  $(x_A, y_A, z_A)$ , on note A' sa projection sur N, dont les coordonnées  $(x_{A'}, y_{A'}, z_{A'})$  sont données par

$$
\begin{cases}\nx_{A'} = (1 - u^2) x_A - uv.y_A - uw.z_A \\
y_{A'} = -uv.x_A + (1 - v^2) y_A - uw.z_A \\
z_{A'} = -uw.x_A - vw.y_A + (1 - w^2) z_A\n\end{cases}
$$
\n(II.50)

Définissant (u, v, w) les coordonnées d'un vecteur colinéaire aux rayons du soleil.

Cette thèse est accessible à l'adresse : http://theses.insa-lyon.fr/publication/2014ISAL0106/these.pdf © [A. Rodler], [2014], INSA de Lyon, tous droits réservés

<sup>2.</sup> http://[www.mathworks.com](http://www.mathworks.com/matlabcentral/fileexchange/4605-sunposition-m)/matlabcentral/fileexchange/4605- sunposition-m

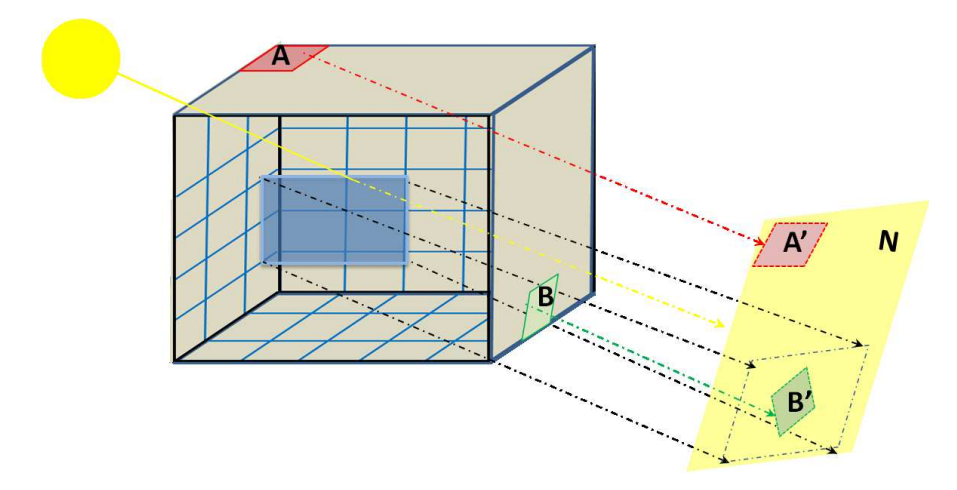

Figure II.10 – Projection du cadre de la fenêtre et des centres de mailles sur le plan N

c) Un test géométrique d'appartenance est implémenté pour l'ensemble des centres de mailles (Fig. II.11). La maille de centre B est incluse dans la tache solaire car la projection B' de son centre est incluse dans le quadrilatère image de la fenêtre dans le plan N. Géométriquement, si l'on note  $\left(\vec{F}_i\right)_{i\in\{1,4\}}$  les coordonnées des sommets de ce quadrilatère, cette inclusion est vérifiée lorsque la somme des angles orientés directs  $(A^7F_i, A^7F_j)$ i∈[1,4],j=mod(i+1,4) est proche de 360 °(Fig. II.11.a) :

$$
\sum_{i=1}^{4} \left( B' \vec{F}_i, B' \vec{F}_j \right) \longrightarrow 360^\circ \tag{II.51}
$$

Au contraire, la maille de centre A n'est pas incluse dans la tache solaire (Fig.II.11.b. Sa projection vérifie :

$$
\sum_{i=1}^{4} (\mathbf{A}' \vec{\mathbf{F}}_i, \mathbf{A}' \vec{\mathbf{F}}_j) \longrightarrow 0^{\circ}
$$
 (II.52)

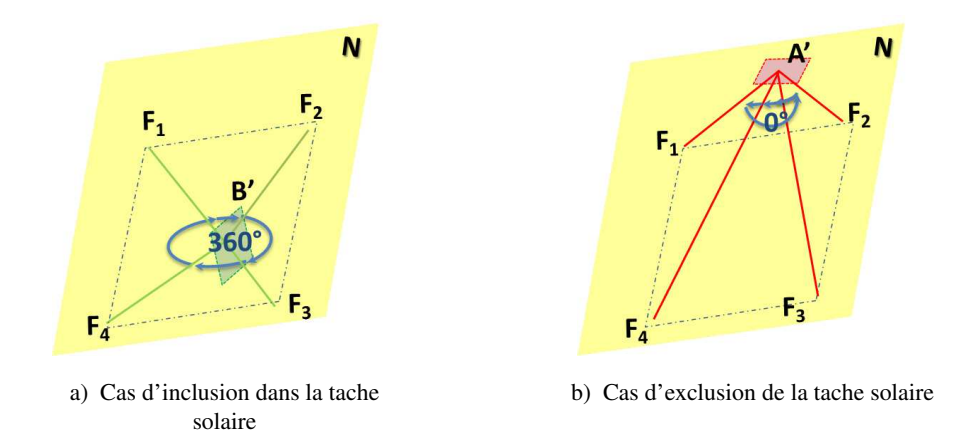

Figure II.11 – Tests d'appartenance

Cette méthode géométrique a l'intérêt d'être souple, robuste et précise. Elle garantit la localisation de la tache solaire quel que soit l'orientation et la taille de la fenêtre, quel que soit la taille des facettes des parois et quel que soit le pas de temps considéré.

#### 2.3.4 Flux grandes longueurs d'ondes

Les éclairements Eglo résultent des éclairements de l'ensemble des mailles et de multiréflexions. Considérant que les parois sont opaques dans le domaine des GLO, on a  $\rho$ glo = 1 – ε. L'équation matricielle de la radiosité (équation II.41) est alors donnée par :

$$
\{J\} = [\varepsilon]. \left\{ M^0 \right\} + [1 - \varepsilon]. \left[ FF \right]. \{J\}
$$
 (II.53)

donc

$$
[\varepsilon].\left\{M^0\right\} = \sigma.\left[\varepsilon\right]\left\{T^4\right\} = \{J\} - [1 - \varepsilon].\left[\text{FF}\right].\left\{J\right\} \tag{II.54}
$$

D'un autre côté, selon la relation II.10 et la définition de la radiosité II.38, la densité de flux GLO est donnée par

$$
\left\{\Phi_{\text{glo},\text{int}}\right\} = \left[\varepsilon\right]\left\{M^0\right\} - \left[\varepsilon\right]\left\{E_{\text{glo}}\right\} = \left\{J\right\} - \left[1 - \varepsilon\right]\left\{E_{\text{glo}}\right\} - \left[\varepsilon\right]\left\{E_{\text{glo}}\right\} \tag{II.55}
$$

Ainsi

$$
\left\{ \Phi_{\text{glo,int}} \right\} = \left\{ J \right\} - \left\{ E_{\text{glo}} \right\} = [[1] - [FF]] \left\{ J \right\} \tag{II.56}
$$

Par inversion :

$$
\{J\} = [[I] - [FF]]^{-1} \{ \Phi_{\text{glo,int}} \}
$$
 (II.57)

Des équations II.54 et II.57 on calcule

$$
\sigma. \left[\varepsilon\right] \left\{T^4\right\} = \left[I - \left[1 - \varepsilon\right]. \left[FF\right]\right] \left[\left[I\right] - \left[FF\right]\right]^{-1} \left\{\Phi_{\text{glo}, \text{int}}\right\} \tag{II.58}
$$

Finalement, le vecteur des flux GLO  $\{\phi_{{\rm glo,int}}\}$  est donné par :

$$
\left\{ \varphi_{\text{glo,int}} \right\} = \sigma. \text{ [S] [M]} \left\{ T_{\text{int}}^{4} \right\} \tag{II.59}
$$

posant  $[M] = [\varepsilon][I - [1 - \varepsilon], [FF]]^{-1}[[I] - [FF]].$  Cette formulation est utilisée dans notre modèle malgré le fait qu'il soit commun, en thermique du bâtiment, d'utiliser sa forme linéarisée :

$$
\left\{ \varphi_{\text{glo,int}} \right\} = [S] [M] [h_r] (\left\{ T_{\text{int}} - T_m \right\}) \tag{II.60}
$$

Fixant dans notre cas  $T_m = 0$  °C et posant  $[h_r] = \sigma. (\{T_{int} + T_m\}) . (\{T_{int}^2 + T_m^2\})$ 

61 Cette thèse est accessible à l'adresse : http://theses.insa-lyon.fr/publication/2014ISAL0106/these.pdf © [A. Rodler], [2014], INSA de Lyon, tous droits réservés

#### 2.4 Calcul des flux radiatifs à l'extérieur de la cellule

#### 2.4.1 Flux courtes longueurs d'ondes

Le vecteur des flux radiatifs CLO  $\{\varphi_{\text{clo,ext}}\}$  absorbés par l'ensemble des facettes de mailles en contact avec l'environnement extérieur est donné par la relation matricielle :

$$
\{\varphi_{\text{clo,ext}}\} = [S] \cdot [\alpha_{\text{clo,ext}}] \cdot \{E_{\text{clo,ext}}\}\
$$
(II.61)

Définissant [S] la matrice diagonale recensant les aires des surfaces des facettes considérées,  $\alpha_{\rm clo,ext}$ ] la matrice diagonale des coefficients d'absorption du rayonnement CLO de ces facettes et enfin  $\{E_{\rm clo,ext}\}$  le vecteur rassemblant les éclairements reçus par celles-ci. Ces éclairements coïncident avec les éclairements primaires  $\left\{\mathrm{E_{clo,ext}^{0}}\right\}$  pour les facettes des mailles donnant vers l'extérieur du local :

$$
\begin{cases}\nE_{\text{clo,ext}} = E_{\text{clo,ext}}^{0} = I_{b} + I_{d} & \text{pour les facettes ensoleillées} \\
E_{\text{clo,ext}} = E_{\text{clo,ext}}^{0} = I_{d} & \text{pour les facettes à l'ombre}\n\end{cases}
$$
\n(II.62)

#### 2.4.2 Flux grandes longueurs d'onde

Les facettes extérieures des parois échangent dans le domaine des GLO avec la voute céleste de température  $T_{\text{ciel}}$  et le sol de température  $T_{\text{sol}}$  selon la relation

$$
\{\varphi_{\text{glo,ext}}\} = \sigma.\varepsilon.\,[S]\left(F_{\text{rc}}.\left(\{T_{\text{ciel}}\}^4 - \{T_{\text{ext}}\}^4\right) + F_{\text{rs}}\left(\{T_{\text{sol}}\}^4 - \{T_{\text{ext}}\}^4\right)\right) \tag{II.63}
$$

Avec  $F_{rc} = (1 + \cos(\beta))/2$  et  $F_{rs} = (1 - \cos(\beta))/2$  les facteurs de forme respectivement entre les parois et le ciel et entre les parois et le sol, β représentant l'angle d'inclinaison des parois. Notons que cette relation, utilisée directement dans notre modèle, est usuellement appliquée sous sa forme linéarisée en thermique du bâtiment :

$$
\varphi_{\text{glo,ext}} = F_{\text{rc}} \left[ h_{\text{rc}} \right] \left( T_{\text{ciel}} - T_{\text{ext}} \right) + F_{\text{rs}} \left[ h_{\text{rs}} \right] \left( T_{\text{sol}} - T_{\text{ext}} \right) \tag{II.64}
$$

Avec [hrc] et [hrs] les coefficients d'échanges radiatifs avec le sol et le ciel :

$$
\begin{cases}\n[\mathbf{h}_{\text{rc}}] = \sigma.\varepsilon.\,[\mathbf{S}]\,(\mathbf{T}_{\text{ciel}} + \mathbf{T}_{\text{ext}})\left(\mathbf{T}_{\text{ciel}}^2 + \mathbf{T}_{\text{ext}}^2\right) \\
[\mathbf{h}_{\text{rs}}] = \sigma.\varepsilon.\,[\mathbf{S}]\,(\mathbf{T}_{\text{sol}} + \mathbf{T}_{\text{ext}})\left(\mathbf{T}_{\text{sol}}^2 + \mathbf{T}_{\text{ext}}^2\right)\n\end{cases} \tag{II.65}
$$

62 Cette thèse est accessible à l'adresse : http://theses.insa-lyon.fr/publication/2014ISAL0106/these.pdf © [A. Rodler], [2014], INSA de Lyon, tous droits réservés

#### 2.5 Résolution numérique

environnemental réel.

Ce chapitre est dédié à l'introduction des méthodes de calcul utilisées dans le cadre de la modélisation 3D de l'enveloppe de bâtiment. Nous nous sommes focalisés particulièrement sur des fonctions spécifiques aux calculs des différents flux conductifs, convectifs et radiatifs grandes et courtes longueurs d'onde. Ainsi, la conduction 3D a été développée tandis que nous avons détaillé les méthodes de détermination des flux radiatifs intérieurs à partir de la méthode des radiosités et de la localisation de la tache solaire.

La structure du programme informatique codé pour modéliser le comportement thermique du bâtiment est l'objet de cette section. Il s'agit de construire un code permettant de réaliser des calculs rapides et précis. Le programme peut être décomposé en trois parties (Fig. II.12) :

- une phase de préparation des entrées utiles au calcul pendant laquelle la géométrie du bâtiment et les caractéristiques optiques des parois sont définies tandis que les données d'entrée expérimentales sont traitées. Afin de gagner en temps de calcul, la localisation de la tache solaire et les calculs des transmissions du vitrage, fonction de la position du soleil, sont obtenus sur l'ensemble de la période d'étude. La situation de la tache solaire dans le temps est alors inscrite dans une matrice qui répertorie l'inclusion ou non des mailles, exprimée de façon booléenne, fonction de l'instant ;
- la phase de calcul pendant laquelle l'intégration numérique des équations différentielles est effectuée grâce à un solveur numérique spécifique. On résout alors les équations de la chaleur discrétisées II.34 et II.36 régissant les températures des parois de la cellule ainsi que le bilan enthalpique II.32 permettant d'obtenir la température d'air dans le bâtiment. Rappelons que les flux impliqués dans les équations de la chaleur sont donnés par les équations II.59 et II.63 pour les flux GLO respectivement intérieurs et extérieurs, II.45 et II.61 pour les flux CLO intérieurs et extérieurs, et II.11 pour les flux convectifs. Ces calculs passent par une étape d'initialisation lors de laquelle les températures du bâtiment sont calculées pendant quelques jours précédents la période d'étude. Ces simulations préalables ne seront par la suite pas étudiées car influencées et biaisées par des conditions initiales arbitrairement fixées.
- la phase de post-traitement pendant laquelle les résultats sont d'abord enregistrés avant d'être traités. Les sorties de l'intégration sont rangées dans une matrice recensant la température de chaque maille à chaque instant. Le traitement permet alors de discriminer les températures d'air, de celles des parois et des surfaces. Il s'agit ensuite d'utiliser les températures obtenues pour diverses applications. On peut alors par exemple recalculer le comportement temporel des flux, ou comparer les sorties à des mesures en températures obtenues *in situ*.

Elles sont réalisées afin de s'éloigner des conditions initiales tout en tenant compte de l'historique

La fonction ODE23t de Matlab est utilisée comme solveur numérique pour l'intégration des équations différentielles (Shampine et al., 1999). Ce solveur s'appuie sur la méthode numérique de Crank-Nicholson

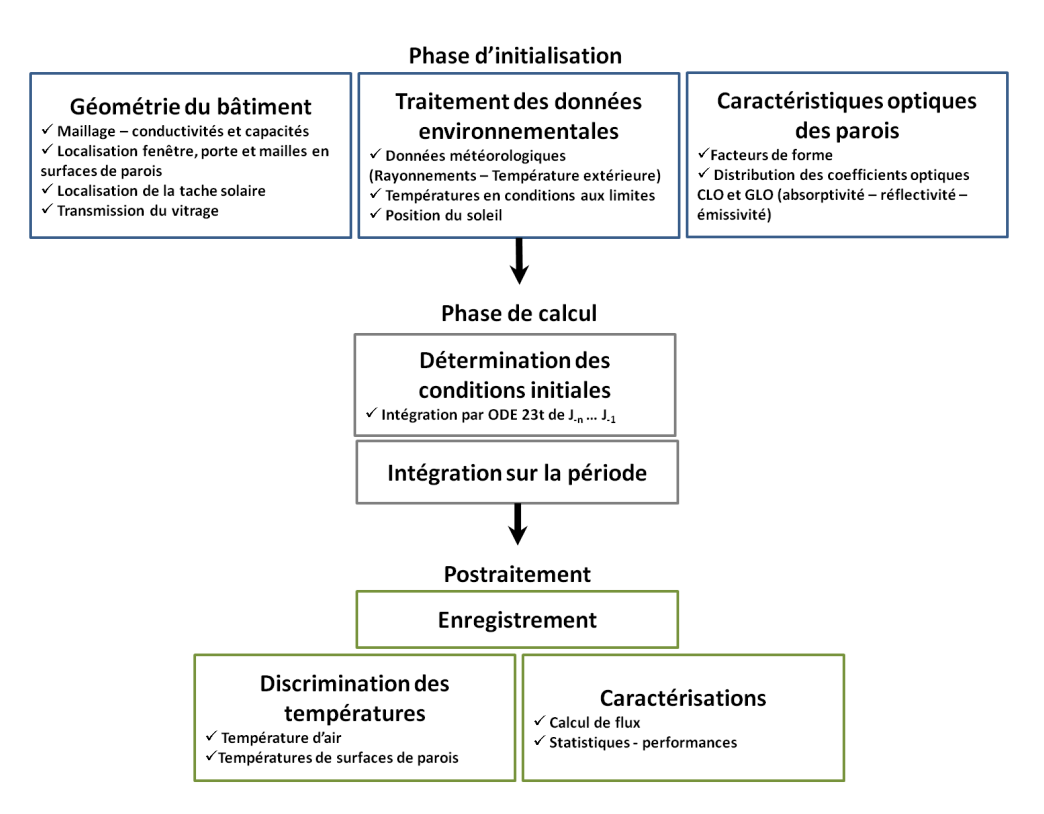

Figure II.12 – Schéma de fonctionnement du programme informatique mis en place

issue de l'intégration par méthode des trapèzes qui s'appuie sur l'interpolation linéaire par intervalle. Le principe est d'amalgamer les méthodes d'Euler progressive et régressive dans le même schéma numérique. Si l'on considère une équation différentielle de la forme :

$$
\frac{\partial \mathbf{u}}{\partial t} = \mathbf{f}(\mathbf{u}, \mathbf{x}, t) \tag{II.66}
$$

Posons  $u_i^n = u (i\Delta x, n\Delta t)$  la grandeur u située à l'abscisse i $\Delta x$  et l'instant n $\Delta t$ , l'équation II.66 donne :

$$
\frac{u_i^{n+1} - u_i^n}{\Delta t} = \frac{1}{2} \left( \underbrace{f_i^{n+1} (u, x, t)}_{\text{Euler régressive}} + \underbrace{f_i^n (u, x, t)}_{\text{Euler progressive}} \right)
$$
(II.67)

Le schéma obtenu est implicite et donc inconditionnellement stable. Il existe cependant des conditions de régularité à respecter pour obtenir des résultats de bonne précision, justifiant l'utilisation de pas de temps variables et adaptatifs. Le principe de la méthode de détermination du pas d'intégration adapté s'appuie sur des intégrations fragmentées (Shampine & Reichelt, 1997) : à l'instant t, on réalise un premier calcul avec un premier pas  $\Delta t$ , obtenant u<sup>(1)</sup> (t +  $\Delta t$ ). Ensuite, l'intégration est réalisée en deux calculs mettant en jeu un pas de temps  $\Delta t/2$  : un premier calcul permet d'obtenir u<sup>(2)</sup> (t +  $\Delta t/2$ ), le second permet d'avoir u<sup>(2)</sup> (t +  $\Delta t$ ). Ce second mode de calcul permet d'avoir une valeur de u (t + Δt) plus précise. Alors, si la différence entre les deux résultats est supérieure à une tolérance tol définie au préalable :  $|u^{(1)}(t + \Delta t) - u^{(2)}(t + \Delta t)| > \text{tol}$ , la précision du calcul avec Δt est considérée insuffisante et le pas de temps est diminué. Le double calcul est alors

relancé pour vérifier que le pas de temps est suffisamment fin. Si au contraire  $|u^{(1)}(t + \Delta t) - u^{(2)}(t + \Delta t)| < \text{tol}$ , on considère le pas de temps suffisamment fin et on passe à l'instant suivant, le pas d'intégration étant au passage augmenté.

Le pas de temps variable et adaptatif peut permettre de mieux tenir compte des fluctuations des conditions aux limites. On peut en effet penser que lorsque des variations de flux importantes sont observables, en particulier au niveau des flux CLO, le pas de temps tendrait à diminuer : les résultats des intégrations aux pas de temps plus longs seront très différents de ceux obtenus pour des pas de temps plus courts, les conditions aux limites ayant elles-mêmes beaucoup changé entre les deux calculs.

Nous disposons donc maintenant d'un logiciel de simulation du comportement thermique du bâtiment dont les principales caractéristiques et innovations sont :

- 1. modélisation en 3 dimensions des échanges thermiques par conduction ;
- 2. prise en compte des distributions réelles du rayonnement solaire entrant dans la pièce via le positionnement de la tache solaire et le calcul des multiréflexions ;
- 3. intégration à pas de temps variable permettant à terme de mieux tenir compte de changements brusques des conditions environnementales, en termes de rayonnement incident ou de températures extérieures.

Notre logiciel ainsi programmé devrait permettre de calculer avec grande précision les températures des murs et d'air d'une enceinte munie d'une fenêtre. Ses performances en termes d'erreur restent maintenant à déterminer avant de pouvoir l'exploiter dans le cadre d'applications concrètes. Cette phase de validation, indispensable pour une bonne utilisation du logiciel, sera l'objet de la partie III à venir.
# Chapitre 3

# Conclusion de la partie II

Un modèle d'enveloppe de bâtiment a été présenté dans cette partie. Une brève présentation des outils de simulation du comportement thermique des bâtiments existants, leurs caractéristiques et spécificités, nous a permis de conclure quant-à la nécessité de construire notre propre modèle dans le cadre de cette thèse. Il s'agit en effet d'un côté d'améliorer la prise en compte des phénomènes physiques en détaillant fidèlement les transferts thermiques tridimensionnels dans l'enveloppe ainsi que les sollicitations environnementales, mais aussi de disposer d'un modèle que nous maîtrisons parfaitement.

L'ensemble des considérations théoriques et des hypothèses ont été détaillées dans un premier chapitre. Le comportement thermique du bâtiment est déterminé à partir de l'équation de la chaleur qui régit les transferts thermique dans les parois du bâtiment, et des conditions aux limites définies en termes de températures ou de bilans de flux, considérant les flux radiatifs ainsi que les flux convectifs. La définition des flux radiatifs grandes et courtes longueurs d'onde est alors développée tandis qu'une étude bibliographique est réalisée à propos des corrélations existantes pour le calcul des coefficients de convection. Enfin, la définition du bilan enthalpique, permettant le calcul de la température de l'unique nœud d'air dans la cellule, est montrée.

Enfin, les méthodes d'implémentation utilisées dans notre modèle sont précisées dans le second chapitre. Le mode de maillage des parois de la cellule, ainsi que l'équation de la chaleur discrétisée et la prise en compte des conditions aux limites sont développées. Par ailleurs, la méthode des radiosités, permettant les calculs des rayonnements CLO et GLO à l'intérieur du bâtiment, est introduite. Cette méthode permet de prendre en compte de façon efficace et précise les multiréflexions de facettes diffusantes. D'un autre côté, le test d'appartenance permettant de déterminer si une facette est incluse ou non dans la tache solaire est présenté. Il permet de localiser les mailles touchées par le rayonnement solaire transmis par le vitrage. Enfin, le solveur résolvant de façon dynamique les équations différentielles discrétisées, avec un pas de temps d'intégration variable et adapté, est présenté.

Le modèle ainsi implémenté, permet un calcul de la dynamique thermique du bâtiment en 3D. Nous obtenons en sortie les températures de chaque maille de chaque paroi, ainsi que la température d'air intérieur de la cellule. L'utilisation du modèle requiert avant tout d'en connaître la sensibilité et la précision, justifiant la nécessité de passer par une phase de validation. Cette étape est l'objet de la partie III, dans laquelle les températures calculées par notre modèle seront confrontées à des mesures réalisées *in situ* dans une cellule expérimentale spécifiquement instrumentée dans cette optique.

Troisième partie

VALIDATION DU MODÈLE

# Chapitre 1

# Introduction de la partie III

### 1.1 Principe de la validation

Il est primordial d'établir des protocoles de mesures et de validation d'outils de calcul de thermique du bâtiment clairement définis afin de déterminer la fiabilité et la précision des simulations dans le but de conclure honnêtement sur leurs résultats.

Des protocoles communs sont d'ailleurs nécessaires afin de comparer les précisions des logiciels de simulation thermique sur une même base. C'est pourquoi une procédure de validation, appelée BESTEST<sup>1</sup>, a été développée par l'IEA SHC<sup>2</sup> en collaboration avec l'ASHRAE<sup>3</sup> et le NREL<sup>4</sup> lors des tâches 8, 12 et 22 de l'IEA SHC<sup>5</sup>. Cette procédure initialement mise en place pour tester la fiabilité d'outils de simulation du bâtiment consiste à faire des validations empiriques ainsi que des vérifications analytiques et autres tests comparatifs. Les outils de simulation testés sont des outils de base pour les calculs d'économies d'énergie et de confort dans les bâtiments, couplant la thermique de l'enveloppe du bâtiment, des systèmes de régulation type thermostat et des ventilations mécaniques.

Toute simulation doit alors présenter des barres d'incertitudes concernant les entrées. Les erreurs peuvent avoir deux origines :

- 1. erreurs externes qui désignent
	- les différences entre les données météorologiques utilisées dans la simulation et le vrai climat ;
	- les différences entre les profils d'entrée, les stratégies de contrôle, les effets des comportements d'occupants et les effets des bâtiments « dans le vrai monde » et les hypothèses posées par les utilisateurs des outils ;

<sup>1.</sup> The Building Energy Simulation TEST

<sup>2.</sup> Internation Energy Agency Solar Heating and Cooling (Agence Internationale de l'Energie chauffage et refroidissement solaire)

<sup>3.</sup> American Society of Heating, Refrigerating and Air-Conditioning Engineers

<sup>4.</sup> National Renewable Energy Laboratory (laboratoire énergies renouvelable américain)

<sup>5.</sup> http://[apps1.eere.energy.gov](http://apps1.eere.energy.gov/buildings/tools_directory/doe_sponsored_bestest.cfm)/buildings/tools $_{d}$ irectory/doesponsored $_{b}$ estest.cfm

- les différences entre les paramètres établis par l'utilisateur et les vraies caractéristiques thermiques, optiques et autres propriétés du bâtiment incluant les systèmes de chauffage, ventilation et climatisation.
- 2. les erreurs internes au modèle qui regroupent :
	- les simplifications faites dans la modélisation ;
	- les imprécisions des solutions mathématiques des modèles ;
	- les problèmes de programmation et les simplifications numériques

La plupart des outils présentés en introduction de la partie II ont été validés empiriquement et ont subi des campagnes d'inter-comparaisons notamment sur la base de BESTEST (Jensen, 1995 ; Neymark et al., 2002 ; Judkoff, 1988). Cependant, très peu de validations ont été réalisées sur des bâtiments basse consommation.

Aussi, Spitz (2012) a évalué l'incertitude de simulations réalisées sous ENERGYPLUS en confrontant des résultats de simulations du comportement thermique d'un bâtiment fortement isolé aux mesures réalisées sur deux des maisons tests « INCAS » situées dans l'enceinte de l'INES <sup>6</sup> au Bourget du lac, en Savoie. Il s'agit de trois constructions de géométrie identique, composées d'un rez-de-chaussée et d'un étage, de faible consommation énergétique et d'inerties différentes :

- 1. une maison Double Mur (« I-DM ») ;
- 2. une maison en Béton Banché (« I-BB ») ;
- 3. une maison à Ossature Bois (« I-OB »).

Les objectifs de ces maisons tests sont :

- valider les codes de simulation ;
- évaluer les performances de différents modes constructifs ;
- tester l'efficacité de différents systèmes énergétiques.

Dans cette optique, une station météorologique permet de suivre l'évolution du climat et de 100 à 150 capteurs sont installés dans les maisons. De manière générale, trois mesures de température d'air sont réalisées à différentes hauteurs. Par ailleurs, une mesure de température radiative, une mesure de température de surface par paroi et une température de surface du verre par vitrage sont effectuées par pièce. Enfin, des mesures d'humidité, de vitesse d'air et de débit d'air pour la ventilation sont disponibles.

A terme, la méthodologie et les confrontations aux mesures ont permis à Spitz (2012) de quantifier les erreurs du modèle et déterminer les paramètres les plus influents sur les performances énergétiques du bâtiment et d'identifier leur influence sur les simulations. Une étude de sensibilité du modèle aux incertitudes sur ces paramètres, par propagation de l'erreur, ont permis de déterminer leur poids dans l'incertitude de simulation.

Manz et al. (2006) ont de son côté confronté les résultats de simulation des logiciels Helios, ESP-r, DOE-2.1, ENERGYPLUS à des mesures expérimentales obtenues dans une cellule test du campus d'Empa

<sup>6.</sup> Institut National de l'Énergie Solaire

à Duebendorfen en Suisse. Cette cellule est dotée de 5 mesures de température par face et de plusieurs températures d'air. Il ont montré que quel que soit le modèle, les températures d'air modélisées différaient de 0,5 ˚C à 1 ˚C de la mesure. Par ailleurs, Helios, ENERYPLUS et ESP-r avaient tendance à sous-estimer les températures de surface des parois et présentaient des différences similaires, de 0,5 ˚C à 1 ˚C tandis que des écarts de 0,3 ˚C ou 0,7 ˚C étaient révélés respectivement pour des basses et hautes températures au niveau du plafond. Par contre, les températures calculées par Helios au niveau du sol avaient une erreur de 1 ˚C à 3˚C, alors qu'ENERGYPLUS calcule des températures de sol qui diffèrent constamment de 0,7 ˚C avec les mesures.

Enfin, Aude et al. (2000) ont étudié la sensibilité sur les données d'entrée et leurs incertitudes dans le modèle de thermique du bâtiment CA-SIS. Ils ont d'ailleurs pu évaluer le degré d'incertitude de ce modèle en confrontant ses sorties à des mesures réalisées sur le bâtiment « ETNA » d'EDF-R&D, sur le site des Renardières au Sud de Paris. Les cellules d'ETNA, instrumentées de capteurs de températures, sont entourées d'une garde thermique régulée et sont dotées d'une paroi amovible orientée Sud-Ouest pouvant être directement en contact avec l'extérieur.

Par ailleurs, les modèles non commerciaux développés par Gharbi (2005) ; Dautin (1997) et Serres (1997) ont été aussi validés sur la base de confrontation avec des mesures expérimentales.

Ainsi, si Gharbi (2005) a validé son modèle d'aéraulique dans le bâtiment par inter-comparaison avec des simulations réalisées sous FLUENT, elle a pu confronter son modèle global de thermique du bâtiment couplé avec l'aéraulique à des mesures réalisées sur la cellule expérimentale MINIBAT du CETHIL INSA-Lyon. Cette cellule, totalement isolée de son environnement naturel est totalement entourée d'une garde thermique. Sa façade Sud, équipée d'une baie vitrée, peut être éclairée par une lumière artificielle simulant l'éclairement solaire. Dautin (1997) a validé son modèle sur la base de données d'ETNA et de 3 cellules expérimentales GENEC du CEA de Cadarache. Ces constructions ont une surface habitable de 7 m<sup>2</sup> pour un volume d'air de 17 m<sup>3</sup>. Elles ont été conçues spécialement dans l'optique de favoriser les apports solaires et sont dotées d'une grande surface de vitrage exposée Sud (double vitrage) et d'un mur protecteur. Côté instrumentation, les cellules GENEC sont équipées de nombreuses sondes en température permettant d'une part la mesure de température d'air à trois hauteurs, tandis que 24 sondes sont dispersées sur les parois des cellules. Enfin, Serres (1997) a utilisé une enceinte munie d'un simple vitrage, orienté Sud, incluse dans une cellule de taille plus importante. De nombreux thermocouples type K ont été placés sur les surfaces intérieures de cette enceinte : 16 au sol, 8 sur la paroi contenant la fenêtre, 8 sur les autres parois latérales et 4 au plafond. Une mini station météorologique a été installée sur le toit du laboratoire afin d'obtenir les conditions environnementales. Les écarts qu'il a observé entre la température d'air calculée par son modèle et les mesures sont en moyenne situées entre 0,3 ˚C et 0,7 ˚C. Au niveau des surfaces, des écarts de 1 ˚C ont été ponctuellement constatés.

Nous pouvons finalement remarquer que de nombreux protocoles expérimentaux existent pour la validation de modèles de thermique du bâtiment. Ils mettent en jeu des constructions de types différents, en termes de dimensions, de constitution des murs et d'orientations. Les bâtiments étudiés sont dispersés géographiquement et jouissent donc de conditions climatiques nuancées. Les erreurs constatées lors de ces travaux de comparaisons empiriques sont souvent de l'ordre du degré, voire légèrement plus. Nous pouvons cependant noter que la plupart des bâtiments tests utilisés pour ces validations ont des propriétés thermiques différentes de celles des bâtiments basses consommation construits actuellement : leur consommation en chauffage ou refroidissement peuvent être beaucoup plus importantes que celles qu'on atteint avec les BBC et ils sont moins sensibles à l'environnement extérieur. Par ailleurs, les expériences menées semblent partielles, les températures n'étant mesurées que ponctuellement par des sondes et ne tiennent pas compte des distributions de température et de leur hétérogénéité.

En ce qui nous concerne, nous nous attelleront à valider notre modèle 3D d'enveloppe de bâtiment dans le cas d'un bâtiment basse consommation avec un protocole expérimental plus complet. Celui-ci permettra, entre autre, de confronter les champs de température mesurée par thermographie à nos températures simulées afin d'assurer un suivi de la tache solaire et de son effet.

## 1.2 Inter-comparaison avec TRNSYS et Dymola

Une première étape de validation, comparant les résultats de notre modèle aux résultats obtenus par Dymola et le Type 56 de TRNSYS, a permis de vérifier la cohérence de nos résultats (Rodler et al., 2013).

Tout au long des simulations réalisées, nous avons gardé une cellule de dimensions internes 3,01 X 3,16 X 3,36 m. Celle-ci est décrite par des murs en béton ( $\lambda_{\text{béton}} = 2$ , 7W/m.K) et dotée d'une grande baie vitrée  $(\lambda_{\text{vitre}} = 1 \text{W/m.K})$  de dimensions : 3,  $16 \times 3$ , 36m orientée sud. Les caractéristiques optiques des parois et du vitrage de la cellule modélisée sont présentés dans le tableau III.1.

|                         | <b>Parois</b> | <b>Vitrage</b>                            |              |
|-------------------------|---------------|-------------------------------------------|--------------|
|                         |               | Surfaces intérieures Surfaces extérieures |              |
| $\alpha_{\rm CLO}$<br>ε | 1.00<br>0.90  | 0.60<br>0.90                              | 0.05<br>0.90 |

Table III.1 – Caractérisques optiques des parois du local modélisé

Les données environnementales utilisées sont mesurées au niveau de la station météorologique de Vaulxen-Velin (latitude : 45°46'43"N et longitude : 4°55'21"E, altitude : 170m) à la minute<sup>7</sup>.

Concernant les simulations réalisées par les logiciels Dymola et le Type 56 de TRNSYS, des hypothèses conventionnelles ont été utilisées :

<sup>7.</sup> http://[idmp.entpe.fr](http://idmp.entpe.fr/vaulx/mesfr.htm)/vaulx/mesfr.htm

- une maille par surface intérieure, la tâche solaire n'étant ici pas considérée ;
- le rayonnement solaire est entièrement projeté sur le sol, sans prise en compte des réflexions du flux CLO à l'intérieur de la cellule ;
- les coefficients convectifs ont été fixés :  $h_{int} = 6W/m^2$ .K,  $h_{ext} = 13W/m^2$ .K tandis que les flux GLO sont calculés selon les relations linéarisées II.60 et II.64, posant  $h_r = 5W/m^2$ .K,  $h_{rc} = h_{rc}$  $5,6W/m<sup>2</sup>$ .K.

Les résultats des simulations réalisées par ces deux logiciels ont été confrontés aux sorties de notre modèle 3D complet et à un modèle unidimensionnel qui résulte du modèle 3D dégradé, dans lequel le rayonnement solaire était complètement projeté au sol.

Nous observons des résultats comparables démontrant la cohérence de notre modèle 3D (Fig. III.1). Nous pouvons tout d'abord constater que notre modèle 1D avec projection du rayonnement solaire au sol se rapproche le plus des résultats de TRNSYS et DYMOLA : des écarts de 2 ˚C au maximum sont observables en fin de journée. Des différences plus notables apparaissent entre notre modèle 3D avec prise en compte de la tache solaire et les autres logiciels, laissant présager de l'importance d'une localisation précise du flux solaire incident. Finalement, les différences observées entre ces quatre simulations viennent de plusieurs facteurs : le traitement des échanges par conduction en 1D pour TRNSYS et DYMOLA contre le traitement 3D de notre modèle, la prise en compte ou non de la tache solaire ainsi que les méthodes de résolution et le choix du pas de temps.

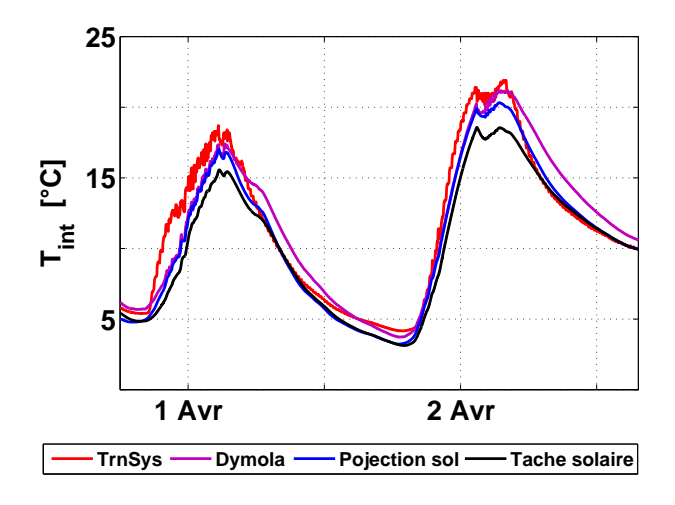

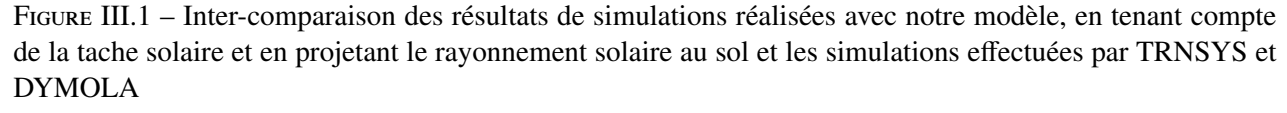

Si ces résultats montrent la cohérence des calculs réalisés par notre modèle de façon qualitative, le niveau de discordance entre modèles, en particulier lorsqu'on tient compte ou non de la tache solaire, nous invite à effectuer une validation plus complète. Celle-ci nécessitera la mise en place d'un protocole expérimental et s'appuiera sur une confrontation avec des mesures réalisées *in situ* en conditions réelles. La présentation de cette étude sera l'objet de la suite de cette partie.

## Chapitre 2

# Présentation de l'expérience

La validation d'un modèle est une phase primordiale dans son développement. Dans le cadre de cette thèse, un première étape de validation par confrontation des sorties de notre modèle avec les résultats de simulations de DYMOLA et TRNSYS a permis de s'assurer de sa cohérence. Cependant, il est indispensable de compléter cette validation qualitative par des comparaisons avec des mesures réalisées *in situ* selon un protocole expérimental rigoureux.

Ce chapitre est dédié à la présentation de l'expérience mise en place pour la validation de notre modèle. Une cellule de BESTlab<sup>1</sup> a été instumentée afin de paramétrer le modèle et de disposer de mesures de référence pour les comparaisons. Cette cellule, ainsi que la métrologie mise en place sont présentés ici.

## 2.1 Cellule de tests

La validation du modèle d'enveloppe de bâtiment développé dans le cadre de cette thèse sera effectuée sur la base de comparaisons avec des mesures réalisées dans une cellule de BESTLab présentée dans ce chapitre. Les compositions des parois, de la fenêtre et de la porte de l'enceinte de test sont détaillées ici.

BESTLab d'EDF R&D est un laboratoire spécialement dédié aux études des enveloppes du bâtiment et aux technologies solaires intégrées au bâtiment. Ses objectifs sont

- d'étudier les performances d'enveloppes en conditions naturelles à l'échelle 1 ;
- d'intégrer et d'étudier de nouveaux systèmes.

A terme, il s'agit de caractériser les Bâtiments Basse Consommation (BBC) et des bâtiments rénovés selon des critères d'économie d'énergie à partir de mesures expérimentales et de modèles validés grâce aux mesures. Les impacts de l'environnement extérieur (apport solaire, température ambiante) sur le comportement thermique de ce type de bâtiment sont entre-autre étudiés.

Le laboratoire a été construit sur le site EDF R&D les Renardières, à la lisière de la forêt de Fontainebleau,

<sup>1.</sup> Building Envelope and Solar Technologies Laboratory

environ 75 km au Sud-est de Paris (48˚22' N ; 2˚49' E, altitude : 100 m) dans un environnement rural sans obstacle sur la face sud sur une distance de 100 m (Fig. III.2).

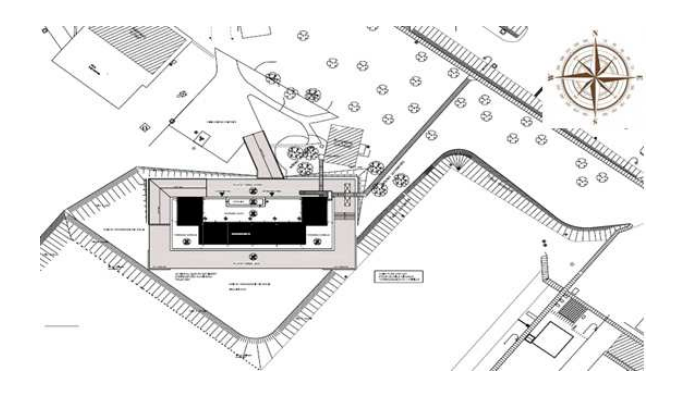

Figure III.2 – Situation de BESTLab

BESTLab est composé de 12 cellules de test de dimensions 3 × 3 × 3 m environ, réparties sur deux étages (Fig.III.3). Les 6 cellules de l'étage sont mansardées, l'inclinaison de la toiture étant modifiable, tandis que chacune des 6 cellules du rez-de-chaussée disposent d'une paroi amovible exposée à l'extérieure .

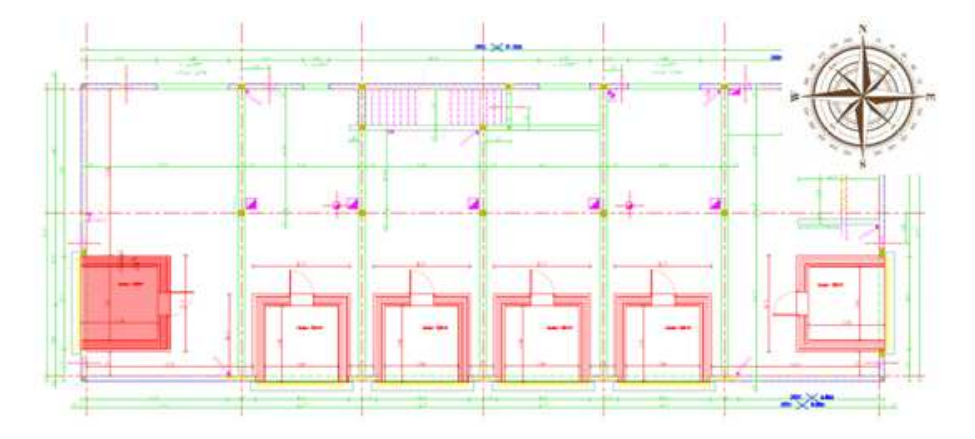

Figure III.3 – Plan du bâtiment de BESTLab. La cellule utilisée pour la validation, orientée Ouest, est ici en rouge

Les cellules sont instrumentées : des capteurs y mesurent températures d'air et de parois, pressions et rayonnement incident, tandis que le bâtiment est doté d'une station météorologique installée sur le toit. Enfin le bâtiment est piloté, de telle sorte que les cellules sont entourées d'une garde thermique conservée à une température constante de 20˚C.

La cellule de test utilisée dans le cadre de notre expérience se situe au rez-de-chaussée du côté Ouest (Fig. III.4). Il s'agit d'une pièce de dimensions  $2, 97 \times 2, 90 \times 2, 82$  m, dont les 5 faces donnant sur l'intérieur du bâtiment sont fortement isolées (U < 0.1 W/(m<sup>2</sup> .K)) et équipée d'une paroi de tests amovible donnant sur l'extérieur, munie d'une fenêtre et orientée vers l'Ouest.

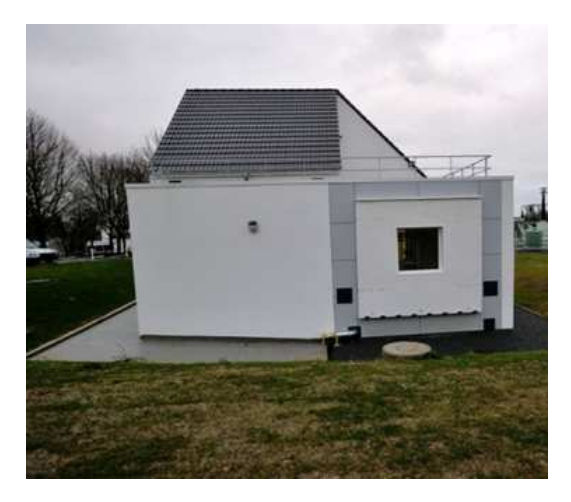

Figure III.4 – Photographie de la cellule Ouest

Les murs sont composés de couches constituées de différents matériaux - enduit, isolant, plâtre - représentant une épaisseur totale de 41 cm pour les murs latéraux Est, Sud et Nord (Tab. III.2), et 32,4 cm pour la paroi Ouest donnant à l'extérieur (Tab. III.3).

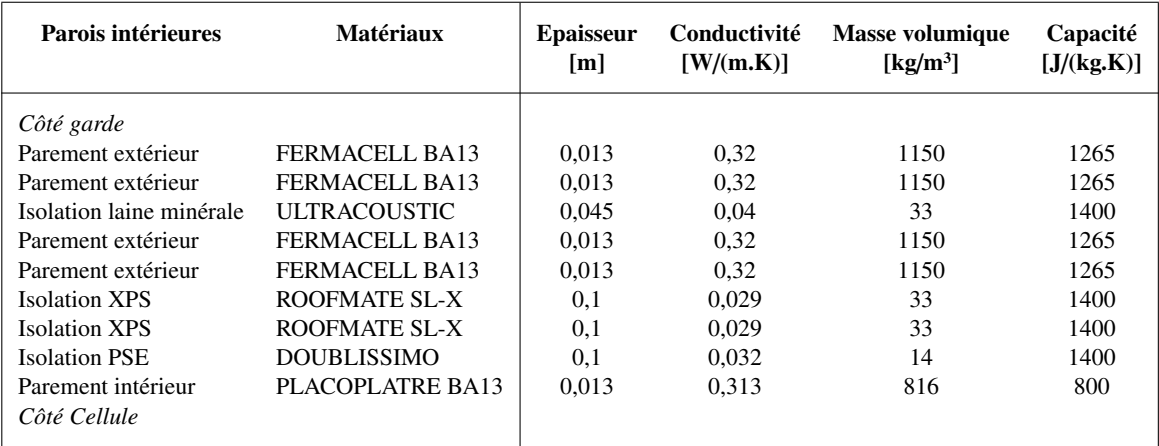

Table III.2 – Composition, matériaux et caractéristiques thermiques des couches constituant les parois Est, Nord et Sud non amovibles

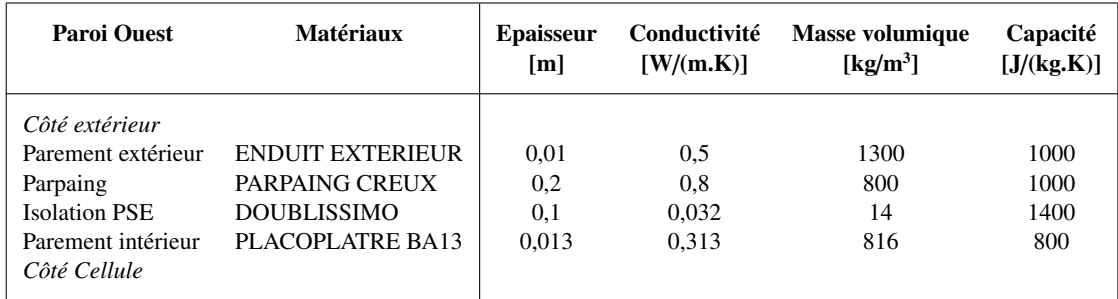

TABLE III.3 – Composition, matériaux et caractéristiques thermiques des couches constituant la paroi Ouest

Les coupes suivantes permettent de distinguer l'empilement des différentes couches constitutives des parois présentées dans les tableaux (Fig. III.5).

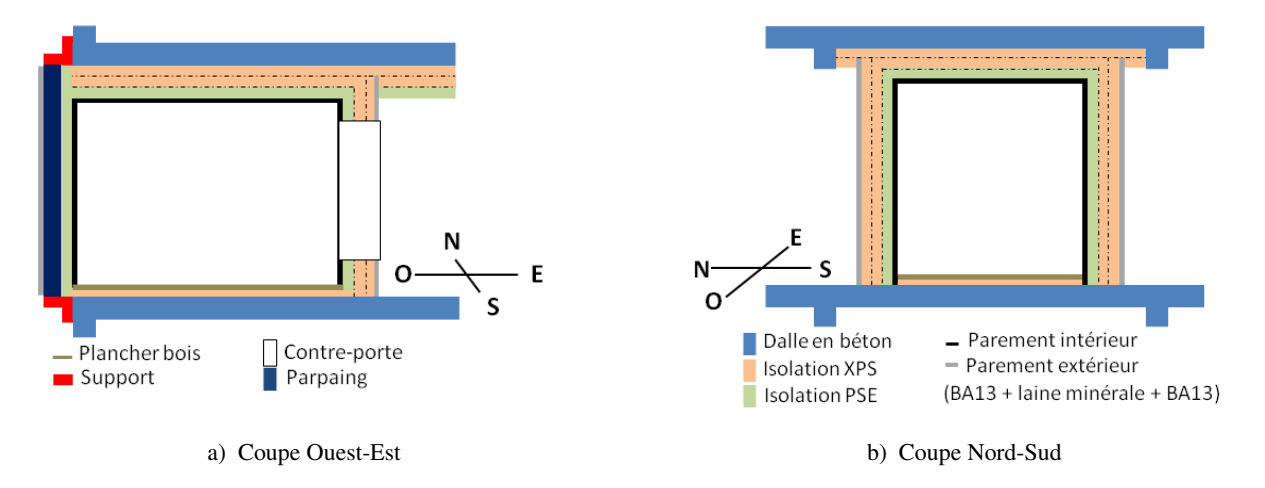

Figure III.5 – Présentation des différentes couches constitutives des parois de la cellule BESTLab

La fenêtre apposée à la paroi extérieure est équipée d'un double vitrage *DV 4*/*16*/*4 FEA* formé d'une lame d'air de 16 mm encadrée de deux vitres de 4 mm dont les caractéristiques optiques et thermiques sont précisées dans le tableau III.4. Notons que de l'ARMAFLEX , un isolant thermique flexible noir, a été collé sur les rebords de la fenêtre. En plus d'assurer l'étanchéité et l'isolation de la fenêtre, sa couleur garanti d'éviter toute réflexion du rayonnement incident vers l'intérieur de la cellule.

| <b>Optiques globales</b>                |                                      |                                         | Optiques par verre                    | <b>Thermique</b>                                                  |
|-----------------------------------------|--------------------------------------|-----------------------------------------|---------------------------------------|-------------------------------------------------------------------|
| Transmission<br>$\tau_{\text{vitrage}}$ | Réflexion<br>$\rho_{\text{vitrage}}$ | Absorption<br>$\alpha_{\text{vitrage}}$ | Absorption<br>$\alpha_{\text{verre}}$ | Coefficient de transfert thermique<br>$U$ [W/(m <sup>2</sup> .K)] |
| 0,52                                    | 0.28                                 | 0.18                                    | 0.09                                  | 1.12                                                              |

Table III.4 – Caractéristiques optiques et coefficient thermique du vitrage

La paroi Est, donnant sur l'intérieur du bâtiment, est équipée d'une porte isolée ouvrant sur un sas vers la garde. La porte est assemblée selon les matériaux présentés dans le tableau III.5.

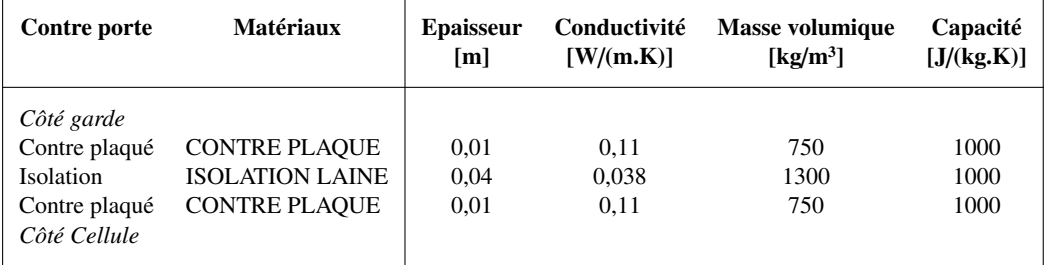

Table III.5 – Composition, matériaux et caractéristiques thermiques des couches constituant la contre-porte

Enfin, le plafond et le sol sont décrits dans les tableaux III.6 et III.7.

| <b>Plafond</b>                     | <b>Matériaux</b>      | <b>Epaisseur</b><br>[m] | Conductivité<br>[W/(m.K)] | Masse volumique<br>[ $kg/m^3$ ] | Capacité<br>[J/(kg.K)] |
|------------------------------------|-----------------------|-------------------------|---------------------------|---------------------------------|------------------------|
| Extérieur                          |                       |                         |                           |                                 |                        |
| Coursive béton                     | PROTECTION GRAVILLON  | 0,08                    | 0.960                     | 1800                            | 1000                   |
| <b>Isolation XPS</b>               | ROOFMATE SL-X         | 0,1                     | 0,029                     | 33                              | 1400                   |
| <b>Isolation XPS</b>               | ROOFMATE SL-X         | 0,1                     | 0,029                     | 33                              | 1400                   |
| <b>Isolation XPS</b>               | ROOFMATE SL-X         | 0,1                     | 0.029                     | 33                              | 1400                   |
| Forme de pente                     | <b>FORME DE PENTE</b> | 0,05                    | 1,130                     | 2000                            | 1000                   |
| Dalle plafond                      | <b>BETON</b>          | 0.23                    | 1.750                     | 2500                            | 1000                   |
| <b>Isolation XPS</b>               | ROOFMATE SL-X         | 0,1                     | 0,029                     | 33                              | 1400                   |
| <b>Isolation XPS</b>               | ROOFMATE SL-X         | 0,1                     | 0,029                     | 33                              | 1400                   |
| <b>Isolation PSE</b>               | <b>DOUBLISSIMO</b>    | 0,1                     | 0.032                     | 14                              | 1400                   |
| Parement intérieur<br>Côté Cellule | PLACOPATRE BA13       | 0.013                   | 0,313                     | 816                             | 800                    |

Table III.6 – Composition, matériaux et caractéristiques thermiques des couches constituant le plafond

| <b>Plancher</b>       | <b>Matériaux</b> | <b>Epaisseur</b><br>[m] | Conductivité<br>[W/(m.K)] | <b>Masse volumique</b><br>[ $kg/m3$ ] | Capacité<br>[J/(kg.K)] |
|-----------------------|------------------|-------------------------|---------------------------|---------------------------------------|------------------------|
| <i>Vide sanitaire</i> |                  |                         |                           |                                       |                        |
| Parement intérieur    | PLACOPLATRE BA13 | 0.013                   | 0,313                     | 816                                   | 800                    |
| <b>Isolation XPS</b>  | ROOFMATE SL-X    | 0,1                     | 0.029                     | 33                                    | 1400                   |
| <b>Isolation XPS</b>  | ROOFMATE SL-X    | 0,1                     | 0,029                     | 33                                    | 1400                   |
| <b>Isolation XPS</b>  | ROOFMATE SL-X    | 0,1                     | 0.029                     | 33                                    | 1400                   |
| Dalle plancher        | <b>BETON</b>     | 0.23                    | 1,750                     | 2500                                  | 1000                   |
| <b>Isolation XPS</b>  | ROOFMATE SL-X    | 0,1                     | 0.029                     | 33                                    | 1400                   |
| Plancher bois         | PANNEAU CTBX     | 0.022                   | 0.120                     | 1250                                  | 1200                   |
| Côté Cellule          |                  |                         |                           |                                       |                        |

Table III.7 – Composition, matériaux et caractéristiques thermiques des couches constituant le plancher

Les dimensions de cette cellule ainsi que les caractéristiques de ces parois, fenêtre et porte ont été implémentées dans HEAT3 (Blomberg, 1996) afin de dessiner le maillage et de calculer les conductivités et capacités de chaque maille. Ce paramétrage constitue la première étape de l'adaptation du modèle à la configuration de l'enceinte test. Le traitement des données d'entrée, en termes de flux solaire et de températures aux limites et leur intégration au modèle constitue la seconde et ultime étape de l'adaptation du modèle. Les conditions de mesures de ces données, ainsi que la métrologie installée pour la validation du modèle sont présentées dans la section à venir.

L'étanchéité à l'air de la cellule a été évaluée avant l'utilisation de la cellule, une fois que la centrale de traitement d'air eut été enlevée. Elle a été mesurée en utilisant la méthode dite de « dépressurisation DC » qui consiste à utiliser un ventilateur pour aspirer de l'air dans la cellule afin d'y créer une dépression. En colmatant les entrées d'air volontaires, on provoque ainsi des écoulements aérauliques uniquement à travers les orifices parasites de l'enveloppe que l'on désire étudier. La perméabilité de l'enveloppe est alors obtenue à partir du débit de fuite Q<sub>f</sub> sous différentes pressions de 10 Pa à 120 Pa, représenté par les coefficients de perméabilité K et n selon la relation :

$$
Q_f = K \Delta P^n \tag{III.1}
$$

Pour la cellule de BESTlab étudiée, le débit de fuite  $Q_f$  a été établi inférieur à 0,5 m<sup>3</sup>/h.m<sup>2</sup> ce qui correspond à un niveau d'étanchéité « Excellent » au sens de la Réglementation Thermique en vigueur (0,2  $\text{m}^3/\text{h} \cdot \text{m}^2$  de paroi froide pour K = 0, 58 et n = 0, 76). Considérant une surface de mur extérieur de 36 m<sup>2</sup> et un volume de cellule de 24 m<sup>3</sup>, nous retrouvons une valeur de débit d'air de 7,2 m<sup>3</sup>/h. Cette valeur sera utilisée au sein de notre modèle, implémentée dans l'équation II.32. Dans cette équation, un flux déperditif est calculé en fonction du débit et de l'écart entre températures intérieure et extérieure de la cellule.

Le débit sera gardé constant dans le temps dans notre modélisation. L'infiltration est liée à la différence de température entre l'intérieur et l'extérieur (tirage thermique) et à la vitesse du vent. Cependant le bâtiment est relativement peu exposé aux vents : une étude datant de la construction du laboratoire, proche de BESTLab, a en effet montré une atténuation d'un facteur 3 des vents dominants par rapport aux vents en amont du site, liée à la présence d'un masque boisé à une centaine de mètre au Sud (Barnaud, 1987). Aussi, aucune corrélation entre les puissances de chauffage et les vitesses de vent mesurées à l'extérieur de la cellule n'a permis de relier ces deux facteurs. Dans notre cas, la vitesse du vent n'a que peu d'impact, justifiant que cet aspect soit négligé.

Notons enfin que la localisation des défauts d'étanchéité et la visualisation directe des écoulements résultants d'infiltrations peuvent être opérées par différentes techniques telles que l'interférométrie holographique (Peiponen et al., 1989) ou le suivi de microparticules traceuses permettant de localiser les chemins d'air (Belleudy, 2014). En ce qui nous concerne, nous avons pu identifier des sources d'infiltrations par thermographie infrarouge (Fig. III.6). Sur la paroi Est, nous observons en effet des températures plus basses autour de la porte suggérant des déperditions de chaleur. Aussi, nous pouvons constater des températures basses sous la porte, trahissant la présence du trou, pourtant rebouché avec de l'isolant, qui recevait initialement un conduit pour la Centrale de Traitement d'Air enlevée avant l'expérience.

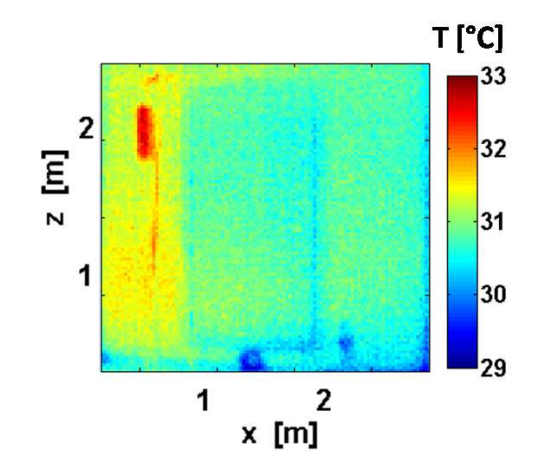

Figure III.6 – Image infrarouge au niveau de la paroi Est

79 Cette thèse est accessible à l'adresse : http://theses.insa-lyon.fr/publication/2014ISAL0106/these.pdf © [A. Rodler], [2014], INSA de Lyon, tous droits réservés

#### 2.2 Métrologie

La métrologie de la cellule est constituée de l'instrumentation standard installée dans chacune des cellules de BESTlab, complétée par des dispositifs de prises de vue. La cellule Ouest est donc équipée :

- de sondes PT-100 dispersées en surface des parois et en leur sein ;
- d'une caméra infrarouge dédiée à déterminer les champs de température d'une paroi donnée ;
- d'une caméra dans le visible permettant de suivre visuellement la tache solaire ;
- un pyranomètre placé derrière la fenêtre afin de mesurer le rayonnement global transmis par le vitrage.

Par ailleurs, les données météorologiques permettant de déterminer les conditions environnementales baignant BESTlab sont fournies soit par la station météorologique installée sur le toit du bâtiment, soit par la station placée à proximité immédiate du site.

L'ensemble des instruments constituant la métrologie dont les mesures ont été utilisées pour la paramétrisation et la validation de notre modèle sera présenté dans cette section.

#### 2.2.1 Disposition des sondes de mesure de température

La cellule a été instrumentée par un ensemble de sondes afin de connaître précisément son comportement thermique. Les mesures réalisées auront deux applications potentielles :

- soit elles serviront de conditions aux limites pour les simulations réalisées avec notre modèle ;
- soit elles serviront de référence pour la validation de notre modèle.

Les sondes de température utilisées, que ce soit pour mesurer la température d'air, de surface ou de dalle, sont des sondes à résistance de platine PT-100 câblées en 4 fils.

Les températures de surface des parois à l'intérieur de la cellule sont mesurées par 11 sondes PT-100.

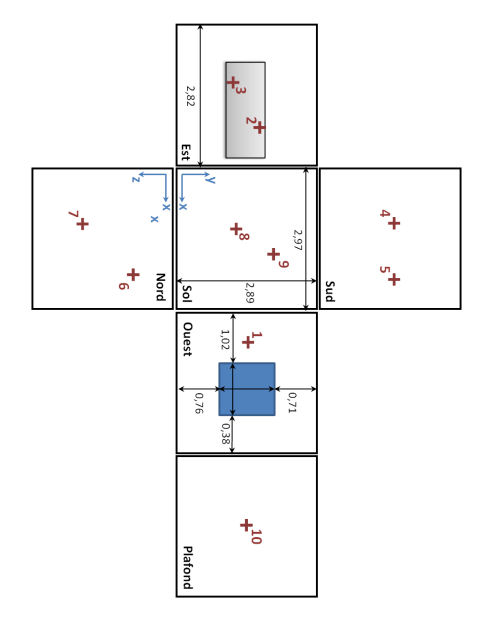

| $N^{\circ}$ Sondes | 1            | 2           | 3    | 4    | 5              |
|--------------------|--------------|-------------|------|------|----------------|
| Paroi              | <b>Ouest</b> | Est         | Est  | Sud  | Sud            |
| $X$ [m]            | 2,98         | 0.0         | 0,0  | 0.61 | 2,50           |
| $Y$ [m]            | 1,44         | 1,70        | 1,20 | 2,89 | 2,89           |
| $Z$ [m]            | 0.65         | 1,0         | 2,30 | 1,40 | 1,40           |
|                    |              |             |      |      |                |
| $N^{\circ}$ Sondes | 6            | 7           | 8    | 9    | 10             |
| Paroi              | <b>Nord</b>  | <b>Nord</b> | Sol  | Sol  | <b>Plafond</b> |

température sur et dans les parois

FIGURE III.7 - Disposition des différentes sondes en TABLE III.8 - Coordonnées des sondes placées en surfaces des différentes parois, à l'intérieur de la cellule

Une à trois sondes sont ainsi placées sur les différentes parois (Fig.III.7) selon les coordonnées du tableau III.8. L'élément sensible est fixé au contact de la paroi et légèrement incrusté tout en venant affleurer à sa surface, puis le capteur a été recouvert d'enduit et de peinture comme le reste de la paroi.

Au niveau du sol, cinq sondes ont été fixées entre l'isolant et les panneaux en CTBH et six autres ont été placées de la même façon entre l'isolant et la dalle (Fig. III.8). Les sondes sont dispersées seulement sur une moitié du plancher selon les coordonnées présentées dans le tableau III.9. Cette disposition avait été prise avant les essais, une symétrie dans les températures mesurées à ce niveau ayant été observée lors d'études préalables. Il était par ailleurs impossible de rajouter des sondes du côté opposé pour notre étude. Ainsi, par la suite, les températures mesurées au sol ont été appliquées de façon symétrique au côté opposé.

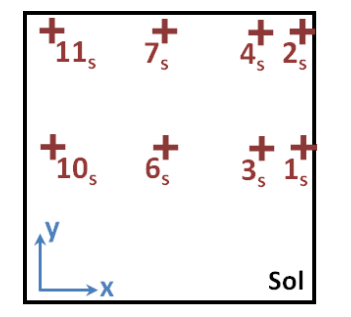

| $N^{\circ}$ Sondes $\begin{vmatrix} 1_s & 2_s & 3_s & 4_s & 6_s & 7_s & 10_s & 11_s \end{vmatrix}$ |  |  |  |                                                                                                    |  |
|----------------------------------------------------------------------------------------------------|--|--|--|----------------------------------------------------------------------------------------------------|--|
| X[m]                                                                                               |  |  |  |                                                                                                    |  |
| $Y$ [m]                                                                                            |  |  |  |                                                                                                    |  |
| Z[m]                                                                                               |  |  |  | $\begin{array}{ccccccccc}\n2,8 & 2,8 & 2,7 & 2,7 & 1,4 & 1,4 & 0,1 & 0,1 \\ 1,5 & 2,7 & 1,5 & 2,7 & 1,5 & 2,7 & 1,5 & 2,7 \\ 0,0 & 0,0 & 0,0 & 0,0 & 0,0 & 0,0 & 0,0 & 0,0\n\end{array}$ |  |

Figure III.8 – Disposition des sondes PT-100 au niveau du sol

Table III.9 – Coordonnées des sondes placées au sol entre l'isolant et la dalle (Seules les sondes utilisées dans le paramétrage du modèle sont présentées)

Au niveau du plafond, nous ne disposons que d'une seule sonde placée entre la dalle plancher et la forme de pente.

La température d'air à l'intérieur de la cellule est mesurée grâce à 3 sondes PT-100 placées à différentes hauteurs, au centre de 3 volumes fictifs représentant le tiers de la hauteur de la cellule (Fig. III.9).

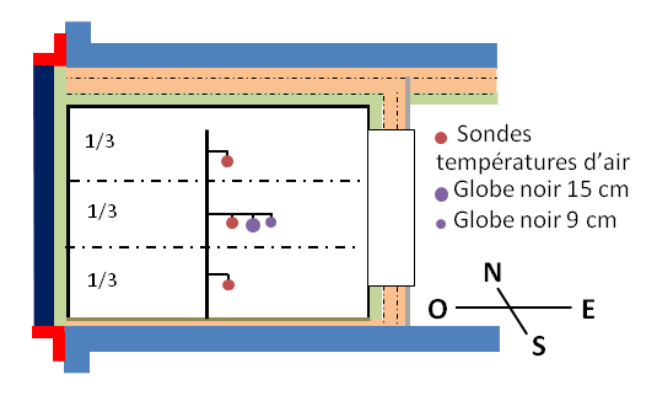

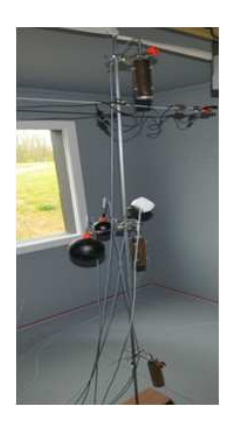

a) Schéma de l'installation des sondes de mesures de températures d'air

b) Photographie du mât de mesures

Figure III.9 – Installation des sondes de mesures de températures d'air à 3 hauteurs

Cette disposition est prise pour évaluer et tenir compte de l'éventuelle hétérogénéité et stratification des températures d'air. Les sondes sont placées dans des cylindres en aluminium afin de les protéger du rayonnement solaire incident et donc éliminer l'éventuel artéfact lié à l'absorption du rayonnement. Par ailleurs, deux globes noirs sont placés au centre de la cellule, un de 15 cm de diamètre et un autre de 9 cm de diamètre.

A l'extérieur, 4 sondes sont réparties autour de la fenêtre de la paroi opaque Ouest (Fig. III.10 et Tab. III.10).

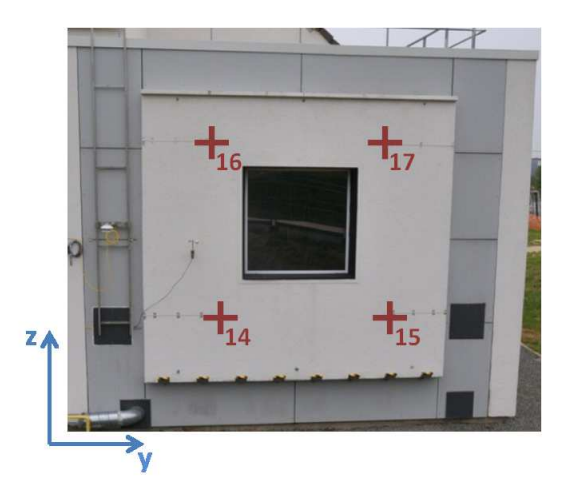

Figure III.10 – Emplacement des sondes PT-100 situées à l'extérieur de la cellule

| $\mathbf{N}^\circ$ Sondes | 14  | 15  | 16  | 17  |
|---------------------------|-----|-----|-----|-----|
| $X$ [m]                   | 3,2 | 3,2 | 3,2 | 3,2 |
| $Y$ [m]                   | 0.6 | 2,2 | 0,6 | 2,2 |
| $Z$ [m]                   | 0.6 | 0.6 | 2,4 | 2,4 |

Table III.10 – Coordonnées des sondes placées à l'extérieur sur la parois Ouest

Enfin, une sonde PT-100 a été placée en surface extérieure de la contreporte de la paroi Est.

#### 2.2.2 Caméras visible et infrarouge

L'objet de notre étude étant, entre autre, d'étudier l'impact des variations climatiques sur le comportement thermique du bâtiment, il a été décidé au préalable de modéliser les apports extérieurs le plus précisément possible, justifiant le choix de localiser à chaque instant la tache solaire dans le bâtiment. La validation de ce nouveau modèle passe alors par une vérification du bon positionnement de la tache solaire et d'évaluer le calcul des températures en son sein. Dans cette optique, deux dispositifs de suivi de la tache solaire ont été installés dans la cellule (Fig. III.11) :

- une caméra Infrarouge (IR) a été placée dans un premier temps sur le plafond, visant le sol. Il s'agit d'une caméra *FLIR SC500* de résolution 320 × 420 pixels, mesurant un spectre entre 7,5 et 13,0 μm pour une plage de températures mesurées située entre -40 ˚C à 500 ˚C. Cette caméra est dotée d'un microbolomètre LWB ne disposant pas de système de refroidissement, induisant potentiellement du bruit sur les mesures. Elle a été utilisée pour mesurer les champs de température sur tout le sol puis par la suite, celle-ci a visé la paroi Est.
- Une caméra dans le visible *GoPro* a été placée juste à côté de la caméra IR, à la même hauteur. Celle-ci permet de localiser visuellement la tache solaire.

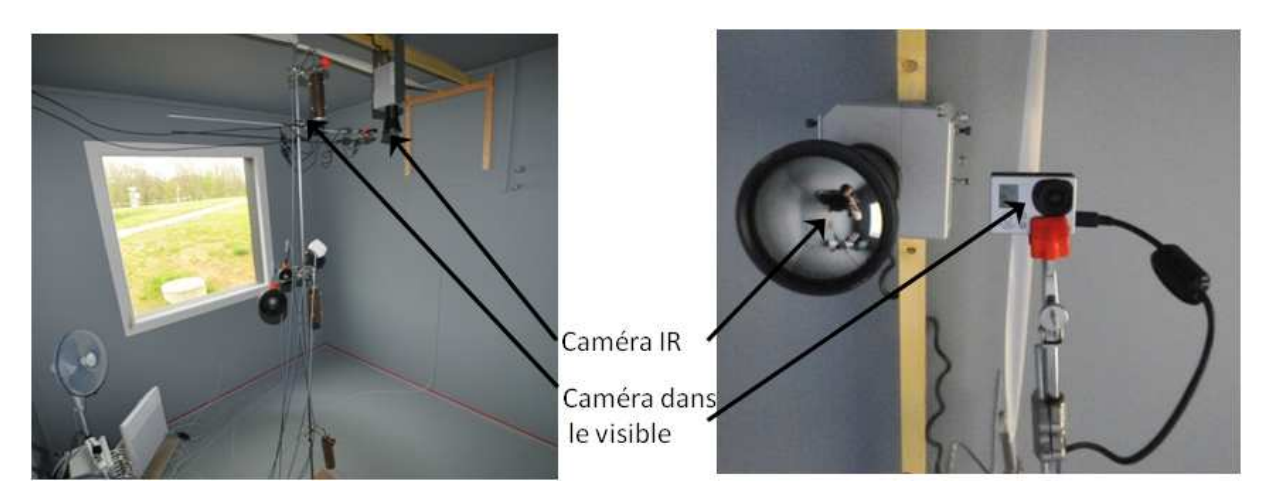

Figure III.11 – Localisation des caméras dans le visible et infrarouge

#### 2.2.3 Mesures météorologiques

Une bonne connaissance des conditions météorologiques autour de la cellule est primordiale pour la paramétrisation précise de notre modèle. C'est pourquoi, dans le cadre de ce protocole expérimental de validation, plusieurs dispositifs de mesure de données météorologiques ont été mis à disposition.

Tout d'abord, un pyranomètre a été apposé sur la paroi ouest de la cellule BESTlab afin de mesurer l'éclairement global vertical arrivant sur ce mur (Fig. III.12.b).

Ensuite, nous disposons des mesures de la station météorologique du site des Renardières (Fig. III.12.a). Celle-ci est située à l'altitude la plus élevée du site, environnement immédiat est dégagé de tout masque et aplani. Elle permet de mesurer précisément les conditions météorologiques (température extérieure, hygrométrie, ensoleillement et vent) à proximité immédiate des laboratoires ETNA et BESTLab :

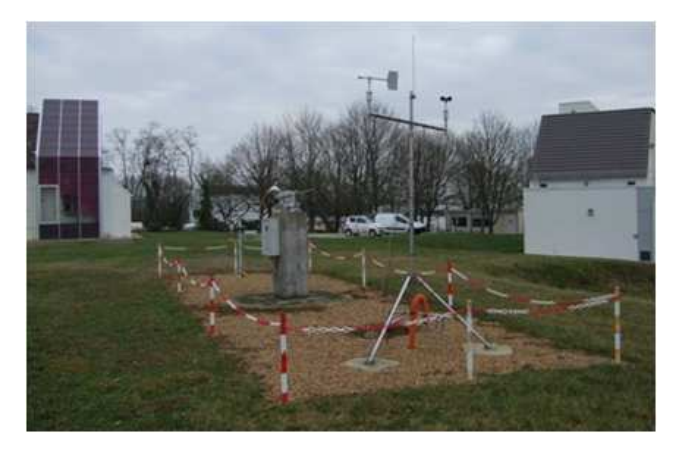

a) Photographie de la station météorologique des Renardières b) Localisation du pyranomètre placé sur la paroi Ouest de la

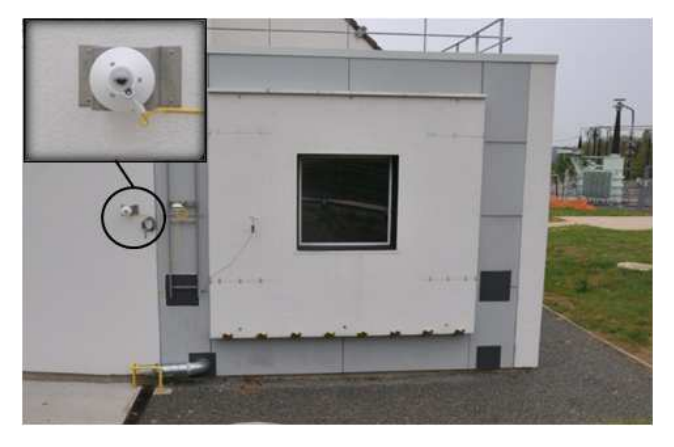

cellule étudiée

Figure III.12 – Photographie des stations météorologiques utilisées dans le cadre de la modélisation

• la température de l'air extérieur est mesurée à la hauteur de 4 mètres, par l'intermédiaire d'une sonde platine protégée du rayonnement et placée dans un tube en convection forcée ;

- la mesure de la vitesse du vent est réalisée par un anémomètre à mesurée par une girouette placée au niveau de l'anémomètre ;
- le rayonnement global horizontal est mesuré par un pyranomètre placé sur le mât, à 11 m du sol tandis que la composante diffuse du rayonnement solaire est obtenue grâce à un pyranomètre pourvu d'un anneau d'obturation du soleil éliminant la composante directe du rayonnement ;
- un traker installé en champ libre comprend un pyranomètre diffus global et un pyranomètre diffus horizontal pourvu d'une sphère d'occultation suivant la course du soleil ;
- Accessoirement, des mesures d'humidité relative fournies par un capteur à détection optoélectronique de la condensation et des mesures de la pression absolue sont réalisées. Ces mesures ne sont pas utilisées pour notre modèle.

Le tableau III.11 détaille les références et les précisions attendues pour l'ensemble des capteurs de cette station météorologique

| <b>Mesures</b>                                                                                                    | <b>Marque</b>                                    | <b>Référence</b>            | <b>Incertitudes</b>                          |
|----------------------------------------------------------------------------------------------------|--------------------------------------------------|-----------------------------|----------------------------------------------|
| Température extérieure<br>Humidité relative                                                                                 | General Eastern<br>General Eastern               | Hygro-M2<br>$Hygro-M21111h$ | $\pm 0$ , $2 \degree C$<br>$0.5\%$ à 1,25 %  |
| vent<br>Vitesse (anémomètre)                                                                                                | Chauvin Arnoux                                   | CAF2                        | $1\%$                                        |
| <b>Direction (Girouette)</b><br>Pression atmosphérique                                                                      | Chauvin Arnoux<br>Multur                         | CG36<br>CM21                | $1 \%$<br>1 mbar                             |
| Rayonnement global horizontal (pylone)<br>Rayonnement diffus Horizontal (pylone)<br>Ravonnement global horizontal (tracker) | Kipp $&$ Zonen<br>Kipp $&$ Zonen<br>Kipp & Zonen | CM11<br>CM21                | $\pm 0.2 \%$<br>$\pm 0.6 \%$<br>$\pm 0.2 \%$ |
| <b>Ravonnement diffus Horizontal (tracker)</b>                                                                              | Kipp & Zonen                                     | CM11                        | $\pm 0.6 \%$                                 |

Table III.11 – Equipement de la station météorologique du site des Renardières

#### 2.2.4 Chaine d'acquisition

La chaîne d'acquisition des mesures de température de la cellule est composée des éléments suivants :

- des sondes de température PT-100 munies de 4 fils, branchement type « lemo » ;
- un coffret de raccordement se situant dans chaque cellule, sortie par bornier à pinces;
- un câble de jonction plus ou moins long selon la distance de la cellule avec le second coffret ;
- un second coffret de raccordement se situant dans la garde thermique, branchement par bornier à pinces ;
- une centrale d'acquisition *Agilent 34980A* avec carte *34921A*, branchement à vis ;
- un serveur pour le stockage des données, via le réseau local.

La centrale d'acquisition utilisée dans l'installation est d'un multimètre de  $6^{\frac{1}{2}}$  digits et de 8 emplacements dans lesquels viennent s'insérer des modules. Les modules utilisés pour les mesures de température sont des multiplexeurs 34921A disposant de 20 voies 4 fils. La centrale permet donc potentiellement l'acquisition des données de 160 sondes 4 fils.

Par ailleurs, l'acquisition est assurée avec une précision de 0,06 ˚C selon le fournisseur tandis que les sondes de mesure en température ont une précision de 0,15 ˚C.

Cette incertitude sous-estime la valeur réelle étant donné que nous n'avons pas pris en compte toutes les sources d'erreur : il faut, par exemple, noter qu'aucun étalonnage n'a pour l'instant été effectué sur les chaînes de mesure des températures. Il existe en effet des sources d'incertitudes liées à l'étalonnage des appareils de mesure et la dérive des mesures dans le temps et sur l'inertie du bouclier thermique des sondes de température. Notons que les sondes PT-100 à l'intérieur de la cellule ont été posées en avril 2013 et venaient d'être étalonnées. D'ailleurs, le pyranomètre sur BESTLab, les pyranomètres et les capteurs de températures de la station météo ont été posés et étalonnés aussi à cette période. Par contre, nous n'avons pas la date d'étalonnage des sondes placées en milieu de mur et celles qui mesurent la température de la garde. Aucun réétalonnage n'a été réalisé sur l'ensemble de la chaîne de mesure jusqu'à présent, on ne connait donc pas l'incertitude liée à l'étalonnage et à la dérive dans le temps qui n'est estimable numériquement que si la chaîne de mesure a subi au moins deux étalonnages. Une autre source d'incertitude est liée à l'inertie du bouclier thermique : ce paramètre influe sur le temps de réponse de la sonde. Les boucliers utilisés étant parfois différents d'une sonde à une autre, les temps de réponse sont différents.

### 2.3 Résumé du protocole expérimental

L'objet de ce chapitre est de présenter dans une première section la géométrie, les dimensions ainsi que la structure de la cellule test utilisée pour valider notre modèle. La pièce parallélipédique de 2,  $97 \times 2$ ,  $90 \times 2$ ,  $82$ m est fortement isolée et dotée d'une paroi amovible, la seule en contact avec l'extérieur du bâtiment. Cette paroi est équipée d'une fenêtre à double-vitrage orientée Ouest.

La métrologie utilisée dans le cadre de notre expérience est ensuite détaillée. Il s'agit d'une instrumentation complète destinée à mesurer les températures de paroi et d'air utilisées comme conditions aux limites ou comme référence pour la validation. Cette instrumentation a été complétée par des caméras infrarouge et dans le visible dans le but d'avoir les champs de température des surfaces des parois et de suivre visuellement la tache solaire. Enfin les conditions environnementales utiles au paramétrage du modèle sont récoltées par deux stations météorologiques du site.

# Chapitre 3

# Adaptation du modèle à la cellule BESTlab

Le modèle implémenté à partir des considérations théoriques détaillées dans le chapitre 1 a dû être adapté à la configuration de la cellule BESTlab. La bonne connaissance de sa constitution a permis de synthétiser de façon précise son enveloppe dans HEAT3 (Blomberg, 1996), notamment grâce à la bibliothèque de matériaux du logiciel éventuellement complétée par nos soins.

Cependant, le modèle initial, dont les conditions limites étaient déterminées en termes de flux, a dû être adapté pour intégrer des conditions aux limites de natures différentes, tantôt des flux (rayonnements solaires incidents), tantôt des températures. D'ailleurs, certaines entrées du modèle, les apports solaires en l'occurrence, ont dû être traitées ou recalculées afin d'être correctement appliquées. Ensuite, certains paramètres optiques, dont les émissivités des peintures et des matériaux en particulier, ont été déterminés spécifiquement pour cette modélisation. Enfin, une optimisation du maillage a été réalisée, en vue de prendre en compte le plus fidèlement possible les fluctuations des conditions environnementales tout en minimisant le temps de calcul.

### 3.1 Températures en conditions aux limites

Les conditions aux limites définissent l'environnement dans lequel le bâtiment est modélisé. Dans le cadre de notre étude, elles sont exprimées soit en termes de températures à partir desquelles sont calculés des flux d'énergie, soit en termes de flux eux-mêmes (Fig. III.13).

Dans le cas de la modélisation de la cellule BESTlab, les températures de garde constituent les conditions aux limites extérieures des parois Est (E), Nord (N), et Sud (S). Celles-ci sont régulées et constamment gardées à 20 ˚C (Fig. III.14). Aucun flux solaire ne pénètre au niveau des gardes. Seuls les flux convectifs sont donc déterminés à partir des températures des mailles situées à l'extérieur des parois et des températures de garde.

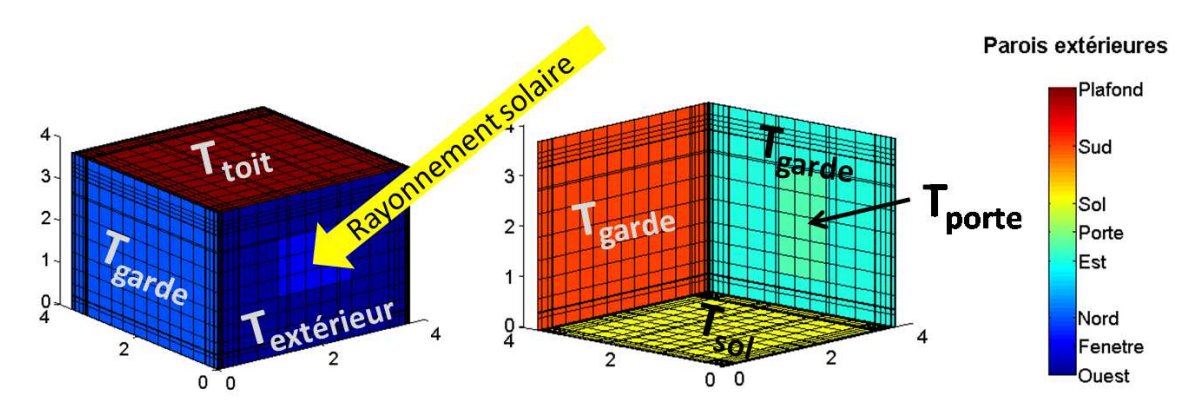

Figure III.13 – Schéma présentant les conditions aux limites utilisées dans le cadre de BESTlab

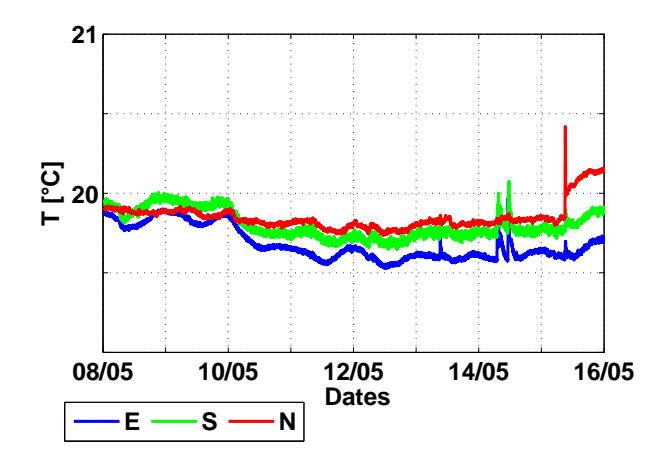

Figure III.14 – Températures des gardes à l'Est (E), au Nord (N) et au Sud (S)

Le sol, le plafond et la porte ont subi un traitement particulier :

• au niveau du sol, des mesures réalisées par les sondes fixées entre l'isolant et les panneaux en CTBH (Fig. III.8) sont interpolées spatialement et appliquées symétriquement pour constituer des conditions limites (Fig. III.15).

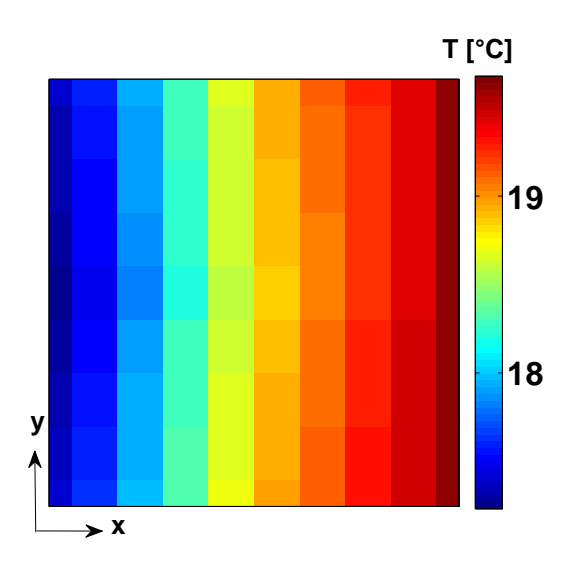

Figure III.15 – Températures interpolées à partir des mesures réalisées par les sondes placées entre l'isolant et un panneau CTBH

L'enveloppe synthétisée sous HEAT3 s'arrête alors au niveau de la couche d'isolant en contact avec les panneaux en CTBH. On considère alors qu'aucun flux ne vient conditionner le comportement thermique des couches du sol considérées et seule la conduction entre ces couches, initialisée par les températures de l'interface entre l'isolant et les panneaux CTBH, est considérée.

Le comportement temporel des températures mesurées par les différentes sondes diffère (Fig. III.16), montrant ainsi des hétérogénéités importantes dans le champ de températures à un instant donné au sol.

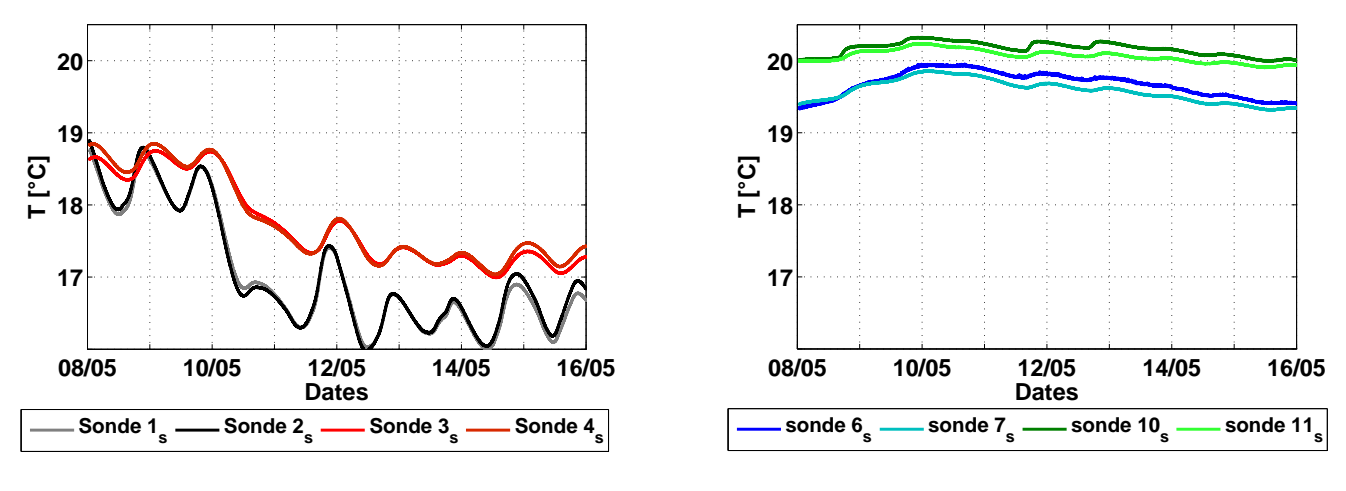

a) Températures mesurées par les sondes  $1_s$ ,  $2_s$  et  $3_s$ ,  $4_s$ 

b) Températures mesurées par les sondes  $6_s$ ,  $7_s$  et  $10_s$ ,  $11_s$ 

Figure III.16 – Températures des différentes sondes situées au sol, entre l'isolant et le panneau de CTBH

Ceci justifie la prise en compte des différentes températures pour établir un champ de températures comme conditions aux limites. Par ailleurs, nous pouvons observer que les températures mesurées par les sondes 1<sub>s</sub> et 2<sub>s</sub>, ainsi que par le couple de sondes 3<sub>s</sub> et 4<sub>s</sub>, sont presque identiques (Fig. III.16.a). Il en est de même pour les températures mesurées au niveau des couples de sondes  $6_s$  et  $7_s$  et enfin  $10_s$  et  $11_s$ qui ne diffèrent au plus que de 0,2 ˚C (Fig. III.16.b). Les lignes isothermes du champ de températures semblent donc suivre l'axe  $\vec{Oy}$ , justifiant notre choix selon lequel les températures mesurées par les sondes au sol seront appliquées au côté opposé de façon symétrique suivant un axe  $\vec{Ox}$  (Fig. III.15).

- Concernant le plafond, une seule sonde PT-100 mesure une température entre la dalle du plancher et la forme de pente. Elle constitue donc l'unique condition limite applicable au niveau de cette paroi III.17. Le plafond de l'enveloppe synthétisée sous HEAT3 s'arrête donc au niveau de la dalle plancher et, à l'instar de ce qui est fait pour le sol, la température mesurée par l'unique sonde est appliquée dans le calcul de la conduction.
- Comme la porte est séparée de la garde par un sas, la condition aux limites utilisée au niveau de la porte est une température mesurée à la surface extérieure de celle-ci III.17 et non la température de la garde. De la même façon que pour le sol et le plafond, cette température régira la conduction dans la porte, tandis qu'aucun autre flux ne sera considéré. Cette température surfacique résulte en effet déjà d'échanges de flux entre la surface de la porte et son environnement extérieur.

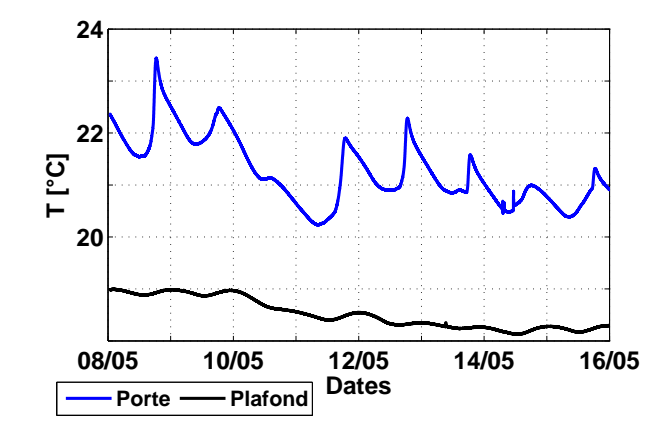

Figure III.17 – Températures mesurées au plafond entre la dalle et la forme de pente et température en surface extérieure de la porte

#### 3.2 Traitement du rayonnement solaire

Le rayonnement solaire est une des entrées météorologiques du modèle déterminant l'environnement dans lequel baigne l'enveloppe du bâtiment. Il s'agit d'une entrée de premier ordre tant elle influe sur son comportement thermique.

#### 3.2.1 Eclairement solaire horizontal et vertical

Dans le cadre de notre modélisation de la cellule BESTlab, nous disposons d'un ensemble de mesures réalisées par des pyranomètres installés au niveau de la station météorologique du site des Renardières (Fig. III.12.a) et sur la paroi Ouest de notre cellule de tests (Fig III.12.b). Certains de ces pyranomètres, placés sur plans horizontaux ou équipés de trackers, sont équipés d'anneaux d'obstruction permettant de mesurer la composante diffuse du rayonnement seule. Le rayonnement direct horizontal I<sub>b,0</sub> est alors calculé à partir des éclairements globaux horizontaux  $I_{g,0}$  et diffus mesurés  $I_{d,0}$ :

$$
I_{b,0} = I_{g,0} - I_{d,0}
$$
 (III.2)

Le rayonnement solaire global transmis dans la cellule peut frapper, selon la position de la tache solaire, l'ensemble de ses parois excepté la paroi accueillant la fenêtre. Concernant le flux incident arrivant au sol (et accessoirement le plafond), les rayonnements horizontaux de la station météorologique seront directement utilisés. Pour les parois verticales intérieures, il est nécessaire de calculer les rayonnements incidents, excepté pour la paroi Est qui reçoit le rayonnement vertical Ouest mesuré par le seul pyranomètre vertical. Il s'agit donc de projeter les rayonnements direct et diffus mesurés sur les parois Nord et Sud et de les assortir d'un rayonnement diffus réfléchi par le sol.

Il existe dans la littérature de nombreux modèles de projection d'un rayonnement global horizontal sur des plans inclinés, dont certains ont été étudiés par Evseev et Kudish (2009). Le rayonnement global incliné Ig,<sup>β</sup> selon un angle β est alors donné par :

$$
I_{g,\beta} = I_{b,\beta} + I_{d,\beta} + I_{r,\beta}
$$
 (III.3)

 $\bullet$  Le rayonnement direct incliné I<sub>b,beta</sub> y est toujours calculé selon des considérations géométriques menant à la relation

$$
I_{b,beta} = R_b I_{b_0}
$$
 (III.4)

Avec  $R_b$  le facteur de projection du rayonnement direct donné, en fonction de l'angle d'incidence des rayonnements du soleil θ et sa hauteur par

$$
R_b = \max\left(\frac{\cos(\theta)}{\sin(h_{sun})}, 0\right)
$$
 (III.5)

 $\bullet$  le rayonnement diffus incliné  $I_{d,beta}$  a été calculé par

$$
I_{d,beta} = R_d I_{d_0}
$$
 (III.6)

Le facteur de projection  $R_b$  sera déterminé selon le modèle simple de Liu et Jordan (1961) :

$$
R_d = \cos^2(\beta/2) \tag{III.7}
$$

Dans notre cas, les parois étant verticales,  $\beta = 90^\circ$ et alors  $R_d = 0, 5$ . Nous considérons selon ce calcul que chaque paroi n'est exposée qu'à la moitié de la voute céleste qui émet un rayonnement diffus isotrope, tandis qu'une surface horizontale est exposée à l'hémisphère de la voute céleste au complet. Ainsi, logiquement dans ce cas, le rayonnement diffus reçu par une paroi verticale est la moitié du diffus reçu par une surface horizontale.

• Enfin, le rayonnement diffus réfléchi  $I_{r,\beta}$  par le sol environnant la paroi est donné par la relation isotropique de Liu et Jordan (1961) :

$$
I_{r,\beta} = I_{g,0}.Alb_{sol}. \sin(\beta/2)
$$
 (III.8)

Le sol est dans ce modèle considéré comme un réflecteur diffus isotropique (Evseev & Kudish, 2009) d'albédo Alb<sub>sol</sub> = 0, 15

Ces modèles de projection sont assortis d'erreurs importantes pouvant atteindre 30 % du rayonnement (Evseev & Kudish, 2009). Ces erreurs sont particulièrement liées aux incertitudes de calcul du rayonnement diffus pour lequel des hypothèses simplificatrices sont posées, telles que l'isotropie du rayonnement ou l'indifférence à l'existence d'un masque lointain.

#### 3.2.2 Distribution du rayonnement diffus dans la cellule

La distribution du rayonnement diffus dans la pièce est inhomogène : il dépend en effet de la position de la facette considérée par rapport à la fenêtre.

Si nous considérons une facette (i, j) à l'intérieur de la cellule, située sous le niveau de la fenêtre, elle n'est exposée au ciel qu'au travers de la celle-ci. Le rayonnement diffus est alors dans ce cas fonction de l'angle solide  $\omega_{i,j}$  sous lequel la fenêtre est vue par maille :

$$
\begin{cases}\nI_{d,90,i,j} = \omega_{i,j}.\tau_d.I_{d,90} & \text{pour une facette située sur une paroi verticale} \\
I_{d,0,i,j} = \omega_{i,j}.\tau_d.I_{d,0} & \text{pour une facette située sur une paroi horizontale}\n\end{cases}
$$
\n(III.9)

Concernant une facette intérieure (i, j) située en vis-à-vis ou au-dessus de la fenêtre, celle-ci est frappée par le rayonnement réfléchi de façon diffuse par le sol en face de la fenêtre. Pour ce type de mailles particulières, le rayonnement diffus est donnée par :

$$
I_{d,i,j} = \omega_{i,j}.\tau_d.I_r \tag{III.10}
$$

Avec I<sub>r</sub> le rayonnement diffus réfléchi calculé en fonction de l'albédo du sol Alb<sub>sol</sub> = 0, 15 par la relation III.8

Pour chaque maille du cube, l'angle solide que représente la fenêtre du point de vue de la maille est calculé suivant 2 étapes :

- 1. Projection de la fenêtre sur un hémisphère unité centré sur la maille, obtenant un quadrilatère sphérique  $ABCD$  (Fig. III.18);
- 2. Calcul de l'aire de cette projection : l'aire du quadrilatère sphérique est la somme des aires des triangles sphériques ABC et CDA, respectivement notées A<sub>ABC</sub> et A<sub>CDA</sub>. L'aire du triangle ABC est par exemple donnée par la relation issue de la trigonométrie sphérique :

$$
\tan^2\left(\frac{A_{ABC}}{4}\right) = \tan\left(\frac{s}{2}\right)\tan\left(\frac{s-\overline{AB}}{2}\right)\tan\left(\frac{s-\overline{BC}}{2}\right)\tan\left(\frac{s-\overline{CA}}{2}\right) \tag{III.11}
$$

posant s =  $(\overline{AB} + \overline{BC} + \overline{BC})/2$  le demi-périmètre du triangle ABC

On obtient alors une distribution hétérogène du rayonnement diffus liée à la perception de la fenêtre par la maille considérée. Une maille éloignée de la fenêtre mais formant un angle important avec celle-ci recevra plus de rayonnement diffus qu'une maille plus proche dont l'angle est proche de zéro.

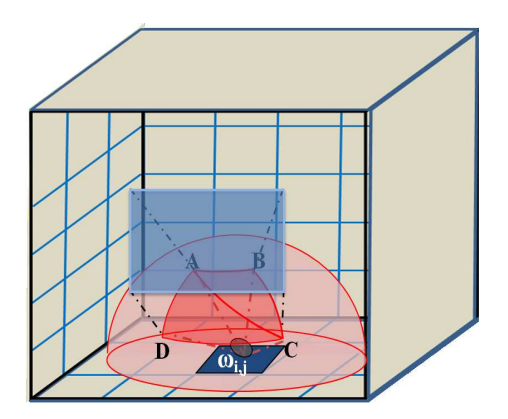

FIGURE III.18 – Angle solide  $\omega_{i,j}$  de la fenêtre du point de vue d'une maille  $(i, j)$ 

## 3.3 Impact de la fenêtre

#### 3.3.1 Encastrement de la fenêtre

La fenêtre est légèrement encastrée dans le mur de la paroi Ouest de notre cellule de test. Il est indispensable de considérer cet encastrement pour le positionnement de la tache solaire, celui-ci influençant particulièrement sa taille. Dans cette optique, la taille réelle de la fenêtre a été modulée en fonction de la profondeur d'encastrement et de la position du soleil (Fig. III.19).

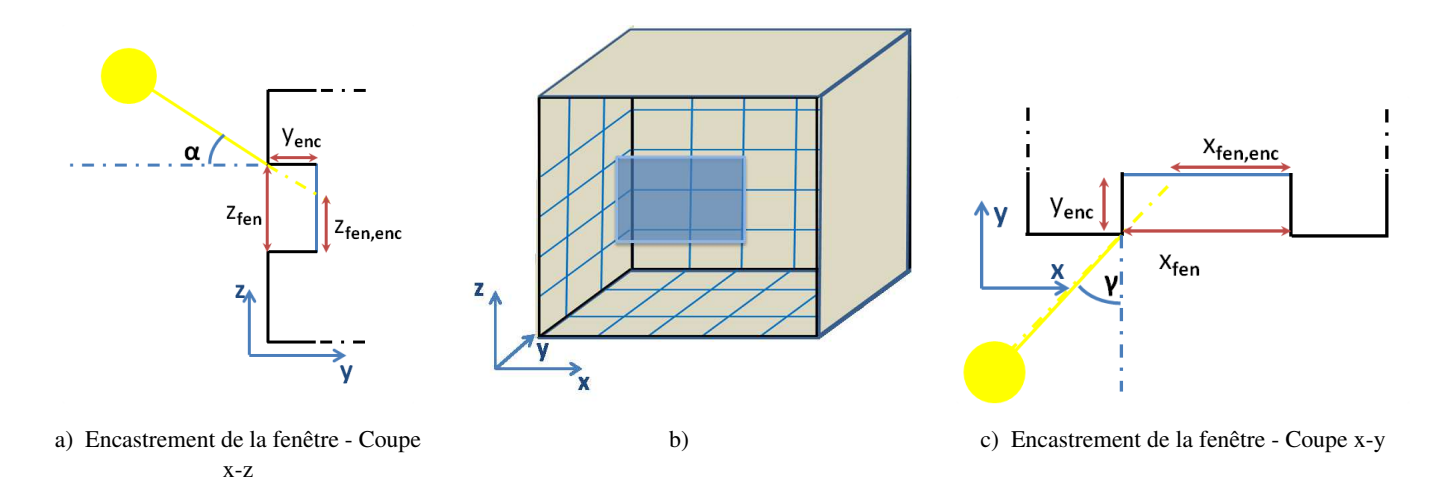

Figure III.19 – Prise en compte de l'encastrement pour le calcul de la tache solaire

Les coordonnées des coins de la fenêtre non obstrués par les contours de l'encastrement sont alors données par les relations :

$$
x_{fen,enc} = x_{fen} - y_{enc} \cdot \tan(\gamma_{sun})
$$
  
\n
$$
y_{fen,enc} = y_{fen}
$$
  
\n
$$
z_{fen,enc} = z_{fen} - y_{enc} \cdot \tan(h_{sun})
$$
  
\n(III.12)

92 Cette thèse est accessible à l'adresse : http://theses.insa-lyon.fr/publication/2014ISAL0106/these.pdf © [A. Rodler], [2014], INSA de Lyon, tous droits réservés

 $\sqrt{ }$  $\left\{\right.$ 

 $\begin{array}{c} \hline \end{array}$ 

#### 3.3.2 Transmission de l'éclairement solaire

Le flux CLO extérieur reçu par les surfaces extérieures de la cellule est déterminé directement à partir du pyranomètre vertical installé sur cette même paroi, tandis que les flux CLO reçus par les surfaces intérieures nécessitent l'ensemble des mesures de rayonnement réalisées sur le site. Tout d'abord, une connaissance précise des composantes directes et diffuses du rayonnement incident sont nécessaires afin de calculer les flux transmis par la vitre, les coefficients de transmission étant différents pour les deux types de composantes. On calcule ainsi  $\tau_b$  et  $\tau_d$  les coefficients de transmissions respectivement du rayonnement direct et diffus selon les relations :

$$
\begin{cases}\n\tau_{b}(\theta) = \tau_{b,0} & \text{si } 0 \le \theta \le \arccos(0,8) \\
\tau_{b}(\theta) = \tau_{b,0}.\cos(\theta). (2, 5 - 1, 56.\cos(\theta)) & \text{si } \arccos(0,8) < \theta < \pi/2\n\end{cases}
$$
\n(III.13)

θ étant l'angle d'incidence des rayons directs du soleil,  $τ_{b,0}$  désigne le coefficient de transmission du direct à 0 °lorsque le rayonnement est perpendiculaire au vitrage.  $τ_{b,0} = 0,54$  selon le fabriquant de la vitre (Tab. III.4). Par ailleurs,

$$
\tau_{\rm d} = \int_{-\text{pi}/2}^{\text{pi}/2} \tau_{\rm d}(\theta) \sin(2\theta) \, d\theta \tag{III.14}
$$

 $τ_b$  évolue donc avec l'angle d'incidence θ (Fig. III.20) tandis que le coefficient de transmission du rayonnement diffus reste constant.

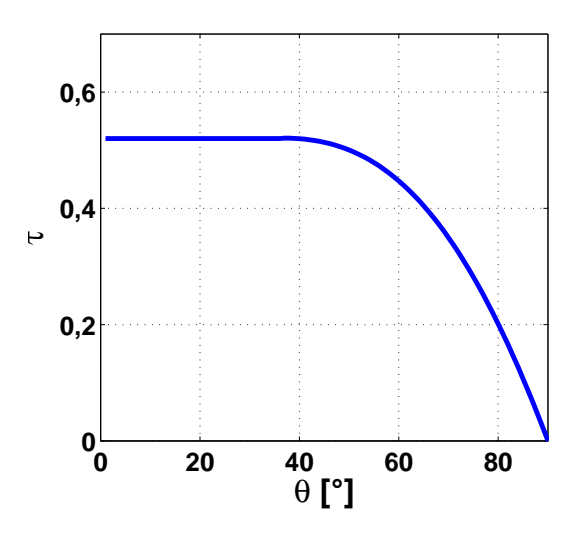

FIGURE III.20 – Evolution du coefficient de tranmission du rayonnement direct  $\tau_b$  en fonction de l'angle d'incidence du rayonnement direct θ

Un dispositif provisoire a été installé dans le but de vérifier cette valeur de  $\tau_{b,0}$ . Dans cette optique, des mesures de rayonnement global vertical devant et derrière le vitrage ont été réalisées sur deux jours. Les rayonnements globaux verticaux ont dans un premier temps été décomposés en leurs composantes directes et diffuses à partir d'un modèle simple : la part diffuse du rayonnement  $k_d$  a été calculée à partir des rayonnements horizontaux globaux  $I_{d,0}$  et diffus  $I_{g,0}$  mesurés au niveau de la station météorologique :

$$
k_{d} = \frac{I_{d,0}}{I_{g,0}} \tag{III.15}
$$

Nous considérons alors que cette part diffuse est la même dans le rayonnement global vertical  $I_{g,90}$  mesuré par le pyranomètre installé sur la façade Ouest. Le rayonnement diffus vertical est donné par la formule :

$$
I_{d,90} = k_d.I_{g,90}
$$
 (III.16)

Tandis que le rayonnement direct vertical sur la façade Ouest est directement déduit selon la relation III.2. Finalement, le rayonnement global vertical transmis à un instant précis est donné par

$$
I_{g,90,\tau}(t) = \tau_b(\theta) \cdot I_{b,90}(t) + \tau_d \cdot I_{d,90}(t)
$$
\n(III.17)

L'optimisation des coefficients de transmission, en testant différentes valeur de  $\tau_{b,0}$  et de  $\tau_d$ , permet d'obtenir les rayonnements de la figure III.21.

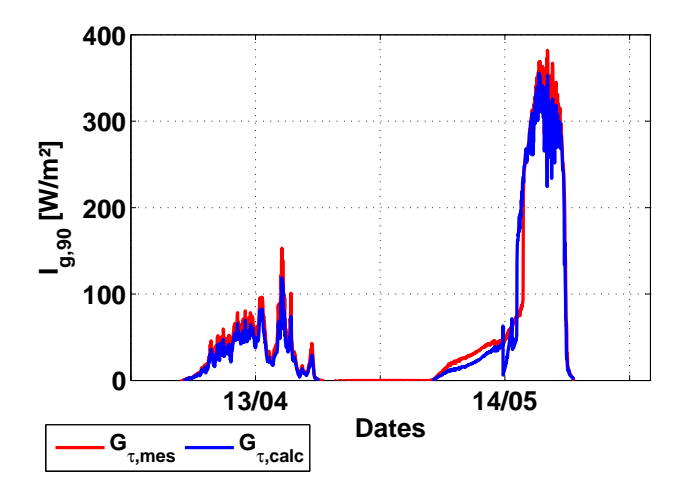

Figure III.21 – Rayonnement vertical transmis mesuré et rayonnement vertical transmis calculé

On observe tout d'abord que le rayonnement global le premier jour de mesure, ainsi que la matinée du second présente une composante diffuse prépondérante voire totale (Fig. III.21). Ces deux séries de mesures ont été utilisées pour valider le calcul de  $\tau_d$ . En imposant  $\tau_d$  = 0.35 on retrouve le rayonnement global transmis mesuré avec une erreur moyenne de l'ordre de 9 W.

Les données de rayonnement de l'après-midi du second jour ayant une composante directe plus importante (Fig. III.21), elles ont été utilisées pour valider le calcul de la valeur de  $\tau_b$ . L'erreur moyenne du rayonnement global transmis est de 17 W en fixant τ<sub>b,0</sub> = 0, 5.

Ces valeurs de coefficients de transmission des rayonnements directs et diffus seront donc appliquées pour la suite de la modélisation de la cellule.

### 3.4 Réflectivités des peintures

Les propriétés optiques des matériaux percevant les flux radiatifs sont des paramètres à connaitre de façon précise tant l'absorption, la réflexion et l'émission de ces flux influencent les bilans thermiques de l'enveloppe du bâtiment. Les propriétés réflexives et émissives des peintures recouvrant les surfaces intérieures des parois de la cellule, ainsi que celles des enduits et de l'ARMAFLEX n'étant pas précisées par le fabriquant, elles ont été l'objet d'une étude approfondie. La méthode appliquée pour déterminer ces coefficients optiques est présentée dans l'annexe B. Il en a découlé les coefficients optiques résumés dans le tableau III.12 :

|                     | $\alpha_{c1}$ | ε                                                                                         |
|---------------------|---------------|-------------------------------------------------------------------------------------------|
| Peinture grise mâte | 0,7732        | $0,9335 \ (\lambda \in [(2; 16] \ \mu m))$<br>$0,9486 \ (\lambda \in [7, 5; 13] \ \mu m)$ |
| <b>Enduits</b>      | 0,290         | 0.700                                                                                     |
| <b>ARMAFLEX</b>     | 0.9487        | 0.9502                                                                                    |

Table III.12 – Coefficient d'absorption et d'émissivité de la peinture, des enduits et de l'ARMAFLEX

Ces coefficients seront utilisés pour les calculs de flux Courtes et Grandes longueurs d'onde absorbés ou émis dans l'enceinte de la cellule. Nous pouvons noter, d'ailleurs, que les flux GLO intérieurs et extérieurs ont été calculés directement selon les relations non linéarisées II.59 et II.63.

### 3.5 Choix de la corrélation pour les coefficients convectifs

Les flux convectifs demeurent compliqués à calculer, en particulier à cause des incertitudes de détermination des coefficients convectifs. Une multitude de modèles, révélés dans la section 1.3, sont envisageables, justifiant une étude de sensibilité spécifique.

Dans notre cas, les corrélations de Trombe et al. (2003) appliquées aux parois verticales et combinées aux relations d'Alamdari et Hammond (1983) pour le sol et le plafond, celles d'Alamdari et Hammond (1983) seules ainsi que les corrélations d'Awbi et Hatton (1999) ont été implémentées à notre modèle en configuration BESTlab, pour un test de sensibilité.

Nous pouvons observer que les différences de températures d'air calculées en appliquant chacun de ces corrélations restent très modérées puisqu'elles ne dépassent pas 0,2 ˚C (Fig. III.22). On montre ainsi que si les coefficients convectifs calculés par les différentes corrélations peuvent être relativement importants (Fig. II.2), ces différences ne sont pas suffisantes pour influer de façon importante sur les températures d'air calculées.

Par la suite, nous garderons les relations d'Awbi et Hatton (1999) qui semblent théoriquement les plus adaptées à notre adaptation : cette corrélation a en effet été mise en place expérimentalement pour des surfaces complètement ou partiellement chauffées et à faible inertie. Elle semble donc plus adaptée dans le cadre de notre modèle, où les surfaces sont soumises ou non à la présence d'une tache solaire.

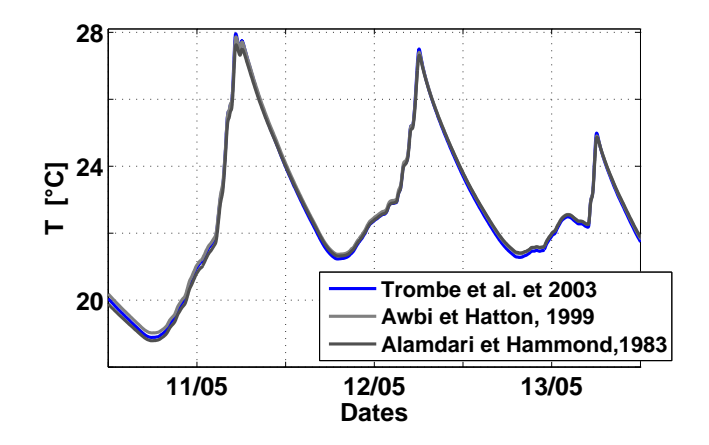

Figure III.22 – Impact du choix de corrélation de calcul du coefficient convectif sur les calculs de température d'air intérieure de la cellule

Pour les jours du test réalisé ici, la plage de valeurs prises par les coefficients convectifs pour l'ensemble des mailles de la cellule s'étend de 0,1 W/(m<sup>2</sup> .K) à 1,1 W/(m<sup>2</sup> .K) la plupart du temps, mais elle s'élargie à certains moments des journées étudiées, de 0,1 W/(m<sup>2</sup>.K) à 2,56 W/(m<sup>2</sup>.K) (Fig. III.23).

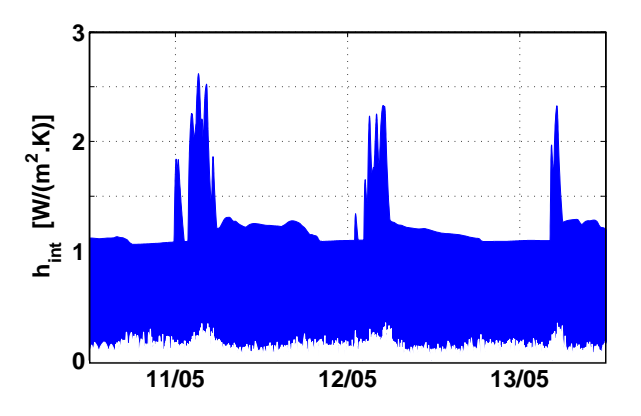

Figure III.23 – Plages de valeurs des coefficients convectif pour les trois jours de tests

Les coefficients convectifs étant calculés à chaque instant pour chacune des mailles en fonction de leur température, l'élargissement de la plage de valeurs témoigne des différences de flux convectifs dans la pièce liés à des d'hétérogénéités de température entre mailles. Les mailles les plus chaudes, alors touchées par la tache solaire, sont assorties de coefficients convectifs les plus élevés.

### 3.6 Optimisation du maillage

L'optimisation de la discrétisation spatiale du bâtiment pour sa modélisation est une tâche importante, sachant que plus le maillage est fin, plus les calculs seront précis et les dynamiques seront fidèles à la réalité, mais plus le temps de calcul sera important. Il s'agira donc dans un premier temps d'établir le maillage spatial de meilleur compromis entre temps de calcul et précision des résultats.

Si la taille des mailles en surface des parois a été définie de façon à localiser le plus justement possible

la tache solaire tout en limitant le temps de calcul, l'épaisseur des mailles discrétisant les murs a été l'objet d'une étude particulière. Il existe un rapport étroit entre la discrétisation temporelle du problème thermique et la finesse de sa discrétisation spatiale qui s'exprime au travers de la diffusivité thermique du matériau, c'est-à-dire la relation entre l'épaisseur sollicitée et le temps de diffusion de la chaleur en son sein. Le pas de temps des données d'entrées ainsi que le temps de diffusion imposeront alors une certaine finesse dans la discrétisation spatiale et réciproquement. En effet, en cas de variations brusques des sollicitations, les parties des murs les plus proches des surfaces sont plus vite perturbées que les mailles centrales des parois, justifiant la mise en place d'un maillage progressif suivant l'épaisseur du mur : il semble légitime d'utiliser des mailles plus épaisses pour les couches centrales des murs alors que les mailles superficielles en contact avec l'environnement à l'intérieur de la cellule et à l'extérieur seront plus fines (Escudero, 1989). Notons que HEAT3 permet de faire un maillage progressif dans une des directions souhaitées. Il est d'ailleurs conseillé que le coefficient d'expansion se situe entre 0,8 et 1,2 afin d'éviter d'éventuelles instabilités dans la résolution numérique du problème au niveau de mailles trop petites.

Nous nous sommes donc focalisés ici sur l'influence de l'épaisseur des mailles sur les calculs de températures d'air et des surfaces. Dans cette optique, nous avons réalisé des simulations avec notre modèle, sur la journée du 8 Mai 2013, pour quatre types de maillages possibles :  $m_0$ ,  $m_1$ ,  $m_2$  et  $m_3$ ; le nombre de mailles discrétisant chacune des parois selon leur épaisseur étant multiplié par deux entre m<sub>i</sub> et m<sub>i+1</sub>. Les sorties de chacune des simulations avec m<sub>0</sub>, m<sub>1</sub> et m<sub>2</sub> ont alors été comparées aux sorties de m<sub>3</sub>, modèle dont le maillage est le plus fin et donc considéré comme référence. Les différences ont alors été quantifiées pour les températures de chacune des parois et la température d'air en termes de distances euclidiennes moyennes données par

$$
d_{i} = \frac{\sqrt{\sum_{j=1}^{N_{T}} (T_{m_{i}} - T_{m_{3}})^{2}}}{N_{T}}
$$
(III.18)

Nous pouvons observer que pour BESTLab,  $m<sub>0</sub>$  reste proche de la référence, les différences maximales observées pour le sol et la paroi Ouest étant respectivement de 0,18 ˚C et 0,16 ˚C, alors que les températures des autres parois diffèrent de 0,1 ˚C (Fig. III.24). Les écarts au niveau du sol et de la paroi Ouest sont liées au fait qu'elles sont plus touchées par les flux extérieurs que les autres : le sol seul reçoit le rayonnement CLO tandis que la paroi Ouest est en contact direct avec l'extérieur. Le maillage m<sub>3</sub> permet de mieux prendre en compte ces différents flux. Les différences tendent à baisser à 0,08 °C pour le maillage m<sub>1</sub>, excepté pour la paroi Ouest où elles atteignent 0,13 °C. Enfin les températures calculées par m<sub>2</sub> convergent vers les températures obtenues avec m<sub>3</sub>. Ceci montre que le maillage m<sub>2</sub> semble suffisamment fin et présente l'intérêt de permettre des calculs plus rapides. Une discussion peut cependant être menée sur l'intérêt de maillage plus fin que m0 tant les différences demeurent faibles, même pour ce maillage. En effet, la succession des couches de

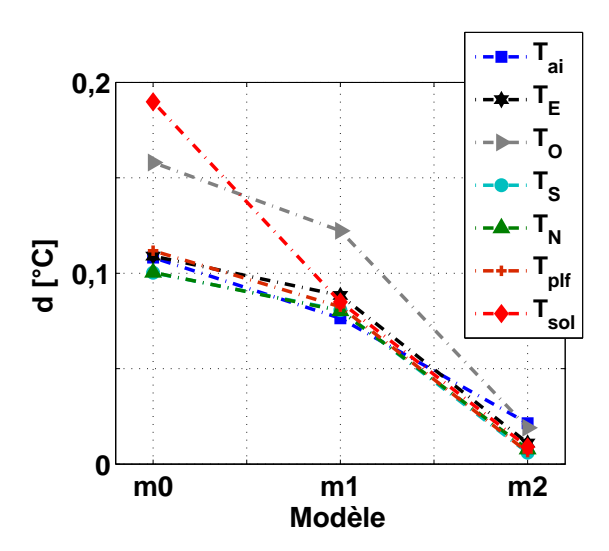

différents matériaux rend les maillages de toute façon très fines sans qu'elles aient besoin d'être redoublées.

Figure III.24 – Evolution des températures en fonction du maillage pour BESTlab

Cependant, les écarts moyennés commentés ici ne permettent pas de situer les différences entre les résultats des simulations. En se focalisant sur l'évolution des températures d'air (Fig. III.25) et au sol (Fig. III.26) avec le temps, nous pouvons constater le modèle de référence m<sub>3</sub>, plus maillé, permet de mieux appréhender les dynamiques que le modèle peu maillé m<sub>0</sub>. Les fluctuations des températures, liées aux variations de rayonnement solaire, sont alors mieux prises en compte. Les écarts peuvent atteindre ponctuellement 0,3 ˚C pour la température d'air et 0,8 ˚C pour la température surfacique du sol, au-delà de l'erreur de mesure.

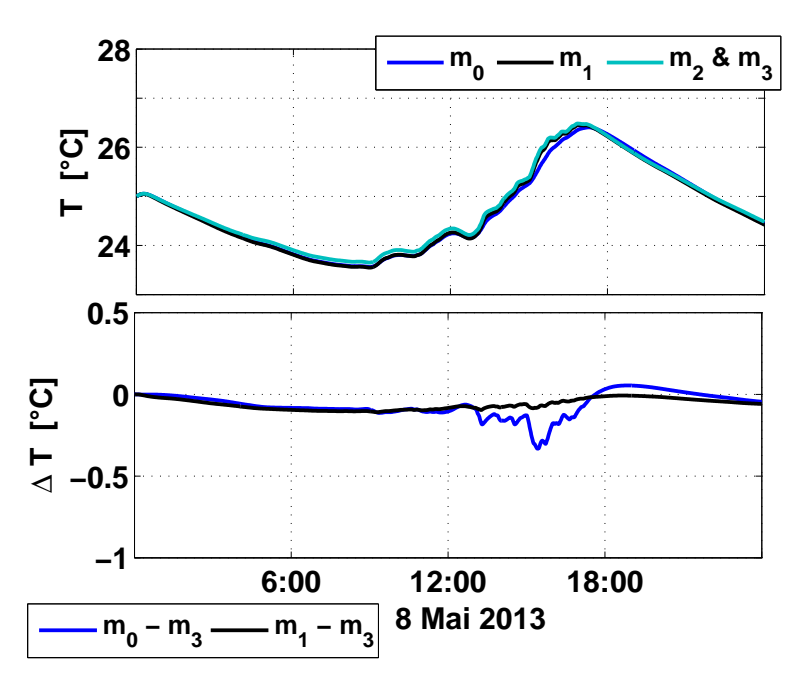

Figure III.25 – Impact du maillage sur l'évolution temporelle des températures d'air

La figure III.27 présente les densités de flux conductifs au niveau du sol, de la première maille vers la seconde maille (Fig. III.27.a) et de la dernière maille vers la maille suivante dont la température est fixée en

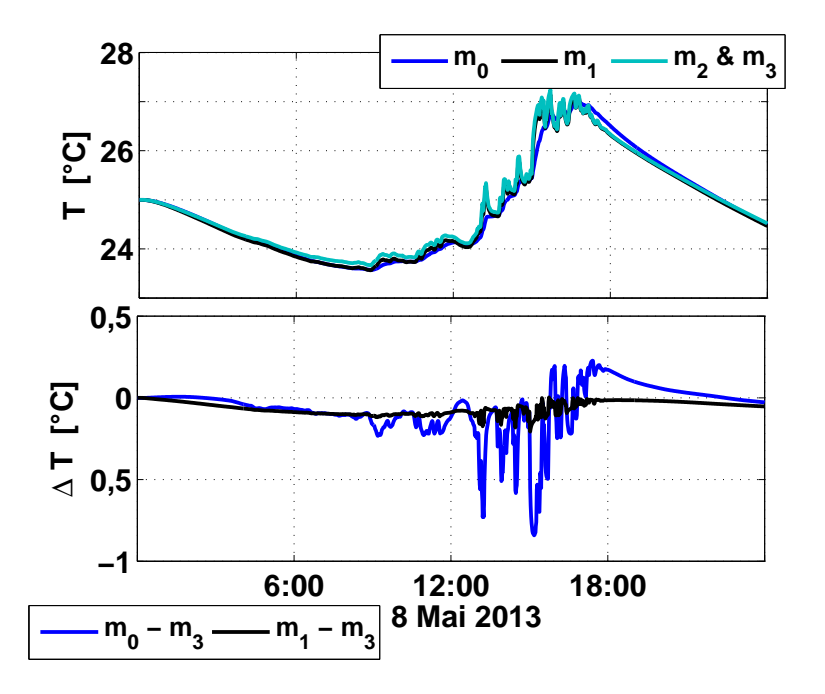

Figure III.26 – Impact du maillage sur l'évolution temporelle des températures au sol

tant que conditions limites (Fig. III.27.b).

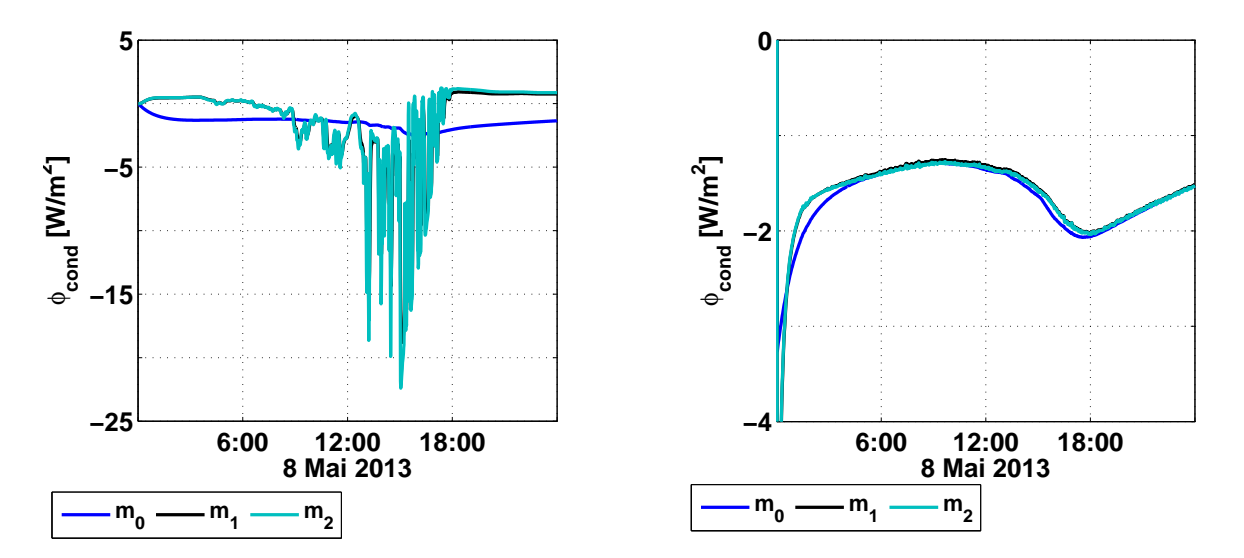

a) maille à l'interface paroi/intérieur de la pièce

b) maille à l'interface paroi/conditions limites du sol

Figure III.27 – Flux conductif au niveau des premières et dernières mailles, au niveau du sol (le 08 Mai 2013)

Dans le premier cas (Fig. III.27.a), nous pouvons observer que les densités de flux obtenues avec le maillage m<sub>0</sub> sont bien inférieures à celle obtenues avec m<sub>1</sub> et m<sub>2</sub>, atteignant -5 W/m<sup>2</sup> contre environ 22 W/m<sup>2</sup> pour les maillages plus fins. Nous constatons surtout que les densités de flux varient beaucoup plus pour les maillages plus fins  $m_1$  et  $m_2$ , reproduisant et transmettant donc les variations des sollicitations externes arrivant sur les mailles placées en surface. En ce qui concerne les densités de flux conductif de la dernière maille vers la maille extérieure, celles-ci ont les mêmes tendances et ont quasiment les mêmes valeurs quel que soit le maillage. Ces constats confirment l'intérêt d'un maillage progressif, l'épaisseur des mailles augmentant lorsqu'on avance vers le cœur de la paroi.

L'épaisseur des mailles a une incidence sur la diffusivité thermique. Les pas de temps mis en jeu, de l'ordre de quelques minutes en général, imposent les épaisseurs des mailles en contact avec l'environnement extérieur de l'ordre du millimètre, sous peine de trop approximer les transferts par conduction dans le matériaux et les différentes couches des parois.

Finalement, la discrétisation optimale des parois de la cellule BESTlab selon leur épaisseur, déduit de notre étude de sensibilité pour la cellule BESTlab, correspond au maillage m<sub>2</sub> présenté dans les figures III.28 et III.29.

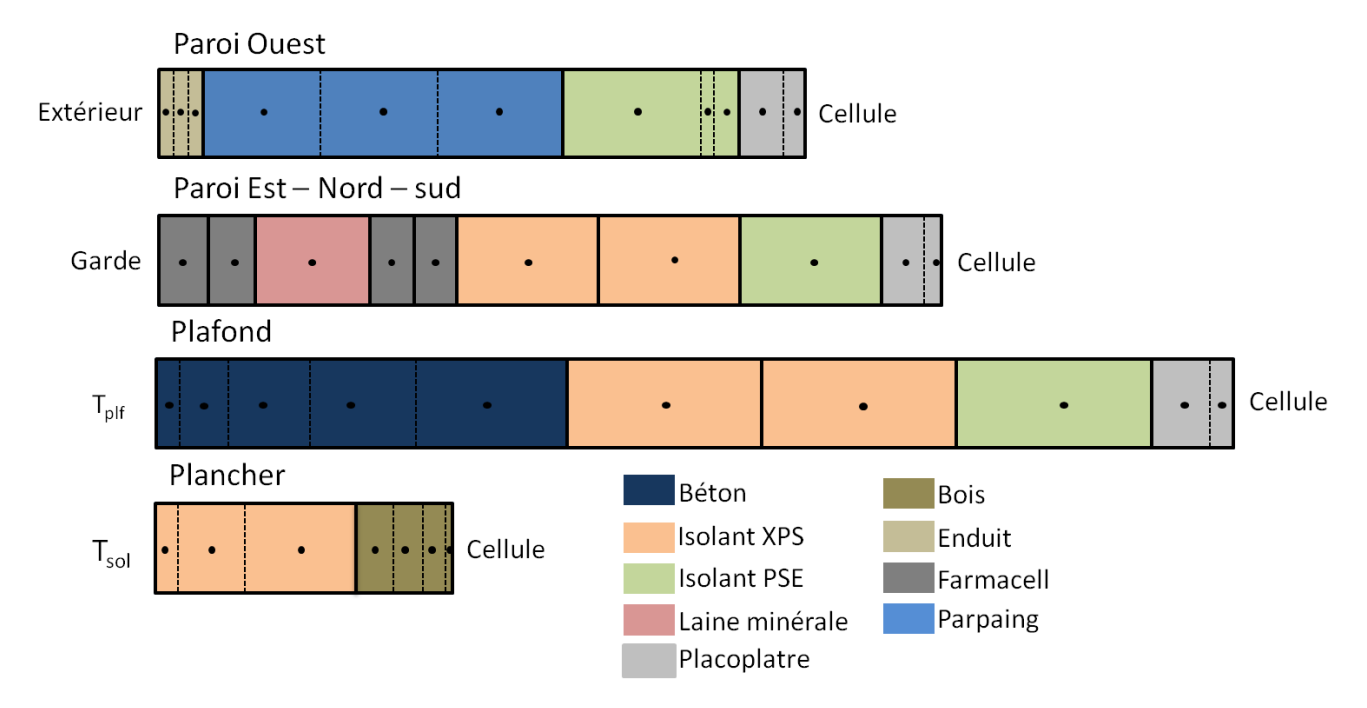

Figure III.28 – Discrétisation selon l'épaisseur des parois pour BESTlab

Comme recommandé précédemment, le mode de maillage est progressif : les mailles superficielles des parois, qui subissent directement les sollicitations externes, sont plus fines que les mailles des couches centrales. Il en découle un maillage tridimentionnel comptant 24700 volumes de contrôle consituant les parois du cube, alors que seul un nœud est utilisé pur le calcul de la température de l'air intérieur de la cellule. Ainsi, en tout, la résolution du problème thermique ainsi défini nécessite l'intégration de 24701 équations différentielles à chaque pas de temps.

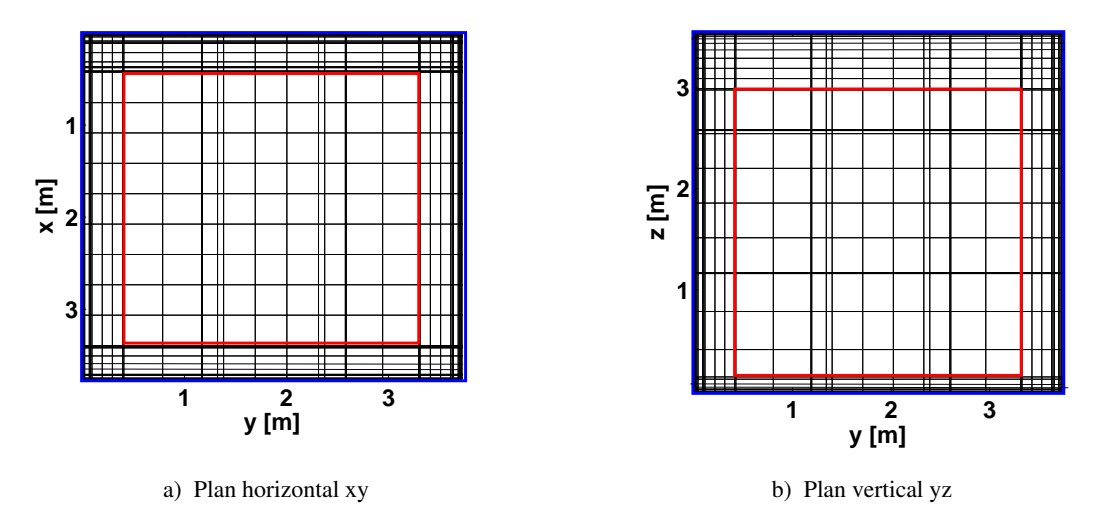

Figure III.29 – Maillage final optimisé pour la cellule de BESTLab. Le contour rouge délimite les surfaces des parois vers l'intérieur de la cellule, le contour bleu délimite les surfaces des parois vers l'extérieur
# Chapitre 4

# Résultats de la validation

Le modèle d'enveloppe de bâtiment développé dans le cadre de cette thèse permet de calculer avec précision les températures de chacune des mailles constituant les parois et de leurs surfaces, ainsi que la température du nœud d'air considéré à l'intérieur du bâtiment.

Les inter-comparaisons présentées en début de chapitre ont permis de montrer la cohérence des températures d'air intérieur calculées en les comparants aux résultats d'autres logiciels (Rodler et al., 2013). Il s'agit maintenant de réaliser une validation complète et précise en confrontant nos résultats de simulations aux mesures réalisées dans la cellule BESTLab spécialement instrumentée.

Une fois le modèle adapté à la configuration de BESTLab, les températures d'air seront comparées aux mesures réalisées par les sondes placées sur le mât de mesures, tandis que les températures de surface des parois seront confrontées aux mesures obtenues par les sondes placées en surface. Aussi, les localisations de la tache solaire à différents instants seront comparées à celles observées directement sur les images dans le visible et dans le même temps, les champs de température simulés seront confrontés aux champs de température mesurés par thermographie. Ces comparaisons empiriques seront réalisées pour trois périodes de l'année :

- En mi-saison, du 8 au 16 Mai et en été, du 3 au 10 Juillet, périodes pendant lesquelles la cellule est laissée en évolution libre (Rodler et al., 2015) ;
- En hiver, du 9 au 16 Décembre, alors que la cellule est chauffée pour atteindre une température de consigne.

## 4.1 Localisation de la tache solaire

La prise en compte de la distribution réelle du rayonnement solaire entrant dans la cellule par localisation de la tache solaire est une des spécificités du modèle. Sa position est déterminée à partir d'un test d'appartenance présenté dans la section 2.3.3 dont la validité est discutée dans cette section.

Le principe de ce travail de validation est de comparer les taches solaires calculées aux taches solaires

visualisées sur des images prises dans le visibles avec la caméra *GoPro*. Ces images seront dans un premier temps traitées afin de s'affranchir d'artéfacts liés au grand angle de la caméra et à d'éventuels problèmes de positionnement de celle-ci selon la procédure présentée en annexe D. La tache solaire calculée sera ensuite superposées aux images afin de permettre une comparaison visuelle de sa localisation.

Les comparaisons visuelles se basent sur des images dans le visible focalisées sur sol entre le 8 et le 16 Mai 2013, sur la paroi Est entre le 03 et le 10 Juillet 2013 et sur la paroi Nord du 09 au 16 Décembre. Nous avons sélectionné ici quelques images dans le visible aux instants lors desquels la tache solaire est très visible, lorsque le rayonnement entrant dans la cellule est suffisamment important.

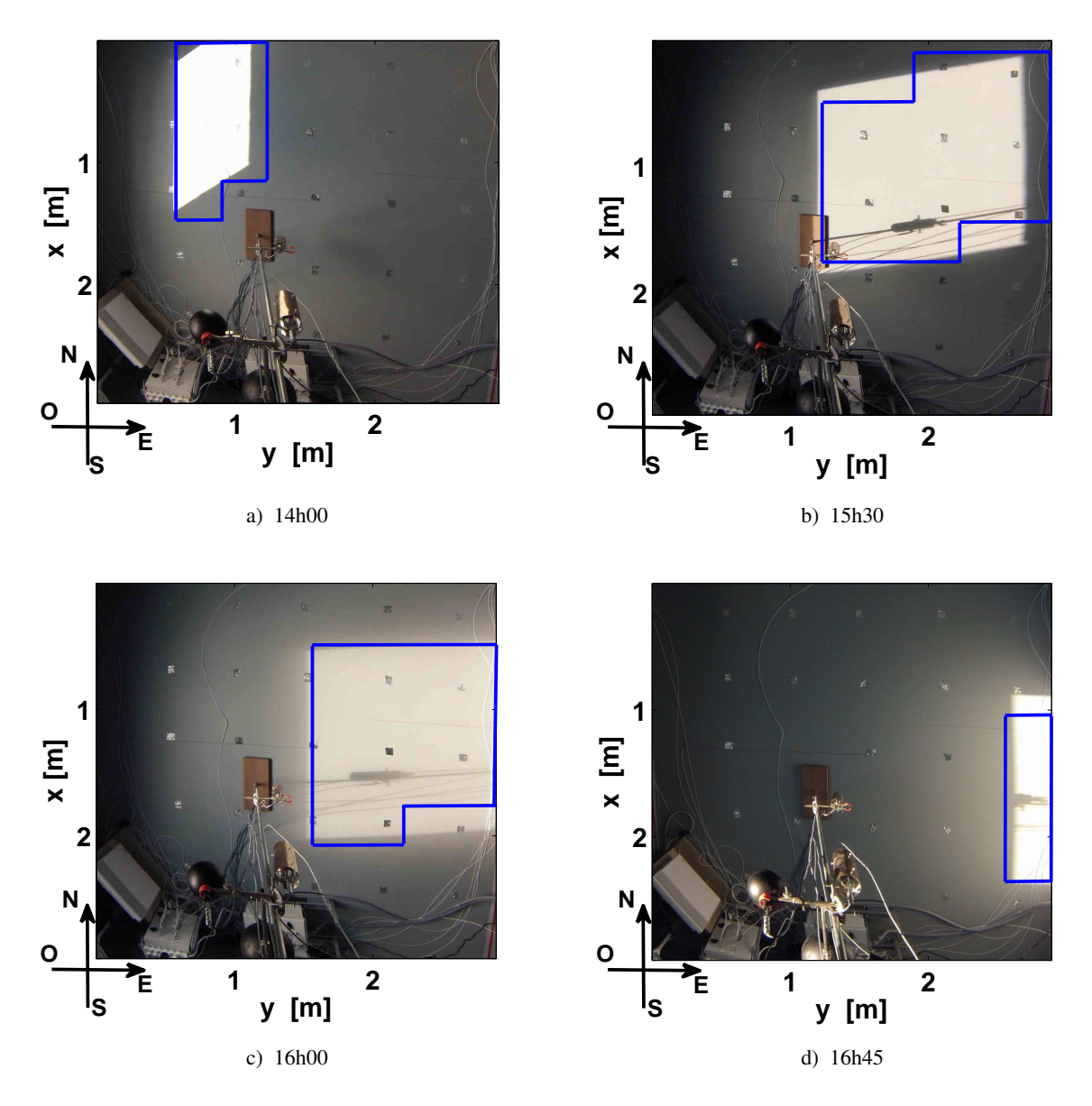

Figure III.30 – Image visible et positionnement de la tache solaire par le calcul sur le sol, le 08 Mai 2013

Nous pouvons observer que la tache solaire du 08 Mai 2013 apparait sur le sol, proche de la paroi Nord (Fig. III.30.a), poursuit sa course vers la paroi Est en se décalant légèrement vers le sud (Fig. III.30.b et Fig.

III.30.c) puis remonte sur la paroi Est en fin d'après-midi (Fig. III.30.d).

La trajectoire de la tache solaire est légèrement différente en Juillet : a cette période de l'année, le soleil montant plus haut dans le ciel, la tache solaire apparait plus vers le centre du sol puis se décale vers la parois Est et remonte dessus (Fig. III.32.a) en se décalant vers la paroi Sud (Fig. III.32.b).

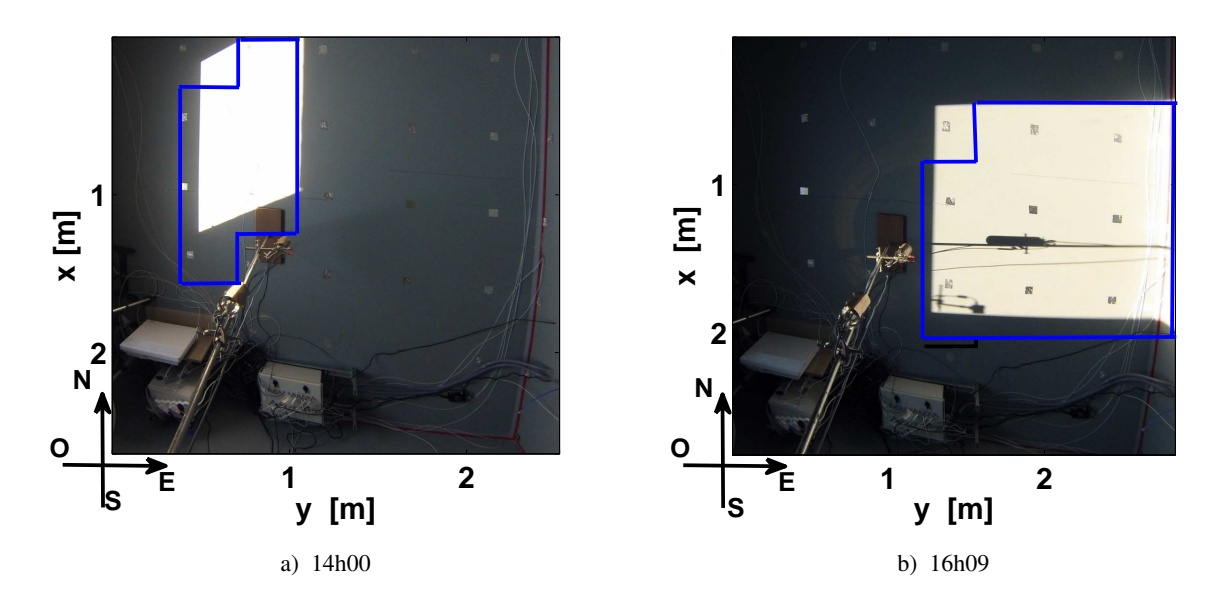

Figure III.31 – Image visible et positionnement de la tache solaire par le calcul sur le sol le 08 juillet 2013

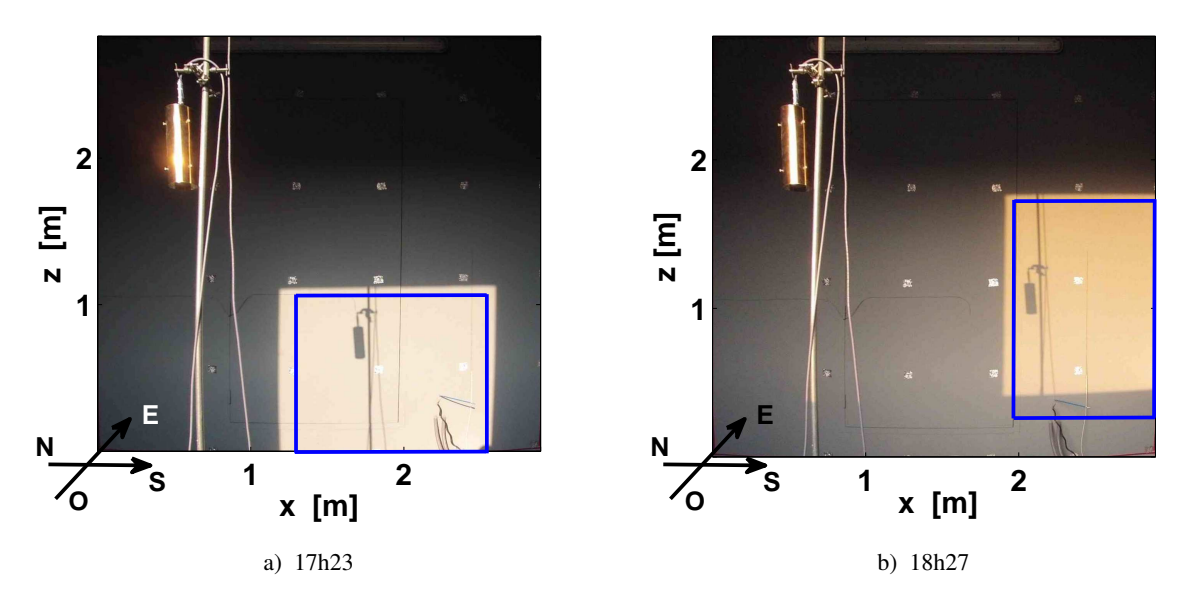

Figure III.32 – Image visible et positionnement de la tache solaire par le calcul sur la paroi Est, où se situe la porte, le 15 juillet 2013

Enfin, en Décembre, le soleil étant bas dans le ciel, la tache solaire reste sur la paroi Nord, apparaissant vers midi sur la partie Ouest de cette paroi (Fig. III.33.a) et disparaissant en milieu d'après-midi, après avoir migré vers la partie Est de celle-ci (Fig. III.33.b)

Pour les trois journées étudiées, nous pouvons remarquer que nos calculs reproduisent fidèlement ces

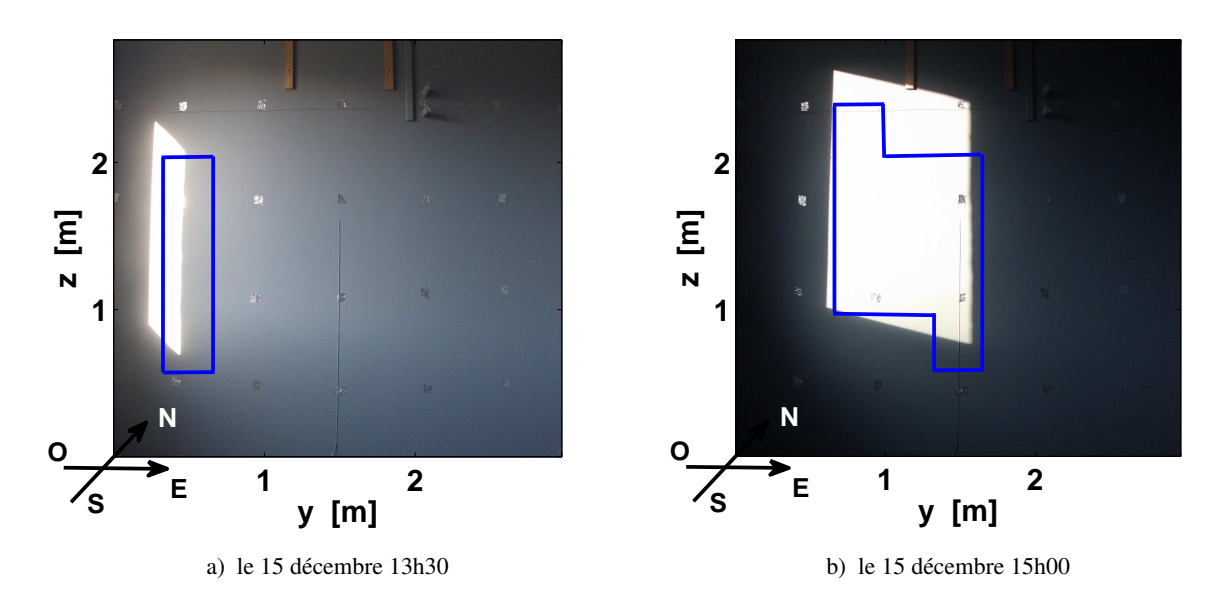

Figure III.33 – Image visible et positionnement de la tache solaire par le calcul, sur la paroi Nord le 15 décembre

courses, la position de la tache solaire et sa taille étant respectées. Nous pouvons cependant observer des différences notables : les taches solaires calculées ne sont pas systématiquement parallélépipédiques tandis que des décalages spatiaux sont perceptibles. Ces différences peuvent être expliquées tout d'abord par la nature même du test d'appartenance des mailles de la cellule à la tache solaire : selon ce test, on considère qu'une maille est incluse dans la tache solaire si son centre vérifie la condition d'inclusion dans le parallélépipède image de la fenêtre projetée dans le plan orthogonal aux rayons du soleil. Une maille partiellement incluse dans la tache solaire sera alors considérée incluse si son centre l'est ou sera exclue si son centre ne vérifie pas la condition d'inclusion. Il résulte alors des décalages pouvant atteindre la taille d'une demi-maille. Les décalages et erreurs seront alors d'autant plus importants que le maillage sera grossier. Par ailleurs, des incertitudes sur l'orientation du bâtiment de l'ordre de quelques degrés, peuvent suffire à décaler sensiblement la tache solaire. Enfin, nous pouvons noter que la réfraction du double vitrage de la fenêtre, dont nous ne tenons pas compte dans le modèle, peut aussi avoir une légère incidence sur le positionnement de la tache solaire.

Plus généralement, les surfaces des taches solaire calculées et repérées sur les images dans le visible, sur une journée de mai et juillet, ont été comparées. Cette comparaison a nécessité au préalable un traitement des images fournies par la caméra *Gopro* afin d'y discriminer les pixels touchés par la tache solaire des pixels hors de celle-ci.

Les couleurs des pixels des images sont codées en RGB <sup>1</sup> sur 8 bits, permettant 256 nuances de chaque couleur primaire, rouge, vert et bleu. La combinaison des trois couleurs nuancées, nommée synthèse additive, permet de générer la couleur des pixels : un pixel rouge aura 100 % de rouge et sera alors codé (255 - 0 - 0) tandis qu'un pixel bleu sera codé (0 - 0 - 255) et un pixel jaune, combinaison de rouge et de vert, sera codé

<sup>1.</sup> Red Green Blue

(255 - 255 - 0). Dans notre cas, les pixels ensoleillés inclus dans la tache solaire tendent vers le blanc et leur codes RGB présente des valeurs importantes pour les trois couleurs primaires. Il s'agit alors d'établir une valeur seuil s de code couleurs à partir de laquelle le pixel P sera considéré suffisamment blanc :

$$
s \in [0; 255] \text{ tel que } (R_P > s; G_P > s; B_P > s) \Rightarrow P \text{ est inclus dans la tache solaire} \tag{III.19}
$$

Après quelques tests de sensibilité sur la valeur du seuil s, celle-ci a été fixée à  $s = 170$ . Un telle valeur de seuil permet de localiser les taches solaires même dans les cas où le rayonnement incident est relativement faible et les différences de couleur entre pixels inclus et exclus de celles-ci sont relativement faibles. Nous devons noter cependant que certains éléments de la pièce, très réfléchissants tels que les feuilles d'aluminium disposées au sol, sont repérées par le procédé et considérées dans la tache solaire, même si ils sont en dehors. Ils biaisent donc légèrement les calculs de surface de la tache solaire, mais leur marginalité ainsi que leurs petites surfaces relativisent l'erreur inhérente à leur prise en compte.

Enfin, une fois les pixels frappés par la tache solaire repérés et connaissant la surface réelle que recouvre un pixel, il est possible de déterminer la surface totale de la tache solaire.

Les surfaces des taches solaires calculées et repérées sur les images visibles, au niveau du sol, sont présentées sur la figure III.34. Nous pouvons tout d'abord constater des points résiduels apparaissant hors de la gaussienne dessinée par la majorité des points en Mai (Fig III.34.a). Ces points correspondent à des instants de la journée pendant lesquels soit le seuil ne permet pas de relever tous les pixels de la tache solaire, soit celle-ci est réduite par la présence de l'ombre du mât de mesure des températures d'air. Ces points résiduels sont d'ailleurs beaucoup moins nombreux en Juillet (Fig. III.34.b), la tache solaire étant, à cette période, plus marquée et donc plus facilement repérable.

Par ailleurs, l'évolution de la surface de la tache solaire suit les mêmes tendances, qu'elle soit calculée ou observée :

- en Mai, dans les deux cas, elle apparait sur le sol au-delà de 12h30 et disparait totalement vers 17h, atteignant aux mêmes instants une aire maximale de 2,18 m<sup>2</sup> pour la tache solaire calculée contre 2,33 m<sup>2</sup> pour la tache solaire mesurée ;
- en Juillet, au sol, la tache solaire apparait et disparait aux mêmes instants sur les images dans le visible et sur le sol de la cellule modélisée, et sa surface évolue de la même façon dans les deux cas ;
- en décembre, dans les deux cas, la tache solaire ne reste que brièvement sur la paroi Nord, entre 13h00 et 16h40. Elle apparait très fine pendant les 20 dernières minutes. Nous pouvons observer que le modèle tend à légèrement sous-estimer les surfaces dans un premier temps, puis à les sur-estimer lorsque la tache solaire s'agrandie. Ainsi, lorsqu'elle atteint sa taille maximale, celle-ci est de 2,26 m<sup>2</sup> selon le modèle contre 2,046 m<sup>2</sup> selon les images dans le visible.

Enfin, pour compléter la validation de la position de la tache solaire, les heures exactes d'apparition et de

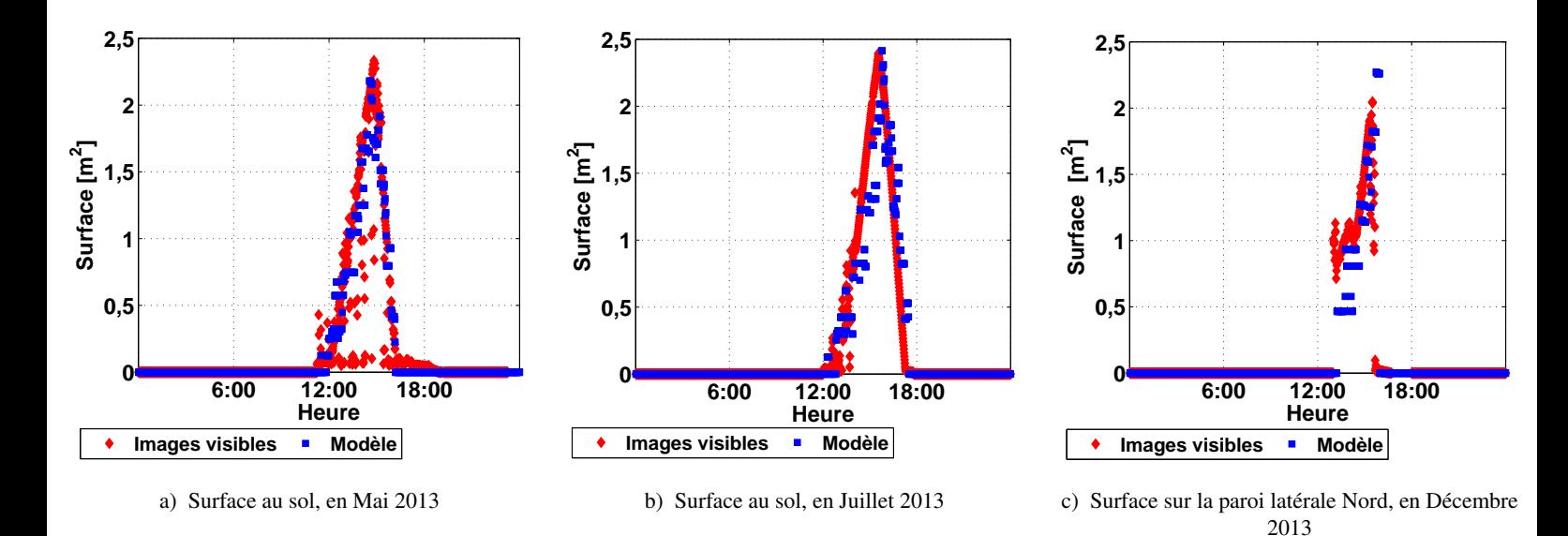

Figure III.34 – Surfaces de la tache solaire en fonction de l'instant de la journée en Mai, Juillet et Décembre

disparition de la tache solaire dans la cellule ont été étudiées. L'utilisation des images dans le visible n'est pas suffisante pour déterminer ces heures extrêmes. En effet, le traitement présenté précédemment, bien que performant, peux ne pas permettre de les déterminer, les flux solaires incidents aux instants correspondants pouvant être trop faibles. Par ailleurs, ces images ne se focalisent que sur une paroi, alors que la tache solaire se déplace de la paroi Nord vers la paroi Sud en passant par le sol et la paroi Est.

Les instants d'apparition et de disparitions exactes de la tache solaire ont donc été comparés aux résultats obtenus géométriquement par un modèle réalisé avec Google SketchUp. Par exemple, en Juillet, la tache solaire apparait à 12h50 sur le sol selon notre modèle et à 12h54 selon Google SketchUp. Elle disparait de la paroi Sud à 19h47 selon le modèle et à 19h52 selon Google SketchUp. Ces constats confirment de nouveau une très bonne cohérence de nos calculs.

## 4.2 Validation en évolution libre

Notre modélisation du comportement thermique du bâtiment, dynamique et en 3D, permet le calcul des températures des murs, en surfaces et en leur sein. La localisation de la tache solaire, validée dans la section 4.1, offre l'opportunité de connaître de façon précise la distribution des flux solaires dans la pièce à l'origine dans notre cas des hétérogénéités des températures surfaciques des parois. Il semble donc intéressant, maintenant, de s'interroger sur la validité de ces températures. Dans ce but, les températures des surfaces de parois ont été mesurées selon deux procédés dans le protocole expérimental présenté dans la section 2.2 :

- les mesures directes obtenues des sondes PT-100 dispersées sur toutes les parois et placées en surface  $(Fig. III.7 et Tab. III.8);$
- les images prises dans l'infrarouge du sol réalisées par la caméra InfraRouge, permettant d'avoir un

champ complet de températures avec une résolution élevée.

#### 4.2.1 Températures de surfaces extérieures mesurées par les sondes

Les températures mesurées par les quatre sondes placées à l'extérieur de la cellule, entourant la fenêtre, ont été comparées aux températures de l'extérieur de la paroi Ouest calculées par notre modèle.

Les températures observées du 08 au 16 Mai varient entre 5 °C en fin de nuit et 25 °C en milieu de journée (Fig. III.35). L'évolution temporelle de ces températures est semblable, qu'elles soient mesurées ou calculées, mais nous avons pu constater des différences de 2 ˚C à 4 ˚C à certains instants. D'ailleurs, les courbes semblent présenter un léger décalage temporel, les fluctuations des températures mesurées paraissant anticipées de quelques minutes dans les calculs.

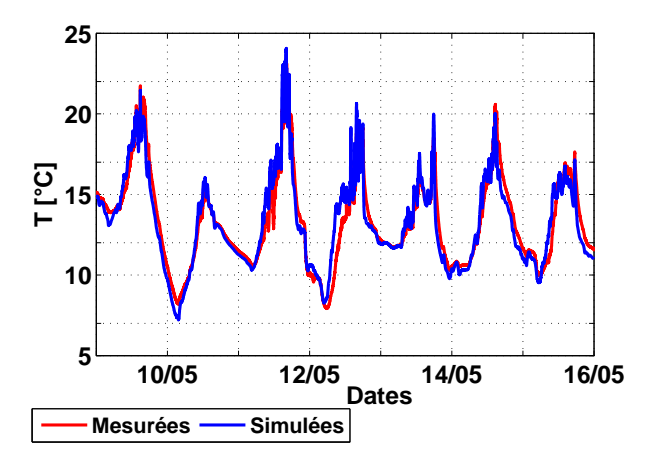

Figure III.35 – Températures mesurées par les sondes extérieures et simulées au niveau des mailles correspondantes (du 08 au 16 Mai 2013)

Les erreurs moyennes sont quantifiées en termes d'erreurs quadratiques ( $RMSE<sup>2</sup>$ ) calculées selon la relation :

RMSE = 
$$
\sqrt{\frac{\sum_{i=1}^{N_{T}} (T_{\text{mes}}(i) - T_{\text{calc}}(i))^{2}}{N_{T}}}
$$
(III.20)

T<sub>mes</sub> exprimés en °C, désignant les températures mesurées, T<sub>calc</sub> en °C, étant les températures calculées et N la taille de l'échantillon de comparaison.

Nous avons ainsi pu calculer des RMSE de 0,94 ˚C en Mai et de la même façon une RMSE de 1,42 ˚C en Juillet.

Les erreurs intrinsèques non liées au décalage temporel peuvent trouver leur origine dans le mode de calcul des flux convectifs entre la paroi et l'extérieur. Nous avons en effet noté que les coefficients convectifs utilisés dans notre modèle, calculés selon la corrélation de McAdams (1954), étaient entachés d'incertitudes

108 Cette thèse est accessible à l'adresse : http://theses.insa-lyon.fr/publication/2014ISAL0106/these.pdf © [A. Rodler], [2014], INSA de Lyon, tous droits réservés

<sup>2.</sup> Root Mean Square Errors

pouvant être importantes. Par ailleurs, certaines incertitudes sur leur utilisation subsistaient :

- il s'agit en effet de corrélations liant le coefficient convectif aux vitesses de vent dont le mode de mesure peut ne pas être adapté : elles peuvent effectivement être prises en champ libre ou proche de la paroi. En ce qui concerne les vitesses de vent utilisées dans notre modèle, celles-ci ont été mesurées en champ libre, au niveau de la station météorologique, suivant alors les recommandations de McAdams (1954) ;
- les coefficients convectifs devrait être fonction de la direction du vent et doivent tenir compte de température du l'air en mouvement. Par ailleurs, les différences de température entre la paroi et l'air ambiant sont aussi à prendre en considération, à l'instar des coefficients convectifs calculés à l'intérieur de l'enceinte ;
- les corrélations utilisées ne tiennent pas compte de la géométrie du bâtiment, de sa situation et de la rugosité de ses parois. Elles demeurent donc peu paramétrables alors que les coefficients convectifs résultent de l'interaction de l'environnement avec les parois ;
- enfin, les coefficients convectifs ont été appliqués de façon homogène à l'ensemble des mailles décrivant la paroi extérieure de la cellule alors que leurs températures et leur exposition au vent diffèrent.

Ainsi, le calcul des flux convectifs extérieurs demeurent un point faible du modèle, à l'origine d'erreurs de calculs des températures des surfaces de parois directement exposées à l'environnement. Dans l'idéal, il s'agirait de calculer ces flux plus précisément en tenant compte des facteurs cités ci-dessus, à partir de modèles aérauliques par exemple. Cependant, les bâtiments à l'étude étant particulièrement isolés, l'influence du comportement thermique de leurs couches superficielles extérieures sur les températures intérieures est atténuée, et l'impact des erreurs de calcul des températures de ces couches sur la précision des températures internes à la cellule demeure négligeable.

## 4.2.2 Températures de surfaces intérieures mesurées par les sondes

Les températures mesurées par les dix sondes placées à l'intérieur de la cellule ont été comparées aux températures surfaciques calculées par notre modèle, localisant la maille du modèle correspondant à l'emplacement de la sonde étudiée.

Les températures de surface sont liées à la localisation de la tache solaire, de telle sorte que les dimensions des mailles deviennent un artéfact important à leur calcul, puisqu'elles biaisent le test d'appartenance de la tache solaire. Dans le modèle, une maille donnée localisant une sonde peut à un instant précis être considérée incluse dans la tache solaire et donc avoir été irradiée et chauffée, alors que celle-ci est restée froide car non incluse en réalité. Réciproquement la maille considérée peut avoir été non incluse dans la tache solaire alors qu'elle l'était. Ainsi, une étude de sensibilité du positionnement de la sonde et du choix de la maille correspondante s'impose.

Autour de la sonde 8 située au sol (Fig. III.7 et Tab. III.8), nous pouvons effectivement observer alors

des différences de températures importantes entre mailles pourtant voisines (Fig. III.36). Il existe en effet des décalages temporels liés au fait que la tache solaire frappe les mailles étudiées avec un certain délai : la maille située à l'Est, par exemple, est chauffées bien après les mailles situées à l'Ouest de la maille étudiée (Fig. III.36.a). Des différences d'amplitude dans les variations sont observables aussi. Celles-ci sont liées au fait que les conditions d'ensoleillement ont eu le temps d'évoluer pendant le déplacement de la tache solaire.

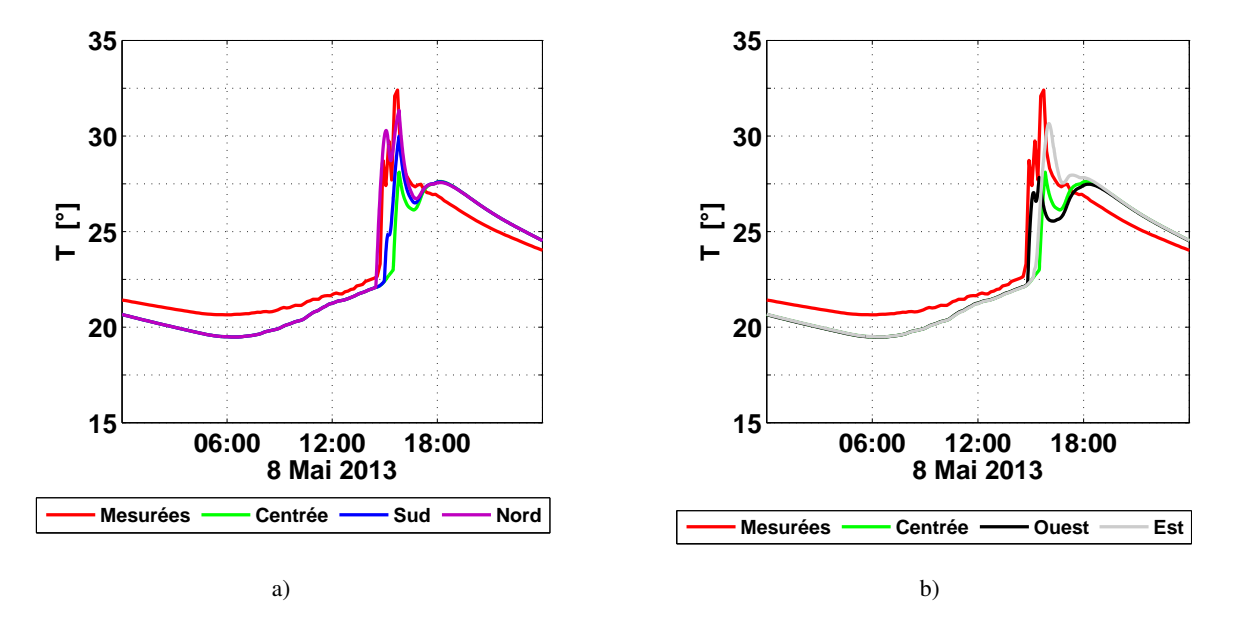

Figure III.36 – Températures simulées au niveau des mailles correspondant ou entourant la sonde 8 (le 08 Mai 2013)

Ici, les écarts et décalages temporels entre les températures de la maille correspondant aux coordonnées de la sonde 8 et de ses mailles voisines avec les mesures semblent minimisées lorsque l'on prend la maille voisine décalée vers le Nord (Fig. III.36.b). Ceci semble d'ailleurs en accord avec les observations des décalages de la tache solaire montrés en section 4.1.

Sur la semaine du 9 au 16 Mai 2013, les températures calculées suivent les mêmes tendances que les mesures réalisées au niveau de la sonde 8, même si des différences allant jusqu'à 1,8 ˚C peuvent être observées lors de pics de température, correspondant à des passages de la tache solaire sur la maille (Fig. III.37). Notre modèle, à ces instants, tend à sous-évaluer les températures de surface, indiquant que les flux CLO incidents sur cette maille pourraient être sous-estimés. Nous pouvons noter par ailleurs que les températures les plus basses, la nuit, sont sous-estimées aussi, montrant que les flux déperditifs semblent à ces moments surestimés.

Pendant la même période, sur la paroi Nord, les sondes 6 et 7 ne reçoivent jamais la tache solaire et ne sont donc éclairées, en journée, que par du rayonnement diffus. Nous avons des résultats cohérents, suivant fidèlement les tendances des mesures (Fig. III.38). On observe cependant que les baisses de température, en fin d'après-midi et la nuit de chaque jour, ainsi que les montées en température dans la journée, sont plus rapides pour notre modèle dont il résulte conséquemment des températures maximales légèrement plus importantes en milieu d'après-midi et des minima plus bas en fin de nuit. Les écarts, dans ces cas, n'excèdent

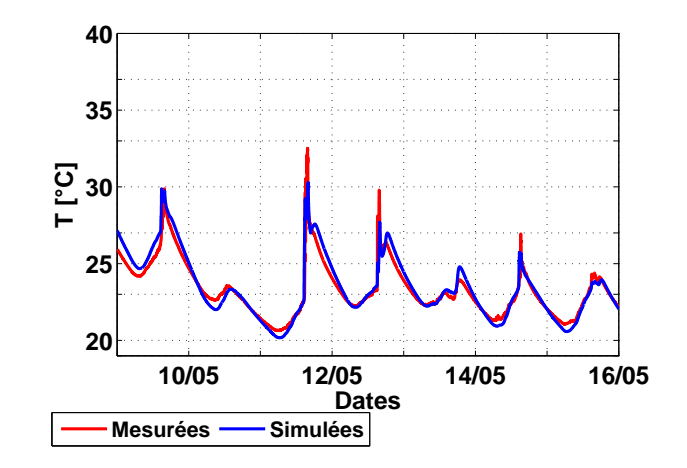

Figure III.37 – Températures mesurées par la sonde 8 et simulées au niveau de la maille correspondante (du 08 au 16 Mai 2013)

cependant jamais 1 ˚C. Il semble donc que le flux reçu en journée par les mailles correspondant à ces sondes soit trop important, tandis que le flux déperditif y parait trop important la nuit.

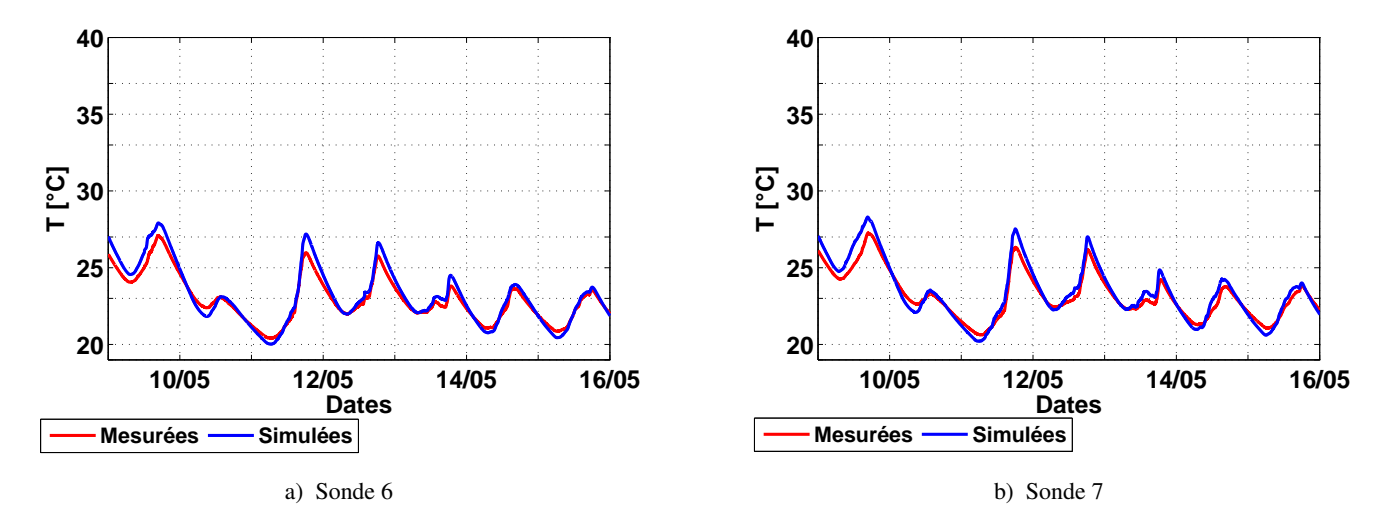

Figure III.38 – Températures mesurées par les sondes 6 et 7 et simulées au niveau des mailles correspondantes (du 08 au 16 Mai 2013)

Les sondes 4 et 5 sont placées sur le mur latéral Sud. Pendant la période de mesure étudiée, seule la sonde 4 reçoit la tache solaire en fin d'après-midi, de légers pics de température témoignant de son passage (Fig. III.39.a). La sonde 5, décalée vers la paroi Ouest, n'est jamais touchée par la tache solaire et ne reçoit donc que le rayonnement diffus. La tendance des températures qu'elle mesure est similaire à celle des sondes 6 et 7 (Fig. III.38 et Fig. III.39.b). Finalement le modèle semble reproduire les signaux mesurés par les sondes 4 et 5 et à l'instar des observations déjà faites pour les sondes 6, 7 et 8, il surestime les températures en journée et sous-évalue les températures la nuit.

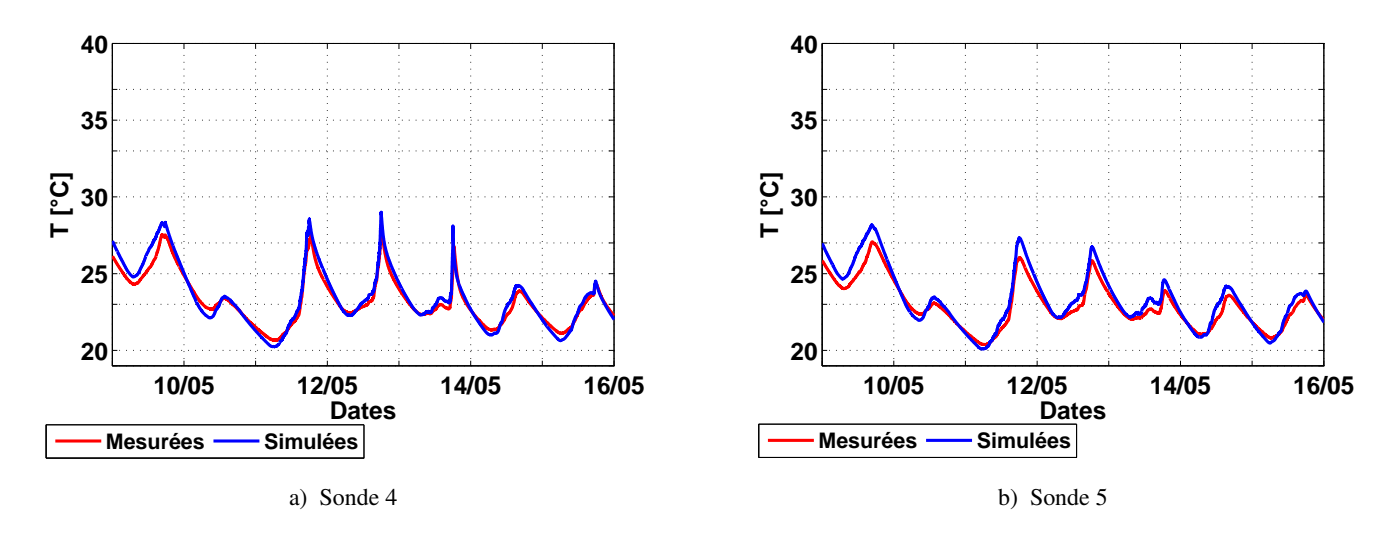

Figure III.39 – Températures mesurées par les sondes 4 et 5 et simulées au niveau des mailles correspondantes (du 08 au 16 Mai 2013)

Les sondes 1 et 10 placées respectivement sous la fenêtre et au plafond reçoivent uniquement du rayonnement diffus. Des observations similaires à celles des sondes 5, 6 et 7 peuvent être faites. Ici, les écarts ne dépassent pas  $1 \degree$ C pour la sonde  $1 \degree$ (Fig III.40.a) tandis qu'ils sont plus importants pour la sonde 10 (Fig III.40.b), atteignant 1,8 ˚C.

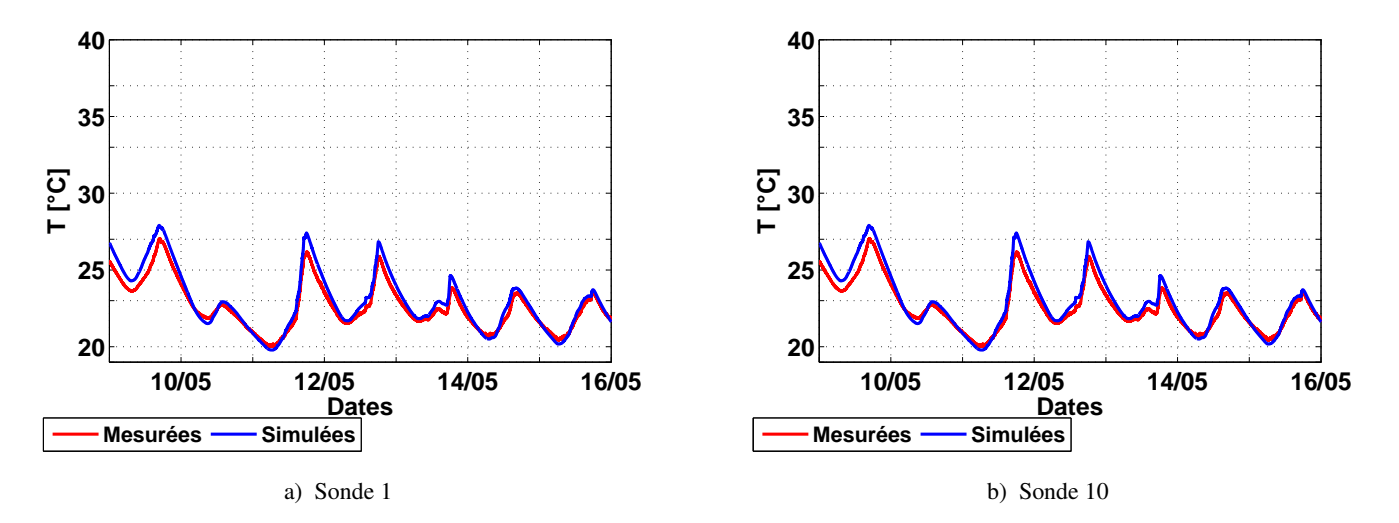

Figure III.40 – Températures mesurées par les sondes 1 et 10 et simulées au niveau des mailles correspondantes (du 08 au 16 Mai 2013)

En ce qui concerne les sondes 2 et 3 situées sur la paroi Est : la première, proche du sol, est frappée par la tache solaire en après-midi, d'importants pics de température, à ces instants, témoignant d'un apport énergétique important (Fig. III.41.a). Ces pics sont bien reproduits aux mêmes instants dans nos simulations, nous constatons cependant que les températures sont surévaluées, les écarts atteignant 2,5 ˚C voire 3 ˚C. La sonde 3 quant-à-elle, est placée au-dessus de la porte, et ne reçoit que du rayonnement diffus. Les températures mesurées y sont proches de celles des sondes 1, 5, 6 et 7, le modèles reproduisant tout aussi fidèlement le signal.

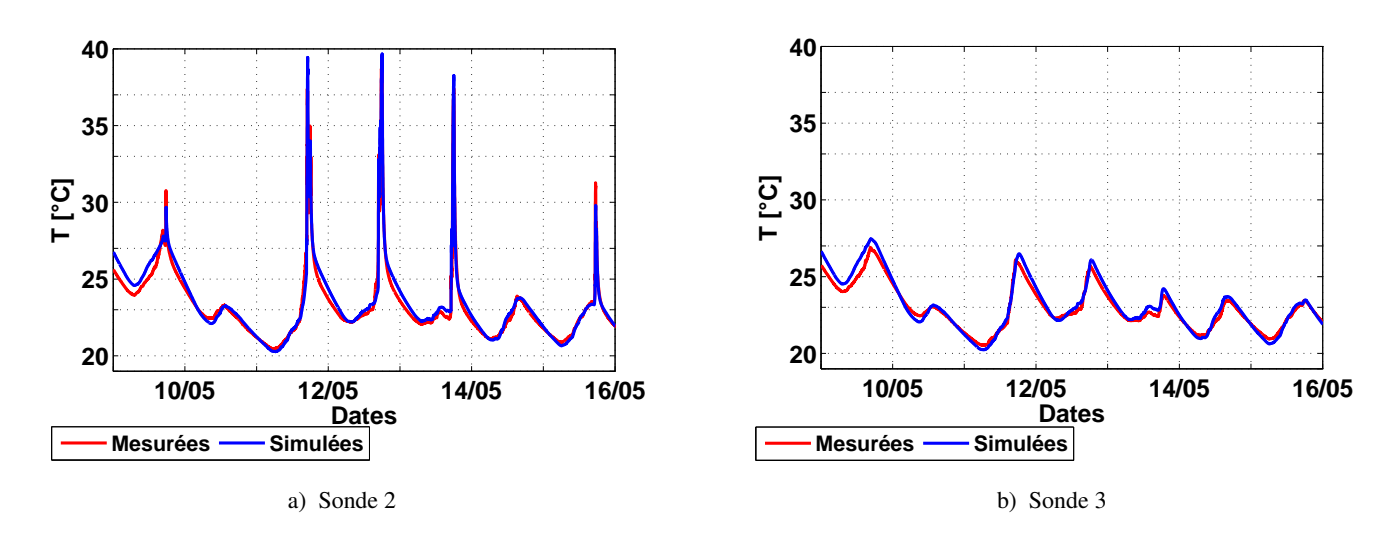

Figure III.41 – Températures mesurées par les sondes 2 et 3 et simulées au niveau des mailles correspondantes (du 08 au 16 Mai 2013)

Enfin en été, la sonde 2 est toujours touchée par la tache solaire en après-midi alors que la sonde 3 n'est jamais atteinte par le rayonnement direct. A l'instar des observations faites en mi-saison, nous pouvons constater que les pics de température liés au passage de la tache solaire au niveau de la sonde 2 sont reproduits par le modèle sans décalage temporel mais légèrement surévalués (Fig.III.42.a). D'un autre côté, les températures simulées au niveau de la sonde 3 qui ne reçoit que du rayonnement diffus sont bien retranscrites mais elles sont toujours surévaluées en journée et sous évaluées la nuit (Fig.III.42.b). Ces constats demeurent donc similaires à ceux réalisés pour les simulations de Mai.

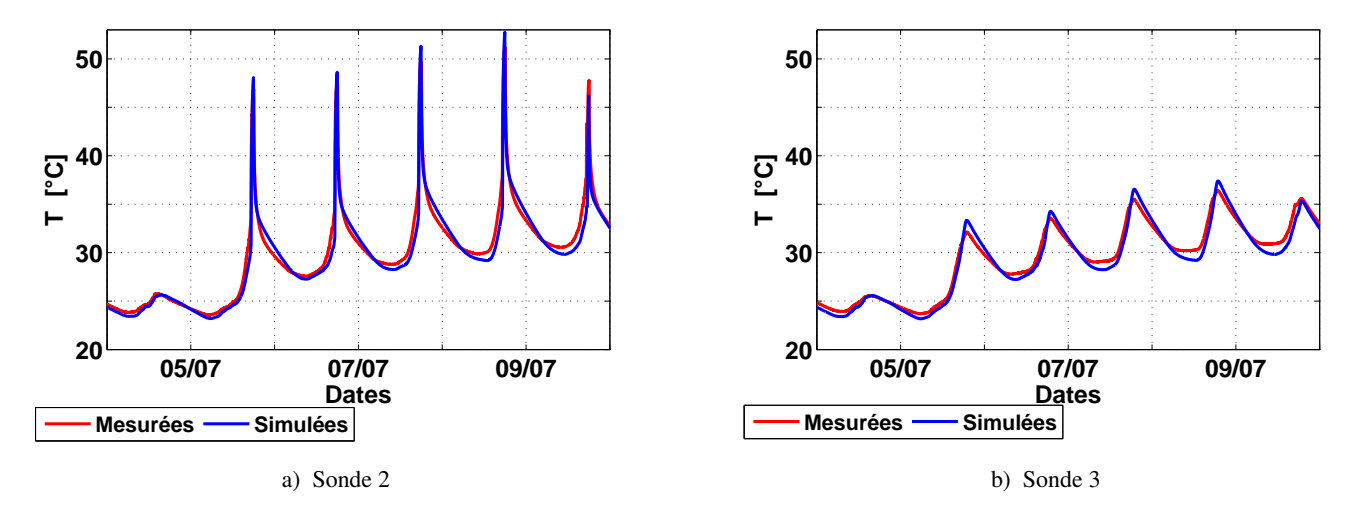

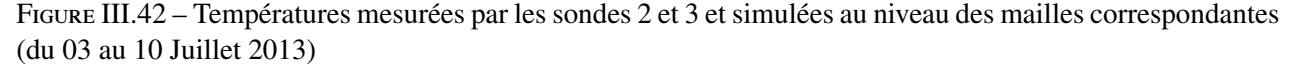

En résumé, les comparaisons entre les températures mesurées des sondes placées en surface des parois et les températures calculées au niveau des mailles correspondantes, pour les deux périodes étudiées, nous donne trois informations principales :

1. les mailles ayant des températures proches de celles mesurées par les sondes ne coïncident par toujours

exactement aux mailles incluant ces sondes : les incertitudes de localisation de la tache solaire peuvent induire des décalages vers les mailles voisines ;

- 2. en journée, les températures calculées tendent à être surévaluées, que les mailles étudiées soient frappées par la tache solaire ou non : les rayonnements solaires incidents, globaux ou seulement diffus semblent surestimés ;
- 3. la nuit, les températures calculées sont inférieures aux températures mesurées : les flux déperditifs paraissent donc surestimés à ces instants.

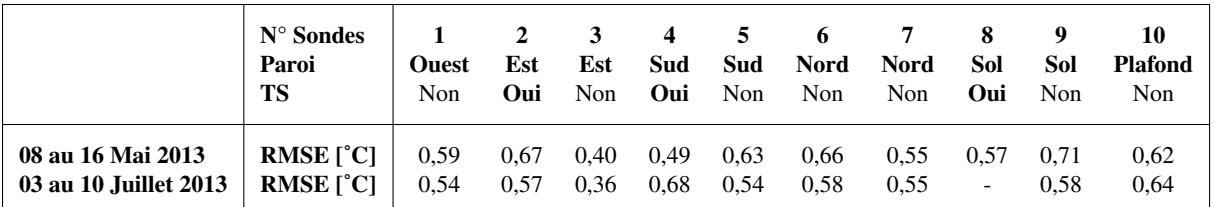

Table III.13 – RMSE entre les températures mesurées par sondes placées en surfaces des différentes parois et les calculs des mailles correspondantes. La ligne TS du tableau permet de préciser si les sondes sont touchées ou non la tache solaire

Finalement, les erreurs moyennes, exprimées en termes de RMSE, sont recensées dans le tableau III.13. Nous pouvons tout d'abord remarquer qu'elles restent du même ordre de grandeur, variant entre 0,4˚C et 0,7 ˚C quel que soit la sonde considérée et pour les deux périodes d'étude. Par ailleurs, il ne semble pas exister de corrélation entre l'importance de l'erreur et la présence ou non de la tache solaire : en Mai par exemple, les simulations au niveau des sondes 2 et 4 frappées par la tache solaire présentent des erreurs moyennes respectivement de 0,67 ˚C et 0,49 ˚C alors que les sondes 3 et 5, non touchées par la tache solaire, présentent des RMSE de 0,40 ˚C et 0,63 ˚C.

## 4.2.3 Champs de température des surfaces intérieures

Les comportements temporels de température de paroi ont été étudiées ici grâce à des mesures ponctuelles réalisées par des sondes. Afin de compléter les mesures des sondes placées en surface et de représenter les champs de température des parois de la cellule, nous avons opté pour un outil thermographique infrarouge.

L'utilisation des images obtenues par les caméras infrarouges nécessitent, avant comparaison avec les calculs, un traitement particulier.

Une caméra IR ne détecte pas une température directement mais un rayonnement. Ce sont donc bien les lois de rayonnement qui vont conditionner la mesure. Idéalement, la densité de flux émise par rayonnement ΦIR par un corps à température T, exprimé en K, est décrit par la loi de Stefan-Boltzmann :

$$
\Phi_{\rm IR} = \varepsilon. \sigma. T^4 \tag{III.21}
$$

Avec  $\sigma = 5,6710^{-8} W/(m^2 K^4)$  la constante de Stefan-Boltzmann et  $\varepsilon$  l'émissivité du corp considéré, traduisant le rapport entre l'énergie émise par le corps en question et l'énergie qui serait émise par un corps noir à la même température.

Outre l'émission d'un rayonnement IR, l'objet en question peut aussi absorber, transmettre ou réfléchir une partie du rayonnement incident. Dans le cadre de la thermique du bâtiment est considéré que :

- la valeur d'absorptivité IR est égale à l'émissivité ;
- les parois sont considérées opaques aux IR : la transmission des IR est donc négligée.

Par conséquent, seules deux grandeurs sont nécessaires pour décrire les échanges radiatifs dans les infrarouges : l'émissivité ε et la réflectivité ρ<sub>IR</sub>. Elles sont liées par la loi :

$$
\rho_{\rm IR} + \varepsilon = 1 \tag{III.22}
$$

En thermographie, la densité du flux de chaleur radiatif émise par un objet visé et reçue par la caméra infrarouge s'exprime par Buchlin (2002) :

$$
\Phi_{\rm IR} = \varepsilon. \sigma. T^4 + \rho_{\rm IR} \sigma. T_{\rm env}^4 \tag{III.23}
$$

La mesure réalisée par les caméras IR amalgame donc le flux émis par le matériau visé à température T ainsi que le flux réfléchi par celui-ci et issu de son environnement, à température T<sub>env</sub>. Ainsi, tous les corps présents à proximité de la surface mesurée sont des sources potentielles de rayonnement IR perturbant la mesure. Pour avoir la température réelle de l'objet, il est donc nécessaire d'apporter une correction à la mesure en calculant la température de l'environnement nommée aussi la Température Apparente Réfléchie (TAR). Cette correction est implémentée dans l'algorithme de prétraitement de conversion flux/température de la caméra qui calcul la température de l'objet à partir du flux capté et d'une valeur de TAR fixée par l'utilisateur. Cependant, cette TAR peut être très hétérogène lorsque l'objet visé est une paroi complète de 9 m<sup>2</sup>. Par ailleurs, la TAR fixée par le manipulateur est approximative et peut être l'origine d'erreurs de mesures importantes.

Une bonne mesure nécessite donc la connaissance des caractéristiques du matériau (valeur de son émissivité) ainsi que la maîtrise de l'environnement ou du moins une connaissance suffisante. Il convient alors d'effectuer en parallèle de la mesure de température du matériau une mesure de la température de l'environnement (bâtiment voisins, voûte céleste, etc.) afin de retraiter les mesures *a posteriori*.

Dans notre cas, la TAR a été fixée à 25 ˚C pour le traitement de la caméra, mais elle a été ré-estimée à différents endroits de la surface visée par la caméra, tenant ainsi compte d'une éventuelle hétérogénéité spatiale, à partir des températures de feuilles d'aluminium réparties sur le sol (Fig. III.43 et Tab. III.14) selon la procédure détaillée par Datcu et al. (2005).

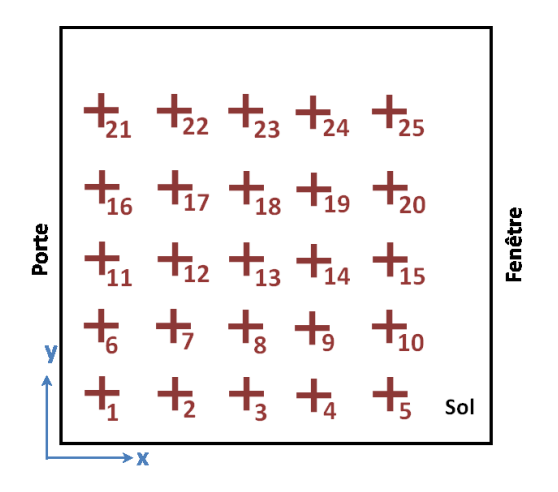

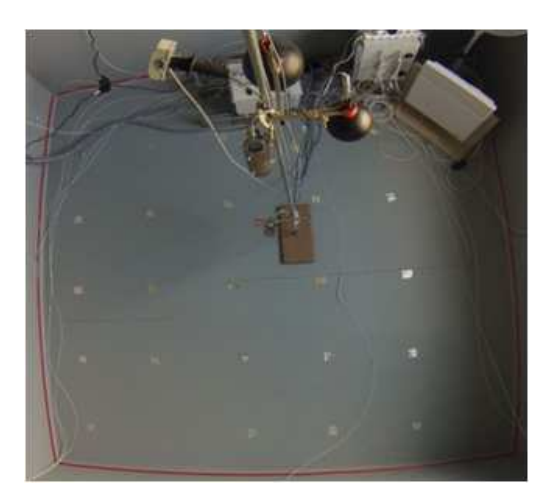

a) Photographie du sol b) Disposition des feuilles d'aluminium sur le sol

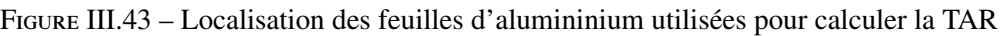

| $N^{\circ}$ feuille<br>d'aluminium | 1            | $\overline{2}$ | $\mathbf{3}$ | $\overline{4}$ | 5            | 6            | 7            | 8            | $\boldsymbol{9}$ | 10           |
|------------------------------------|--------------|----------------|--------------|----------------|--------------|--------------|--------------|--------------|------------------|--------------|
| X[m]<br>$Y$ [m]                    | 0,30<br>0,30 | 0,80<br>0,30   | 1,35<br>0,30 | 1,82<br>0,30   | 2,32<br>0,30 | 0,30<br>0,80 | 0,80<br>0,80 | 1,35<br>0,80 | 1,82<br>0,80     | 2,32<br>0,8  |
| $N^{\circ}$ feuille<br>d'aluminium | 11           | 12             | 13           | 14             | 15           | 16           | 17           | 18           | 19               | 20           |
| X[m]<br>Y[m]                       | 0,30<br>1,30 | 0,80<br>1,30   | 1,30<br>1,28 | 1,80<br>1,28   | 2,30<br>1,29 | 0,30<br>1,80 | 0,80<br>1,80 | 1,30<br>1,80 | 1,80<br>1,80     | 2,25<br>1,80 |
| $N^{\circ}$ feuille<br>d'aluminium | 21           | 22             | 23           | 24             | 25           |              |              |              |                  |              |
| X[m]<br>Y[m]                       | 0,30<br>2,30 | 0,80<br>2,30   | 1,30<br>2,30 | 1,80<br>2,30   | 2,20<br>2,30 |              |              |              |                  |              |

Table III.14 – Coordonnées des feuilles d'aluminium dispersées sur le sol

Nous pouvons observer que les températures mesurées sur les 25 feuilles d'aluminium diffèrent spatialement et varient dans le temps (Fig. III.44) :

- les valeurs de température des feuilles d'aluminium évoluent considérablement au cours de l'expérience variant entre 24 °C vers 10h et 41 °C peu avant 18h;
- l'écart entre les températures des différentes feuilles d'aluminium mesurées à un instant donné peuvent atteindre 12 ˚C. Ces écarts sont d'ailleurs d'autant plus importants en après-midi, lorsque la tache solaire atteint les feuilles d'aluminium 6, 16 et 25 alors qu'elle ne touche pas les feuilles 1, 2 et 11 : les températures des premières montent jusqu'à 37 ˚C à 41 ˚C alors que les secondes restent entre 30 ˚C et 32 ˚C.

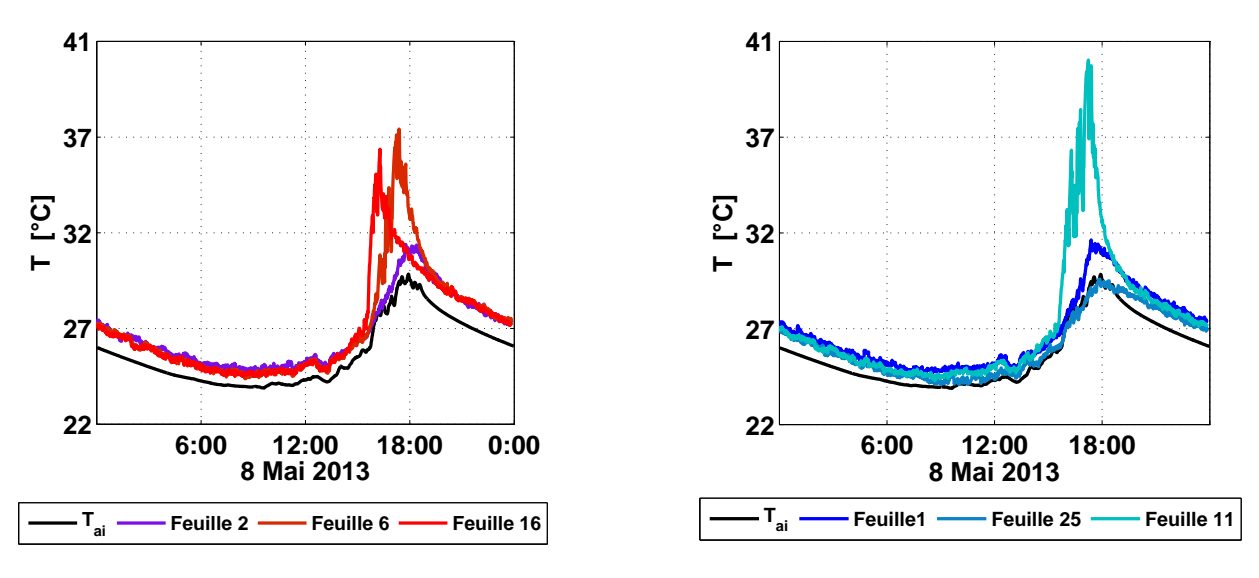

a) Températures de feuilles d'aluminium 2 - 6 et 16

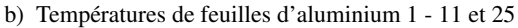

Figure III.44 – Températures des feuilles d'aluminium mesurées par thermographie le 08 Mai 2013

Nous pouvons d'ailleurs noter que les températures des feuilles d'aluminium sont presque toujours supérieures à la TAR de la caméra. Or l'émissivité de l'aluminium étant quasi nulle, les feuilles d'aluminium font office de réflecteur parfait :  $\rho_{IR,Alu} \approx 1$ , le flux perçu à ces endroits par la caméra est alors lié directement à la TAR et les températures mesurées sont donc assimilables à la TAR elle-même. Dans ces cas, l'équation III.23 devient

$$
\Phi_{\rm IR, Alu} = \sigma \cdot T_{\rm env}^4 \tag{III.24}
$$

Ainsi, une fois les TAR réelles déterminées, celles-ci peuvent être prises en compte dans les températures mesurées au sol par thermographie. La sortie de la caméra étant un champ de températures, nous remontons dans un premier temps aux densités de flux Φ<sub>IR,mes</sub> perçus par celle-ci. Dans le cadre des mesures, l'émissivité ayant été fixée à 1,

$$
\Phi_{\rm IR, mes} = \sigma \cdot T_{\rm mes}^4 \tag{III.25}
$$

Le champ de températures  $T_{corr}$  corrigées est alors obtenu par :

$$
T_{corr} = \sqrt[4]{\frac{\Phi_{IR,mes} - \Phi_{IR,Alu}}{\epsilon \sigma}} = \sqrt[4]{\frac{T_{mes}^4 - (1 - \epsilon \cdot T_{env}^4)}{\epsilon}}
$$
(III.26)

Les corrections apportées sont de l'ordre de 1 °C pour des différences de 15 °C entre la température environnante implémentée dans la caméra et température environnante mesurée. Elle est de l'ordre de 0,3 ˚C pour des différences de 5 ˚C. Le post-traitement a donc plus d'impact pour les grandes différences, lorsque les températures de surface sont élevées, dans la tache solaire par exemple.

Finalement, les mesures thermographiques peuvent être ponctuellement comparées aux mesures de sondes PT-100 réparties sur les parois visées. Au niveau du sol, les mesures de sondes 8 et 9 ont ainsi permis d'évaluer les différences entre les deux modes de mesures (Fig. III.45).

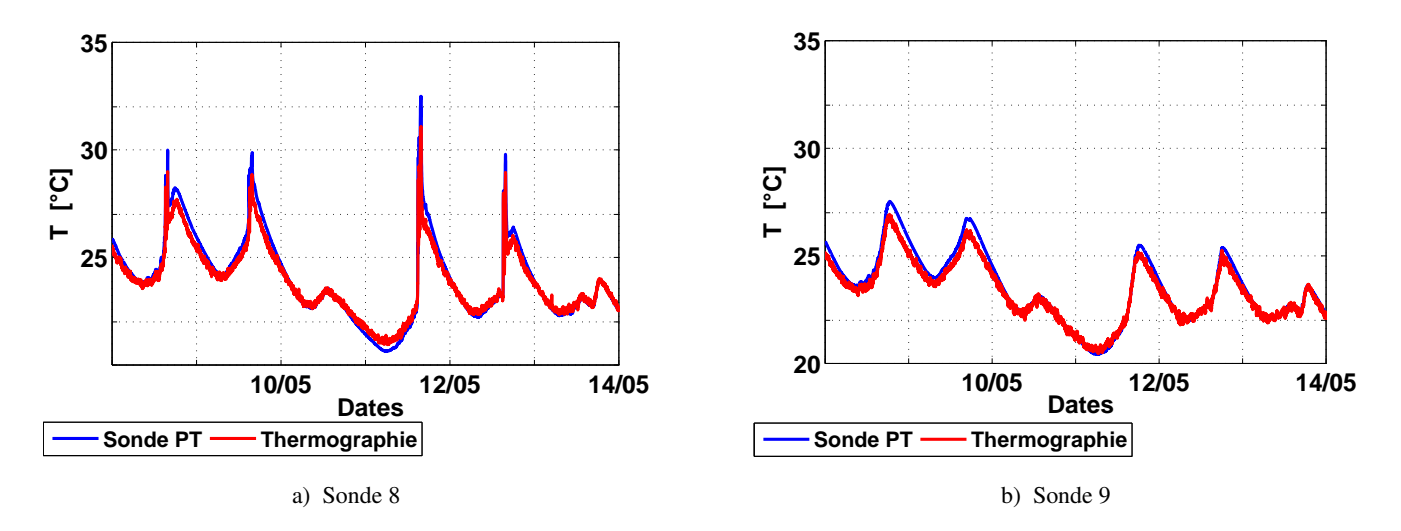

Figure III.45 – Températures mesurées par les sondes 8 et 9 comparées aux mesures de températures par thermographie (du 08 au 14 Mai 2013)

Nous pouvons tout d'abord constater que les températures obtenues par thermographie varient beaucoup plus que celles des sondes PT-100 : le signal est ainsi plus bruité. Par ailleurs, des différences pouvant atteindre 0,5 ˚C sont observables. Les mesures des caméras infrarouges, même traitées, sous-estiment les températures de surface en journée et tendent à les surestimer la nuit.

Nous avons étudié les images infrarouges traitées à plusieurs instants de la journée du 11/05/2013, alors que les prises de vue se focalisent au niveau du sol. Notons que le mât de mesures de températures d'air ainsi que le globe noir apparaissent en bas à gauche sur ces images et masquent les parties du sol qu'ils surplombent. Les températures mesurées à ces endroits sont alors celles du mât et des instruments qu'il supporte, et non les températures réelles du sol.

A 11h, les températures du sol restent assez homogènes, qu'elles soient modélisées ou mesurées (Fig. III.46). La cellule étant orientée vers l'Ouest, la tache solaire n'apparait pas encore et par conséquent, seul du rayonnement diffus illumine la pièce et chauffe ses parois à cet instant. On peut observer cependant que les températures sont légèrement plus basses quand on s'approche de la paroi Ouest. Ces températures plus basses peuvent être liées au pont thermique de la paroi Ouest en contact avec l'environnement extérieur. Les écarts entre modèle et mesures restent assez faibles, atteignant au maximum 0,5 °C pour les mailles les plus proches de l'Ouest. Le pont thermique semble être sous-évalué par notre modèle, celui-ci ne tenant pas compte du support sur lequel repose la paroi amovible et d'éventuels défauts au niveau de la jonction entre cette paroi et le reste de la cellule.

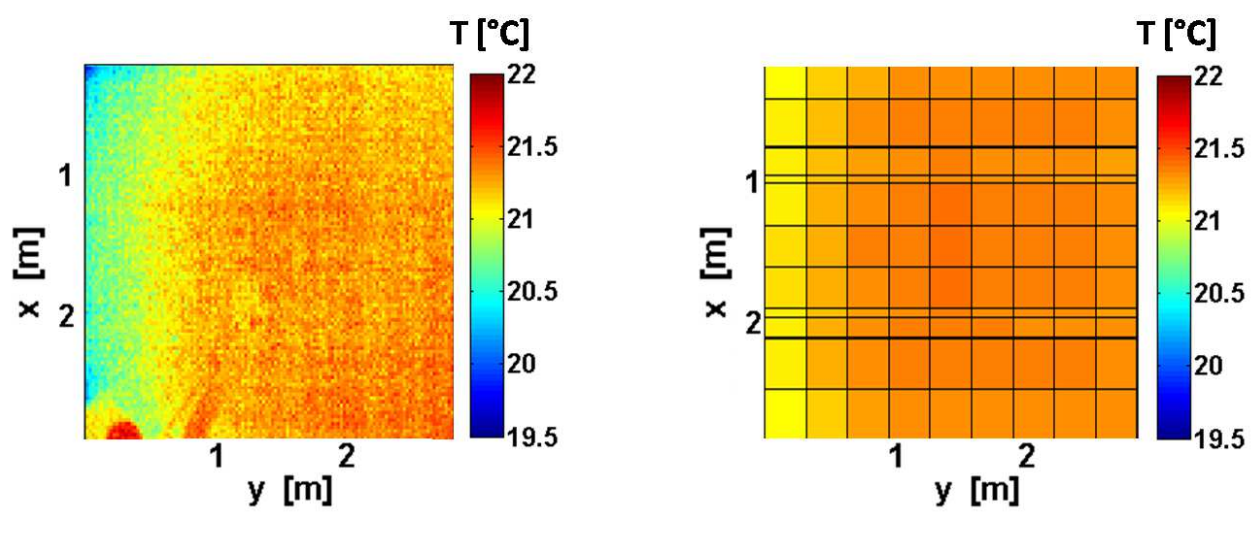

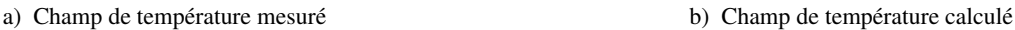

Figure III.46 – Champ de température mesuré et calculé au niveau du sol le 11 Mai 2013 à 11h

A 14h au niveau du sol, une tache solaire est observable au niveau du champ de températures : il s'agit de mailles où les températures sont plus élevées. Cependant, ici les différences de températures entre les points frappés par la tache solaire et les points hors de celle-ci restent faibles, de l'ordre 1 ˚C, les points de la tache solaire étant touchés par un rayonnement solaire composé majoritairement de rayonnement diffus. Sur l'image infrarouge (Fig. III.47.a) la tache solaire n'apparait donc que de façon nuancée.

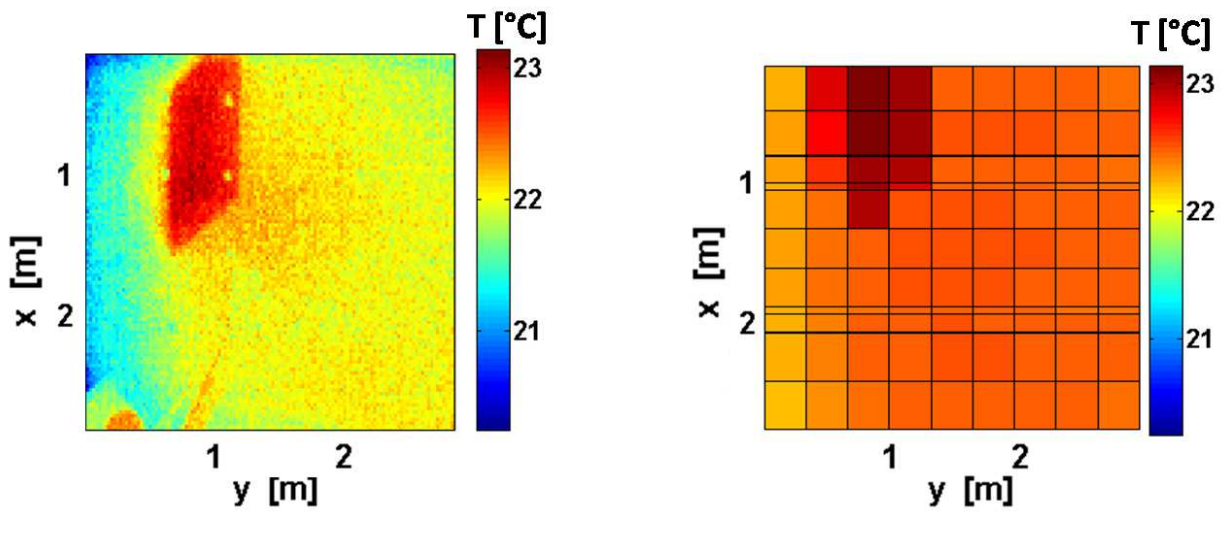

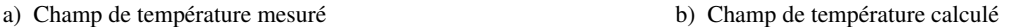

Figure III.47 – Champ de température mesuré et calculé au niveau du sol le 11 Mai 2013 à 14h

Ensuite, nous pouvons constater que les températures données par le modèle sont globalement plus élevée que la mesure. Par ailleurs, la tache solaire est placée au même endroit que celle de l'image infrarouge, mais nous constatons que les mailles voisines à gauche sont aussi plus chaudes (Fig. III.47.b). Ces trois mailles ne semblent pas indiquer la tache solaire actuelle, mais une empreinte de la tache solaire obtenue à 13h : celles-ci, chauffées par une tache solaire marquée par un rayonnement solaire direct important à 13h, sont restées chaudes.

A 16h, la tache solaire, toujours sur le sol, s'est déplacée vers la paroi Est, du côté de la porte. A cet instant, l'hétérogénéité des températures de surface est assez importante : les températures maximales atteignent 32 ˚C au niveau de la tache solaire tandis qu'elles ne dépassent pas 25 ˚C à certains endroits (Fig. III.48).

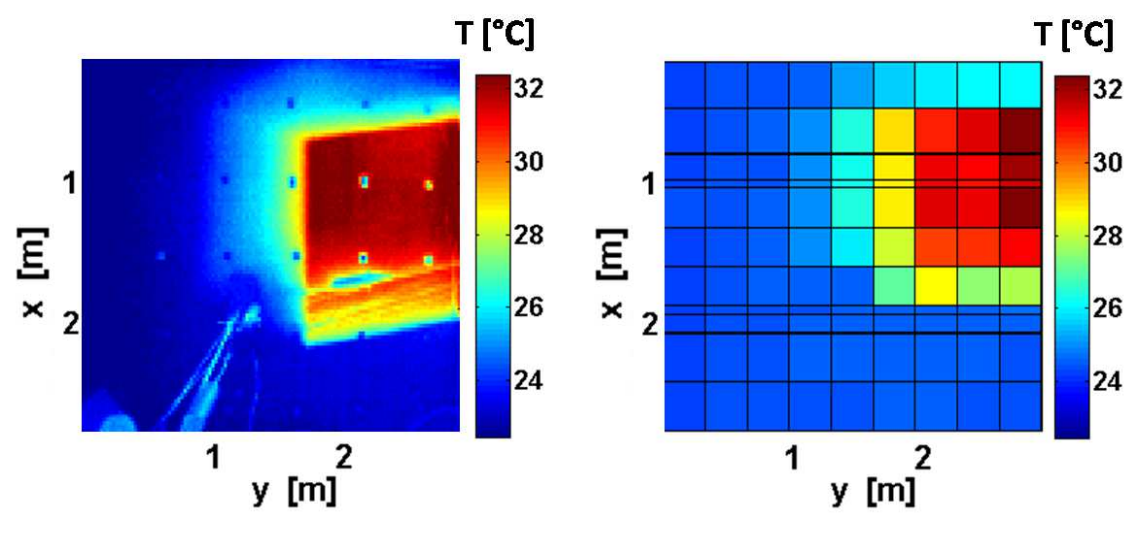

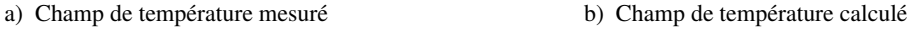

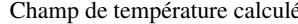

Figure III.48 – Champ de température mesuré et calculé au niveau du sol le 11 Mai 2013 à 16h

La paroi au niveau de la tache solaire, à cet instant, est donc surchauffée par le rayonnement solaire important qu'elle reçoit. Par ailleurs, un gradient de température est observable entre les parties de la paroi assez éloignées de la tache solaire restée froide et la tache solaire elle-même, retraçant sa trajectoire de la partie centre-Nord du sol vers le centre-Est. Ce gradient de température témoigne de l'empreinte de la tache solaire au sol, les endroits ayant été frappés de rayonnement direct étant restés plus chauds à cause de l'inertie du plancher.

Il apparait par ailleurs que la tache solaire calculée dans notre modèle est décalée vers le Nord par rapport à celle repérable sur les mesures. Conséquemment, des écarts de température de l'ordre de 4 ˚C sont notables au niveau des mailles concernées par ce décalage, tandis qu'en dehors de ces décalages, les températures des mailles de la tache solaire simulées sont sensiblement les mêmes que les mesures. Nous pouvons par ailleurs deviner, à l'instar des observations faites sur les mesures, l'empreinte des taches solaires successives ayant frappé le sol auparavant, du centre-Nord du sol vers l'Est. Enfin, nous constatons que le modèle attribue des températures plus importantes au niveau des mailles hors tache solaire, où les écarts sont de 1,5 ˚C en moyenne, montrant que le rayonnement diffus reçu par ces mailles semble toujours surestimé.

Pendant la seconde campagne de mesure, en Juillet, les prises de vue infrarouges ont été réalisées sur la

paroi Est. Sur ces images apparaissent les températures réfléchies par le cylindre placé sur le mât, constituant de nouveau un artéfact sur la mesure sur la gauche de l'image.

Nous pouvons observer, sur les deux exemples montrés ici (Fig. III.49 et Fig. III.50) que les mailles touchées par les taches solaire sont beaucoup plus chaudes que les mailles ne recevant que le rayonnement diffus : les températures y atteignent 52 ˚C à 55 ˚C contre 37 ˚C environ hors tache solaire.

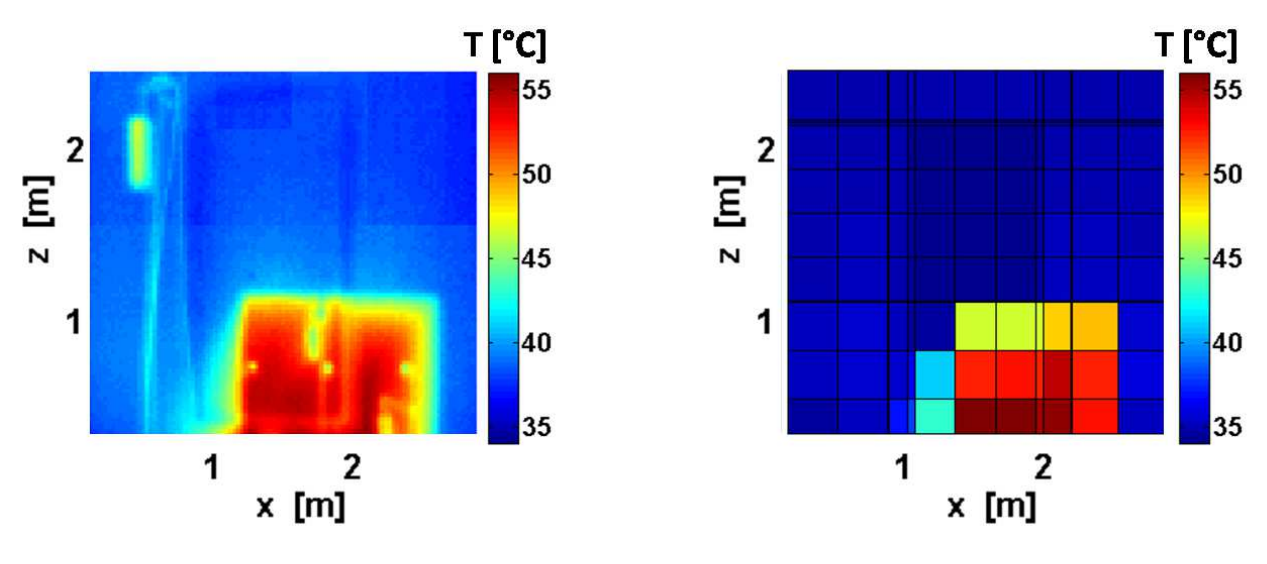

a) Champ de température mesuré b) Champ de température calculé

Figure III.49 – Champ de température mesuré et calculé sur la paroi Est le 08 Juillet 2013 à 17h23

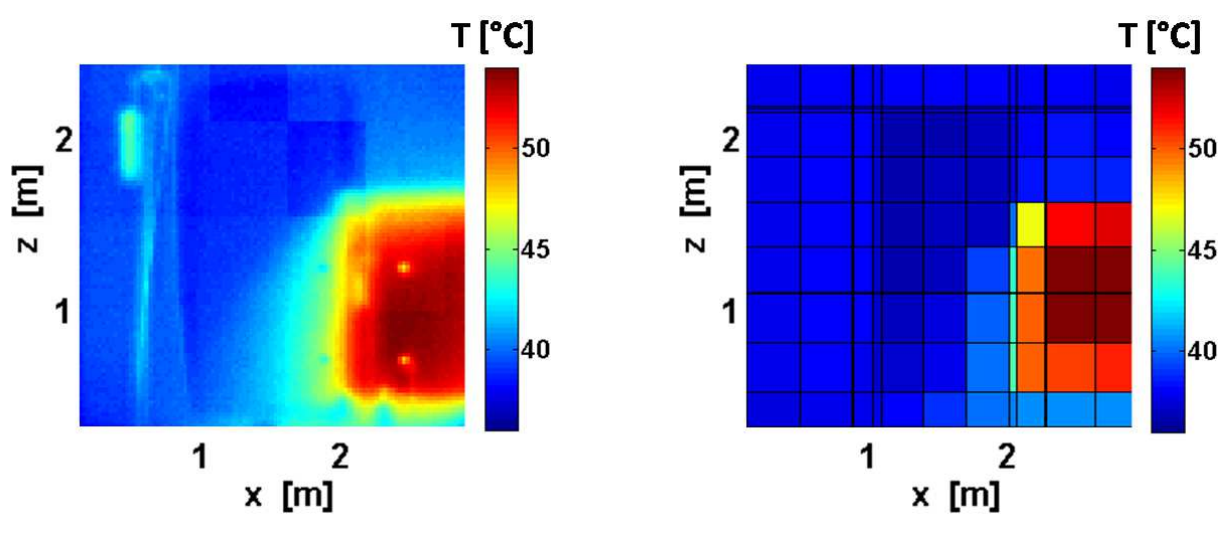

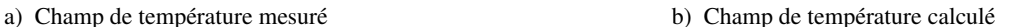

Figure III.50 – Champ de température mesuré et calculé sur la paroi Est le 08 Juillet 2013 à 18h23

Les taches solaires sont bien localisées dans notre modèle : elles correspondent effectivement aux endroits les plus chauds sur les images infrarouges. D'ailleurs, les températures calculées à ces endroits concordent complètement avec les températures mesurées, ce qui n'est pas exactement le cas hors tache solaire : les

températures y sont sous-estimées par notre modèle d'environ 2 ˚C.

#### 4.2.4 Températures d'air

Les mesures de température d'air de la cellule sont réalisées par trois sondes placées à différentes hauteurs sur le mât. Cette disposition a été prise afin de tenir compte des différences de températures liées à la stratification de l'air au sein du volume. Nous pouvons en effet constater qu'il existe des écarts importants entre les mesures des différentes sondes, atteignant 0,9 ˚C et 1,5 ˚C au milieu des journées de Mai et de Juillet respectivement (Fig. III.51.a). Plus globalement, en mi-saison, les différences moyennes entre températures d'air mesurées par les trois capteurs reste modérées : 0,22 ˚C. Ces écarts entre les trois sondes du mât, en été, sont légèrement plus importants, l'écart moyen atteignant 0,40 °C.

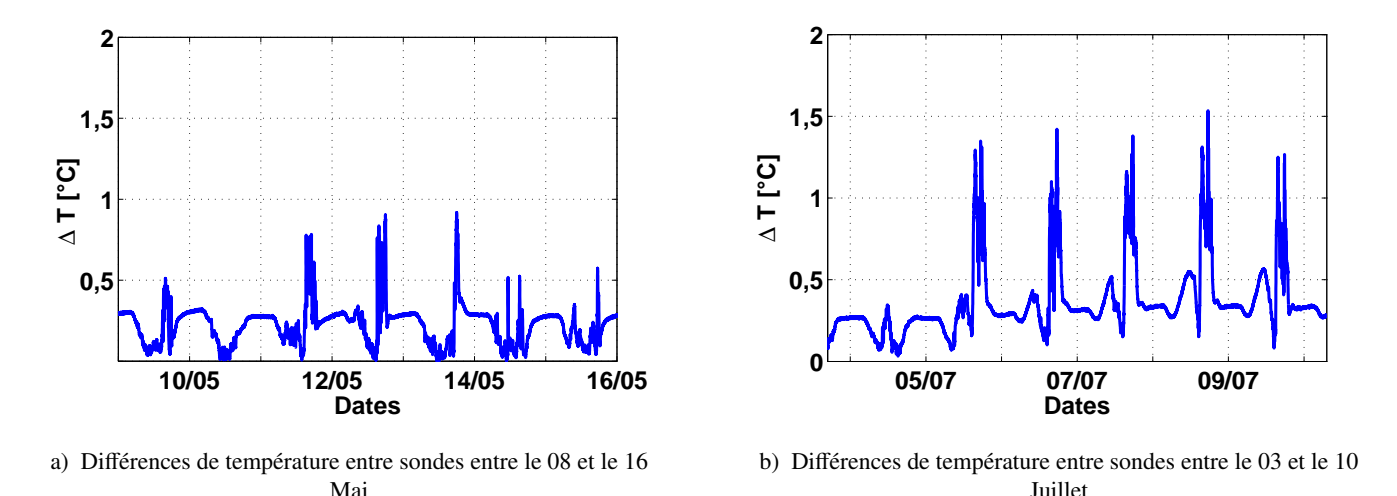

Figure III.51 – Différences de température constatées entre les 3 sondes placées sur le mât

Cependant, contrairement à ce qui était envisagé initialement, ces différences de température d'air ne sont pas systématiquement liées à une stratification verticale de l'air. Nous pouvons en effet observer que la sonde du milieu, située à environ 1,3 m du sol, mesure le plus souvent des températures d'air supérieures aux deux autres (Fig. III.52).

D'ailleurs, des profils de température d'air ont été réalisés à plusieurs instants de la journée du 08 Mai en utilisant les températures mesurées par les sondes placées au niveau du mât de mesures complétées par celles mesurées par les sondes surfaciques placées au sol et au plafond (Fig. III.53). Ces profils abondent dans le sens de l'observation précédente : les températures mesurées ne sont pas toujours plus élevées en haut de la pièce et plus froides en bas. Ainsi, à 9h12, la température d'air semble tout à fait homogène dans la pièce, restant à 24 ˚C ±0, 1 ˚C. A 15h06, la température surfacique au niveau du sol est 4 ˚à 5 ˚C supérieures aux températures d'air mesurées par les capteurs situés au-dessus. A cet instant, la tache solaire frappe le capteur surfacique dont la température monte. Nous pouvons alors anticiper que la température d'air à proximité du sol sera elle aussi plus élevée que les températures d'air au-dessus, influencée par la proximité de la tache

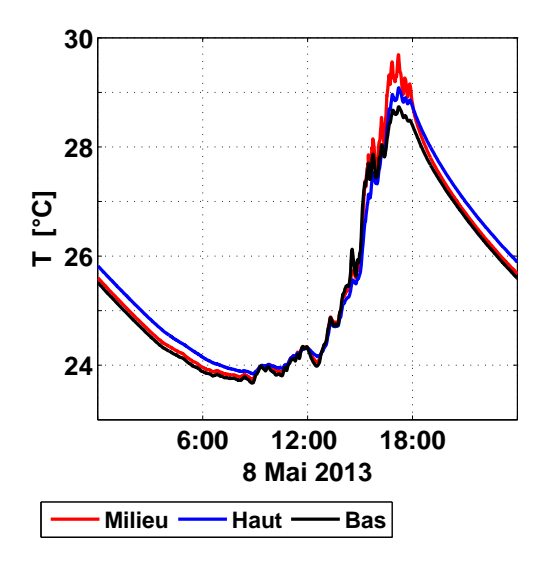

Figure III.52 – Températures mesurées par les 3 sondes du mât le 08 Mai 2013

solaire. Ensuite, à 17h12, la température de la sonde placée au milieu du mât de mesure est la plus importante. Il est probable que celle-ci soit augmentée sous l'influence du rayonnement solaire frappant le cylindre censée l'isoler. Enfin, en soirée, la sonde du haut est plus chaude. Cette fois nous pouvons imaginer que l'effet de la stratification est observable : aucun apport d'énergie extérieur ne perturbe la mesure. Notons cependant que les écarts de température sont très faibles, de l'ordre de 0,2 ˚C.

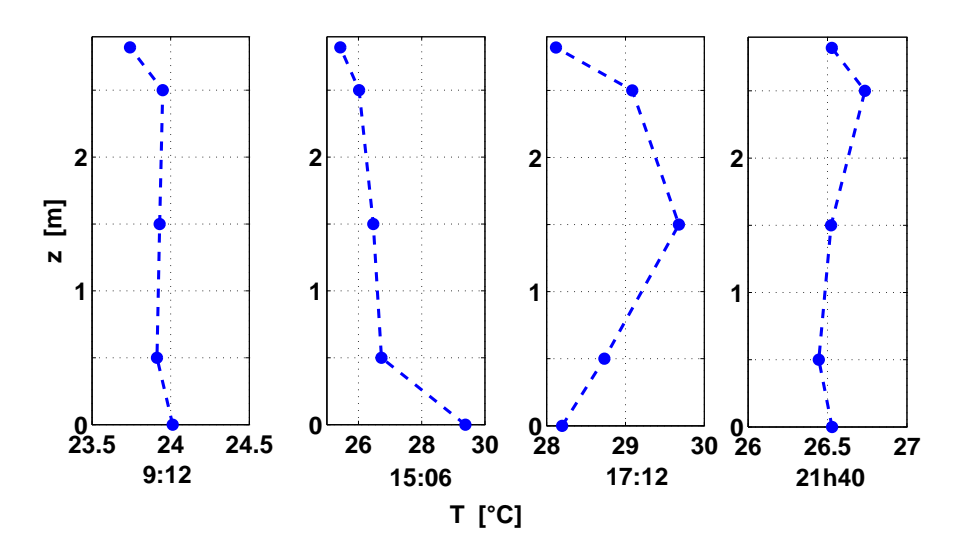

Figure III.53 – Profils de température d'air en fonction de la hauteur z à différents instants de la journée du 08 Mai 2013

Les calculs de température d'air étant effectués en ne considérant qu'un seul volume d'air dans la cellule, aucun effet de stratification n'est pris en compte. Les comparaisons ici se feront en considérant les températures mesurées par les trois sondes sous forme d'une aire entre température basse et haute, représentant l'incertitude de mesure. Par ailleurs, les écarts entre mesures et simulations représentés dans les figures sont donnés par

$$
\Delta T = T_{\text{mes}} - T_{\text{calc}} \tag{III.27}
$$

En mai, nous observons que les températures d'air simulées et les mesures suivent les mêmes tendances, avec des différences avec la sonde du milieu ne dépassant pas 1,2 ˚C, légèrement au-dessus des incertitudes de mesures (Fig. III.54). En journée, le modèle tend à surestimer les températures d'air et plus les apports solaires sont plus élevés, plus les différences sont importantes. Ces écarts peuvent être expliqués soit par une sous-estimation d'un flux déperditif, rayonnement GLO ou flux conductif ; soit par la surestimation des flux CLO, ou encore par le fait que des supports de la paroi ouest, à l'origine de ponts thermiques, ne sont pas pris en compte. *A contrario*, la nuit, le modèle a tendance à sous-estimer légèrement les températures d'air. Nous pouvons ainsi constater que les températures minimales de chaque jour sont légèrement plus basses pour le modèle que pour les mesures. A ces moments de la journée, lorsque les apports solaires sont nuls ou quasi nuls, les flux déperditifs (GLO ou convectifs) semblent donc surestimés.

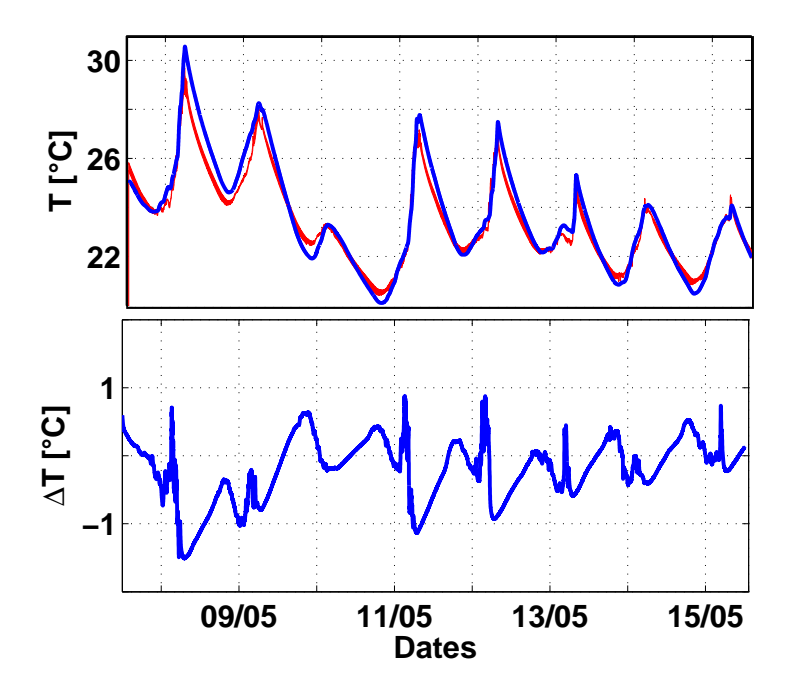

Figure III.54 – Comparaisons entre modèle et mesures en mi-saison (du 08 au 16 Mai 2013)

L'été, les constats sont les mêmes, à savoir, les températures élevées en journée sont surévaluées tandis que les températures la nuit sont toujours sous-évaluées III.55. Si les différences remarquées en journées semblent cependant plus importantes qu'en mi-saison, celles observées la nuit le sont moins.

Les performances de notre modèle, en termes de RMSE déterminées suivant l'équations III.20, sont résumées dans le tableau III.15.

Nous pouvons noter que les erreurs quadratiques moyennes demeurent de l'ordre de 0,5 ˚C, en mi-saison comme en juillet. Les erreurs sont légèrement plus élevées en Juillet, quel que soit la sonde de mesure.

Par ailleurs, les caméras dégagent de la chaleur qui influence la température d'air du local. Ainsi, la

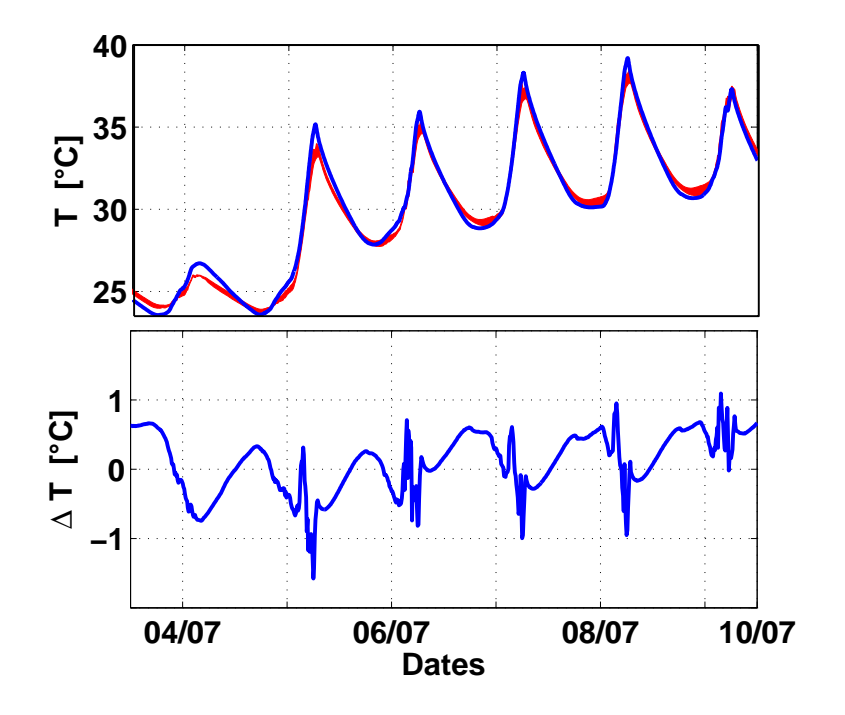

Figure III.55 – Comparaisons entre modèle et mesures en été (du 03 au 10 Juillet 2013)

|                       | <b>Sondes</b>                                     | <b>Bas</b>      | Milieu | Haut  |
|-----------------------|---------------------------------------------------|-----------------|--------|-------|
| 08 au 16 Mai 2013     | <b>RMSE</b> [ $^{\circ}$ <b>C</b> ]   0,555 0,495 |                 |        | 0.472 |
| 03 au 10 Juillet 2013 | $RMSE [^{\circ}C]$                                | $0,612$ $0,531$ |        | 0.516 |

Table III.15 – RMSE entre les températures d'air mesurées par les différentes sondes placées sur le mât.

puissance qu'elles dégagent, estimée à 15 W, a été rajoutée comme charge interne constante au bilan de flux sur le nœud d'air. Cette disposition a permis de mieux recaler notre modèle. Aussi, la masse de l'ensemble de l'appareillage, des instruments de mesure ainsi que du mât de mesure a été évaluée et prise en compte dans le calcul dans la température du nœud d'air en ajoutant leur capacité thermique massique équivalente à celle de l'air.

# 4.3 Validation avec une consigne en température imposée

Le dispositif expérimental de la cellule de BESTLab a été reconduit jusqu'en hiver afin d'étudier la précision de notre modèle tridimensionnel d'enveloppe de bâtiment dans le cas où la cellule est chauffée et suit une température de consigne fixée. Dans cette optique, le modèle tridimensionnel de bâtiment a été couplé avec un chauffage régulé présenté dans cette section. La validation du modèle complet a alors été réalisée directement par confrontation de résultats de simulation avec des mesures obtenues du 09 au 16 décembre 2013 dans la cellule BESTLab chauffée. Dans le cadre de cette expérience, la consigne en température d'air intérieur est fixée à 20 ˚C. Un ventilateur a été installé afin de garantir l'homogénéité des températures d'air

dans la pièce. Notons que la chaleur qu'il dégage, de l'ordre de 6 W, sera à considérer comme charge interne supplémentaire dans notre modèle.

### 4.3.1 Régulateur PID - Théorie et implémentation

En général, les systèmes de chauffage ne fonctionnent pas en tout ou rien mais sont couplés à des thermostats électroniques afin d'assurer une température de consigne tout en atténuant les variations trop intenses de température et en limitant la puissance consommée. Une régulation bien maîtrisée permet alors d'optimiser la consommation énergétique des systèmes chauffants tout en garantissant un bon niveau de confort aux occupants. Hazyuk et al. (2012) ont démontré l'importance d'un régulateur dans un dispositif de chauffage de bâtiment. Ils ont en effet montré que sans régulation, en injectant exactement les puissances nécessaires pour atteindre une consigne, celles-ci sont trop élevées pour des petits pas de temps de simulation alors que la consigne n'est pas forcément respectée, en particulier lorsque les apports solaires sont importants. Ils ont d'ailleurs développé un modèle prédictif de contrôle <sup>3</sup> (Richalet et al., 1978 ; Clarke et al., 1987) afin d'anticiper les gains solaires pour évaluer les besoins de chauffage. Leur modèle semble bien anticiper l'impact des charges sur la température d'air calculée et réguler le chauffage pour atteindre précisément la consigne.

Le principe de base d'un régulateur consiste à prélever la température ambiante de la pièce, la comparer avec la température de consigne afin d'ajuster, en réaction, la puissance du chauffage adéquate. Il existe de nombreux systèmes de régulation pour le chauffage, allant des plus communs, le PI (Proportionnel Intégral) et le PID (Proportionnel Intégral Dérivé) aux plus complexes impliquant par exemple des règles de logique floue (Raffenel, 2008 ; Richieri, 2008).

Le système de chauffage de la cellule BESTLab est un radiateur avec régulation électronique PID. Ce type de régulateur se décompose en trois fonctions (Mudry, 2002) :

- Il calcule une valeur de commande u(t) en fonction de l'écart entre un signal de sortie mesuré y(t) et la consigne w(t).
- Il élimine l'erreur statique qui désigne l'erreur résiduelle lorsque le système est en régime stationnaire, grâce à son terme intégrateur.
- Il anticipe les dépassements et variations du signal de sortie grâce à la dérivée.

Un PID classique relie directement le signal de commande u(t) à l'écart  $\varepsilon(t) = y(t) - w(t)$  entre la sortie et consigne selon la relation temporelle :

$$
u(t) = K_p \left( \varepsilon(t) + \frac{1}{K_i} \int_0^t \varepsilon(t) dt + K_d \frac{d\varepsilon(t)}{dt} \right)
$$
(III.28)

 $K_p$ ,  $K_i$  et  $K_d$  représentant respectivement les coefficients de proportionnel, d'intégrale et de dérivée du système. Dans le domaine de Laplace, la fonction de transfert G<sub>pid</sub> d'un tel régulateur, dont le schéma fonc-

<sup>3.</sup> MPC : model predictive control

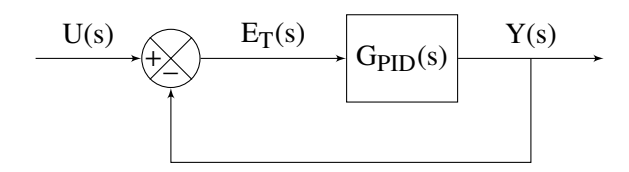

Figure III.56 – Schéma bloc d'un système régulé simple

tionnel est montré dans la figure III.56, est :

$$
G_{pid}(s) = \frac{Y(s)}{U(s)} = K_p \left( 1 + \frac{1}{sTi} + sK_d \right)
$$
 (III.29)

Dans le cas de notre couplage, le modèle du PID a été complètement intégré au modèle de bâtiment. L'équation temporelle III.28 a donc été résolue dans le même temps que les équations de la chaleur II.1 régissant les températures des parois et le bilan enthalpique II.32 permettant le calcul de la température d'air dans la cellule. Ainsi, le calcul de la commande en termes de puissance Pw(t) [W], gouvernée par la différence  $\varepsilon_T(t) = T - T_{consig}$  entre température de la pièce T et la température de consigne  $T_{consig}$ , passe par l'intégration par l'ODE23t de sa dérivée.

$$
\frac{dP_w(t)}{dt} = K_p \left( \frac{\varepsilon_T(t)}{dt} + \frac{1}{K_i} \varepsilon_T(t) + K_d \frac{d^2 \varepsilon_T(t)}{dt^2} \right)
$$
(III.30)

Numériquement, nous calculons alors dans l'ODE23t de Matlab :

$$
\frac{P_w^n - P_w^{n-1}}{\Delta t} = K_p \left( \frac{\varepsilon_T^n - \varepsilon_T^{n-1}}{\Delta t} + \frac{1}{K_i} \varepsilon_T^n + K_d \frac{\varepsilon_T^n - 2\varepsilon_T^{n-1} + \varepsilon_T^{n-2}}{\Delta t^2} \right)
$$
(III.31)

Les exposants n, n–1 et n–2 représentant numériquement les instants t, t–dt<sub>–1</sub> et t–dt<sub>–1</sub> –dt<sub>–2</sub>, dt<sub>–1</sub> et dt<sub>–2</sub> désignant les pas de temps d'intégration aux instants précédents. L'implémentation de cette équation nécessite donc la mémorisation des évènements aux deux pas de temps précédents. Cette nécessité a été satisfaite en modifiant le programme de l'ODE de Matlab. Notons par ailleurs que l'intégration étant à pas de temps variables,  $dt_{-1} \neq dt_{-2}$ , ce qui à pour incidence de devoir considérer  $\Delta t^2 = dt_{-1} \times dt_{-2}$  ou  $\Delta t^2 = (dt_{-1} + dt_{-2})^2$ .

La valeur  $P_w(t)$  obtenue par intégration est alors injectée dans le bilan enthapique donné par l'équation II.32, intégrée dans le terme CIs qui désigne les charges internes sensibles.

## 4.3.2 Paramétrage du PID de BESTLab

Les paramètres Proportionnel, Intégral et Dérivée d'un régulateur PID peuvent être réglés facilement par l'occupant ou l'installateur. Par contre, l'ajustement de ces trois paramètres du PID est une tâche extrêmement sensible sachant que cette calibration a un impact sur le dépassement de la consigne et au final sur la consommation du système et le confort de l'occupant(Wemhoff, 2012). Il existe diverses méthodes de calibration dont la méthode de Ziegler-Nichols qui semble la plus commune. Elle est basée sur l'étude du graphique de la réponse indicielle du système (Fig. III.57).

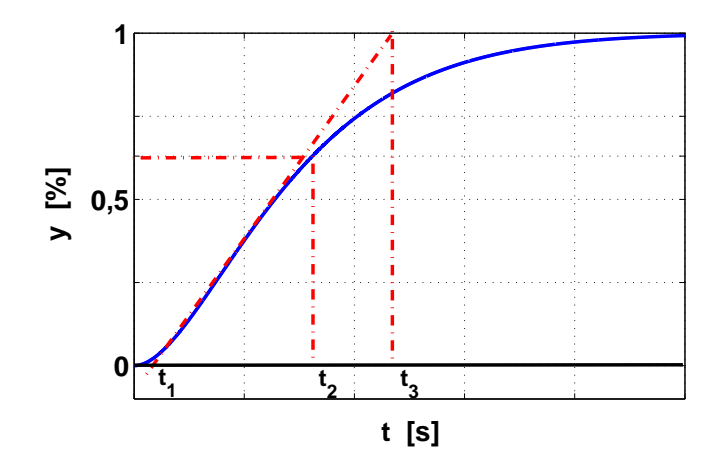

FIGURE III.57 – Réponse indicielle d'un régulateur PID et définition des temps  $t_1$ ,  $t_2$  et  $t_3$ 

On y met en évidence les instants  $t_1$  directement lié au retard apparent L :

$$
L = t_1 \tag{III.32}
$$

 $t_2$  qui est liée à la constante de temps  $\tau_t$  par la relation :

$$
\tau_t = t_2 - t_1 \tag{III.33}
$$

et t<sub>3</sub> qui permet de calculer la pente de la tangente au point d'inflexion p :

$$
p = \frac{y_{\infty}}{t_3 - t_1} = \frac{a}{L}
$$
 (III.34)

On définit par ailleurs le gain statique K<sub>0</sub> par le rapport entre la valeur asymptotique en sortie y<sub>∞</sub> et la valeur E de l'indice injecté en entrée :

$$
K_0 = \frac{y(\infty)}{E}
$$
 (III.35)

La méthode de Ziegler-Nichols relie alors ces constantes aux paramètres du PID :

$$
\begin{cases}\nK_p = 1, 2/p.L.K_0 = 0, 9/a.K_0 \\
K_i = 2.L \\
K_d = 0, 5.L\n\end{cases}
$$
\n(III.36)

Notons que généralement, les gains K<sub>p</sub> calculés selon la méthode de Ziegler-Nichols sont trop élevés et peuvent conduire à des dépassements supérieurs à 20 %. Il ne faut donc pas hésiter à réduire K<sub>p</sub> voir le diviser par 2 pour obtenir un régulateur bien paramétré.

Dans notre cas, un test a été mené *in situ* en conditions réelle dans la cellule BESTlab. Une puissance équivalent à 20 % de la puissance de la batterie (200 W) a été injectée en continue pendant 24 h, permettant d'obtenir la réponse indicielle attendue jusqu'à la stationnarité (Fig. III.58).

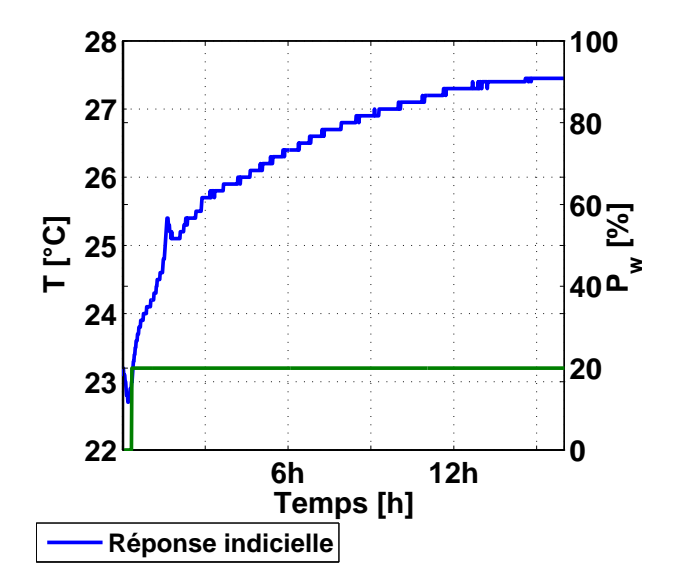

Figure III.58 – Réponse indicielle de la cellule BESTlab à un échelon de 20 % de puissance de la batterie

A partir de cette courbe et de la méthode de Ziegler-Nichols, les paramètres ont été déterminés (Tab. III.16). Ces coefficients ont été implémentées dans le régulateur du système de chauffage de la cellule BEST-Lab mais aussi utilisés dans le modèle.

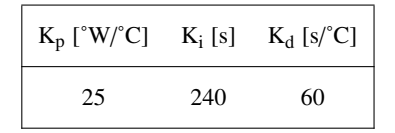

Table III.16 – Valeurs des paramètres du régulateur PID implémentés dans le modèle et le régulateur du système de chauffage de BESTLab

### 4.3.3 Résultats de la validation

Les mesures de température réalisées par la métrologie de BESTLab sont complétées par des relevés de puissance obtenus sur un compteur Hager EC 010 - EC 011 dont chaque impulsion enregistrée correspond à une consommation de 1 Wh.

Finalement, les confrontations mesures/simulations concerneront

- les températures au niveau des sondes en surface des parois ;
- la température d'air intérieur ;
- les puissances de chauffage.

Sur nos premières simulations, considérant les infiltrations nulles, nous pouvons tout d'abord constater qu'à l'instar des mesures, la consigne est respectée à 0,1 ˚C près, excepté pendant les après-midis de presque toutes les journées, moments auxquelles elle est dépassée de 0,5 à 0,7 ˚C (Fig. III.59). Ces instants correspondent aux passages de la tache solaire dans la cellule : le rayonnement incident chauffe alors la pièce au-delà de la température de consigne. D'ailleurs, à ces instants, la puissance de chauffage diminue jusqu'à devenir nulle (Fig. III.60).

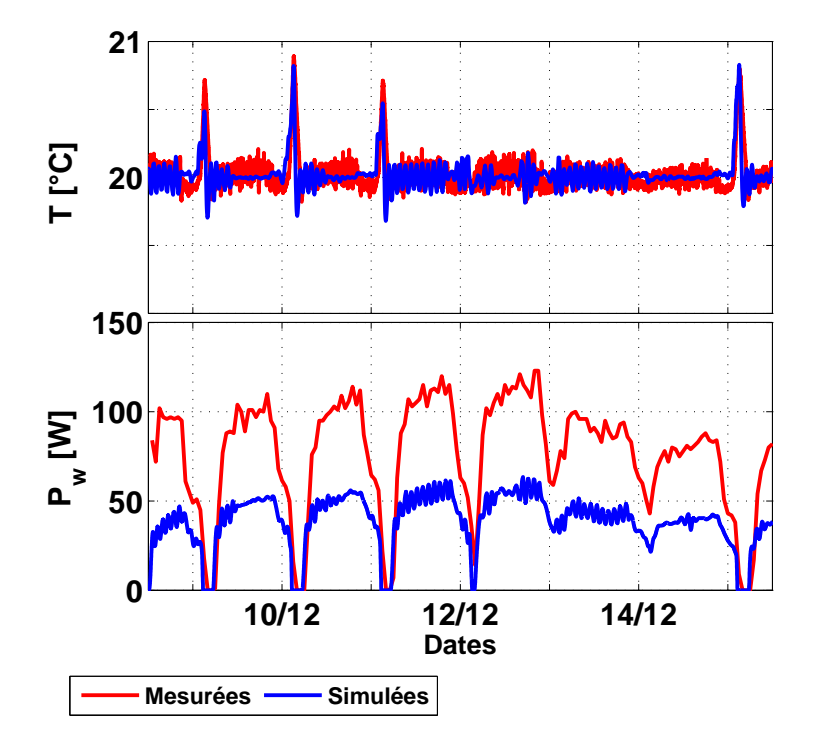

Figure III.59 – Températures d'air et puissances mesurées et simulées en conditions contrôlées du 09 au 15 décembre 2013, avec un débit d'infiltration nul

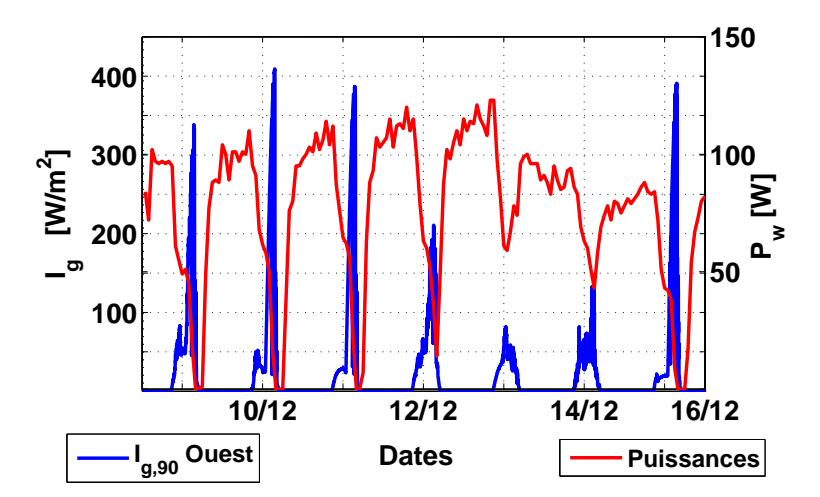

Figure III.60 – Corrélation entre le rayonnement solaire incident sur la paroi Ouest et la puissance de chauffage consommée

Le modèle semble donc en bon accord avec les mesures en ce qui concerne les températures d'air intérieur. Nous pouvons cependant noter que les oscillations autour de la température de consigne semblent généralement moins importantes pour notre modèle qu'en réalité : le régulateur PID semble donc « mieux réagir » aux sollicitations et changements de conditions ambiantes que celui de la cellule BESTLab (Fig. III.59).

En ce qui concerne les puissances de chauffage, nous pouvons constater que celles injectées sur le nœud d'air lors de nos simulations restent bien en-deçà des puissances relevées par le compteur (Fig. III.59).

En évolution libre, en mi-saison et en été, les infiltrations d'air extérieur semblent avoir peu d'incidence sur les résultats, tant l'étanchéité de la cellule est importante d'un côté, et les températures d'air extérieur et intérieur suivent les mêmes tendances et restent relativement proches d'un autre côté : le flux convectif lié à un débit d'air extérieur entrant dans la cellule demeure faible. En hiver, ces infiltrations ont plus d'incidence, la température à l'intérieur de la pièce étant imposée par une consigne : si le débit d'air extérieur reste petit, les différences entre températures ambiantes extérieures et intérieures peuvent être importantes, dépassant parfois 20 ˚C (Fig. III.61). Le flux lié aux infiltrations est alors d'autant plus important et non négligeable.

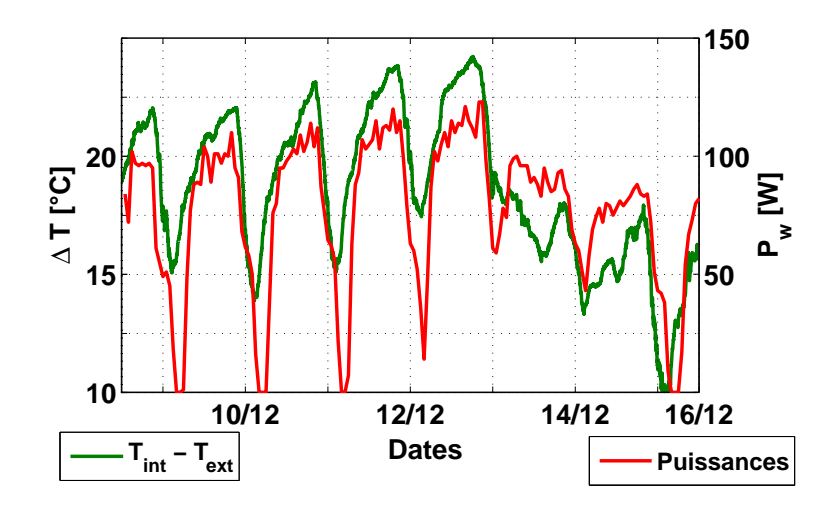

Figure III.61 – Corrélation entre différence de température d'air intérieur et extérieur et la puissance de chauffage consommée

Nous constatons d'ailleurs une corrélation entre l'écart de température entre l'extérieur et l'intérieur et la puissance de chauffage (Fig. III.61) : les courbes de différences de températures et de puissances de chauffage suivent les mêmes tendances, les instants pendant lesquels les puissances de chauffage sont le plus élevées correspondent en effet aux moments où les différences de température sont les plus importantes, et le chauffage est minimum lorsque les écarts de température sont plus petits.

Sur cette semaine de mesures, nous observons qu'avec un débit volumique d'air de 7,2 m<sup>3</sup>/h, déterminé en section 2.1, les puissances de chauffage simulées sont proches des puissances relevées (Fig. III.62). Nous obtenons un biais de 5 W et une erreur quadratique (RMSE), non compensée, de 15,9 W entre la mesure de la puissance de chauffage et le modèle, représentant une erreur relative de 20 % pour une puisance moyenne d'environ 100 W. Notons que la plupart du temps, les puissances sont calculées avec un écart de l'ordre de 5 W avec la mesure, mais l'erreur moyenne est accrue par des erreurs marginales importantes. Les températures d'air, quant-à elles, ont toujours les mêmes tendances : elles oscillent autour de 20 ˚C tout au long de la

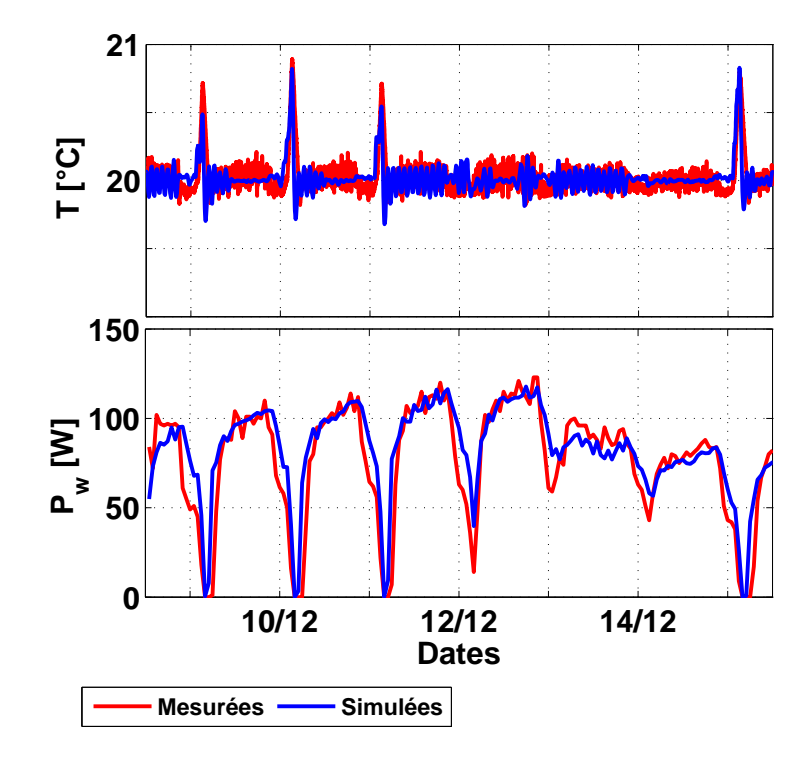

journée, sauf en après-midi, où, régies par l'intensité de la tache solaire, elle dépasse la température de consigne de 0,5 ˚C environ.

Figure III.62 – Températures d'air et puissances mesurées simulées en conditions contrôlées du 09 au 15 décembre 2013

Enfin, au niveau des sondes 2 et 9 ici (Fig. III.63), nous pouvons constater tout d'abord que les températures mesurées comme simulées sont la plupart du temps légèrement inférieures à 20 ˚C. On peut aussi repérer, chaque jour, les moments pendant lesquels le passage de la tache solaire réchauffe globalement la pièce : les températures, aux instants coïncidants, atteignent 20,2 ˚C pour la sonde 9, et dépasse 20,6 ˚C au niveau de la sonde 2, sans qu'aucune des deux sondes ne soit frappée directement par le rayonnement direct.

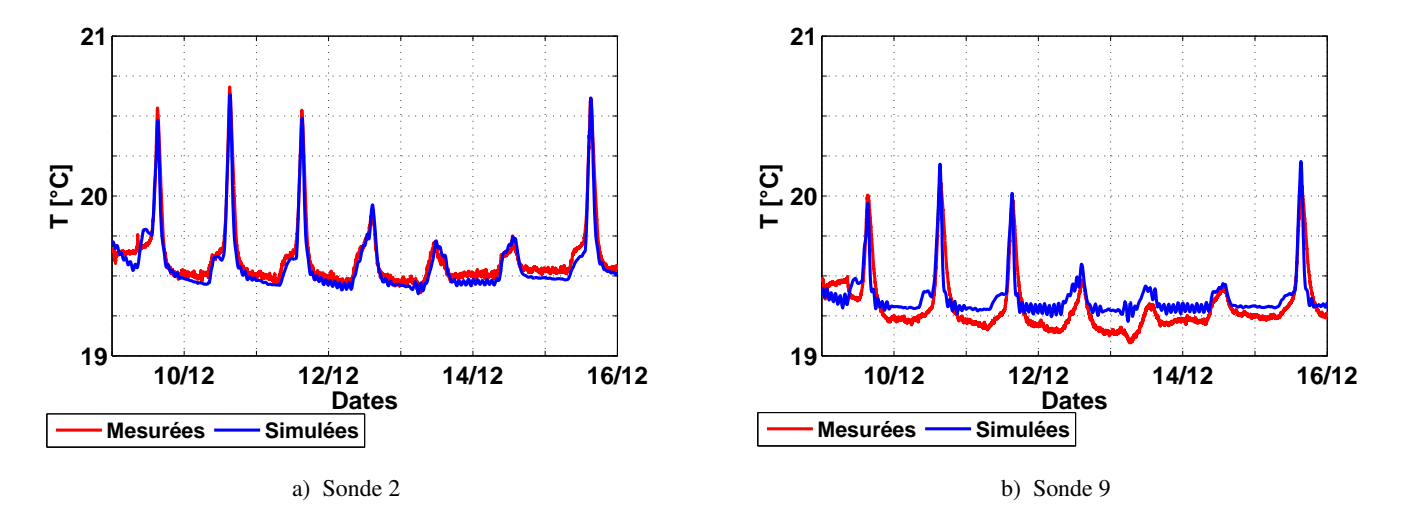

Figure III.63 – Températures mesurées par les sondes 2 et 9 et simulées au niveau des mailles correspondantes en hiver (du 09 au 16 Décembre 2013)

Nous constatons finalement que les températures simulées au niveau de la sonde 2 ont tendance à être sous-estimées de moins de 0,1 ˚C et au contraire surestimées d'environ 0,1 ˚C au niveau de la sonde 9. D'ailleurs, les erreurs quadratiques moyennes de nos simulations ne sont que 0,06 ˚C pour la sonde 2 contre  $0,11 \degree C$  pour la sonde 9 (Tab. III.17).

| $N^\circ$ Sondes<br><sup> </sup> Paroi<br><b>TS</b>                                    | $1 \t2 \t3 \t4 \t5 \t6 \t7$ |  |  |  | $\mathbf{8}$ | - 10<br>Quest Est Est Sud Sud Nord Nord Sol Sol Plafond<br>Non Non Non Non Non Non <b>Oui</b> Non Non Non |
|----------------------------------------------------------------------------------------|-----------------------------|--|--|--|--------------|----------------------------------------------------------------------------------------------------|
| $\vert$ 1 min $\vert$ RMSE [°C] $\vert$ 0,31 0,06 0,12 0,13 0,13 0,30 0,26 - 0,11 0,97 |                             |  |  |  |              |                                                                                                    |

Table III.17 – RMSE entre les températures mesurées par sondes placées en surfaces des différentes parois et les calculs des mailles correspondantes en hiver

Concernant les erreurs observées au niveau des autres sondes, celles-ci demeurent modérées, entre 0,1 ˚C et 0,3 ˚C, sauf au niveau de la sonde de plafond, où l'erreur quadratique moyenne atteint 1 ˚C. Cette erreur plus importante peut être attribuée aux incertitudes de calcul des flux, en particulier de la convection.

Pour conclure, nous pouvons confirmer le bon fonctionnement de notre modèle de thermique de bâtiment fin couplé à un modèle de chauffage régulé grâce à un PID. Les erreurs de ce modèle, en termes de températures d'air, demeurent de l'ordre de 0,1 ˚C à 0,3 ˚C, pour une RMSE globale de 0,12 ˚C, alors que la puissance de chauffage est toujours évaluée à 10 - 20 W près, pour une RMSE de 15,9 W, représentant 20 % de la puissance moyenne injectée chaque heure et un biais global de 5 W.

# Chapitre 5

# Conclusion de la partie III

Le modèle d'enveloppe de bâtiment présenté dans la partie  $II$  est l'objet de validation introduite dans cette seconde partie. Celle-ci est réalisée en deux étapes, comme préconisé dans la procédure BESTEST : une première étape d'inter-comparaison avec des résultats de simulation obtenus de logiciels existants, nous informant sur la cohérence de notre modèle et une confrontation à des mesures expérimentales permettant un évaluation précise des erreurs inhérentes à celui-ci.

Un protocole expérimental a été mis en place dans une cellule de BESTlab, le laboratoire d'EDF R&D spécialement dédié aux études de thermique du bâtiment. La cellule utilisée, Basse Consommation, est fortement isolée et équipée d'une paroi amovible équipée d'une fenêtre orientée Ouest. Elle a été instrumentée de manière à suivre son comportement thermique de façon fine, les mesures de sondes en température placées en surface et à l'intérieur des murs étant complétées par des mesures thermographiques obtenues par une caméra infrarouge. Des images dans le visible ont permis, par ailleurs, de suivre la tache solaire, tandis que 3 sondes PT-100 mesuraient les températures d'air intérieur à trois hauteurs différentes afin de tenir compte des effets de stratification. Enfin, les données environnementales et météorologiques ont permis de déterminer de façon précise les conditions aux limites à appliquer au modèle.

Une fois le modèle adapté à la configuration de cette cellule, les comparaisons entre résultats de simulations et les mesures ont pu être effectuées. Les images dans le visible ont permis de démontrer la bonne localisation de la tache solaire dans notre modèle, même si de légers décalages, liés aux dimensions des mailles et à une incertitude sur l'orientation du bâtiment, persistaient. Les comparaisons de l'évolution de sa surface au sol et sur la paroi Est au cours de journées de Mai et Juillet ont d'ailleurs confirmé les bonnes performances du modèle.

Les champs de température des surfaces des parois calculés concordent complètement avec les mesures réalisées par la caméra infrarouge. Ainsi des différences de l'ordre de 0,5 à 2,0 ˚C sont généralement observables, confirmant ainsi la bonne prise en compte du flux radiatif incident hors et au niveau de la tache solaire. Cependant, les erreurs de calcul pouvaient être plus importantes au niveau de certaines mailles incluses ou

proches de la tache solaire. Ces erreurs marginales sont liées aux éventuels décalages dans le positionnement de la tache solaire repérée au préalable.

Concernant les comportements temporels des températures de surface suivies par des sondes, les confrontations mesures/simulations nous ont tout d'abord montré que les températures des parois extérieures calculées étaient assez éloignées de celles mesurées par les sondes placées à l'extérieur. Ces différences peuvent être attribuées en particulier aux incertitudes de calcul du flux convectif.

Ensuite, à l'intérieur de la cellule, les comparaisons entre mesures réalisées par les sondes et les résultats des simulations ont permis de démontrer que le modèle tendait à surestimer les températures en journée et à les sous-estimer la nuit. Les apports énergétiques en journée et les déperditions la nuit semblent donc surestimés. Les erreurs moyennes, en termes de RMSE, demeurent inférieures à 1 ˚C en mi-saison comme en été au niveau des surfaces des parois.

Enfin, en ce qui concerne les températures d'air, les mêmes constats ont pu être fait. Les températures restent surestimées en journée et sous-estimée la nuit. Les erreurs moyennes en termes de RMSE demeurent de l'ordre de 0,5 ˚C.

Les erreurs repérées sur les températures de surface de paroi et d'air peuvent résulter de quelques incertitudes de nature différentes repérées pendant les phases de modélisation et de validation :

1. Certains calculs de la modélisation sont entachés d'erreur : il s'agit en particulier des calculs des flux convectifs basés sur des corrélations entre coefficients de convection et températures d'air et de surface. Les incertitudes associées à ces relations expérimentales sont en effet assez importantes.

Ces erreurs sont d'autant plus importantes pour les coefficients convectifs extérieurs pour lesquels de nombreuses corrélations les liant à la vitesse de vent donnent des valeurs pouvant aller du simple au quadruple.

2. Le traitement de données et les mesures elles-mêmes peuvent être sources d'incertitudes.

Nous pouvons aussi déplorer d'autres problèmes liés à une métrologie incomplète ou à des instruments installés depuis longtemps et inaccessibles : ainsi, par exemple, aucun fluxmètre n'a pu être installé alors que, d'un autre côté, certaines des sondes en température n'ont pu être réétalonnées alors que celles-ci ont été mises en place bien avant l'expérience.

3. Enfin, même si de nombreux paramètres du modèle ont été soigneusement déterminés, d'autres n'ont pu être vérifiés. Nous pouvons ainsi remarquer que l'orientation exacte de la cellule n'a pu être validée au degré près entrainant de légères incertitudes quant-au positionnement de la tache solaire. Par ailleurs, outre sa transmittance, les coefficients optiques du vitrage détaillés par le fournisseur ont été utilisés par défaut. Enfin, l'étanchéité de la cellule qualifiée d'« excellente », est un paramètre global plutôt quantitatif qui a permis d'établir un niveau d'infiltration d'air extérieur non nul mais relativement faible. Ces infiltrations n'ont que peu d'effet en mi- saison et en été tant les différences entre température d'air intérieur et extérieur en atténuent les effets. En évolution non libre en hiver, un flux d'air extérieur dans la pièce aura plus d'influence, les différences entre températures ambiante intérieure et extérieure étant plus importantes.

Malgré ces incertitudes, le modèle implémenté donne donc des résultats plutôt satisfaisants, concurrençant les logiciels en bâtiment commerciaux. Il s'agirait pour l'améliorer, d'étudier la propagation des incertitudes relevée pendant l'expérience afin d'assortir les résultats des simulations de barres d'erreur.

Par la suite, le modèle d'enveloppe de bâtiment a été couplé à un modèle temporel de régulateur PID afin de simuler la cellule chauffée en hiver. Le modèle ainsi complété a alors été validé par confrontation avec des mesures réalisées du 9 au 16 décembre 2013 dans la cellule BESTLab, montrant des performances intéressantes

- les températures d'air et de surface de parois sont retrouvées avec des erreurs moyennes, sur la semaine de test, inférieures à 0,3 ˚C
- les puissances étaient reproduites avec une erreur quadratique moyenne de 15,9 W et un biais de 5 W, pour une puissance consommée moyenne d'environ 100 W.

Finalement, la pertinence d'un traitement 3D et de la prise en compte de la tache solaire, ainsi que l'utilisation de pas de temps d'intégration variables et d'un échantillonnage important reste à être démontré. Ce travail constitue la quatrième partie de cette thèse dans laquelle l'impact l'utilisation du pas de temps adaptatif et d'un échantillonnage fin sera l'objet d'une étude orientée vers l'optimisation de régulation d'un système de chauffage. D'un autre côté, l'impact de la discrétisation spatiale 3D fine sera étudiée au travers d'applications tournées vers le confort d'occupants.

# Quatrième partie

# APPLICATIONS DU MODÈLE
### Chapitre 1

## Introduction de la partie IV

Un modèle tridimensionnel d'enveloppe du bâtiment fin a été implémenté et validé pendant cette thèse. La confrontation avec les mesures réalisées dans une cellule de BESTLab, présentée dans la partie III, a permis de démontrer que ce modèle était performant : les températures d'air à l'intérieur de la cellule ainsi que les températures au niveau des parois sont en effet calculées avec des erreurs moyennes de l'ordre de 0,5 ˚C. Cependant, la valeur ajoutée du modèle doit être démontrée : si le modèle donne des résultats globaux aussi proches des mesures que d'autres outils de simulation de thermique du bâtiment, il décrit plus précisément les phénomènes physiques en jeu et doit donc permettre des résultats localement plus intéressants. Ainsi, une cartographie fine des températures des parois d'une pièce est possible grâce au calcul tridimensionnel de la conduction et à la prise en compte de la tache solaire. Par ailleurs, les simulations à pas de temps variables et l'utilisation de données d'entrées échantillonnées à haute fréquence doivent permettre une meilleure intégration des fluctuations des sollicitations. Il s'agit donc maintenant d'observer les apports des deux innovations principales de notre modèle.

Dans un premier temps, l'intérêt de l'échantillonnage à court pas de temps sera confirmé à la fois pour la précision des calculs mais aussi dans le cadre d'une application mettant en jeu un système de chauffage avec régulateur Proportionnel Intégral Dérivée.

Par la suite, l'impact des calculs 3D de la conduction et de la prise en compte de la tache solaire sera étudié au travers de confrontations des sorties de deux modèles simplifiés monodimensionnels avec les résultats de simulations réalisées avec le modèle complet. Les performances des trois modèles seront alors comparées alors qu'une application orientée vers l'étude du confort dans la pièce, nécessitant des calculs locaux des températures de parois, sera montrée. Enfin, l'applicabilité et l'intérêt du modèle 3D complet seront étudiés dans le cas de trois autres cellules d'inerties différentes.

### Chapitre 2

### Echantillonnage des données d'entrées

De nombreux logiciels de thermique du bâtiment réalisent par défaut des simulations à l'heure à partir de données d'entrées relevées au même pas de temps. Ces outils sont alors optimisés pour réaliser des calculs rapides sur de longues périodes, avec des précisions acceptables.

Cependant, Escudero (1989) a montré que des mesures à un pas de temps de 40 minutes suffisaient pour tenir compte des variations de température ambiante tandis que les perturbations du rayonnement devaient être considérées à des pas de temps allant de 2 à 5 minutes. Or la plupart des simulations se font toujours à l'heure, sans pouvoir tenir compte de façon précise des apports solaires dans la dynamique thermique bâtiment. A l'inverse, notre modèle propose des calculs précis à de petits intervalles de temps et semble donc plus à même de retranscrire cette dynamique.

L'objectif de ce chapitre est de montrer l'intérêt de travailler à pas de temps court. Remarquons tout d'abord que si le pas de temps d'intégration des équations différentielles est variable et géré par le solver ODE23t de Matlab, les données d'entrée par défaut dans notre cas sont échantillonnées à la minute car elles résultent de mesures enregistrées à ce pas de temps. Il ne s'agit donc pas dans ce chapitre d'agir directement sur les pas d'intégration du modèle mais d'étudier l'échantillonnage des données d'entrée sur le résultat des simulations. Ainsi, les fichiers d'entrée environnementales et météorologiques ont été générés à différents pas de temps : à la minute, à 10 minutes et à l'heure en l'occurrence. Les données à 10 minutes ou l'heure résultent de l'intégration des données à partir des données brutes mesurées à la minute sur les intervalles de temps correspondants.

Les impacts de l'utilisation d'entrées échantillonnées à fréquences plus ou moins élevées sur la précision des simulations ainsi que sur les pas de temps d'intégration seront introduits dans la section 2.1. Par ailleurs, l'intérêt d'un échantillonnage rapide dans l'optique de gestion de systèmes de chauffage sera démontré dans la section 2.2. Il s'agit de démontrer que les régulateurs sont alors mieux modélisés lorsqu'on travaille à petits pas de temps.

### 2.1 Impact de l'échantillonnage des données d'entrées sur la précision du modèle

L'influence du pas de temps d'échantillonnage des données d'entrée du modèle sur la précision de ces simulations est étudiée dans cette section. L'intégration des données d'entrée au pas de temps supérieur à la minute ont une incidence importante surtout en ce qui concerne les mesures de rayonnement solaire pénétrant dans la cellule. Cette donnée, particulièrement dynamique, peut varier de façon importante d'une minute à l'autre (Fig. IV.1).

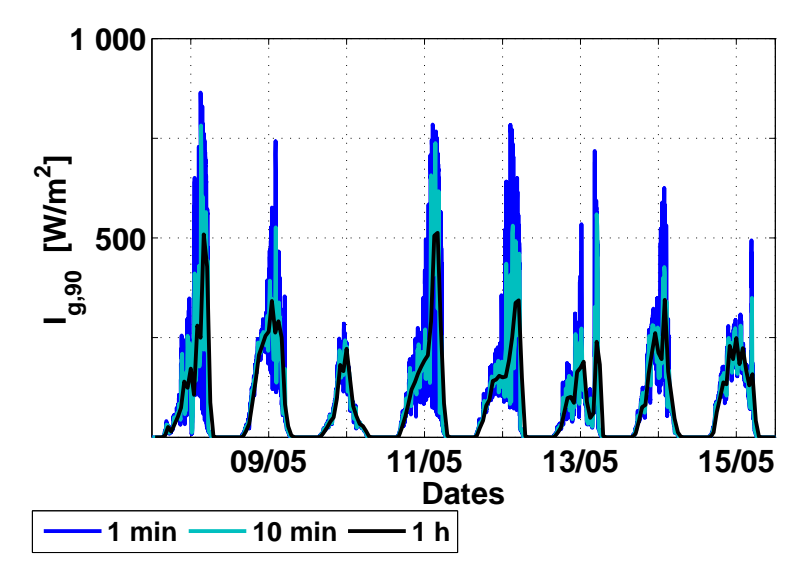

Figure IV.1 – Rayonnement global vertical mesuré sur la paroi Ouest échantillonné à la minute, 10 minutes et 1 heure (du 08 au 16 Mai 2013)

L'intégration au pas de temps de 10 minutes voire de 1 heure a l'effet de lisser le signal et d'en atténuer les fluctuations. On observe alors que les rayonnements solaires donnés à ces pas de temps montent beaucoup moins haut et évoluent beaucoup moins vite que ceux mesurés à la minute (Fig. IV.1). Or le rayonnement solaire pénétrant dans un bâtiment régit sa dynamique thermique, influençant fortement les températures de ses surfaces et de l'air intérieur. Conséquemment, un signal lissé et moins échantillonné utilisé en entrée d'un modèle de thermique du bâtiment est susceptible de dégrader la précision des simulations.

#### 2.1.1 Températures d'air et de surface

Afin de détailler l'altération de la précision des calculs et d'étudier l'influence de l'échantillonnage des entrées sur le pas de temps d'intégration, nous avons effectué ici des simulations sur le bâtiment BESTLab avec des données échantillonnées à la minute puis intégrées à 10 minutes et à l'heure, injectées en entrée de notre modèle. Les résultats des simulations ont été confrontés aux mesures réalisées *in situ* en Mai 2013, lors de notre expérience (Fig. IV.2).

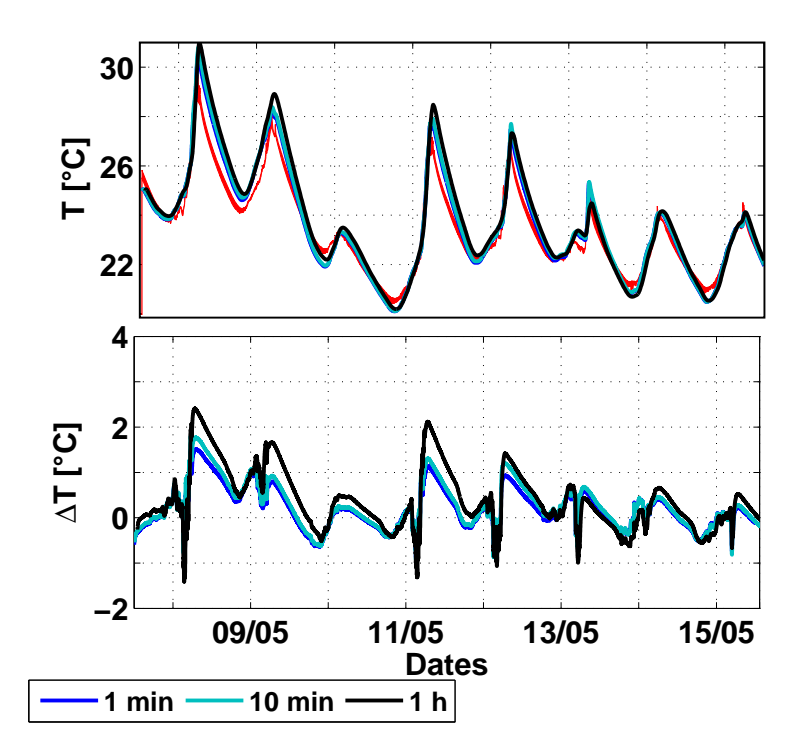

Figure IV.2 – Températures d'air mesurées (en rouge) et calculées pour des échantillonnages des entrées de 1 minute, 10 minutes et 1 heure. En bas : Différences entre simulation et mesures.

Nous pouvons tout d'abord constater que quel que soit l'échantillonnage des entrées, les températures d'air calculées ont tendance à être surestimées en journée et sous-estimées la nuit. Cependant, les différences s'intensifient lorsque des données à l'heure sont injectées dans le modèle : les résidus dépassent régulièrement 2 ˚C alors qu'ils ne dépassent 1,4 ˚C que ponctuellement lorsqu'on utilise des données à la minute ou à 10 minutes. De manière générale, les écarts à la mesure sont plus élevés pour les jours où le rayonnement est plus important et ses fluctuations sont plus intenses. En se focalisant sur les journées du 09 Mai et du 11 Mai 2013, nous pouvons observer que les températures calculées avec des données à la minute et à 10 minutes reproduisent de la même façon les fluctuations observées sur les mesures entre 17h et 18h (Fig. IV.3). Avec des entrées à l'heure, ces fluctuations n'apparaissent pas du tout, la courbe est complètement lissée et seule la tendance globale est reproduite.

Quantitativement la dégradation des performances du modèle sont tout aussi notables : les températures d'air calculées à partir des données échantillonnées à 10 minutes ne sont que légèrement moins précises que lorsqu'on utilise des données à la minute : elles présentent une RMSE 0,59 ˚C contre 0,49 ˚C à la minute. Par contre, lorsqu'on utilise des données à l'heure, les erreurs s'élèvent à 0,84 ˚C.

On peut donc conclure à ce stade que pour un calcul précis des températures d'air dans une pièce, des données d'ensoleillement à 10 minutes peuvent suffire, puisqu'elles reproduisent presqu'aussi bien les températures d'air et ses fluctuations que les données à la minute.

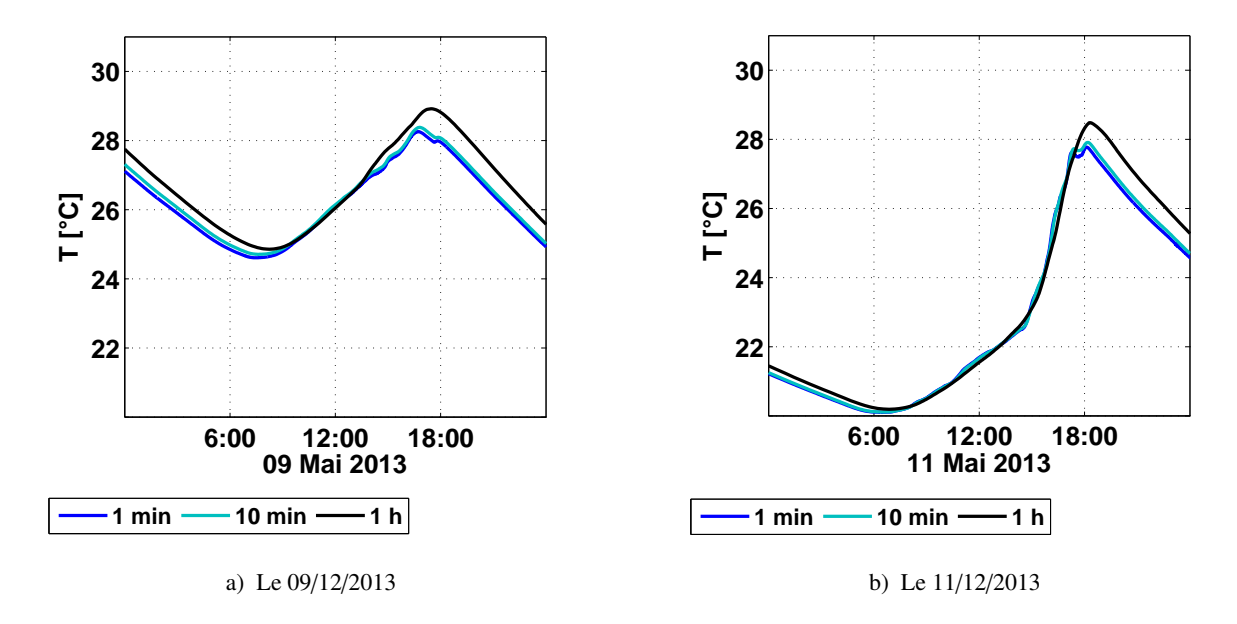

Figure IV.3 – Comparaison des températures d'air d'intérieur de la cellule calculées avec un échantillonnage des données d'entrées à 1 minute, 10 minutes et 1 heure

Par ailleurs, des différences importantes dans la dynamique et l'amplitude des températures de surface calculées avec les différents pas d'échantillonnages sont observables. Nous pouvons en effet constater qu'au niveau de la sonde 2, si les différences sont toujours plus importantes lorsqu'on injecte des entrées à l'heure, les fluctuations sont aussi plus visibles lorsque les données sont au pas de la minute plutôt qu'à 10 minutes (Fig. IV.4).

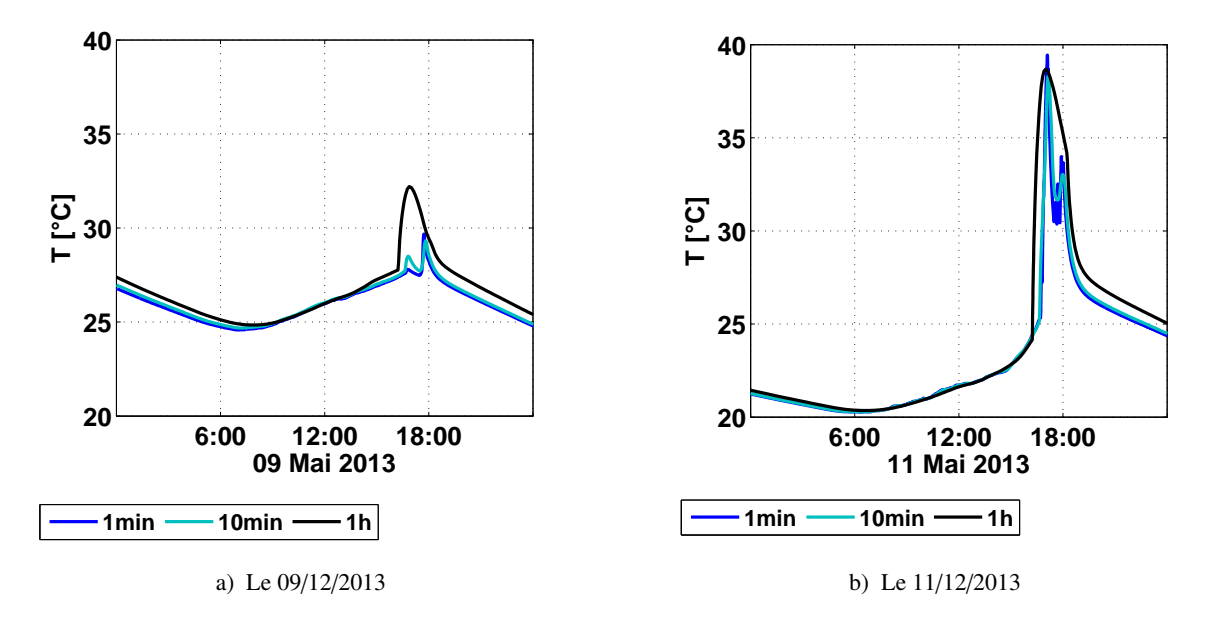

Figure IV.4 – Comparaison des températures de surfaces, au niveau de la sonde 2, calculées avec un échantillonnage des données d'entrées à 1 minute, 10 minutes et 1 heure

Plus globalement, au niveau des sondes, les erreurs de calcul s'accroissent légèrement lorsque les entrées sont échantillonnées à 10 minutes au lieu d'une minute, tandis que les différences sont beaucoup plus importantes lorsque des données à l'heure sont utilisées. Ainsi les RMSE passent d'une plage de 0,40 ˚C à 0,71 ˚C lorsque des données à la minute sont injectées en conditions aux limites à une fourchette s'étalant entre 0,49 ˚C à 0,85 ˚C pour des entrées à 10 minutes. Individuellement, les erreurs, pour une même sonde, augmentent de 0,1 ˚C à 0,15 ˚C lorsque la période d'échantillonnage est allongée. Pour des données d'entrée à l'heure, les erreurs des sondes sont entre 0,68 ˚C à 1,41 ˚C. Par rapport aux performances du modèle utilisant des entrées à la minute, les erreurs s'accroissent généralement de 0,3 ˚C, excepté au niveau de la sonde 2 où l'erreur augmente de 0,7 ˚C (Tab.IV.1).

|                   | $N^{\circ}$ Sondes<br>Paroi<br>TS                                                                          | $\blacksquare$<br><b>Ouest</b><br>Non | $\mathbf{2}$<br>Est | $\mathbf{3}$                |  | 4 5 6                       | 7<br>Est Sud Sud Nord Nord<br><b>Oui</b> Non <b>Oui</b> Non Non Non | 8<br>Sol     | Sol<br><b>Oui</b> Non | 10<br>Plafond<br>Non |
|-------------------|----------------------------------------------------------------------------------------------------|---------------------------------------|---------------------|-----------------------------|--|-----------------------------|---------------------------------------------------------------------|--------------|-----------------------|----------------------|
| 1 min<br>  10 min | <b>RMSE</b> [°C]   0,59 0,67 0,40 0,49<br>$ RMSE ^{\circ}C $<br>1 h   RMSE [°C]   0,91 1,41 0,68 0,85 0,91 | 0.72                                  |                     | $0.87$ $0.49$ $0.64$ $0.75$ |  | $0.63$ 0.66<br>0,81<br>0.95 | $0.55$ 0.57<br>0,66<br>0.81                                         | 0.67<br>0.95 | 0.71<br>0.85<br>1.03  | 0.62<br>0.76<br>0.97 |

Table IV.1 – RMSE entre les températures mesurées par sondes placées en surfaces des différentes parois et les calculs des mailles correspondantes du 08 Mai au 16 Mai pour des pas d'échantillonnage de 10 minutes et 1 heure

Ainsi, pour le calcul précis des températures de surface d'un mur, il semble intéressant de prendre les données à des pas de temps de 1 minute : si les performances semblent comparables avec les entrées à 10 minutes, les fluctuations de température sont mieux reproduites avec un échantillonnage plus court.

De la même façon, les erreurs des simulations avec différents échantillonnages ont été quantifiées pour la période d'été étudiée (Fig. IV.5). Les RMSE des températures d'air de 0,53 ˚C avec des entrées à une minute montent à 1,63 ˚C avec des données à l'heure. Les erreurs quadratiques au niveau des sondes surfaciques dispersées sur les parois augmentent de façon tout aussi importante lorsqu'on augmente la période d'échantillonnage de 1 minute à 1 h, passant de RMSE entre 0,54 ˚C et 0,68 ˚C dans le premier cas à des RMSE allant de 1,09 ˚C à 1,66 ˚C dans le second (Tab.IV.2).

|                         | $N^{\circ}$ Sondes<br>Paroi<br>TS    | <b>Ouest</b><br>Non. | $\overline{2}$<br>Est | 3<br>Est<br><b>Oui</b> Non <b>Oui</b> Non Non                            | $\overline{4}$ | $5^{\circ}$ | 6<br>Sud Sud Nord Nord | $7^{\circ}$  | Sol                 | Sol<br>Non <b>Oui</b> Non | -10<br><b>Plafond</b><br>Non |
|-------------------------|--------------------------------------|----------------------|-----------------------|--------------------------------------------------------------------------|----------------|-------------|------------------------|--------------|---------------------|---------------------------|------------------------------|
| 1 <sub>min</sub><br>1 h | RMSE $\lceil$ °C1  <br>$RMSE$ $[°C]$ | 0.54<br>1,27         |                       | $0.57$ $0.36$ $0.68$ $0.54$ $0.58$<br>$1,66$ $1,33$ $1,48$ $1,22$ $1,16$ |                |             |                        | 0.55<br>1.30 | $\omega_{\rm{max}}$ | 0.58<br>1.09              | 0.64<br>1.12                 |

Table IV.2 – RMSE entre les températures mesurées par sondes placées en surfaces des différentes parois et les calculs des mailles correspondantes du 03 Juillet au 10 Juillet pour des pas d'échantillonnage de 10 minutes et 1 heure

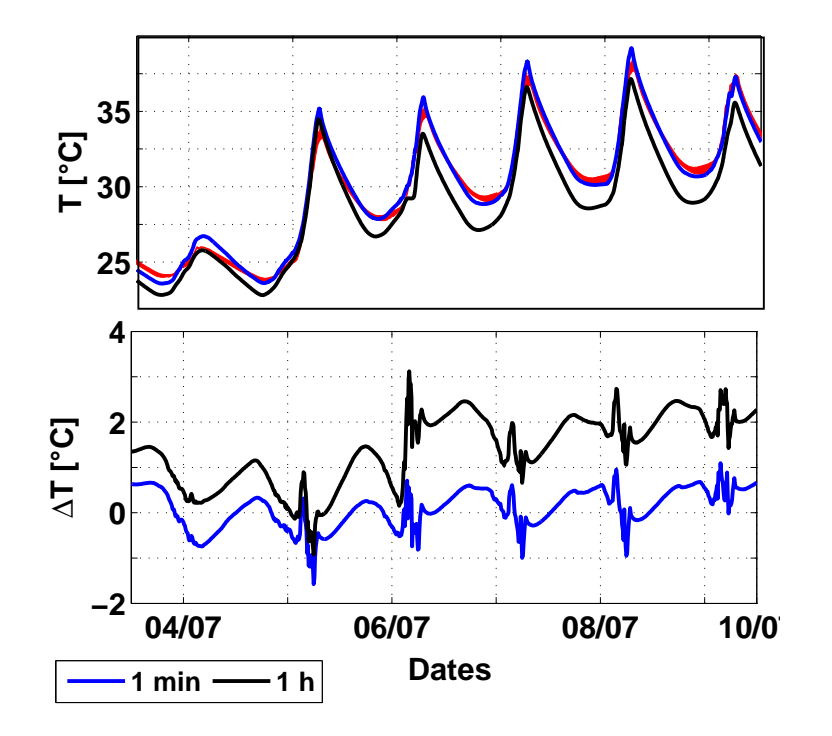

Figure IV.5 – Températures d'air mesurées (en rouge) et calculées pour des échantillonnages des entrées de 1 minute, 10 minutes et 1 heure en été (du 04 au 09 Juillet). En bas : Différences entre simulation et mesures.

#### 2.1.2 Pas de temps d'intégration

En plus d'injecter de nouvelles sources d'erreurs intrinsèques aux entrées, l'utilisation de mesures moyennées sur un intervalle de temps long a une incidence sur le pas de temps d'intégration des équations différentielles. En effet, le schéma de résolution numérique implémenté dans la fonction ODE23t de Matlab utilise un pas de temps variable et adaptatif sur lequel le comportement temporel des conditions aux limites influe (section 2.5). Les flux CLO pénétrant dans la pièce ayant un rôle prépondérant dans la dynamique thermique du bâtiment, ses fluctuations influencent les valeurs des pas de temps d'intégration (Fig. IV.6).

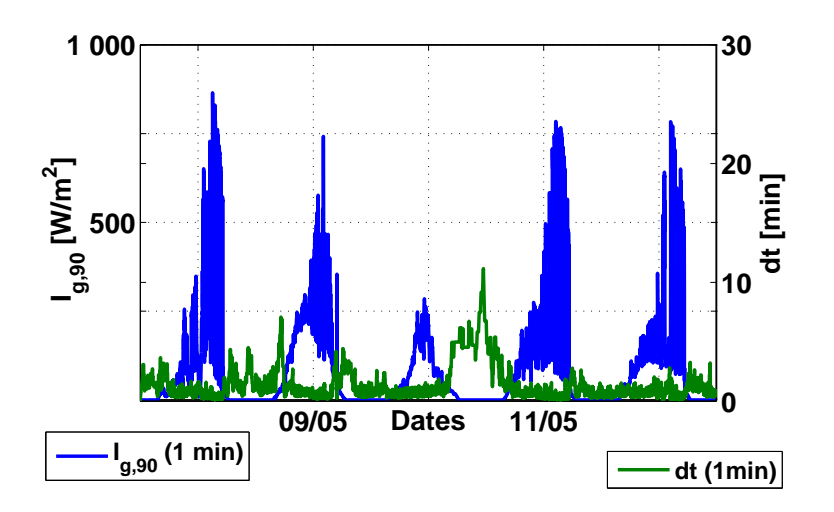

Figure IV.6 – Evolution temporelle du rayonnement global horizontal et du pas de temps d'intégration avec des entrées à la minute

Nous pouvons observer que les pas de temps tendent à s'allonger lorsque le flux CLO reste nul ou est peu variable. Ainsi, la nuit, les pas de temps dépassent régulièrement 2 minutes et atteignent même 10 minutes pendant la nuit du 10 au 11 Mai. A l'opposé, ceux-ci sont très courts lorsque le rayonnement solaire est plus intense et très variable : ils sont de l'ordre de la minute en début de journée, alors que le rayonnement incident reste faible, et sont raccourcis en après-midi, alors que le rayonnement direct pénètre dans la pièce (Fig. IV.7).

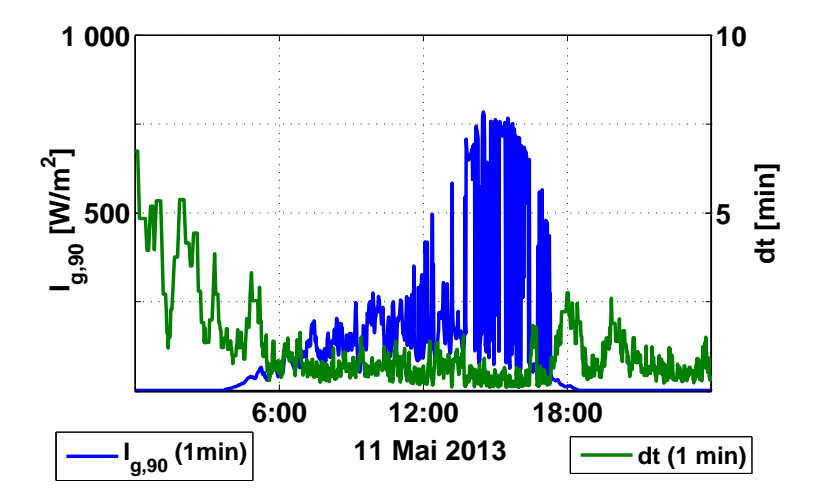

Figure IV.7 – Evolution temporelle du rayonnement global horizontal et du pas de temps d'intégration avec des entrées à la minute le 11 Mai

Intégrer des conditions aux limites échantillonnées à 10 minutes ou à l'heure ayant pour conséquence de lisser le signal, les pas de temps d'intégration sont rallongés. On observe en effet des tendances similaires qu'avec des conditions aux limites à la minute, mais ils oscillent autour de 10 minutes et ne s'abaissent que marginalement sous les 5 minutes, atteignant même presque 30 minutes lorsque des entrées à l'heure sont injectées (Fig. IV.8).

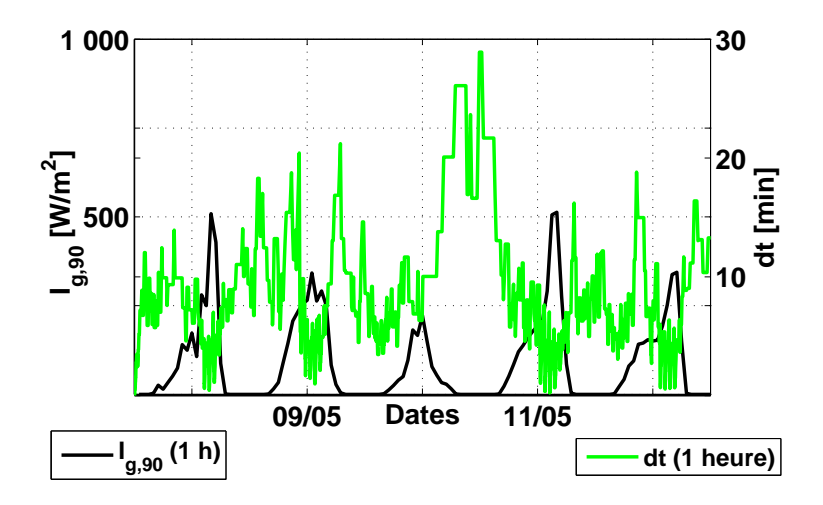

Figure IV.8 – Evolution temporelle du rayonnement global horizontal et du pas de temps d'intégration avec des entrées à l'heure

Les histogrammes de la figure IV.9 confirment la tendance de l'allongement du pas de temps d'intégration

avec l'abaissement de la fréquence d'échantillonnage. On peut en effet constater que pour des entrées à la minute, les pas de temps d'intégration inférieurs à 2 minutes sont largement majoritaires, représentant plus de 98 % des pas de temps utilisés lors des calculs. Lorsqu'on injecte des entrées à 10 minutes, ceux-ci sont déjà rallongés : seuls 38 % d'entre eux sont de 2 minutes, 42 % entre 2 et 4 minutes et les pas de temps d'intégration dépassant 5 minutes restent très marginaux. Finalement, avec des entrées à l'heure, les pas de temps d'intégration supérieurs à 5 minutes deviennent majoritaires, dépassant régulièrement 10 minutes.

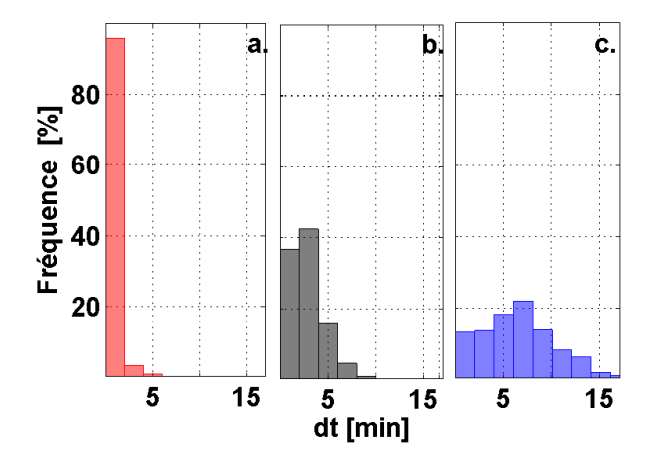

Figure IV.9 – Distribution des pas de temps d'intégration du modèle de bâtiment lors de calculs avec données d'entrées à 1 minute (a.), 10 minutes (b.) et 1 heure (c.)

### 2.2 Impact de l'échantillonnage des entrées sur le fonctionnement du chauffage régulé

L'intégration d'un système de chauffage constitue un autre cas possible de sollicitations rapides qui peut poser des problèmes de simulation. A l'instar des travaux de Hazyuk et al. (2012), nous allons dans ce chapitre présenter l'impact du pas de temps d'échantillonnage sur le comportement thermique d'une cellule chauffée et sur la régulation de chauffage. Dans cette optique, différentes simulations ont été réalisées avec notre modèle de bâtiment couplé à un modèle de PID temporel utilisant en entrées des données échantillonnées à la minute, à 10 minutes et à l'heure.

Selon la démonstration de la section 2.1, l'échantillonnage des entrées du modèle a non seulement un impact sur la précision des calculs de température, mais aussi sur les pas de temps d'intégration dt des équations différentielles. Or le calcul de la puissance de chauffage via le régulateur PID est fonction de dt suivant l'équation III.28. Agir sur l'échantillonnage revient à agir indirectement sur la dynamique du PID.

Les températures d'air intérieur de la cellule chauffée, ainsi que les puissances de chauffage obtenues pour des entrées à des pas de temps de 10 minutes et de 1 heure sont présentées dans les figures IV.11 et IV.10.

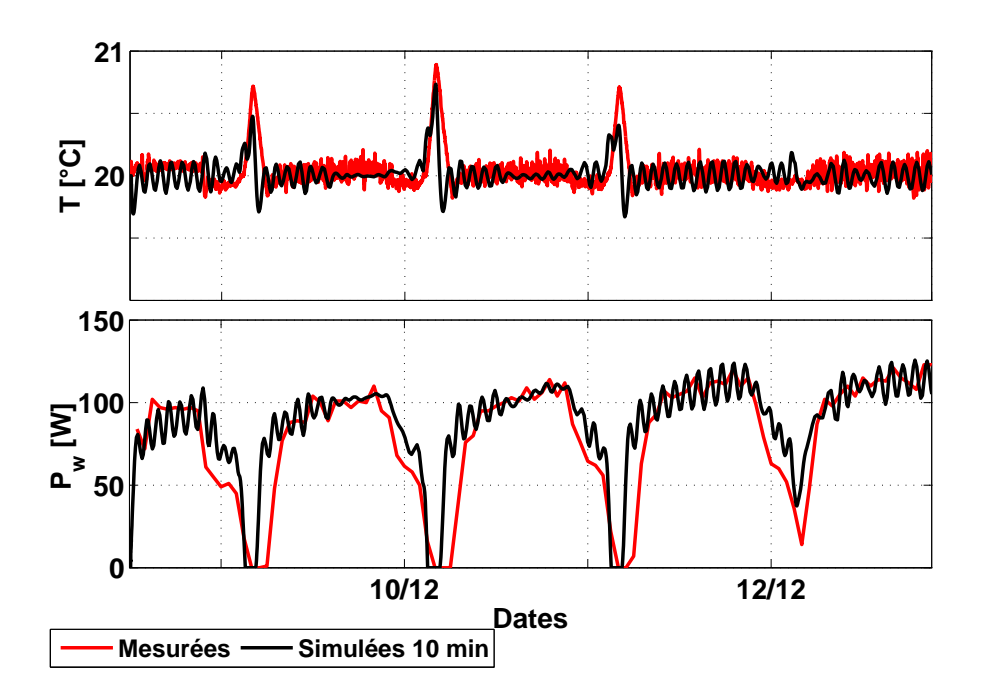

Figure IV.10 – Températures d'air et puissances mesurées et simulées en conditions contrôlées, du 09 au 15 décembre 2013, avec un débit d'infiltration de 7,2 m<sup>3</sup>/h avec des données d'échantillonnage à 10 minutes.

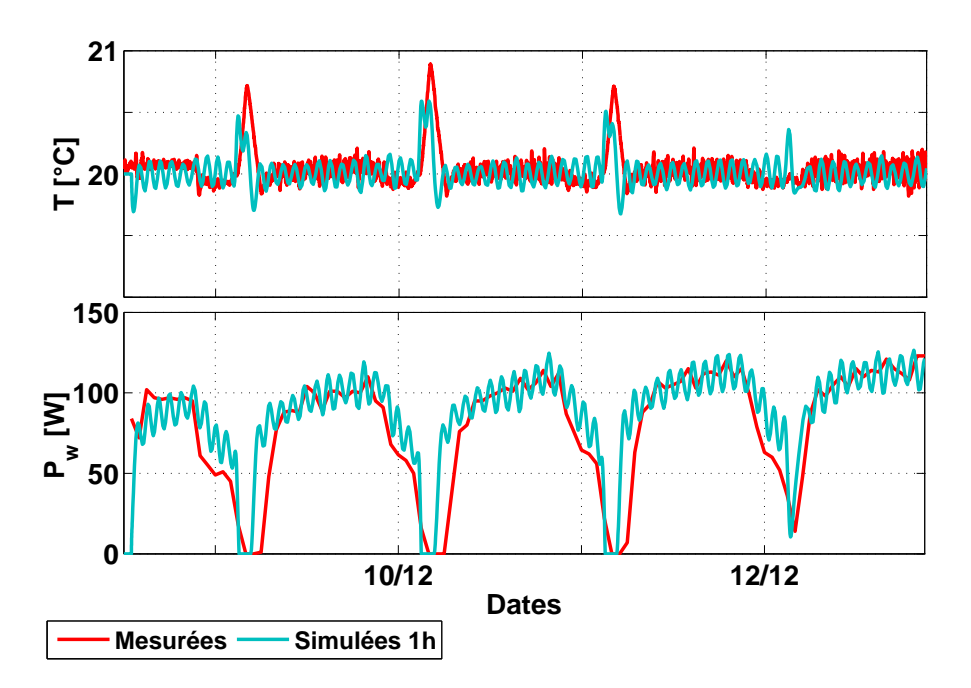

Figure IV.11 – Températures d'air et puissances mesurées et simulées en conditions contrôlées, du 09 au 15 décembre 2013, avec un débit d'infiltration de 7,2 m<sup>3</sup>/h avec des données d'échantillonnage à 1 heure.

Nous observons tout d'abord que les températures d'air de la pièce oscillent sinusoïdalement autour de la consigne avec plus d'amplitude quand on abaisse la fréquence d'échantillonnage. Ainsi, pour un pas de temps d'une heure, la température est de 20 ± 0, 2 ˚C alors qu'elle se stabilise assez vite à 20 ˚C lorsque les données sont à la minute, voire à 10 minutes. Ces variations de petite amplitude laissent présager d'erreurs faibles, proches d'un pas échantillonnage à l'autre. Ainsi, les erreurs quadratiques moyennes de calcul de la température d'air restent comparables, affichant des valeurs de 0,15 ˚C et 0,16 ˚C pour des entrées échan-

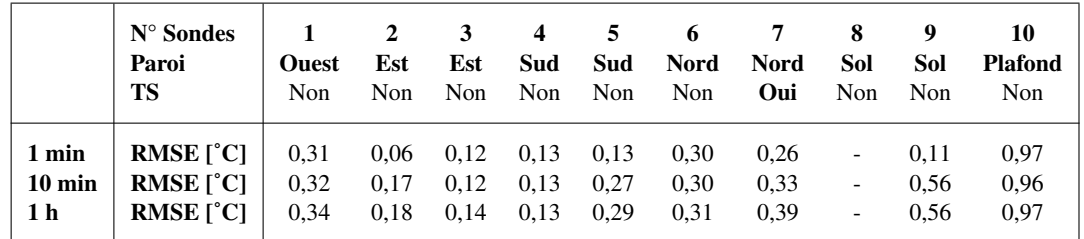

tillonnées respectivement à 10 minutes et 1 h, contre 0,12 ˚C pour des entrées à 1 minute. Au niveau des sondes surfaciques aussi, les valeurs des RMSE demeurent très proches (Tab. IV.3).

Table IV.3 – RMSE entre les températures mesurées par sondes placées en surfaces des différentes parois et les calculs des mailles correspondantes en hiver (du 09 au 16 Décembre 2013) pour des pas d'échantillonnage de 10 minutes et 1 heure

Quant-aux puissances de chauffage, elles oscillent de la même façon autour d'une valeur fixe lorsque la période d'échantillonnage se rallonge, alors qu'elles se stabilisent rapidement et varient moins vite pour un échantillonnage de 1 minute à 10 minutes. Le régulateur semble mal réglé pour les données d'entrée à 1 heure, ce qui ne reflète pas la réalité des mesures. Sur la période du test, les RMSE des puissances de chauffage sont de 17 W pour des entrées à 1 minute, 19 W pour des entrées à 10 minutes et montent à 21,5 W pour des entrées à l'heure, représentant respectivement des nRMSE de 22,1 % ; 24,7 % et 27,38 % des puissances moyennes mesurées sur ces quatre jours.

|               |                 | 1 minute | 10 minutes | 1 heure |
|---------------|-----------------|----------|------------|---------|
| $T_{\rm air}$ | RMSE [°C]       | 0,12     | 0.15       | 0,16    |
| $P_{W}$       | <b>RMSE</b> [W] | 17       | 19         | 21,5    |
| $P_{w}$       | nRMSE [%]       | 22.1     | 24.7       | 27,38   |

Table IV.4 – RMSE entre les températures d'air mesurées et calculé pour des échantillonnages de données d'entrée à 1 minute, 10 minutes et 1 heure.

Si les erreurs restent proches d'un mode d'échantillonnage à l'autre, nous avons noté que les coefficients de corrélation entre mesures et simulation, illustrées par les nuages de points de la figure IV.12, s'éloignaient. Pour des entrées à la minute, le coefficient de corrélation 0,89 contre 0,85 pour des données à 10 minutes et 0,82 pour des données à l'heure. Ceci confirme que les courbes d'évolution de la puissance de chauffage dans le temps se ressemblent de moins en moins lorsque l'échantillonnage s'allonge, celles-ci devenant de plus en plus oscillantes.

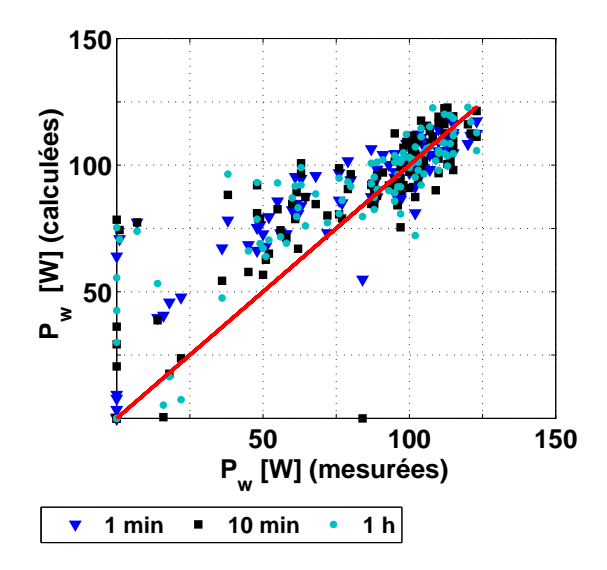

Figure IV.12 – Puissances de chauffages simulées en fonction des puissances de chauffages mesurées pour des entrées échantillonnées à 1 minute, 10 minutes et 1h

Les variations de température comme de puissance sont liées aux temps d'intégration déterminés par l'ODE23t de Matlab. En effet, la variabilité des données d'entrée, en particulier en termes de rayonnement solaire, a une influence directe sur l'intégration de l'ODE. L'implémentation d'un signal lissé, car moyenné sur un intervalle de temps plus ou moins long, aura donc pour conséquence de permettre au solver d'intégrer sur des intervalles de temps relativement longs.

Sur la période d'étude du 09 Décembre 2013 au 11 décembre 2013 par exemple, nous pouvons en effet remarquer que ces intervalles de temps sont presque toujours supérieurs lorsque les entrées sont échantillonnées à l'heure plutôt qu'à la minute (Fig. IV.13).

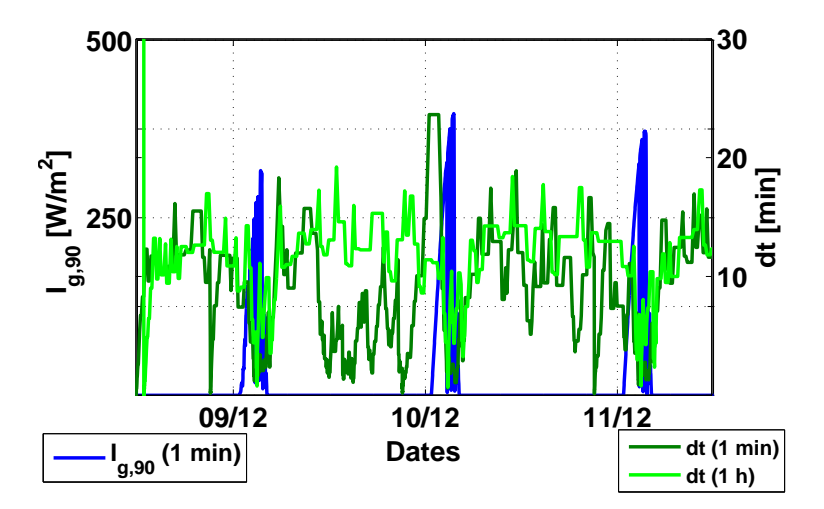

Figure IV.13 – Evolution temporelle du rayonnement global horizontal et du pas de temps d'intégration utilisé par modèle de bâtiment couplé au chauffage avec régulateur PID, avec des entrées à la minute et à l'heure

Les histogrammes des distributions de temps d'intégration, pour des entrées échantillonnées à la minute, à 10 minutes et à l'heure, confirment cette tendance (Fig. IV.14). Nous observons en effet que, pour des conditions aux limites échantillonnées à la minute, des pas d'intégration de 0 à 2 minutes et de 2 à 4 minutes apparaissent plus fréquemment que les intervalles plus longs. Ils représentent respectivement 31 % et 22 % des intervalles, contre moins de 10 % pour les pas plus longs. D'un autre côté, lorsque les entrées sont à 10 minutes ou à 1 heure, les pas d'intégration de 12 à 14 minutes sont les plus représentés, atteignant respectivement 19 % et 32 % des intervalles.

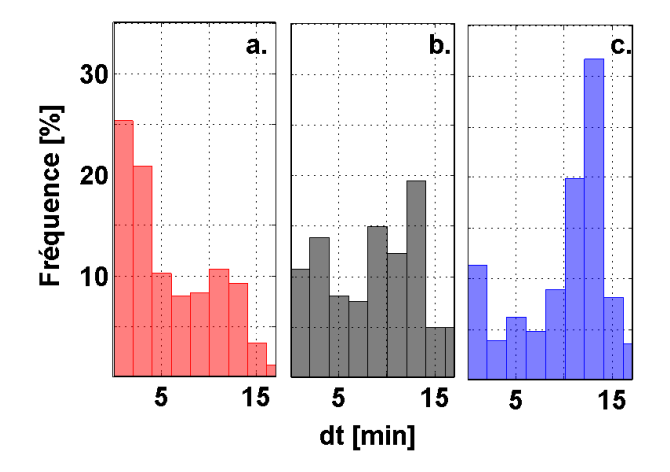

Figure IV.14 – Distribution des pas de temps d'intégration du modèle de bâtiment couplé avec chauffage régulé lors de calculs avec données d'entrées à 1 minute (a.), 10 minutes (b.) et 1 heure (c.)

Un intervalle de temps plus long laisse le temps au chauffage de baisser et à la température d'air intérieur de s'éloigner d'avantage de la consigne, ce qui pousse le régulateur à réagir plus intensément par la suite. Les puissances de chauffage s'abaissent puis sont forcées d'augmenter alors que les températures oscillent autour de la consigne, ce qui explique le comportement temporel de ces deux grandeurs lorsque les conditions aux limites sont échantillonnées à basse fréquence.

En outre, un parallèle peut être suggéré entre le fonctionnement du solver numérique à pas de temps adaptatif utilisé dans notre modèle et celui d'un régulateur : dans les deux cas, il s'agit de gérer au mieux les variations de conditions environnementales soit pour garantir robustesse et précision des calculs, soit pour garantir une température de consigne en assurant aux occupants un confort optimal et peu de variation de températures. Si ce parallèle existe, une corrélation entre les pas d'intégration déterminés par le solveur et un temps optimal de réaction du régulateur peut être envisagé. Il s'agirait alors pour le régulateur de sonder la température de la pièce à pas de temps adapté aux conditions environnementales pour réagir de façon adéquate, assurant ainsi une régulation idéale. Si un tel régulateur était installé, des économies d'énergie sont envisageables. En effet, nous avons pu noter qu'en termes d'énergie consommée, pour la période de calcul s'étalant de 09 Décembre 2013 au 13 Décembre 2013, nos simulations prédisent 8432 Wh lorsque des données à la minute sont utilisées, avec des pas de temps adaptés courts, contre respectivement 9242 Wh et 9123 Wh lors des données à 10 minutes et à l'heure sont implémentées aux conditions aux limites et donc avec des pas de temps d'intégration plus longs.

### 2.3 Bilan de l'impact de l'échantillonnage des données d'entrée sur les résultats

Les impacts de l'échantillonnage des données d'entrée du modèle de l'enveloppe du bâtiment sur les résultats des simulations sont étudiés dans ce chapitre. Nous avons pu constater qu'en évolution libre, dans un premier temps, l'utilisation de données moins échantillonnées en conditions aux limites a deux conséquences principales :

- 1. les signaux d'entrées, lissés, tendent à détériorer la qualité intinsèque des sorties des simulations qui retranscrivent moins bien les fluctuations de températures observées sur les mesures ;
- 2. les pas de temps d'intégration, variables, sont allongés. Nous pouvons noter d'ailleurs que les temps de calculs se retrouvent raccourcis : les pas d'intégration étant rallongés, le nombre de calculs sur une même période d'étude s'en retrouve limité.

Il s'agit donc de trouver, dans ce cas, le meilleur compromis entre précision et temps de calcul. Nous avons pu noter qu'en mi-saison comme en été, les entrées à 10 minutes semblaient suffire pour des calculs de températures d'air seuls : en Mai, qu'il s'agisse d'entrées à la minute ou à 10 minutes, des résidus ne dépassant pas 1,5 ˚C, pour des erreurs moyennes de respectivement 0,49 ˚C et 0,59 ˚C sont observables, alors que des résidus dépassant 2 ˚C et une RMSE atteignant 0,84 ˚C sont obtenus avec des entrées à l'heure. *A contrario*, les températures de surface étaient plus précises, leurs fluctuations plus fidèlement reproduites, lorsque les entrées étaient à la minute qu'à 10 minutes ou à l'heure.

Par la suite, nous nous sommes penchés sur l'impact de l'échantillonnage dans le cas d'une cellule chauffée dont le système de chauffage est régulé par un PID. Il a été montré que plus les pas d'échantillonnage des entrées sont grands, plus les températures d'air oscillent autour de la consigne avec des amplitudes plus importantes alors que les puissances fluctuent plus rapidement. Finalement, avec des entrées à l'heure, le régulateur semble très oscillant et mal réglé et les appels de puissances simulés évoluent rapidement entre puissances faibles et plus fortes : dans ce cas, les énergies consommées simulées sont comparables a celles des mesures, mais les appels de puissances sont différents.

Finalement, qu'il s'agisse d'une cellule dont la température d'air est en évolution libre ou chauffée, on a pu remarquer que l'utilisation de données d'entrée échantillonnées trop grossièrement avait des impacts importants sur la validité des calculs et leur précision intrinsèque mais aussi temporelle : le pas d'intégration étant rallongé, moins de points déterminent l'évolution temporelle des sorties.

L'aspect temporel a été traité ici et l'intérêt de l'utilisation du solver à pas de temps variable et de données échantillonnées à la minute a ainsi pu être démontré, validant cette innovation. Il reste maintenant à montrer l'intérêt de la tridimensionnalité du modèle et de la prise en compte de la tache solaire, ce qui est l'objet du chapitre à venir.

### Chapitre 3

# Intérêt de la modélisation 3D

Un modèle fin de thermique de bâtiment a été implémenté et validé dans le cadre de cette thèse. Ses principales spécificités résident dans le fait que les échanges énergétiques sont calculés de façon tridimensionnelle et que les apports énergétiques solaires sont calculés précisément en prenant en compte la tache solaire. Dans la partie précédente nous avons étudié l'importance des entrées de notre modèle et des temps d'échantillonnage et d'intégration sur les performances du modèle, en quantifiant les écarts aux mesures des simulations faites avec différents échantillonnages des entrées.

Nous allons nous intéresser dans ce chapitre à l'intérêt de la modélisation tridimensionnelle ainsi qu'à l'impact du mode de projection et de distribution des apports solaires dans la pièce sur la précision des calculs de températures d'air et de surfaces d'enveloppe d'un bâtiment. Comme détaillé dans la section 2.3.3, les modèles de thermique communément utilisés sont unidimensionnels et considèrent différentes hypothèses pour la distribution du rayonnement dans une pièce :

- tout le rayonnement entrant est projeté au sol
- des coefficients de distribution du rayonnement, fixes dans le temps, sont définis : par exemple, 60  $%$ du flux qui arrive au sol et le reste est déterminé par l'utilisateur.
- dans le meilleur des cas, la tache solaire est calculée par Google SketchUp puis couplée par des méthodes de clipping à un modèle de thermique comme EnergyPlus (Manuel d'ENERGYPLUS, 2012). L'aspect 3D demeure cependant négligé.

Ainsi, afin de démontrer l'intérêt de notre modèle par rapport aux modèles thermiques usuels, deux modèles simplifiés ont été implémentées ici. Il a été décidé d'implémenter nos propres modèles unidimensionnels dans le but de garder la maîtrise sur leurs entrées et de conserver les méthodes de calculs du modèle 3D, qu'il s'agisse du schéma numérique ou du traitement des conditions aux limites dans l'équation de la chaleur. Ces modèles présentent alors deux principales différences avec le modèle 3D de cette thèse :

1. il s'agit de modèles unidimensionnels : seule la conduction transversale, perpendiculaire aux parois, est prise en compte.

2. les parois sont maillées *a minima* selon leur plan et la projection du rayonnement solaire direct se fait globalement sur les parois entières, sans tenir compte de la position exacte de la tache solaire, alors que le diffus est projeté de façon uniforme sur les autres parois.

Pour le modèle le plus simple, noté par la suite M<sub>1D,sol</sub>, nous considérons que seul le sol reçoit le rayonnement solaire direct transmis par le vitrage. L'éclairement primaire considéré sur toute la surface du sol résulte alors du rayonnement direct normal entrant dans la pièce modulé par la surface de transmission réelle de la fenêtre et du rayonnement diffus transmis, tandis que l'éclairement primaire considéré pour les autres parois n'est composé que du rayonnement diffus frappant celles-ci :

$$
\begin{cases}\nE_{\text{clo}}^0 = \frac{S_{\text{fen}}}{S_{\text{sol}}} \tau_b \cdot I_{b,n} + \tau_d \cdot I_{d,0} \quad \text{au sol} \\
E_{\text{clo}}^0 = \tau_d \cdot I_{d,\beta} \quad \text{pour les autres parois}\n\end{cases} \tag{IV.1}
$$

Le facteur S<sub>fen</sub>/S<sub>sol</sub> permet à la fois de tenir compte de la surface de transmission réelle de la fenêtre Sfen, obtenue en tenant compte de l'effet de masque lié à son encastrement décrit dans la section 3.3.1, et de répartir tout l'éclairement sur la surface du sol S<sub>sol</sub>. Ensuite, l'éclairement total reçu par l'ensemble des parois, tenant compte aussi des mutliréflexions, est calculé selon la relation II.46 tandis que le flux CLO est obtenu par l'équation II.45.

Notons que ce premier modèle unidimensionnel coïncide avec celui dont il est fait allusion au cours des inter-comparaisons avec les modèles usuels en introduction de la partie III. D'ailleurs, la cohérence de ses sorties, vis-à-vis des logiciels TRNSYS et DYMOLA, est montrée dans la figure III.1.

En ce qui concerne le modèle intermédiaire, noté M<sub>1D,parois</sub>, l'éclairement primaire reçu par chaque paroi résulte du rayonnement solaire direct calculé au *pro rata* de la taille de la tache solaire et du rayonnement diffus :

$$
E_{\rm clo}^0 = \frac{S_{\rm TS}}{S_{\rm paroi}} \tau_b I_{b,\beta} + \tau_d I_{d,\beta}
$$
 (IV.2)

Nous allons donc comparer les résultats de simulations réalisées par les deux modèles avec ceux du modèle 3D sur BESTLab dans une première section. Pour les trois modèles expérimentés, nous nous intéresserons aux températures d'air et aux distributions des températures de surfaces internes des cellules ainsi qu'aux distributions des différents flux et leur impact sur les températures. Les performances des modèles seront alors quantifiées et comparées. L'intérêt du modèle 3D sera alors démontré dans le cadre d'une application focalisée sur la cartographie d'indices de confort dans la section.

### 3.1 Comparaison des sorties des modèles unidimensionnels et tridimensionnels

L'apport, en termes de précision des calculs, de notre modèle tridimensionnel avec prise en compte précise des apports solaires est l'objet de cette section. Notre démonstration sera basée sur les comparaisons des sorties du modèle 3D à celles des modèles unidimensionnels  $M_{1D,sol}$  et  $M_{1D,narois}$ .

#### 3.1.1 Comparaison des températures d'air

Les performances globales des différents modèles sont comparées dans cette section. Dans cette optique, les températures d'air calculées par le modèle 3D, M<sub>1D,sol</sub> et M<sub>1D,parois</sub> sont confrontées aux mesures réalisées en Juillet 2013 dans la cellule BESTLab.

Nous pouvons observer que les trois modèles présentent des tendances similaires et donnent des résultats proches des mesures (Fig. IV.15). Les deux modèles unidimensionnels semblent cependant moins performants que le modèle 3D : les différences entre températures d'air calculées par les deux modèles 1D et les mesures peuvent atteindre ±1, 8 ˚C alors qu'elles restent entre -1 ˚C et 1 ˚C avec le modèle 3D. D'ailleurs, les RMSE de M<sub>1D,sol</sub> et M<sub>1D,parois</sub> sont respectivement de 0,85 °C et 0,77 °C contre 0,53 °C pour le modèle 3D.

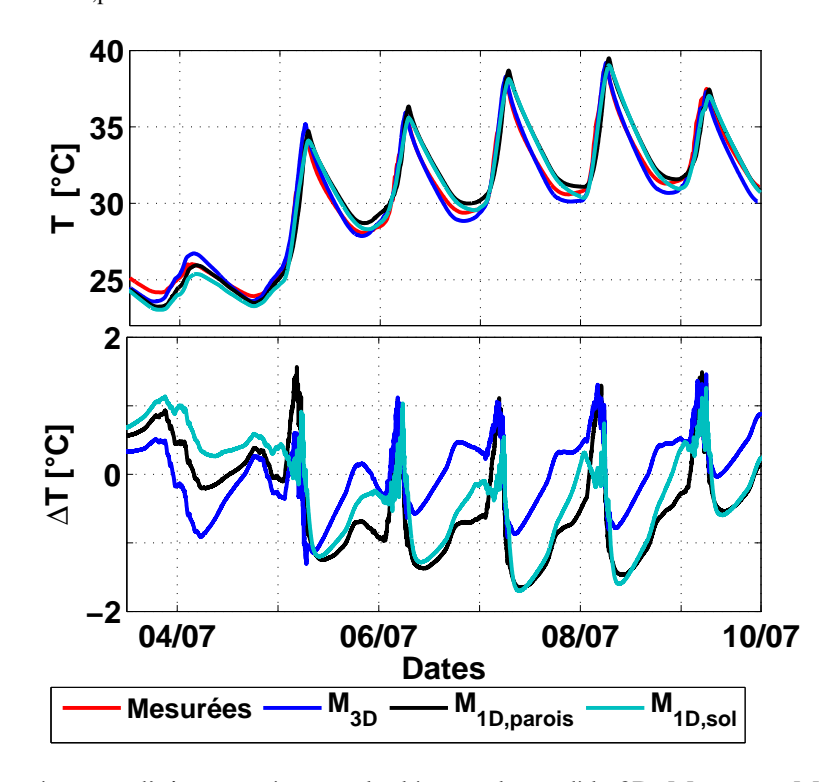

FIGURE IV.15 – Températures d'air mesurées et calculées par le modèle 3D, M<sub>1D,sol</sub> et M<sub>1D,parois</sub> et écarts de températures avec les mesures du 04 au 10 Juillet 2013.

Nous pouvons observer par ailleurs que même si le mode de projection du rayonnement solaire diffère entre M1D,sol, M1D,parois et le modèle 3D, les densités de flux CLO moyennes absorbées par l'ensemble des parois dans les trois modèles demeurent similaires (Fig. IV.16.a).

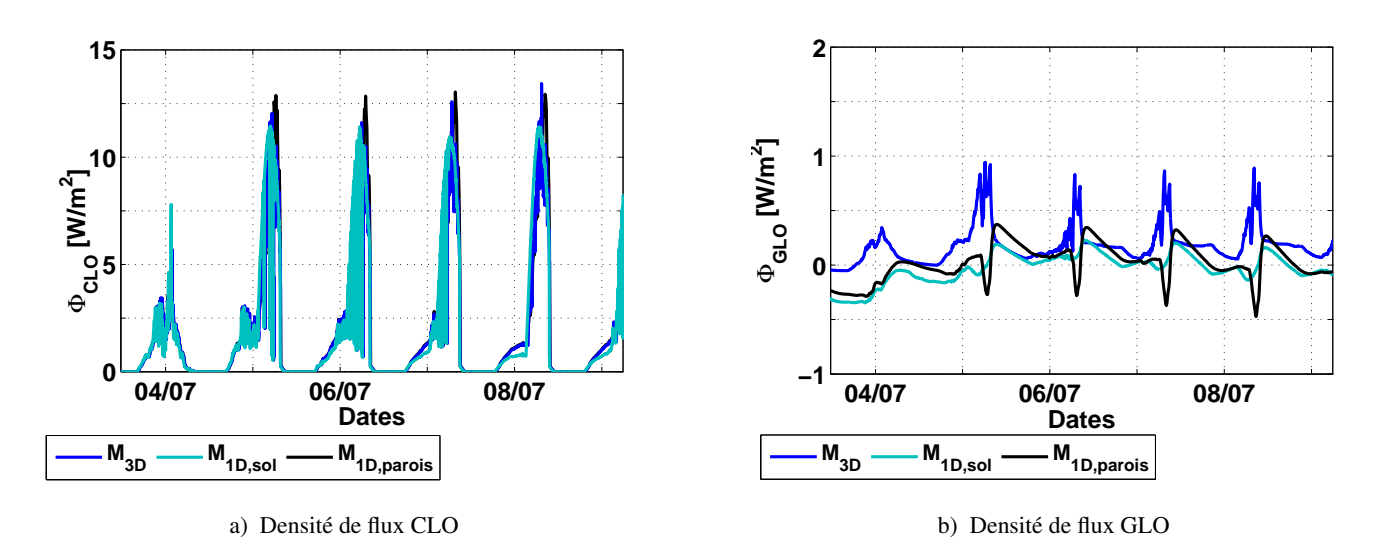

Figure IV.16 – Densités de flux radiatifs, moyennées sur l'ensemble des parois de la cellule, calculés avec le modèle 3D et le modèle M1,sol

Concernant M1D,parois et le modèle 3D, les apports solaires considérés restent quasiment identiques : la taille de la tache solaire et la projection du rayonnement selon chaque parois sont prises en compte ; la principale différence entre les modèles étant que dans le cas du modèle 3D, seules les mailles touchées sont chauffées alors que dans le cas de M1D,parois, le flux CLO équivalent est dilué sur toute la surface. Par contre, en ce qui concerne M1D,sol, les flux CLO reçus par l'ensemble des parois, en après-midi, sont légèrement inférieurs au flux CLO globaux calculés dans les deux autres modèles. Ces différences résultent du fait que la surface de transmission de la fenêtre, est le plus souvent inférieure à la surface de tache solaire (Fig. IV.17). D'ailleurs, nous pouvons noter enfin qu'en après-midi, le modèle M<sub>1D,sol</sub> tend à légèrement moins surestimer les températures d'air que les deux autres modèles (Fig. IV.15).

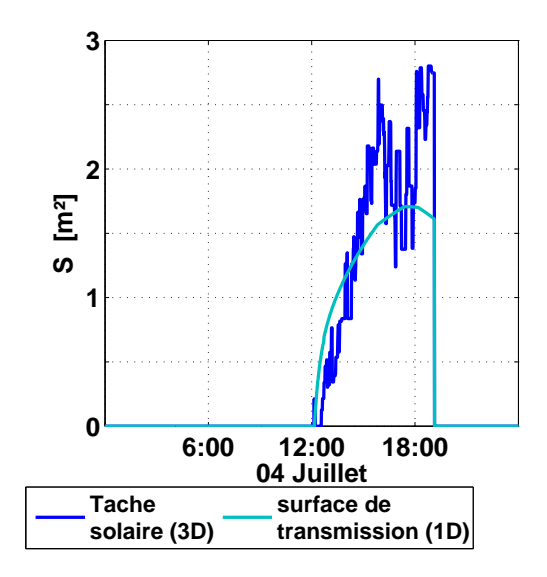

Figure IV.17 – Surface de transmission du rayonnement solaire pour le modèle 1D comparé à la surface de la tache solaire considérée pour le modèle 3D

Ensuite, nous pouvons constater que les densités de flux par conduction et convection calculées par le

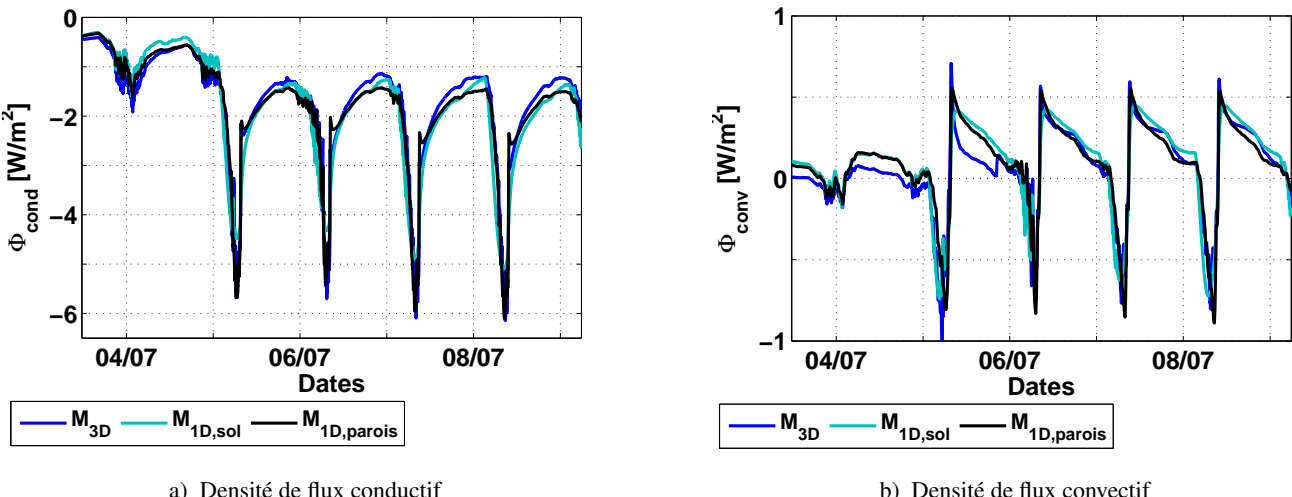

b) Densité de flux convectif

Figure IV.18 – Densités de flux conductif et convectif, moyennées sur l'ensemble des parois de la cellule, calculés avec le modèle 3D et le modèle  $M_{1,sol}$ . Concernant les densités flux conductifs, seuls les conductions perpendiculaires aux parois, entre la maille superficielle et la maille suivante, ont été considérées. Les conductions dans le plan des parois sont négligées

modèle 3D et les deux modèles unidimensionnels ont des tendances très similaires (Fig. IV.18), alors que les flux GLO diffèrent particulièrement. En effet, en fin d'après-midi et la nuit, les échanges GLO globaux entre parois calculés par M<sub>1D,parois</sub> et M<sub>1D,sol</sub> restent proches de zéro ou légèrement positifs, montrant un équilibre relatif des transferts GLO alors que ces échanges semblent déséquilibrés pour le modèle 3D. Les déperditions par flux GLO sont donc beaucoup plus basses avec les modèles unidimensionnels, justifiant que les températures d'air baissent moins vite, en fin de journée, avec ces deux modèles qu'avec le modèle 3D.

Finalement, nous pouvons noter que les températures d'air calculées par le modèle 3D, M<sub>1D,sol</sub> et M<sub>1D,parois</sub> restent très proches, résultant de tendances de flux globaux CLO, GLO, conductifs et convectifs similaires. Ainsi, s'il ne s'agit de s'intéresser qu'aux températures d'air de la cellule de BESTLab, un modèle 1D avec distribution du rayonnement CLO au sol ou au *pro rata* de la taille de la tache solaire sur les parois touchées donne des performances comparables au modèle 3D en permettant cependant des calculs plus rapides. D'un autre côté, ces modèles ne permettent pas de connaitre avec précision les champs de température en surface des murs, puisqu'ils ne donnent qu'une température homogène par paroi. Les incertitudes inhérentes à ces modes de calcul, pour les températures de surface, vont être évaluées dans la section à venir.

#### 3.1.2 Comparaison des températures de surface

Les températures de surface des parois simulées par les différents modèles implémentés dans cette thèse ont fait l'objet d'une étude comparative.

Les températures calculées avec les modèles  $M_{1D,sol}$  et  $M_{1D,parois}$  sont comparées aux sorties du modèle 3D au niveau de la sonde 8 placée au sol et qui a l'intérêt de recevoir la tache solaire en milieu d'après-midi. La sonde 8 étant défectueuse, aucune mesure n'est disponible, justifiant l'utilisation du modèle 3D comme référence. Nous pouvons observer que les différences entre les modèles 1D et le modèle 3D présentent des tendances similaires : elles tendent la plupart du temps à surestimer les températures calculées par le modèle 3D et présentent des distances euclidiennes moyennes similaires de l'ordre de 1,6 ˚C. Nous pouvons aussi noter que le 5 Juillet en après-midi, les températures au sol calculées par les modèles 1D sont particulièrement éloignées de celles calculées par le modèle 3D, alors que la tache solaire semble intense : lorsque la température au niveau de la sonde 8 atteint 42 °C selon le modèle 3D, la température calculée par  $M_{1D,sol}$ est inférieure de 8,5 ˚C, alors que M1D,parois sous-estime cette même température de respectivement 10,5 ˚C (Fig. IV.19).

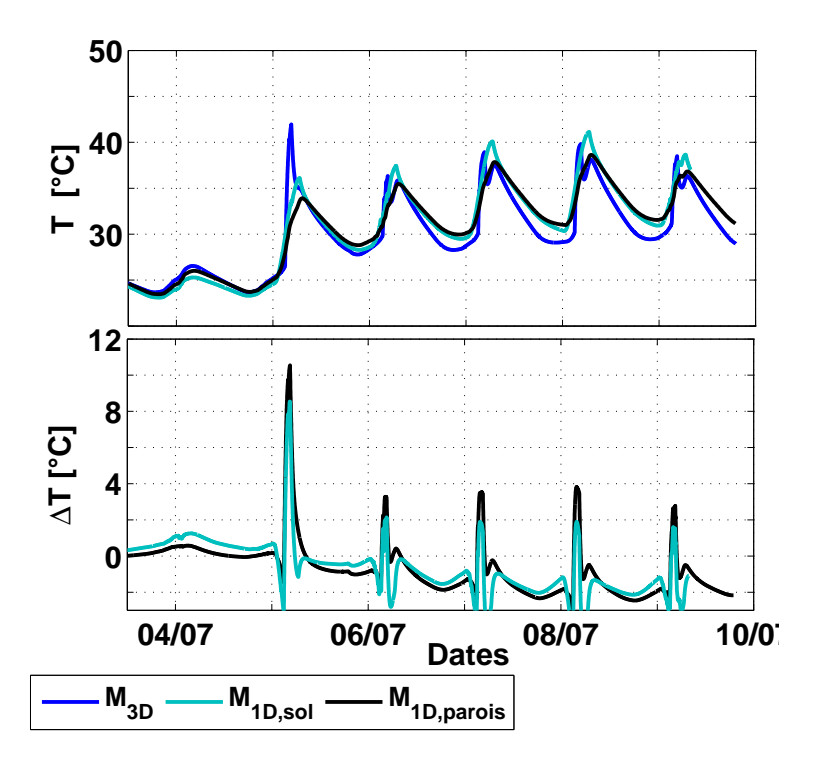

FIGURE IV.19 – Températures de surfaces calculées par le modèle 3D, M<sub>1D,sol</sub> et M<sub>1D,parois</sub> et écarts entre températures calculées avec le modèle 3D pris comme référence et les autres modèles 1D du 04 au 10 Juillet 2013 au niveau de la sonde 8 (Sol).

Ces différences sont en particulier liées au mode de projection du rayonnement solaire, sa distribution et de la prise en compte de la tache solaire. Ainsi, au niveau de la sonde 8, le flux CLO reçu considéré dans le modèle 3D reste concentré autour de la sonde et sa densité de flux, notée  $\Phi_{\text{clo}}$ , est de l'ordre de 200 W/m<sup>2</sup> alors que pour les autres modèles, le flux est dilué sur l'ensemble de la surface du sol. Les densités de flux CLO prises en compte pour les deux modèles 1D sont alors de 35 W/m<sup>2</sup> , expliquant que les températures montent beaucoup moins (Fig. IV.20).

Les températures mesurées par la sonde 2 sont comparées aux températures calculées par le modèle 3D au niveau de la maille correspondante, ainsi que par  $M_{1D,sol}$  et  $M_{1D,parois}$  au niveau de la paroi Est (Fig. IV.21). Les erreurs quadratiques moyennes de ces trois modèles sont respectivement de 0,57 ˚C, 2,21 ˚C et 1,89 ˚C.

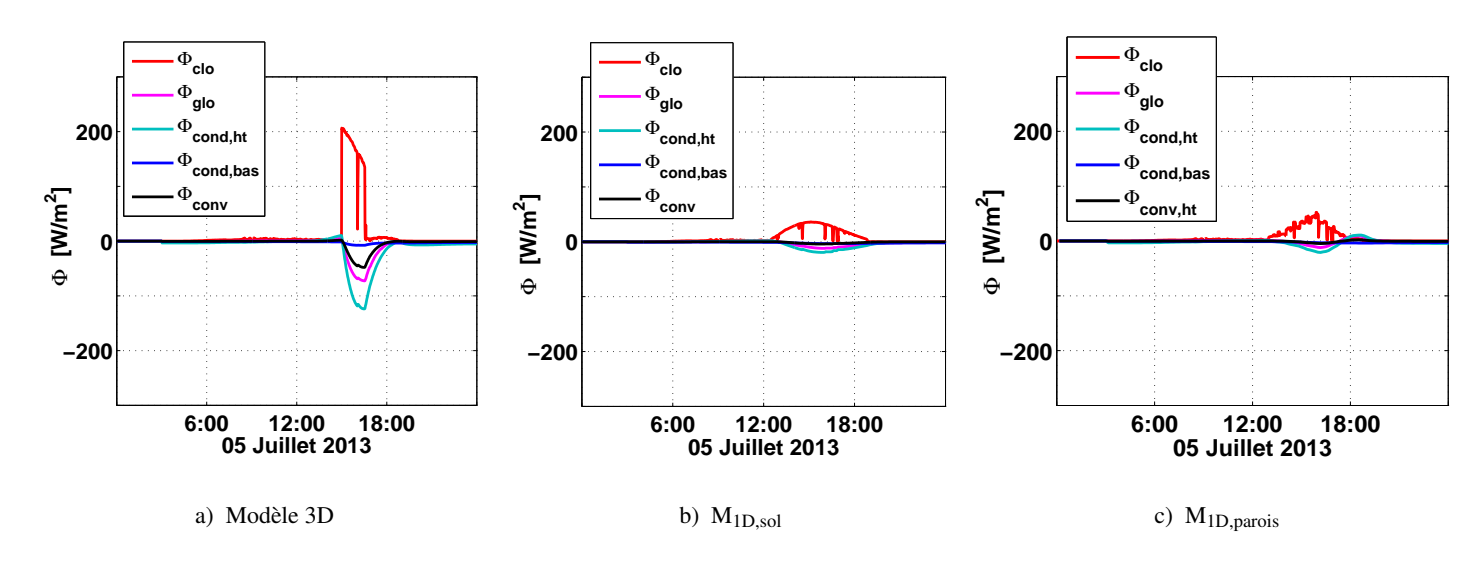

FIGURE IV.20 – Densités de flux au niveau de la sonde de surface 8 (sol). Φ<sub>cond,ht</sub> désigne la densité de flux conductif de la surface du sol vers l'air, Φ<sub>cond,bas</sub> la densité de flux conductif de surface vers l'intérieur du plancher.

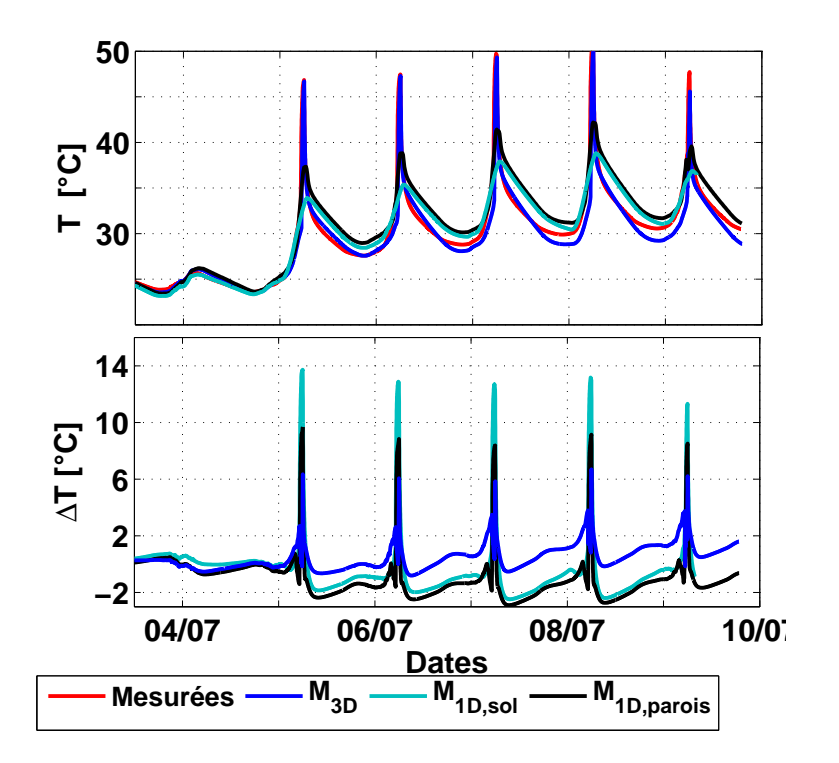

FIGURE IV.21 – Températures de surfaces mesurées et calculées par le modèle 3D, M<sub>1D,sol</sub> et M<sub>1D,parois</sub> et écarts de températures avec les mesures du 04 au 10 Juillet 2013 au niveau de la sonde 2 (paroi Est).

Nous pouvons noter que le modèle 3D reproduit les températures mesurées avec des différences modérées. Celles-ci peuvent cependant atteindre ponctuellement 6 ˚C, à certains instants, alors que les températures particulièrement élevées indiquent que la tache solaire frappe la sonde. Il ne s'agit cependant pas tant d'écarts liés aux amplitudes des températures atteintes, mais plutôt au fait que de légers décalages temporels existent entre l'arrivée de la tache solaire simulée et celle observée dans les mesures. Intrinsèquement, les écarts de température, sans ce décalage, seraient plutôt de l'ordre du degré. Aux mêmes instants, M<sub>1D,sol</sub> et M<sub>1D,parois</sub>

présentent des écarts de température plus importants, atteignant respectivement 14 ˚C et 10 ˚C. Cette fois-ci, ces erreurs ne sont pas attribuables à d'éventuels décalages temporels du passage de la tache solaire, mais des écarts d'amplitude des températures.

Enfin, hors des instants de passage de la tache solaire, les erreurs restent entre  $\pm 2$  °C quel que soit le modèle. Nous pouvons d'ailleurs observer que ces températures sont souvent sous-estimées avec M<sub>1D,sol</sub> et surestimées par M<sub>1D,parois</sub>.

Les erreurs des modèles M<sub>1D,sol</sub> et M<sub>1D,parois</sub> demeurent attribuables à leur mode de projection du rayonnement solaire : les températures de la paroi Est calculées par M<sub>1D,sol</sub> n'augmentent que modérément jusqu'en fin d'après-midi. Cette dynamique n'est pas liée au flux CLO arrivant sur la paroi, puisque seul du rayonnement diffus, quasi nul, y est considéré, mais au flux conductif et convectif entre la surface de la paroi et l'air de l'enceinte, dont la somme des densités atteint ici 60 W/m<sup>2</sup> (Fig. IV.22.b). La température de paroi Est est donc régie par la température d'air. En ce qui concerne M<sub>1D,parois</sub>, le modèle tient compte globalement de la tache solaire sur la paroi Est en diluant le flux CLO équivalent sur toute la paroi. Les densités de flux considérées sont alors inférieures à celles considérées si on localise la tache solaire réelle :  $\Phi_{\rm CLO}$  est de l'ordre de 60 W/m<sup>2</sup> pour M1D,parois contre 200 W/m<sup>2</sup> aux mêmes instants pour le modèle 3D (Fig. IV.22). Les températures en fin d'après-midi augmentent alors de façon beaucoup moins importante que lorsqu'on tient compte de la tache solaire réelle.

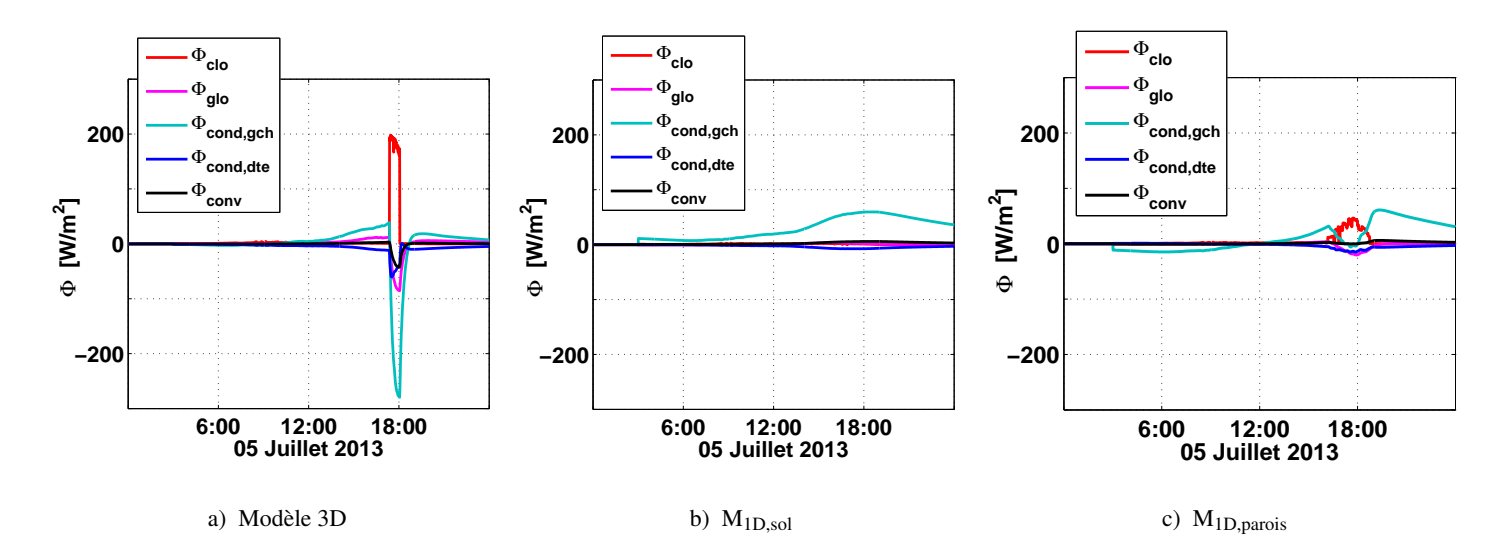

FIGURE IV.22 – Densités de flux au niveau de la sonde de surface 2 (parois Est).  $\Phi_{cond,geh}$  désigne la densité de flux conductif de la surface de la paroi vers l'air, Φ<sub>cond,dte</sub> la densité de flux conductif de surface vers l'intérieur du mur.

Concernant les performances globales sur les autres sondes, exprimées en erreurs quadratiques moyennes, nous pouvons observer que le modèle 3D est bien plus précis que les modèles 1D :

 $\bullet$  quelques soit la sonde considérée, ces RMSE restent de l'ordre de 0,6 °C alors que les RMSE de M<sub>1D,sol</sub> varient entre 0,92 °C et 2,21 °C, avec des erreurs plus importantes au niveau des sondes 2, où  $M_{1D,sol}$  sous-estime des températures de surface à un endroit où passe périodiquement la tache solaire, et au niveau de la sonde 9, où le modèle surestime des températures à un endroit où il n'y a jamais d'apport solaire.

• Pour l'ensemble des sondes surfaciques, M<sub>1D,parois</sub> est moins performant que le modèle 3D avec des RMSE entre 0,87 °C et 1,89°C. Il reste plus précis que M<sub>1D,sol</sub> au niveau des sondes régulièrement frappées par la tache solaire, ainsi qu'au niveau de la sonde 9. Enfin, il n'existe pas de franches différences entre sondes touchées par la tache solaire ou non : en effet, l'erreur moyenne au niveau de la sonde 2 est la plus importante alors que celle au niveau de la sonde 4 est la plus faible.

|                  | $N^{\circ}$ Sondes<br>Paroi<br>TS | <b>Ouest</b><br>Non | $\mathbf{2}$<br>Est<br>Oui | 3<br>Est<br>Non | 4<br>Sud<br>Oui | 5<br>Sud<br>Non | 6<br><b>Nord</b><br>Non | <b>Nord</b><br>Non | Sol<br>Oui | 9<br>Sol<br>Non | 10<br><b>Plafond</b><br>Non |
|------------------|-----------------------------------|---------------------|----------------------------|-----------------|-----------------|-----------------|-------------------------|--------------------|------------|-----------------|-----------------------------|
| Modèle 3D        | $RMSE$ $[°C]$                     | 0.54                | 0.57                       | 0.36            | 0.68            | 0.54            | 0.58                    | 0.55               | -          | 0.58            | 0.64                        |
| $M_{1D,sol}$     | <b>RMSE</b> <sup>°</sup> Cl       | 1,27                | 2,21                       | 1,20            | 0.92            | 0.93            | 1.11                    | 0.98               |            | 2.09            | 0.92                        |
| $M_{1D, parois}$ | $RMSE$ $[°C]$                     | 1,37                | 1,89                       | 1,87            | 0,87            | 1,10            | 1,14                    | 0.97               |            | 1.51            | 1.19                        |

Table IV.5 – RMSE entre les températures mesurées par sondes placées en surfaces des différentes parois et les températures calculées avec M<sub>1D,sol</sub> et M<sub>1D,parois</sub> en juillet (03 au 10 Juillet 2013)

Les figures IV.23, IV.24 et IV.25 présentent l'ensemble des températures des différentes parois calculées par les trois modèles.

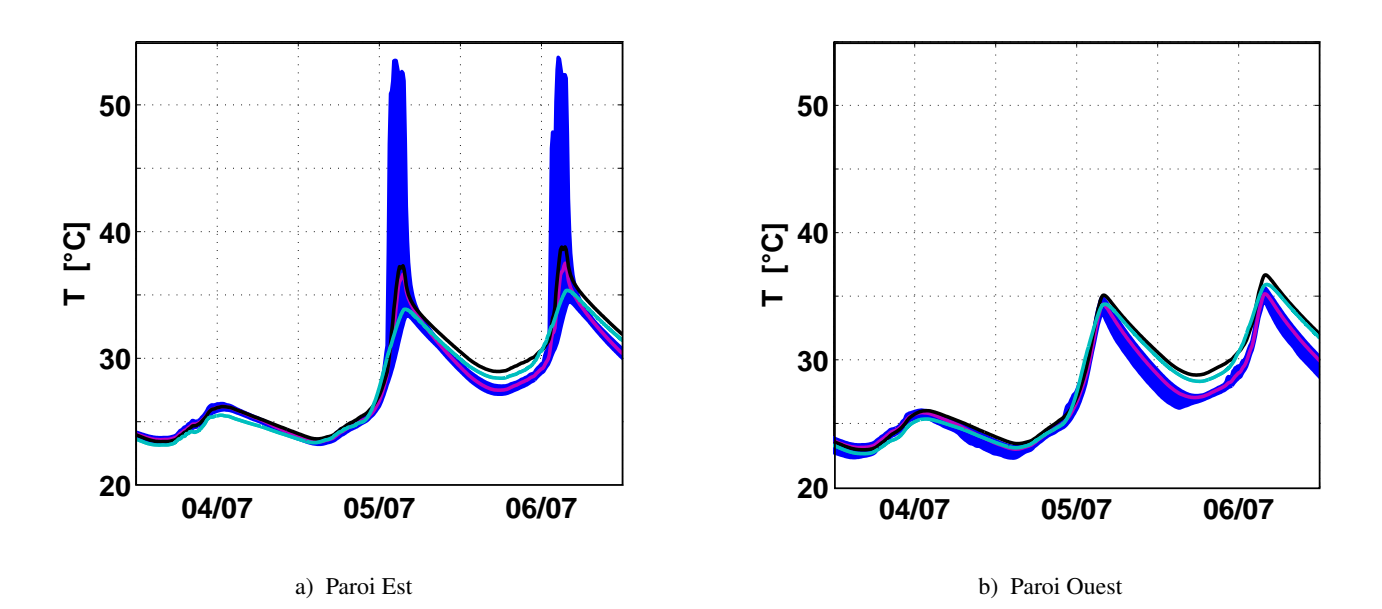

Figure IV.23 – Températures de surface (parois Est et Ouest) calculées avec M1D,sol (ligne cyan) et M1D,parois (ligne noire) pour la cellule BESTlab. La plage des températures calculées par le modèle 3D pour toutes les mailles d'une paroi aux instants étudiés apparaît sous forme d'une aire bleue, la température moyenne apparaissant en magenta.

Nous pouvons tout d'abord constater que le 04 juillet, le modèle 3D donne des températures homogènes, la plage de températures des mailles étant resserrée autour de la température moyenne. Dans ce cas, aucune

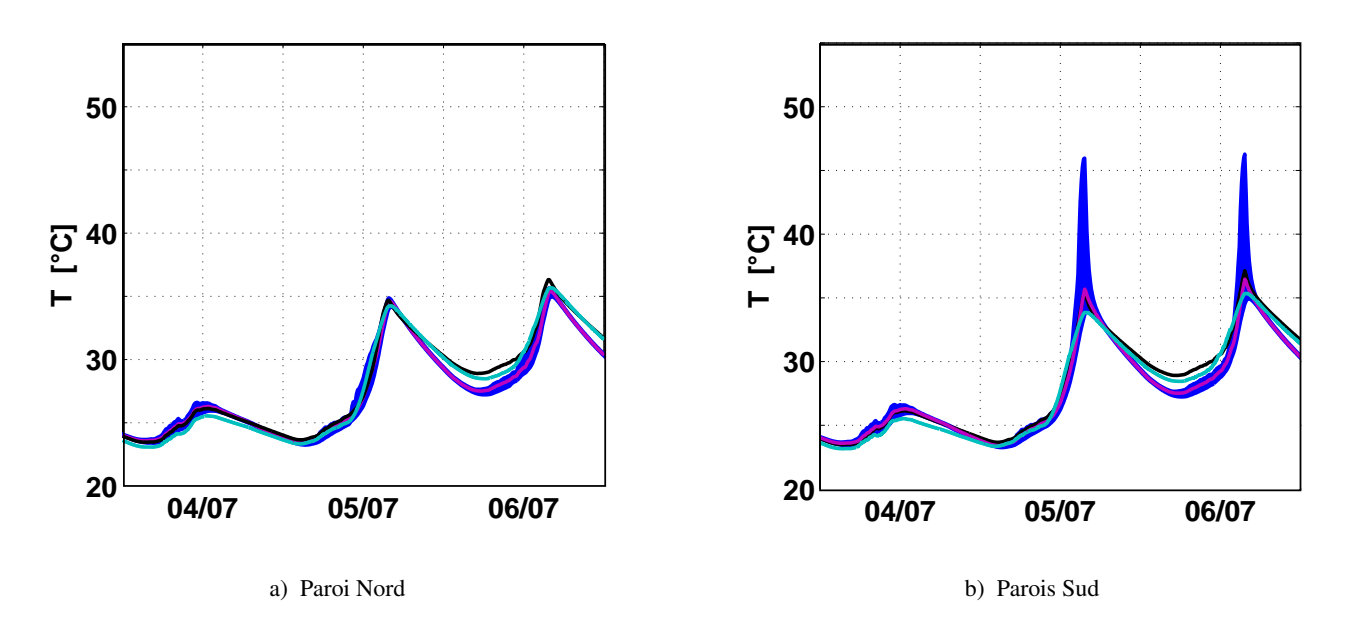

FIGURE IV.24 – Températures de surface (parois Nord et Sud) calculées avec M<sub>1D,sol</sub> (ligne cyan) et M<sub>1D,parois</sub> (ligne noire) pour la cellule BESTlab. La plage des températures calculées par le modèle 3D pour toutes les mailles d'une paroi aux instants étudiés apparaît sous forme d'une aire bleue, la température moyenne apparaissant en magenta.

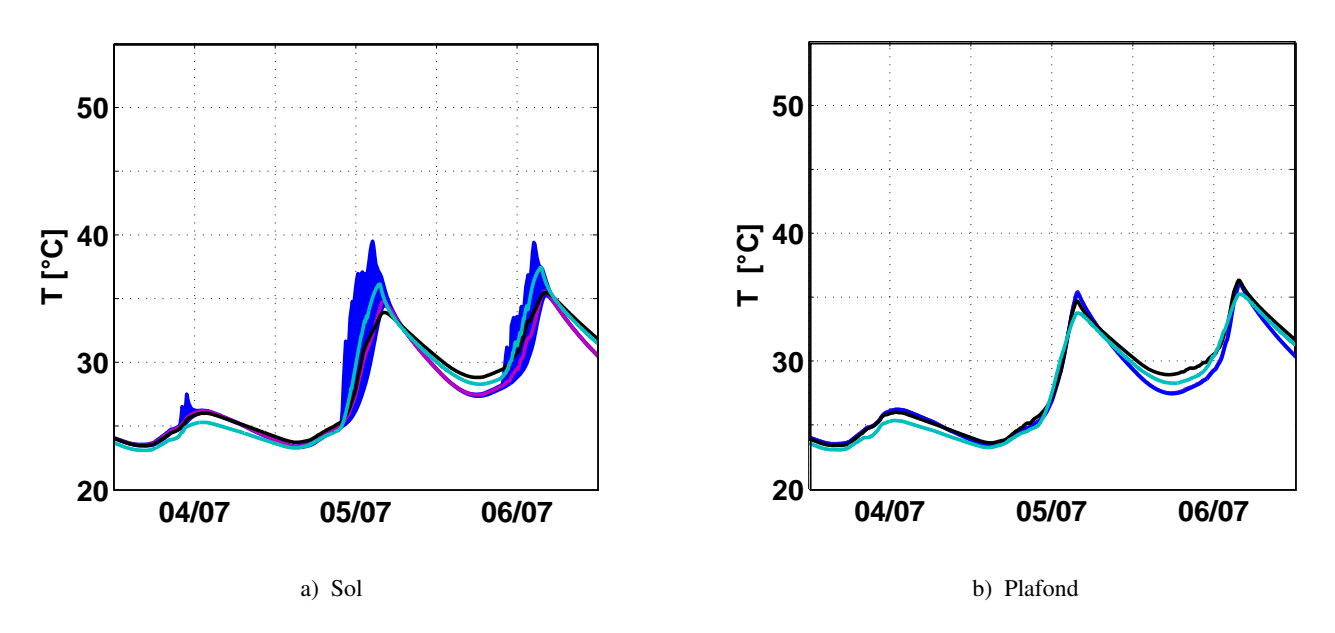

FIGURE IV.25 – Températures de surface (parois Est et Ouest) calculées avec  $M_{1D,sol}$  (ligne cyan) et  $M_{1D,parois}$ (ligne noire) pour la cellule BESTlab. La plage des températures calculées par le modèle 3D pour toutes les mailles d'une paroi aux instants étudiés apparaît sous forme d'une aire bleue, la température moyenne apparaissant en magenta.

tache solaire ne crée d'hétérogénéité dans les flux CLO reçus par les parois. Nous pouvons noter, d'ailleurs, que la température moyenne des mailles obtenue par le modèle 3D est très proche des températures obtenues par les deux modèles 1D. Ceci confirme que les trois modèles testés donnent les mêmes températures lors de journées ennuagées pendant lesquelles seul du rayonnement diffus pénètre dans la pièce.

Ensuite, le 05 Juillet, nous pouvons observer que les plages de températures des mailles du sol et des

parois Est et Sud peuvent être importantes lorsque ces parois sont touchées par la tache solaire : les aires bleues apparaissent plus grandes et les amplitudes entre températures maximales et minimales sont plus importantes à certains moments de la journée (Fig. IV.23.a, IV.24.b, IV.25.a) :

- en début d'après-midi, le sol présente des températures hétérogènes pendant quelques heures, les écarts entre températures maximales et minimales étant de l'ordre de 10 ˚C. La moyenne des températures reste relativement basse, dénotant qu'une majorité des mailles de la paroi reste froide.
- plus tard, la paroi Est est à son tour touchée par la tache solaire. Les températures des mailles simulées par le modèle 3D sont alors très hétérogènes et la plage des températures de mailles très large : on peut en effet observer des écarts de températures de l'ordre de 20 ˚C entre la maille la plus chaude et la maille la plus froide. La tache solaire est à ce moment de la journée particulièrement intense, le rayonnement direct étant presque perpendiculaire à la paroi qui le reçoit.
- en fin d'après-midi, la tache solaire a migré vers la paroi Sud. Nous pouvons alors observer des écarts maximums de 10 ˚C entre mailles chaudes et froides.

Par ailleurs, les températures des mailles de paroi ne recevant pas la tache solaire demeurent proches, les plages de température étant très resserrées. Nous pouvons cependant remarquer qu'au niveau de la paroi Ouest, les différences de température entre mailles chaudes et froides sont constamment d'environ 3 ˚C. Ces écarts peuvent être liés aux ponts thermiques existant autour de cette paroi.

Enfin, nous pouvons noter que quel que soit la paroi considérée, les températures calculées par M<sub>1D,parois</sub> restent assez proches des moyennes des températures de mailles obtenues par le modèle 3D. De la même façon, les températures calculées par M1D,sol tendent à suivre ces moyennes au niveau du plafond et des parois Ouest et Nord qui ne reçoivent jamais de rayonnement direct. Par contre, ce modèle donne des températures supérieures à ces moyennes au niveau du sol en après-midi, montrant que les apports solaires y sont surestimés à ces moments de la journée, tandis qu'aux mêmes instants, il donne des températures inférieures à la moyenne au niveau de la paroi Est : les apports énergétiques liés à la présence de la tache solaire ne sont alors pas pris en compte.

Finalement, nous pouvons noter que le principal apport du modèle 3D reste le calcul des champs de température de surface qui demeurent plus fidèles à la réalité. Ce modèle permet en effet de tenir compte des hétérogénéités de température pour une même paroi, qui peuvent être importantes, ce que ne permettent pas les deux modèles 1D.

#### 3.1.3 Puissances de chauffage en hiver

Le modèle de chauffage avec régulateur PID a pu être implémenté aux deux modèles 1D développés dans cette partie. Les sorties, en termes de températures et de puissances de chauffage, pour une température de consigne de 20 ˚C, ont été comparées à des mesures réalisées du 09 au 16 Décembre 2013 (Fig. IV.26 et

Fig. IV.27). Pour ces tests, le débit d'infiltration a été fixé à 7,2 m<sup>3</sup>/h et le pas d'échantillonnage des données d'entrée est conservé à 1 minute.

![](_page_169_Figure_2.jpeg)

FIGURE IV.26 – Températures d'air et puissances de chauffage en hiver mesurées et simulées avec M<sub>1D,sol</sub>

![](_page_169_Figure_4.jpeg)

Figure IV.27 – Températures d'air et puissances de chauffage en hiver mesurées et simulées avec M1D,parois

Nous pouvons tout d'abord constater que quel que soit le modèle utilisé, les températures d'air oscillent toujours de la même façon autour de la consigne, avec une amplitude n'excédant pas ±0, 1 ˚C. La RMSE est de 0,12 °C avec le modèle 3D contre 0,14 °C avec  $M_{1D,sol}$  et  $M_{1D,parois}$ .

Au niveau des mesures et des températures d'air calculées par les trois modèles, nous pouvons repérer, chaque jour, des instants pour lesquels la température de consigne est dépassée, correspondant aux moments lors desquels les apports solaires sont suffisamment importants (Fig. III.62, Fig. IV.27 et Fig.IV.26). Cependant, si ces dépassements sont légèrement sous-estimés avec le modèle 3D, présentant des écarts inférieurs à 0,1  $\degree$ C avec les mesures, M<sub>1D,sol</sub> et M<sub>1D,parois</sub> les sous-estiment plus, les différences avec les mesures étant de l'ordre de 0,5 ˚C.

Quant-aux puissances de chauffage injectées sur le nœud d'air, elles sont bien reproduites par le modèle 3D et surestimées par les modèles 1D. Ainsi  $M_{1D,parois}$  calcul des puissances de chauffage 10 à 20 W supérieures aux mesures les premiers jours (Fig. IV.27) quand M1D,sol les surestime de 20 à 30 W (Fig. IV.26). Globalement, sur cette période de tests,  $M_{1D,parois}$  et  $M_{1D,sol}$  présentent des RMSE respectivement de 20 W (25 % de la puissance moyenne horaire mesurée) et 24 W (31 %) contre 17 W (22,1 %) pour le modèle 3D.

Les nuages de points présentés en figure IV.28 montrent la dispersion des puissances calculées par rapport aux mesures. Ils sont généralement regroupés autour de la droite  $P_{w,mes} = P_{w,calc}$ , montrant de bonnes corrélations entre mesures et simulations, quel que soit le modèle utilisé. D'ailleurs, les coefficients de corrélation mesures/calculs en attestent, puisqu'ils sont de  $0.87$ ;  $0.85$  et  $0.84$  pour le modèle 3D,  $M<sub>1D,narois</sub>$  et M1D,sol respectivement. Ainsi, quel que soit le modèle, les courbes dessinées par l'évolution temporelle des puissances suivent les mêmes allures, les variations de puissance étant en phase avec les mesures. Par ailleurs, ces nuages de points confirment la tendance de M1D,sol à beaucoup surestimer les puissances à injecter sur le nœud d'air, les points correspondants étant au-dessus de la droite  $P_{w,mes} = P_{w,calc}$ , alors que les points M<sub>1D,parois</sub> et du modèle 3D restent très regroupés autour de cette droite, aussi bien au-dessus qu'en-dessous. Par ailleurs, nous pouvons noter que pour de petites puissances mesurées, inférieures à 25 W, les puissances correspondantes calculées par les trois modèles peuvent être importantes, dépassant parfois 100 W.

Il s'agit de légers décalages temporels entre mesures et simulations aux instants où les apports solaires rendent les besoins en chauffage petits ou nuls : les appels de puissances diminuent plus tard et augmentent plus tôt, lors du passage de la tache solaire.

Quant-aux énergies consommées pour le chauffage sur la période étudiée, celles-ci sont de 14,6 kWh pour le modèle 3D, 15,2 kWh et 16,7 kWh pour respectivement M<sub>1D,parois</sub> et M<sub>1D,sol</sub>, contre 13,7 kWh enregistrés par le compteur. Ainsi, quel que soit le modèle utilisé, ici, l'énergie consommée est surestimée. Cependant, le modèle 3D surestime les mesures de 6,5 % quand M<sub>1D,parois</sub> les surestime de 11 % et M<sub>1D,sol</sub> de 22 %.

Enfin, nous pouvons observer que les erreurs de températures au niveau des sondes restent légèrement inférieures avec le modèle 3D par rapport au deux modèles 1D, excepté pour la sonde au plafond. Elles s'établissent en effet entre 0,06 ˚C et 0,31 ˚C pour le modèle 3D, contre des erreurs entre 0,15 ˚C et 0,79 ˚C avec les deux autres modèles (Tab. IV.6).

![](_page_171_Figure_1.jpeg)

Figure IV.28 – Puissances de chauffages simulées en fonction des puissances de chauffages mesurées pour le modèle 3D, M1D,sol et M1D,parois

|                  | $N^{\circ}$ Sondes<br>Paroi<br>TS | <b>Ouest</b><br>Non | Est<br><b>Non</b> | Est<br>Non | 4<br>Sud<br>Non | Sud<br>Non | 6<br><b>Nord</b><br>Non | Nord<br>Oui | Sol<br>Non                   | 9<br>Sol<br>Non | 10<br><b>Plafond</b><br>Non |
|------------------|-----------------------------------|---------------------|-------------------|------------|-----------------|------------|-------------------------|-------------|------------------------------|-----------------|-----------------------------|
| Modèle 3D        | $RMSE$ $[°C]$                     | 0.31                | 0.06              | 0,12       | 0.13            | 0.13       | 0.30                    | 0.26        | -                            | 0.11            | 0.97                        |
| $M_{1D,sol}$     | <b>RMSE</b> <sup>°</sup> Cl       | 0.60                | 0.20              | 0.30       | 0.38            | 0.15       | 0.16                    | 0.50        | $\overline{\phantom{a}}$     | 0.40            | 0.36                        |
| $M_{1D, parois}$ | $RMSE$ $[°C]$                     | 0.79                | 0,22              | 0,18       | 0.17            | 0.30       | 0.51                    | 0.44        | $\qquad \qquad \blacksquare$ | 0.41            | 0.68                        |

Table IV.6 – RMSE entre les températures mesurées par sondes placées en surfaces des différentes parois et les températures calculées avec  $M_{1D,sol}$  et  $M_{1D,parois}$  en hiver (09 au 16 Décembre 2013)

Ici, les différences de comportement thermique obtenu par les 3 modèles peuvent être liées à d'éventuels petits écarts d'apports solaires existant d'un modèle à l'autre, mais elles résultent en particulier des modes de projection du rayonnement solaire de chaque modèle et du comportement thermique des parois. En effet, en hiver, la tache solaire frappe presque exclusivement la paroi Est, si bien qu'avec le modèle 3D et M<sub>1D,parois</sub>, seule cette parois est chauffée par le rayonnement direct alors qu'avec M<sub>1D,sol</sub>, seul le sol, qui pourtant ne reçoit jamais la tache solaire, est chauffé.

### 3.2 Intérêt du modèle tridimensionnel pour le calcul de la température opérative

Le confort thermique correspond à un état d'équilibre thermique entre le corps d'un occupant et les conditions d'ambiance. Au-delà d'un certain niveau de déséquilibre, l'individu va ressentir de l'inconfort, notamment parce qu'il va devoir réagir pour réduire ce déséquilibre : son corps va alors chercher à rétablir l'équilibre par des réactions comportementales et physiologiques demandant un certain effort.

L'évaluation du confort thermique d'une pièce peut aboutir à des études très complexes s'appuyant sur un

ensemble de critères. Généralement six paramètres sont pris en compte : la température d'air et la température des parois de la pièce, son taux d'humidité, la vitesse des écoulements de l'air interne ainsi que l'activité et la vêture des occupants. Cependant, compte tenu de l'aspect subjectif de la notion de confort, il est indispensable de considérer des facteurs relatifs aux occupants et à leur condition de vie : âge, sexe, origine ethnique, région géographique, climat, acclimatation physiologique, rythme circadien ou saisonnier, alimentation. La majorité des définitions du confort thermique renvoie d'ailleurs à des aspects physiologiques tels que l'absence de tensions et l'agrément. Cette dernière notion qualifie les stimulations extérieures qui tendent à ramener la température interne du sujet vers la température basale corporelle et donc à réduire les mécanismes de thermorégulation. Au contraire, une stimulation qui tend à éloigner la température interne de la température corporelle et donc à augmenter les mécanismes de thermorégulation est jugée désagréable (Narçon, 2001).

#### 3.2.1 Définition de la température opérative

Les normes réglementaires régissant les constructions utilisent différents critères d'évaluation du confort thermique dans une pièce. Parmi ceux-ci, la température d'air intérieur reste prise en compte, mais elle est généralement complétée par la température radiante et la température opérative :

- La température radiante est la température d'une pièce isotherme dans laquelle le corps de l'occupant échange la même quantité de chaleur par rayonnement GLO que dans l'enceinte dans laquelle il se trouve réellement. Elle traduit les échanges radiatifs entre le rayonnement émis par le corps d'un occupant et son environnement, considérant alors le fait que si le rayonnement reçu par le corps est supérieur à sa propre émission, le corps se réchauffe, alors qu'il se refroidit dans le cas inverse.
- La température opérative est définie comme la température d'une enceinte isotherme dans laquelle un occupant échange la même quantité de chaleur par rayonnement et convection que dans l'enceinte dans laquelle il se trouve réellement. Cet indicateur, défini dans la norme NF EN ISO 7726 de 2002, se rapprocherait le plus de la température ressentie par un individu placé à un certain endroit de la pièce puisqu'il prend en compte les effets de la convection, en plus du rayonnement, sur son confort thermique.

D'un point de vue réglementaire, les températures d'air, radiatives et opératives sont prises en compte dans la norme ISO 7730 qui se base sur des méthodes analytiques pour l'évaluation pour le confort à l'intérieur de pièces relativement aux indices PMV <sup>1</sup> et PPD<sup>2</sup>. Par exemple, selon ce standard, en été, la température opérative doit être maintenue aux alentours de 24,5 ±1 ˚C dans un open-space et 24,5 ±2, 5 ˚C dans un restaurant, alors que les écarts verticaux ne doivent pas excéder respectivement 2 ˚C et 4 ˚C. Afin de quantifier l'inconfort thermique sur une année entière, il est nécessaire dans un deuxième temps d'évaluer un indicateur de confort thermique. L'indicateur d'évaluation d'une pièce le plus fréquemment utilisé est alors la somme

<sup>1.</sup> Predicted mean vote : pourcentage de satisfaction

<sup>2.</sup> Poucentage of Predicted Dissatisfy : part d'insatisfaits

des degrés de chaque heure de l'année dépassant une température opérative intérieure limite fixée de manière arbitraire (e.g. 27 ˚C). L'unité de ce type d'indicateur est le ˚C.h, d'où sa terminologie : DH27.

Ici nous allons nous intéresser à la modélisation de la température opérative en considérant la tache solaire et par conséquent en intégrant le rayonnement incident à son calcul. Ce modèle sera validé par confrontation de ces sorties à des mesures réalisées par des boules noires installées sur le mât de mesure, dans la cellule de BESTlab. On pourra alors conclure quant-à l'apport de notre modèle complet pour une bonne cartographie des températures opératives.

#### 3.2.2 Calcul de la température opérative

Dans la plupart des cas, les environnements thermiques dans les bâtiments pouvant être considérés homogènes dans les zones occupées, les calculs des températures radiantes et opératives se basent sur une température de rayonnement moyenne. Elles peuvent aussi être une moyenne pondérée des températures de surface des parois du local, en fonction de leur émissivité et de leurs positions relatives par rapport au sujet. Mais si l'environnement radiatif est fortement hétérogène, en présence de larges baies vitrées ou de panneaux rayonnants par exemple, la température moyenne de rayonnement est insuffisante, il faut prendre en compte l'asymétrie de rayonnement. Serres (1997) et Trombe et al. (1999) ont étudié les asymétries de la température radiante pour deux points dans une pièce en tenant compte ou non du rayonnement direct incident. Ils ont ainsi pu démontrer, dans un premier temps, qu'il semblait légitime de considérer le rayonnement solaire direct dans le calcul de la température radiante. Ensuite, il ont montré que les asymétries de températures étaient d'autant plus importantes si la distribution du rayonnement incident était considérée. Le travail de Thellier et al. (2008), qui consistait à modéliser le confort d'un occupant dans une pièce munie baie vitrée, abondait en ce sens puisqu'ils ont conclu sur l'importance de la prise en compte du rayonnement. Enfin, La Gennusa et al. (2005) ont développé une méthodologie pour intégrer le rayonnement direct à la température radiante sans y placer la tache solaire alors que Boukhris et al. (2014) ont couplé un modèle zonal à un modèle d'enveloppe de bâtiment pour analyser l'importance de la tache solaire dans le calcul de la température radiante dans une pièce orientée Sud équipée d'une large fenêtre. Notons cependant leur modèle d'enveloppe ne prend pas en compte les effets 3D au sein de l'enveloppe.

De la même façon, il semble légitime de tenir compte du rayonnement solaire incident pour calculer la température opérative. En effet, on peut constater sur la figure IV.29 que la température opérative s'éloigne de façon significative de la température d'air mesurée au même endroit à partir de 15h30, alors que la tache solaire touche la boule noire, montrant l'influence du rayonnement.

Le modèle de calcul de la température opérative  $T_{op}$  dérive alors du calcul de température radiante  $T_{rad}$ , s'appuyant sur bilan énergétique tenant compte des échanges convectifs et du flux CLO incident :

![](_page_174_Figure_1.jpeg)

Figure IV.29 – Températures d'air et températures opératives mesurées le 08 Mai 2013 au niveau de la boule noire installée dans la cellule Ouest de BESTLab

$$
S\epsilon.\sigma(T_{op}^4 - T_{rad}^4) + S.h(T_{op} - T_{air}) + \alpha.I_{g,\tau}.S_{app} = 0
$$
 (IV.3)

h le coefficient d'échange convectif entre le corps et l'air, Ig,<sup>τ</sup> le rayonnement transmis par la vitre frappant ou non le corps considéré, Sapp la surface touchée par le rayonnement, α et ε les coefficients d'absorption et d'émission.

La surface d'une boule noire de diamètre  $D_{sph}$  est  $S_{sph} = 4 \pi (D_{sph}/2)^2$  et sa surface apparente est  $S_{app} = \pi . D_{sph}^2/4$ . Par ailleurs, le coefficient convectif est calculé selon la corrélation de Inard (1988)

$$
h = \left(1, 14 + \frac{0, 17}{D_{sph}}\right) \left(T_{op} - T_{air}\right)^{0,25}
$$
 (IV.4)

Finalement, l'équation IV.3 donne

$$
\varepsilon \cdot \sigma \left( T_{op}^4 - T_{rad}^4 \right) + h \left( T_{op} - T_{air} \right) + \frac{\alpha I_{g,\tau}}{4} = 0 \tag{IV.5}
$$

Ici, la température radiante en un point donné de la pièce est calculée en ne considérant que les échanges grandes longueurs d'ondes entre le point et les parois de la pièce. Lorsque la température d'équilibre est atteinte, la température radiante s'écrit :

$$
T_{\rm rad} = \sqrt[4]{\sum_{j=1}^{N_{\rm m}} \omega_{\rm O,j} T_{\rm S,j}^4}
$$
 (IV.6)

Avec  $\omega_{\text{O},j}$  l'angle solide d'une maille j de la cellule du point de vue du point O considéré et T<sub>surf,j</sub> la température de surface de la maille j. Les angles solides des  $N_m$  mailles du maillage cartésien discrétisant les parois de la pièce ont été calculés selon la méthode précisée dans la section 3.2.2 (partie III chapitre 3). Pour

chaque point d'étude,

- 1. on projette l'ensemble sur un hémisphère unité centré sur le point, obtenant un quadrilatère sphérique (Fig. IV.30) ;
- 2. on calcule l'aire de cette projection qui équivaut à l'angle solide.

![](_page_175_Figure_4.jpeg)

Figure IV.30 – Projection et calcul d'un angle solide des mailles d'une cellule du point de vue d'un point donné

#### 3.2.3 Validation du calcul

Nous avons pu, sur la base de ces considérations théoriques, déterminer les températures opératives dans la cellule BESTlab utilisée tout au long de cette thèse, l'objectif étant d'observer l'impact de la modélisation fine du rayonnement entrant dans la pièce. Dans un premier temps, les résultats de simulations ont été validées par confrontation aux mesures obtenues du 08 au 16 Mai par la boule noire placée au milieu de la pièce ( $x_b = 1, 7$  m;  $y_b = 1, 8$  m;  $z_b = 1, 5$  m) (Fig. III.9). Notons que les deux boules, très proches spatialement, mesurent des températures opératives quasiment identiques : une différence moyenne de 0,17 ˚C a été observée, résultant surtout d'écarts très ponctuels atteignant 1,5 ˚C liés au fait que les deux boules ne sont pas frappées exactement aux mêmes instants par la tache solaire.

Globalement, les températures opératives mesurées sont bien reproduites par notre modèle. Nous pouvons cependant noter de légers décalages temporels résultant d'incertitudes précédemment évoquées, touchant aux mesures de rayonnement et à la géométrie exacte du bâtiment. Les écarts demeurent cependant modérés, l'erreur quadratique moyenne étant de 0,8 ˚C.

#### 3.2.4 Cartographie de températures opératives dans la cellule BESTlab

Le 8 Mai, la température opérative est maximale à 17h24. Elle atteint 36,7 ˚C alors que la température d'air est de 29,3 ˚C (Fig. IV.29). A cet instant, un flux CLO important pénètre dans la pièce et chauffe localement la paroi Est où on peut observer une nette hétérogénéité des températures de surface (Fig. IV.32).

![](_page_176_Figure_1.jpeg)

Figure IV.31 – Comparaisons des températures opératives mesurées et calculées au niveau de la boule noire installée dans la cellule Ouest de BESTLab (du 08 au 16 Mai 2013)

![](_page_176_Figure_3.jpeg)

Figure IV.32 – Températures de surfaces intérieures (vue 3D de l'extérieur), localisation de la tache solaire et des coupes transversales (en transparences) le 8 mai à 17h24

Les distributions des températures de surface et de flux CLO dans la pièce induisent des températures opératives très différentes selon le point où l'on se place dans la cellule. Ainsi, les températures opératives sur un plan horizontal placé à 1 m du sol (Fig. IV.32) varient de 31 ˚C hors du faisceau de rayonnement à 39 ˚C proche de la paroi Est, dans la tache solaire. On observe ainsi, pour les points situés dans le faisceau lumineux, les effets du flux CLO, mais aussi du rayonnement émis par les mailles chaudes de la paroi, au niveau de la tache solaire : un gradient de températures existe à l'intérieur même du faisceau lumineux, les points les plus éloignés des mailles recevant la tache solaire restent à 40 ˚C tandis que ceux situés à proximité atteignent 44 ˚C. Le champ de températures opératives, sur un plan vertical parallèle à la paroi nord (Fig. IV.32) est tout aussi hétérogène et laisse deviner ces mêmes influences : les points hors faisceau lumineux restent à 31 ˚C alors que les points recevant du rayonnement solaire ont des températures variant de 36 ˚C à 38 ˚C selon leur proximité des mailles frappées par la tache solaire.

![](_page_177_Figure_1.jpeg)

![](_page_177_Figure_2.jpeg)

### 3.3 Conclusions quant-à l'intérêt du modèle tridimensionnel

Ce chapitre est dédié à l'étude de l'impact de la discrétisation spatiale, du calcul de la conduction tridimensionnelle et de la prise en compte de la tache solaire sur les performances du modèle d'enveloppe de bâtiment mis en place dans cette thèse.

Les apports d'une modélisation 3D et de la projection de la tache solaire ont été démontrés par confrontations des sorties du modèle 3D complet à celles de deux modèles 1D dont la projection du rayonnement solaire est simplifié :

- dans le premier modèle, le rayonnement solaire est totalement dilué sur le sol, considérant la taille réelle de la fenêtre en tenant compte du masque lié à son encastrement ;
- dans le second modèle, le rayonnement solaire est projeté de façon homogène sur toutes les parois, au *pro rata* de la taille de la tache solaire censée les frapper en tenant compte du masque lié à l'encastrement de la fenêtre.

Les confrontations aux mesures réalisées sur BESTLab en Juillet nous ont permis de montrer que, pour le calcul des températures d'air, les modèles 1D pouvaient avoir des performances acceptables, légèrement moins bonnes que celles du modèle 3D. Les deux modèles unidimensionnels présentent en effet des RMSE de l'ordre de 0,8 ˚C contre 0,50 ˚C pour le modèle 3D complet.

Des différences plus importantes ont été observées au niveau des températures de surface, puisque les modèles 1D ne permettent pas, contrairement au modèle 3D, de tenir compte des hétérogénéités locales de températures au sein d'une même paroi. Ainsi, les comparaisons ont montré des erreurs plus importantes, en particulier niveau des sondes 2 et 9 frappées par la tache solaire : même si M<sub>1D,parois</sub> à de meilleures performances que  $M_{1D,sol}$ , avec des RMSE de 1,89 °C et 1,51 °C respectivement pour  $M_{1D,parois}$  contre des RMSE de 2,21 °C et 2,09 °C M<sub>1D,sol</sub>, ce modèle reste beaucoup moins précis que le modèle 3D qui présente des RMSE de 0,57 ˚C et 0,58 ˚C respectivement. Nous avons ainsi pu démontrer que l'apport principal du modèle 3D résidait dans la possibilité de disposer de champs de températures de surfaces précis.

En hiver, nous avons pu noter que les modèles unidimensionnels tendaient à surestimer les puissances et énergies de chauffages consommées pour le maintien d'une température de consigne. Ainsi, sur les jours simulés, les erreurs en termes de puissances sont de 20 W avec M<sub>1D,parois</sub> et de 24 W avec M<sub>1D,sol</sub>, représentant respectivement 25 % et 31 % de la puissance moyenne horaire mesurée, contre 17 W (22,1 %) pour le modèle 3D. En termes d'énergies, le modèle 3D surestime les mesures de 6,5 % quand  $M_{1D,parois}$  les surestime de 11 % et  $M_{1D,sol}$  de 22 %.

Enfin, l'intérêt de disposer de champs de températures de surface est démontré dans la section 3.2 : il s'agit de cartographier précisément les températures opératives dans la pièce. La trajectoire du rayonnement solaire ainsi que la connaissance précise des températures de surfaces des parois permettent alors de mieux calculer cet indice de confort. Ces résultats confirment les conclusions de Rodler et al. (2014b) qui ont comparé les températures opératives obtenues par le modèle 3D et un modèle 1D.

### Chapitre 4

# Application du modèle à d'autres cellules d'inerties différentes

### 4.1 Description des 3 cellules étudiées

Afin d'élargir nos observations, nous avons appliqué nos modèles à trois autres cellules d'inertie différentes :

• les parois de la première cellule, nommée « cellule 1 » tout au de long de cette partie, est composée de 2 cm d'enduit à l'extérieur, d'une couche d'isolant de 20 cm et de 1,3 cm de plâtre dans la cellule. Au sol, la couche d'isolant est recouverte d'un plancher bois de 2 cm (Fig. IV.34).

![](_page_179_Figure_5.jpeg)

Figure IV.34 – Présentation des différentes couches constitutives des parois de la cellule 1

- les parois de la seconde cellule, nommée « cellule 2 », sont composées de couches identiques à la cellule 1, excepté au niveau du sol qui est une dalle béton de 20 cm (Fig. IV.35).
- les parois des murs de la troisième cellule, nommée « cellule 3 », sont composées d'un enduit de 2 cm à l'extérieur, d'une couche d'isolant de 20 cm et d'un couche de 20 cm de béton (Fig. IV.36).
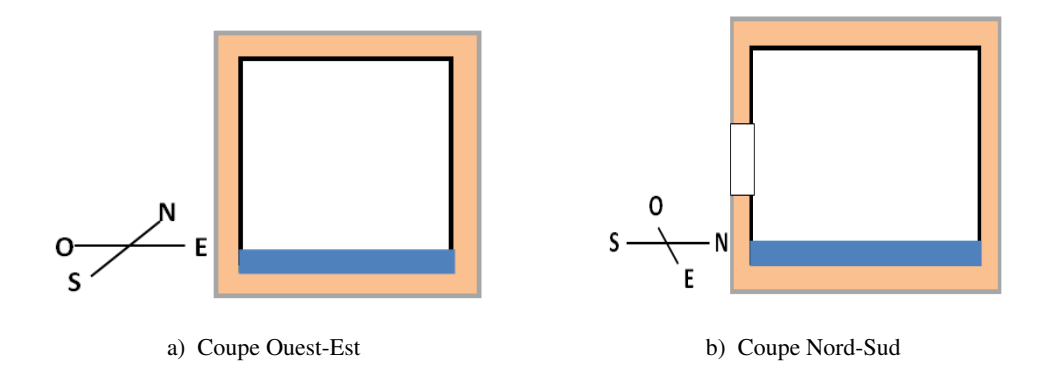

Figure IV.35 – Présentation des différentes couches constitutives des parois de la cellule 2

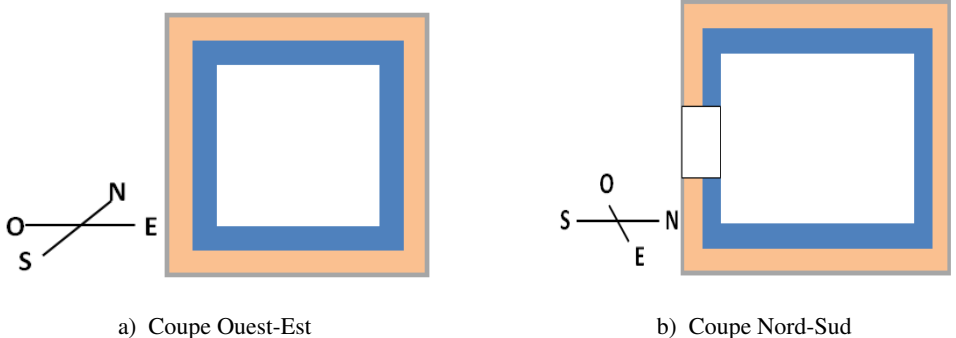

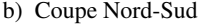

Figure IV.36 – Présentation des différentes couches constitutives des parois de la cellule 3

Les caractéristiques physiques des différents matériaux composant les parois des trois cellules sont présentées dans le tableau IV.7.

|                                 | Matériau                        | <b>Epaisseur</b><br>[m] | Conductivité<br>thermique<br>[W/(m.K)] | <b>Masse</b><br>volumique<br>[ $kg/m3$ ] | Capacité thermique<br>massique<br>[J/(kg.K)] |
|---------------------------------|---------------------------------|-------------------------|----------------------------------------|------------------------------------------|----------------------------------------------|
| Extérieur<br>Parement extérieur |                                 |                         |                                        |                                          |                                              |
| <b>Isolation</b>                | <b>ENDUIT</b><br><b>ISOLANT</b> | 0,02<br>0,20            | 0,34<br>0,037                          | 1265<br>67                               | 1000<br>1400                                 |
| Parement intérieur              | <b>PLATRE</b>                   | 0,02                    | 0,313                                  | 816                                      | 800                                          |
| Mur et/ou Dalle plancher        | <b>BETON</b>                    | 0.20                    | 1,75                                   | 2500                                     | 1000                                         |
| Plancher<br>Côté Cellule        | PANNEAUX CTBX                   | 0.02                    | 0.12                                   | 1250                                     | 1200                                         |

Table IV.7 – Matériaux et caractéristiques thermiques des couches constituant l'ensemble des parois des cellules

Les trois nouvelles cellules imaginées ont des dimensions intérieures identiques, à savoir  $3 \times 3 \times 3$  m et donc un volume intérieur de 27 m<sup>3</sup>. Elles sont munies d'une fenêtre de 1,42 m de hauteur et 1,52 m de largeur dotée du double vitrage du même type que la cellule BESTlab. Dans les tests réalisés, cette fenêtre sera orientée Ouest ou Sud.

Le comportement dynamique des trois pièces étudiées, ainsi que leur niveau d'isolation et leur inertie, peuvent être caractérisés en s'appuyant sur l'étude de la réponse dynamique de la cellule à un échelon de température ambiante extérieure passant de 0 ˚C initialement à 20 ˚C ensuite, toute autre sollicitation extérieure restant nulle, et aucune puissance de chauffage n'étant injectée. Pour ce test, les températures de parois et d'air intérieur des cellules sont initialement nulles.

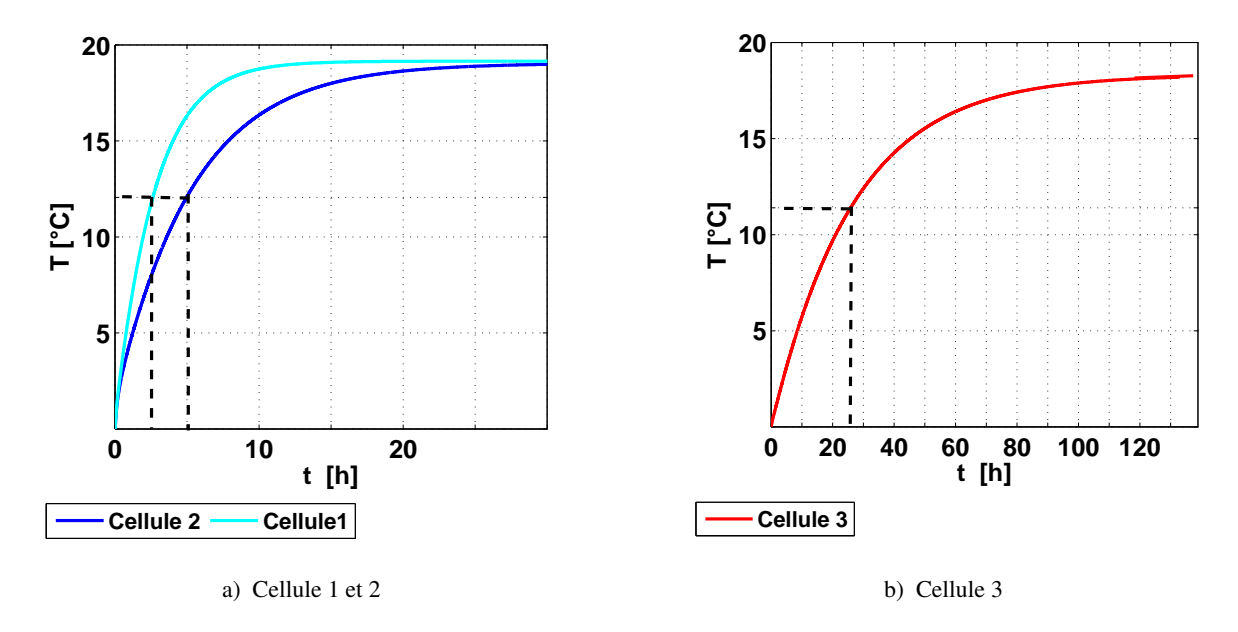

Figure IV.37 – Evaluation de l'inertie des cellules étudiées

Nous observons que pour cette sollicitation, les températures intérieures des trois cellules atteignent asymptotiquement différentes valeurs seuils, déterminant le gain en température (Fig. IV.37) : 19,10 ˚C pour les cellules 1 et 2, 18,16 °C pour la cellule 3. Dans ce test, la constante de temps désigne l'instant τ<sub>63%</sub> pour lequel la température d'air intérieur du bâtiment a atteint 63 % du gain en température. Pour les cellules 1 et 2, on trouve des constantes de temps de respectivement de 2h37' et 4h59' (Fig. IV.37.a) contre une constante de temps plus importante de 23h48' pour la cellule 3 (Fig. IV.37.b). Les deux premières cellules peuvent être qualifiées de faiblement inertes, contrairement à la cellule 3 qui est très inerte.

Les temps de réponse des cellules à cette température ambiante et les gains en températures sont liés aux caractéristiques de diffusivité et d'effusivité thermiques de leurs matériaux. Ces deux grandeurs donnent des informations importantes sur la transmission de la chaleur :

• la diffusivité thermique D qui décrit la capacité d'un matériau à transmettre de la chaleur et donc la rapidité du déplacement de la chaleur à travers la masse d'un matériau. Elle s'exprime selon la relation

$$
D = \frac{\lambda}{\rho.C}
$$
 (IV.7)

• l'effusivité E d'un matériau qui décrit sa capacité à absorber des calories. Elle est donnée par l'équation :

$$
E = \sqrt{\lambda \cdot \rho \cdot C} \tag{IV.8}
$$

Un matériau à effusivité élevée absorbe alors de la chaleur sans s'échauffer significativement. A l'inverse, plus l'effusivité est faible et plus vite le matériau se réchauffe.

Les différences de température entre l'intérieur et l'extérieur des cellules tendent à être minimisées par propagation de la chaleur par conduction. Les deux premières couches des parois en partant de l'extérieur étant identiques pour les trois cellules, 2 cm d'enduit puis 20 cm d'isolant, les différences de dynamiques sont liées aux dernières couches en contact avec l'air intérieur de la cellule.

La cellule 1 a la plus faible inertie des trois cellules. A l'intérieur, les parois latérales et le plafond sont constituées de plâtre alors que le sol est recouvert d'un plancher bois : ces matériaux ont une effusivité et une diffusivité assez faible : ils se réchauffent donc assez rapidement et restituent assez vite de la chaleur vers le nœud d'air. La cellule 2 quant-à elle est identique à la cellule 1, à l'exception du sol où une dalle béton remplace le plancher en bois. Le béton a une effusivité plus élevée que celle du bois et une diffusivité dix fois plus importante. Il se réchauffe donc moins vite, transmet rapidement de la chaleur en son sein et ne permet de chauffer le nœud d'air que lentement. Le sol de la cellule 2 a donc une inertie beaucoup plus importante que celui de la cellule 1, alors que les parois ont la même inertie, l'inertie de la pièce dans sa globalité est donc plus élevée. Enfin, la couche interne des parois et du sol de la cellule 3 sont constituées de 20 cm de béton. Cette fois, les parois sont plus inertes que celles des cellules 1 et 2 et l'inertie globale de la cellule s'en ressent.

L'intérêt du modèle 3D vis-à-vis du modèle M1D,sol pour le calcul des températures d'air et de surfaces à l'intérieur de ces trois cellules sera étudié dans la suite de ce chapitre. Dans cette optique, l'impact de l'inertie des cellules, ainsi que l'influence de leur orientation sur les différences entre les sorties des deux modèles seront prospectés.

#### 4.2 Cellules orientées Ouest

Le comportement thermique d'une pièce est directement lié à ses caractéristiques thermiques et géométriques qui conditionnent l'impact des conditions environnementales sur son enveloppe. Ainsi, des cellules plus ou moins inertes ou dont la fenêtre est orientée Ouest ou Sud ne connaitront pas les mêmes ambiances internes. Par ailleurs, nous pouvons anticiper que ses caractéristiques peuvent avoir de l'influence sur la précision et donc la pertinence des modèles utilisés pour le calcul des températures d'air et de surface de l'enceinte. Dans cette section, nous nous focaliserons particulièrement sur l'impact de la composition des couches constituant les parois d'une pièce sur sa dynamique thermique et son mode de calcul.

Des simulations du comportement thermique des cellules 1, 2 et 3 dont la fenêtre est orientée Ouest, ont été réalisées à partir de mesures de rayonnement solaire et de températures issues de la station météorologique de Vaulx-en-Velin en Septembre 2013 (Fig. IV.38). Pour ces tests, les cellules étudiées ne sont pas incluses dans un bâtiment, de telle sorte que toutes leurs parois sont soumises aux conditions extérieures : chacune des parois reçoit le rayonnement solaire qui lui est incident et est sujette à la température extérieure et au vent. Seul le sol ne reçoit logiquement aucun rayonnement et est soumis à une température constante de 20 ˚C. Les propriétés optiques du vitrage de la fenêtre et les propriétés d'absorption et de réflexion des flux radiatifs des parements intérieurs et extérieurs des parois sont les mêmes que ceux de BESTLab.

Numériquement, si les 3 cellules ont été discrétisées de la même façon au niveau des plans des parois, leur maillage selon leur épaisseur diffère en fonction de l'inertie des matériaux de leur couches superficielles internes : la couche de plâtre des parois des cellules 1 et 2 ainsi que la couche de bois du plancher de la cellule 1 sont constituées de 2 mailles, alors que le sol de la cellule 2 et l'ensemble des parois de la cellule 3, en béton, sont plus maillés, composées de 8 mailles s'affinant quand on s'approche de l'intérieur de la cellule. En tout, la cellule 1 compte 17000 mailles, la cellule 2, 18000 et la cellule 3, 22000. Notons enfin que le processus d'initialisation nécessaire pour s'éloigner des conditions initiales arbitrairement fixées (Fig. II.12), demande des séquences plus longues quand les cellules sont plus inertes, si bien que des simulations sur 3 semaines ont été réalisées pour que seuls les 4 derniers jours soient étudiés.

Nous pouvons constater que les tendances globales des températures d'air calculées par notre modèle 3D restent comparables pour les trois cellules : les températures montent en début de matinées pour atteindre un maximum en milieu d'après-midi puis redescendre pendant la soirée et la nuit. Cependant, les amplitudes entre températures d'air minimales et maximales de chaque jour sont plus importantes dans la cellule 1 peu inerte que dans la cellule 2 dont l'inertie est augmentée par la présence d'un sol en béton et la cellule 3 très inerte, pour des conditions environnementales identiques. Nous observons ainsi que les températures d'air de la cellule 1 varient journalièrement d'environ 9 ˚C le 2 Septembre et de 5 ˚C le 3 Septembre pour la cellule 1 alors que ces amplitudes sont respectivement de 5,5 ˚C et de 3,6 ˚C pour les mêmes dates dans la cellule 2. D'ailleurs, les températures d'air dans cette cellule atteignent des maxima aussi élevés voire plus élevés que dans la cellule 1, mais les minima n'y sont pas aussi bas. Enfin, les variations journalières de températures d'air n'atteignent que 0,5 ˚C dans la cellule 3.

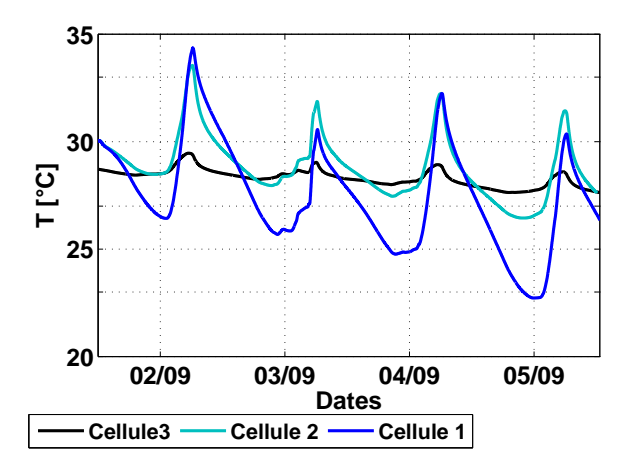

Figure IV.38 – Températures d'air calculées par le modèle 3D pour les trois cellules étudiées

177 Cette thèse est accessible à l'adresse : http://theses.insa-lyon.fr/publication/2014ISAL0106/these.pdf © [A. Rodler], [2014], INSA de Lyon, tous droits réservés

La température d'air dans les enceintes étant directement liés aux températures des parois, nous pouvons attribuer leurs différences de dynamiques observées aux différences d'inertie des parois et du sol des trois cellules. On observe ainsi que pour les mêmes apports solaires, au même instant de la journée, les distributions de températures de surface et en particulier au sein de la tache solaire sont très différentes d'une cellule à l'autre. A 16h40 par exemple, la tache solaire frappe le sol, la paroi Nord et Est (Fig. IV.39 et IV.40).

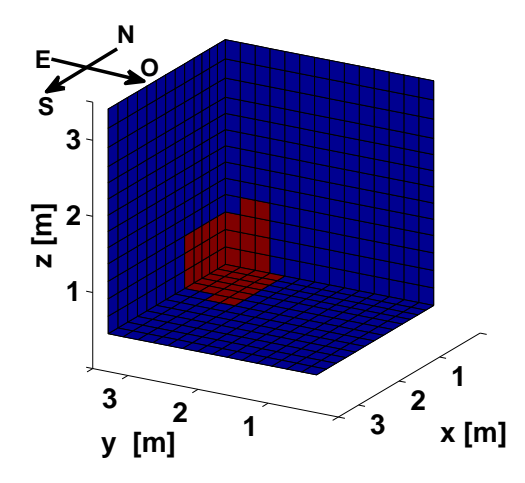

Figure IV.39 – Localisation de la tache solaire (en marron, représentation 3D vue de l'extérieur) pour les cellules étudiées, le 02 Septembre 2013 à 16h40.

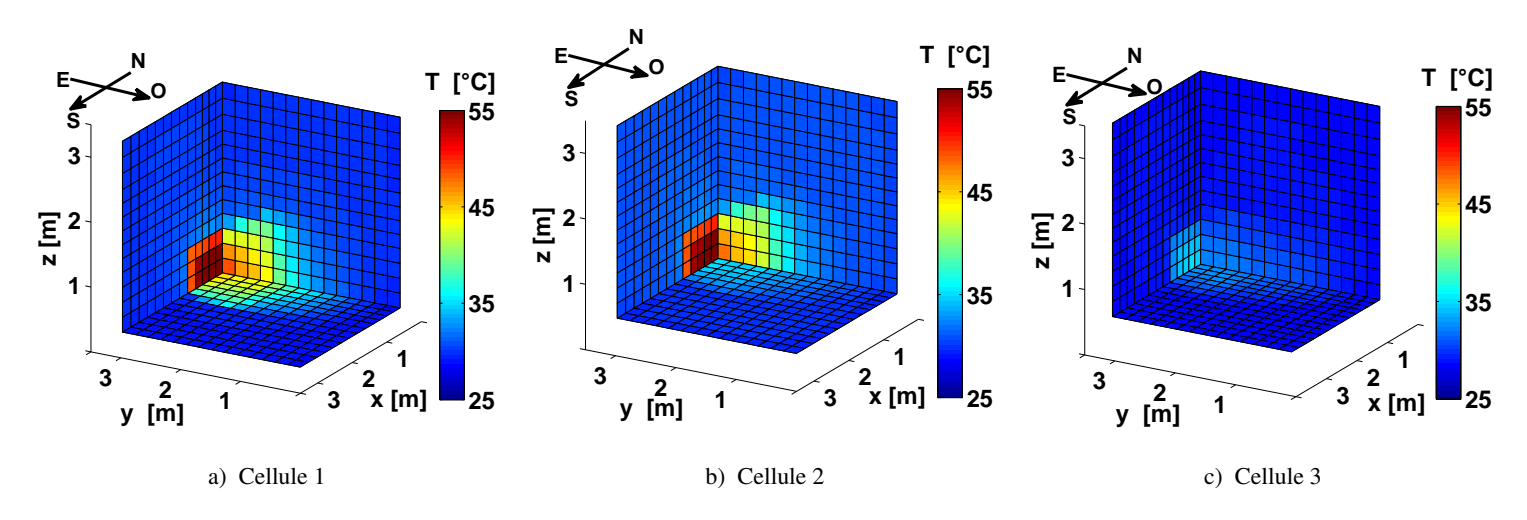

Figure IV.40 – Températures de surfaces intérieur (représentation 3D vue de l'extérieur) des trois cellules orientées Ouest, le 02 Septembre 2013 à 16h40

Pour la cellule 1, les températures des mailles de la tache solaire au niveau de la paroi Est sont les plus élevées atteignant 55 ˚C contre 45 ˚au niveau du sol et 50 ˚C au niveau de la paroi Nord (Fig. IV.40.a). Ces différences de températures au sein de la tache solaire s'explique par les apports solaires, puisque le rayonnement solaire à cet instant de la journée est presque perpendiculaire à la paroi Est et donc plutôt rasant au niveau du sol et de la paroi Nord (Fig VI.9). Les différences d'inertie des matériaux des parois et du sol n'influent que modérément sur ces différences de température. Par contre, en ce qui concerne la cellule 2, nous pouvons observer que les températures des mailles de la tache solaire au niveau des parois verticales

Nord et Est sont proches de celles de la cellule 1, mais celles des mailles situées au sol sont beaucoup plus basses, ne dépassant pas 35 ˚C (Fig. IV.40.b). Pour cette cellule, le sol est en béton, un matériau beaucoup plus lourd dont la diffusivité et l'effusivité sont bien supérieur au plancher de la cellule 1 : le sol chauffe alors beaucoup moins. Enfin, pour la cellule 3, nous pouvons voir que quel que soit la paroi, les mailles de la tache solaire chauffent très peu, les températures au niveau de la paroi Est ne dépassant pas 35 ˚C et celles du sol et de la paroi Nord restant à 28 ˚C environ (Fig. IV.40.c). Dans ce cas, toute la couche superficielle intérieure à la cellule est en béton, l'inertie limite beaucoup les montées en températures.

Ces constats peuvent être généralisés à tous les instants testés. Les graphiques de la figure IV.41 montrent les plages de températures de surface de l'ensemble des mailles du sol et de la paroi Est. On peut y observer que ces plages de températures au niveau de la paroi Est, pour les cellules 1 et 2 restent similaires et synchronisées (Fig. IV.41.b et Fig. IV.41.d). Pour ces deux cellules, le 02 Septembre par exemple, ces plages s'étendent en effet sur des amplitudes pouvant atteindre 29 ˚C à certains instants en milieu d'après-midi, de 30 ˚C pour la maille la plus froide à 59 ˚C pour la maille la plus chaude. Le 03 septembre, ces plages sont moins amples, entre 29 ˚C et 50 ˚C. Au niveau du sol par contre, ces plages de températures sont très différentes d'une cellule à l'autre : lorsque la tache solaire frappe le sol, créant des hétérogénéités dans les champs de températures, il y a moins de différence entre températures des mailles les plus froides et de mailles les plus chaudes pour la cellule 2, dont le sol est en béton : les plages de températures s'étalent entre 30 ˚C et 35 ˚C le 02 septembre, alors qu'elles présentent des amplitudes de 20 ˚C pour la cellule 1, entre 26 ˚C et 45 ˚pour cette même journée (Fig. IV.41.a et Fig. IV.41.c).

Enfin, les différences entre températures minimales et maximales au sein de la paroi Est et du sol, pour la cellule 3, présentent les mêmes profils (Fig. IV.41.e et Fig. IV.41.f) : les plages restent resserrées, les écarts entre températures des mailles le plus froides et mailles les plus chaudes étant, aux instants pendant lesquels il y a le plus d'hétérogénéités, de l'ordre de 5 ˚C.

Nous pouvons par ailleurs noter que les plages de températures des parois en béton de la cellule 3 et du sol de la cellule 2 demeurent légèrement épaissies tout le temps : des différences de températures semblent persister entre les mailles d'une même paroi, même lorsque qu'aucune tache solaire ne crée d'hétérogénéités aux seins des champs de températures de ces parois. Ces écarts de températures peuvent être attribués à une empreinte laissée lors du passage de la tache solaire : les mailles frappées ont alors chauffé, même très modérément, mais elles restent plus chaudes que les mailles hors tache solaire, pendant quelques heures.

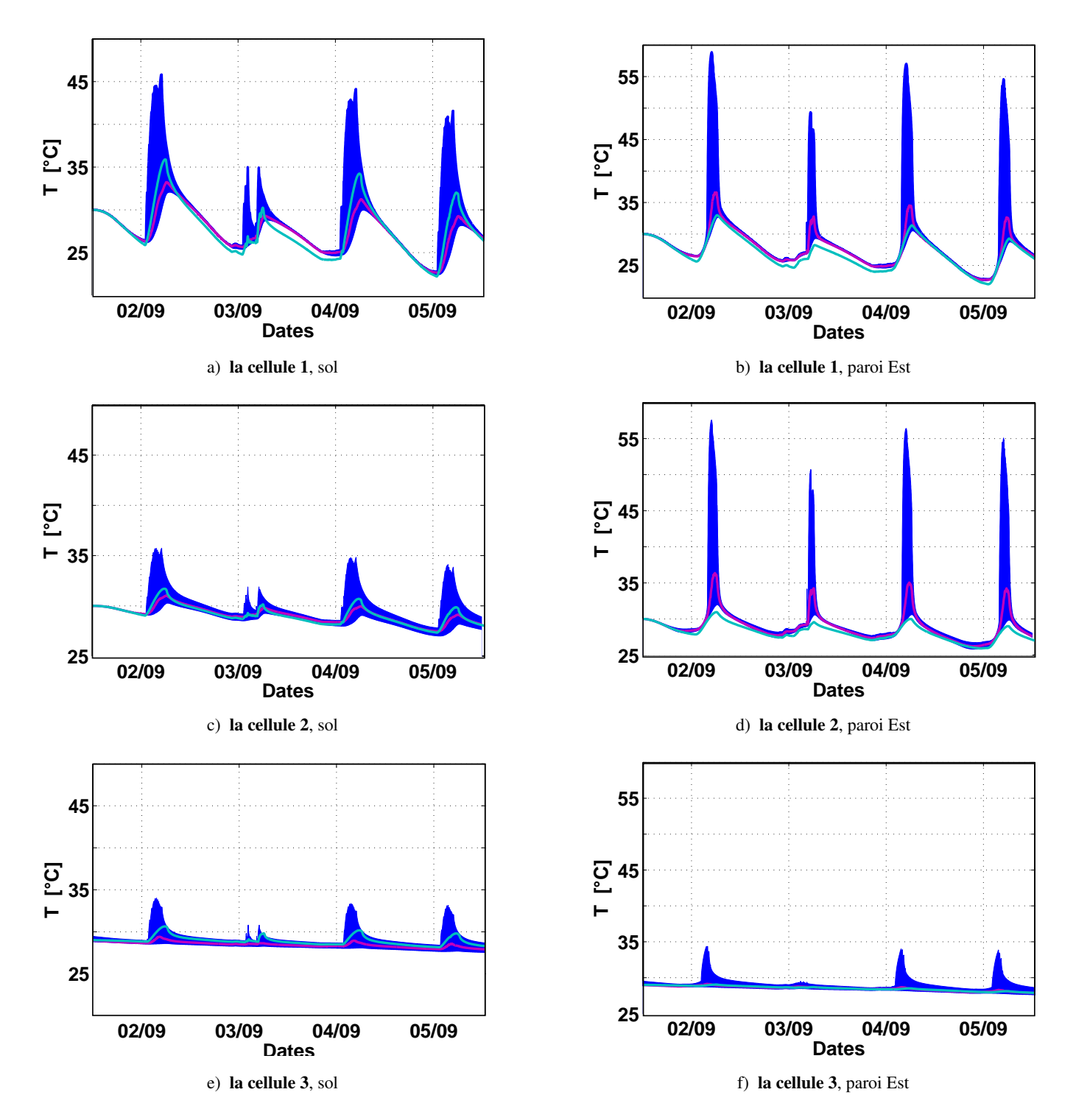

FIGURE IV.41 – Températures de surface (Sol et Est) calculées avec M<sub>1D,sol</sub> (ligne cyan) pour les trois cellules, orientée Ouest. La plage des températures calculées par le modèle 3D pour toutes les mailles d'une paroi aux instants étudiés apparaît sous forme d'une aire bleue, la température moyenne apparaissant en magenta.

Par la suite, les comportements thermiques de ces cellules ont été simulés par le modèle unidimensionnel M<sub>1D,sol</sub> et les résultats obtenus ont été comparés aux sorties du modèle 3D complet. Les températures d'air sont ainsi comparées, pour les trois cellules, et présentées dans les graphiques de la figure IV.42.

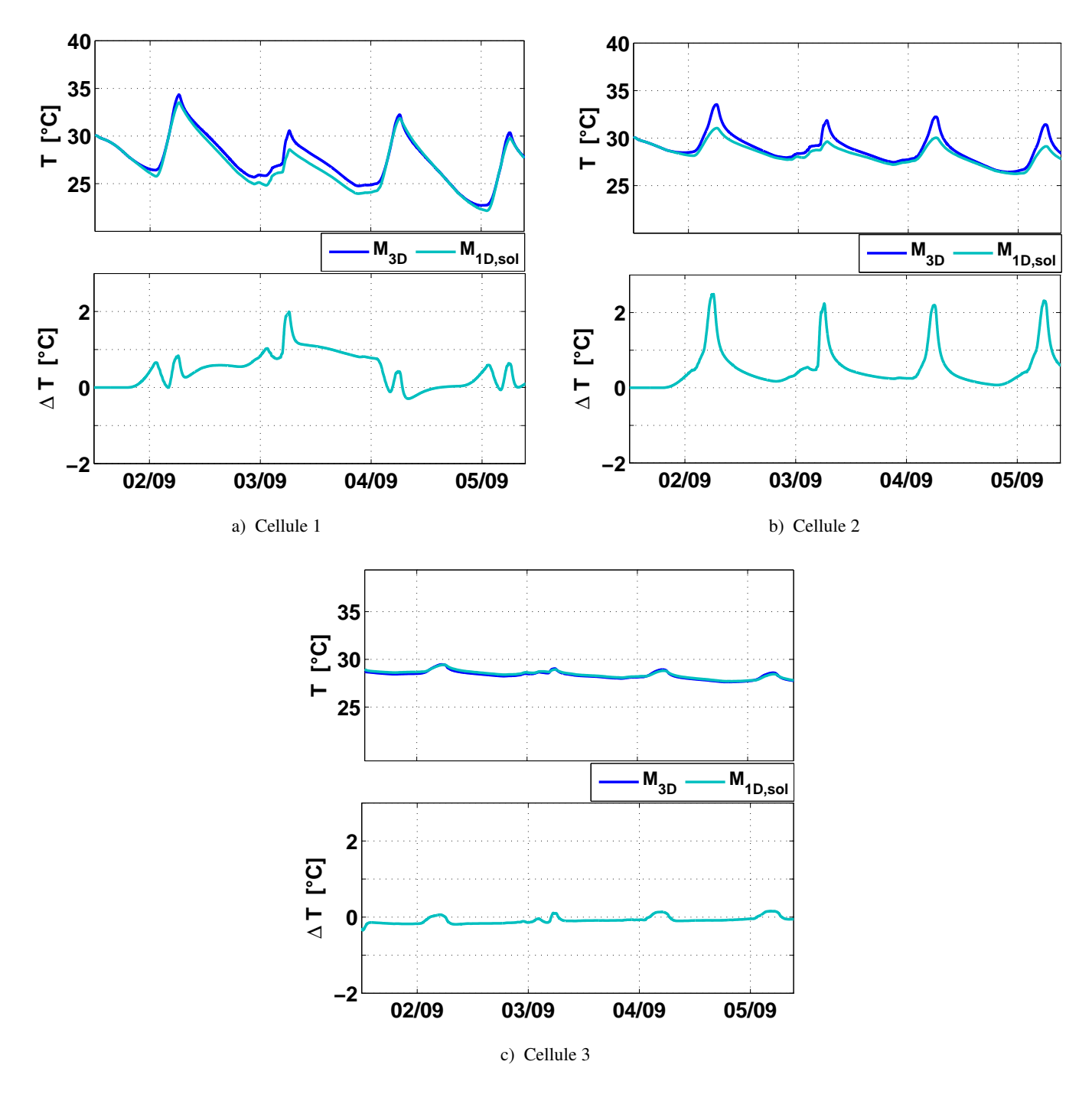

Figure IV.42 – Températures d'air calculées avec le modèle 3D et M1D,sol dans les trois cellules d'inertie différentes. En bas : Différences entre simulations

Nous pouvons constater que les températures d'air calculées par le modèle 3D et M<sub>1D,sol</sub> sont très proches pour les cellules 1 et 3 :

- au niveau de la cellule 1, les températures d'air obtenues par M1D,sol restent inférieures à celles calculées par le modèle 3D, présentant des écarts de l'ordre de 1 ˚C, atteignant marginalement 2 ˚C le 03 Septembre ;
- au niveau de la cellule 3,  $M_{1D,sol}$  donne des températures d'air inférieures d'au plus 0,1 °C.

Au niveau de la cellule 2 par contre, des écarts plus importants, de l'ordre de 2,5 ˚C sont perceptible tous les jours, en après-midi, alors qu'en soirée et le matin, les deux modèles donnent sensiblement les mêmes résultats.

Ces différences ne semblent pas directement attribuables aux différences d'apports solaire qu'il existe entre les deux modèles mais à la distribution de ces apports énergétiques sur les parois des cellules. En effet, si la surface de transmission réelle de la fenêtre modulant le rayonnement solaire dans  $M_{1D,sol}$  est au mieux comparable, au pire plus petite que la surface réelle de la tache solaire (Fig. IV.43), nous pouvons observer que les flux CLO moyens absorbés par les cellules sont comparables d'un modèle à l'autre (Fig. IV.44).

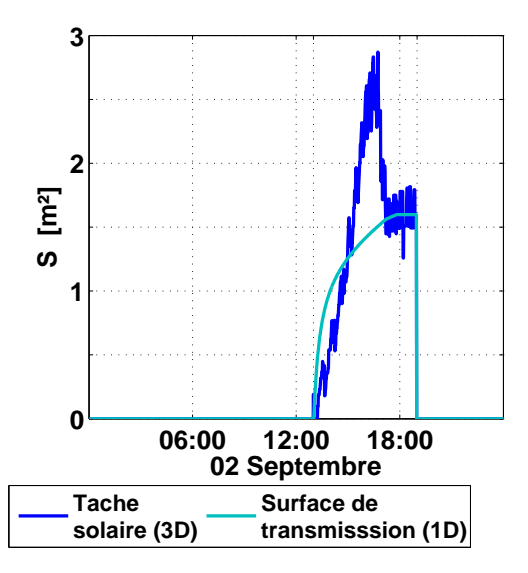

Figure IV.43 – Surface de transmission du rayonnement solaire pour le modèle 1D comparé à la surface de la tache solaire considérée pour le modèle 3D pour les 3 cellules orientées Ouest

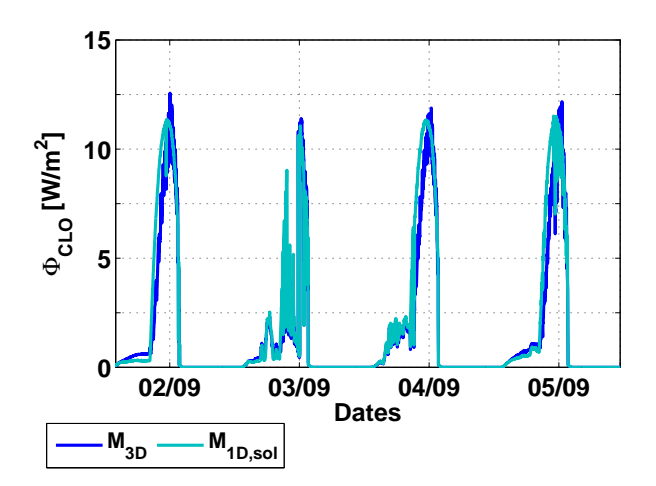

Figure IV.44 – Densités de flux CLO moyen absorbées par les parois des 3 cellules orientées Ouest

D'un autre côté, dans le modèle 3D, les apports solaires sont distribués sur l'ensemble des parois frappées par la tache solaire tandis qu'ils ne le sont qu'au niveau du sol avec  $M_{1D,sol}$ . Si les matériaux constituant le sol et les autres parois ont des caractéristiques thermiques semblables ou proches, le mode de distribution du rayonnement solaire aura moins d'impact sur la température d'air : que les apports énergétiques soient

absorbés par le sol ou les parois, la restitution vers le nœud d'air sera similaire. C'est le cas pour la cellule 1 dont la couche superficielle intérieure du sol est en bois et celle de chacune des parois en plâtre et pour la cellule 3 dont la couche superficielle de toutes les parois est en béton : les deux modèles donnent alors des résultats très proches.

Par contre, le mode de distribution du rayonnement solaire aura un impact sur les températures d'air si les matériaux de l'ensemble des parois n'ont pas les mêmes comportements thermiques : la restitution de l'énergie vers le nœud d'air est en effet différente lorsqu'une paroi est en béton que lorsque celle-ci est en plâtre ou en bois. Les écarts de températures d'air observés en après-midi au niveau de la cellule 2 peuvent s'expliquer ainsi. A ces moments de la journée, la tache solaire simulée par le modèle 3D touche le sol, dont la couche superficielle est en béton, mais surtout les parois Est et Nord constituées de plâtre et d'isolant, donc faiblement inerte, alors que  $M_{1D,sol}$  ne distribue le rayonnement solaire qu'au sol. Or nous avons pu observer que les parois de cette cellules chauffent fortement tandis que le sol ne chauffe que modérément en cas d'apports solaires importants (Fig. IV.40.b, Fig. IV.41.c et Fig. IV.41.d). La restitution d'énergie du sol vers le nœud d'air est donc inférieure à la restition des parois verticales vers le nœud d'air. Finalement, dans ce cas, pour des apports énergétiques globaux pourtant semblables (Fig. IV.44), le comportement thermique de la pièce est très différents qu'il soit simulé par le modèle 3D ou par  $M_{1D,sol}$ .

Ainsi, pour le calcul des températures d'air, le modèle 3D présente un intérêt particulier pour des cellules dont les constitutions des parois et leurs caractéristiques thermiques sont très différentes.

Enfin, le modèle 3D a toujours beaucoup d'intérêt pour le calcul des températures de surface, quel que soit la composition des parois des cellules : nous avons pu en effet observer que pour les 3 cellules étudiées, des hétérogénéités plus ou moins importantes existaient entre mailles d'une même paroi. Ces hétérogénéités sont bien prises en compte par le modèle 3D tandis que M<sub>1D,sol</sub> ne permet de calculer qu'une température par paroi (Fig. IV.41).

#### 4.3 Cellules orientées Sud

L'impact de l'orientation des cellules 1, 2 et 3 sur les performances des modèles 3D et  $M_{1D,sol}$  utilisés pour les simulations de leur comportement thermique est étudié dans cette section. Dans le cas présent, nous considérons que la fenêtre des cellules présentées précédemment n'est plus orientée Ouest, mais Sud. Les températures d'air simulées par les deux modèles pour les 3 cellules ainsi que les différences absolues entre elles sont présentées dans les graphiques de la figure IV.45.

Nous pouvons remarquer qu'à l'instar de ce qui avait été observé lorsque la fenêtre était orientée vers l'Ouest, quel que soit la cellule modélisée, les températures d'air calculées par M<sub>1D,sol</sub> sont toujours audessus de celles calculées par le modèle 3D complet. Les écarts avec les températures d'air calculées par le modèle 3D restent modérés :

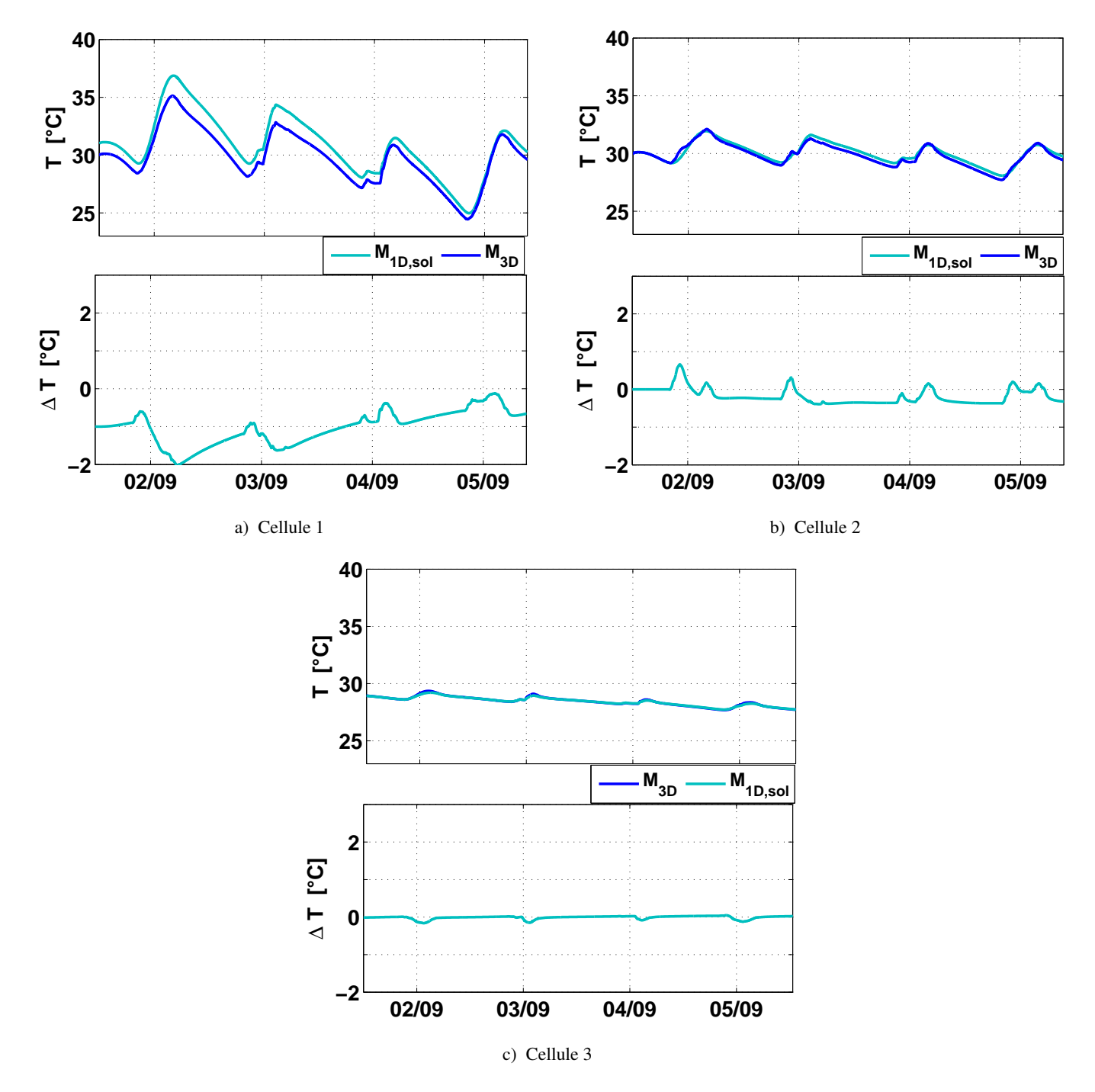

FIGURE IV.45 – Températures d'air calculées avec le modèle 3D et M<sub>1D,sol</sub> dans les trois cellules d'inertie différentes. En bas : Différences entre simulations

- pour la cellule 1, les 02 et 03 Septembre, ils atteignent marginalement 2 ˚C tandis qu'ils dépassent rarement 0,5 °C les 04 et 05 Septembre (Fig. IV.45.a);
- pour la cellule 2, sur toute la période de simulation, ils dépassent rarement 0,5 ˚C (Fig. IV.45.b)
- pour la cellule 3, sur toute la période de simulation, il restent de l'ordre de 0,1 ˚C (Fig. IV.45.c).

Les différences de températures d'air calculées par les deux modèles peuvent résulter directement des différences de flux CLO absorbés par les parois, issus d'un rayonnement solaire pénétrant dans la pièce traité de façon différente dans les deux modèles : ici, la surface de transmission de la fenêtre, modulant le rayonnement solaire transmis dans le cas de M<sub>1D,sol</sub> est légèrement plus grande que la tache solaire calculée par le modèle 3D (Fig. IV.46). Le rayonnement solaire global pénétrant dans la cellule et absorbé par les parois est alors généralement plus important dans M<sub>1D,sol</sub> que dans le modèle 3D (Fig. IV.47). D'ailleurs, quel que soit la cellule, les deux modèles donnent des températures d'air très proches les 04 et 05 Septembre, alors que les densités de flux CLO absorbées sont équivalentes et que le rayonnement solaire à une composante directe moins importante.

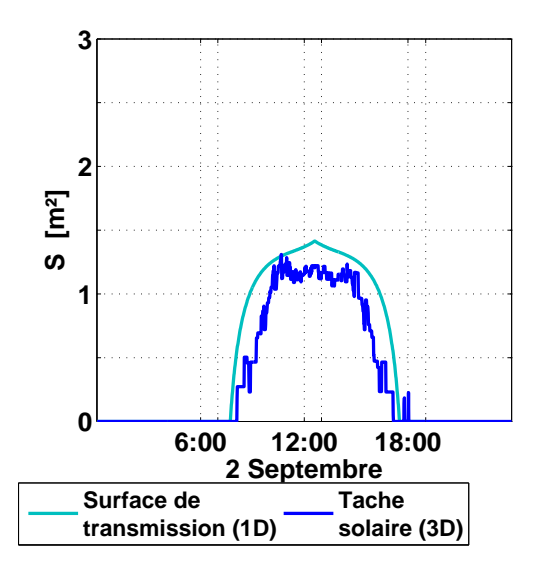

Figure IV.46 – Surface de transmission du rayonnement solaire pour le modèle 1D comparé à la surface de la tache solaire considérée pour le modèle 3D pour les 3 cellules orientées Sud

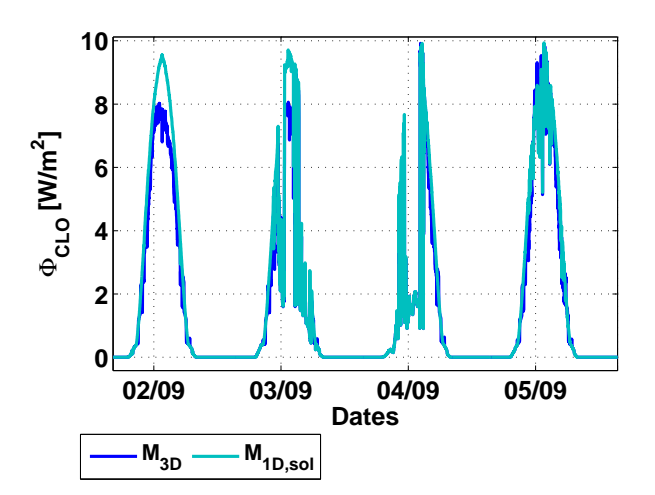

Figure IV.47 – Densités de flux CLO moyen absorbées par les parois des 3 cellules orientées Sud

Contrairement au cas où la fenêtre est orientée à l'Ouest, alors que la tache solaire touche plus régulièrement les parois verticales Nord et Est (Fig. IV.48.a) et est plus importante au niveau de la paroi Est, dans le cas où la fenêtre est au Sud, la tache solaire frappe plus souvent le sol (Fig. IV.48.b) et sa surface est plus grande au niveau du sol qu'au niveau des parois latérales. Alors, le fait de ne diluer le rayonnement solaire direct pénétrant dans la pièce qu'au sol dans M<sub>1D,sol</sub> ne constitue plus une hypothèse simplificatrice très importante : lorsque la fenêtre est orientée Sud, les rayonnements solaires sur parois verticales sont plutôt marginaux et influencent peu le comportement thermique de ces parois et de la cellule. Aussi, les différences de composition du sol par rapport aux autres parois, dans le cas de la cellule 2, n'ont alors que peu d'impact sur les températures d'air.

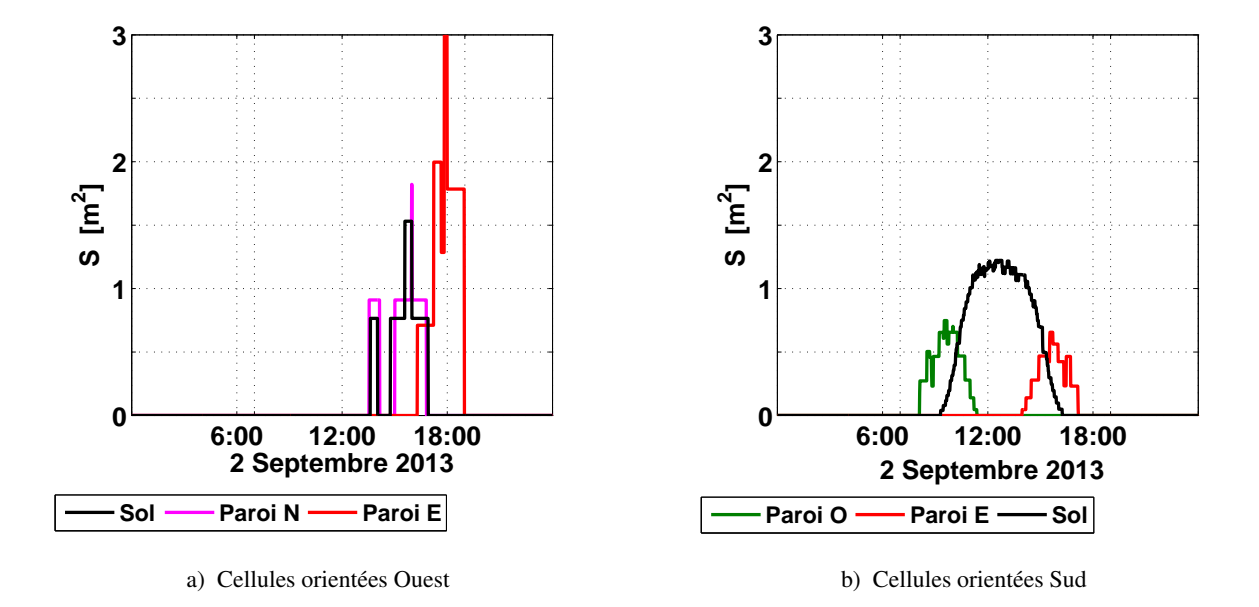

Figure IV.48 – Evolution de la surface de la tache solaire, selon paroi touchée, pour les trois cellules considérées en Septembre

Ainsi, dans le cas où la fenêtre des cellules est orientée Sud, M<sub>1D,sol</sub> présente des performances comparables au modèle 3D quelque soit la cellule. Les compositions et les comportements thermiques différenciés des parois et du sol n'ont pas autant d'influence que lorsque la cellule est orientée Ouest.

#### 4.4 Bilan des tests sur les 3 cellules

L'intérêt du modèle 3D présenté dans cette thèse est discuté dans ce chapitre pour différents types de cellules d'inertie différente. Ces cellules sont dans un premier temps introduites : il s'agit de trois pièces parallélépipédiques 3 m × 3 m × 3 m munies d'une petite fenêtre dont l'orientation sera Ouest ou Sud selon les tests. Les couches superficielles intérieures sont différentes d'une cellule à l'autre, si bien que leur comportement thermique est complètement différent : la cellule 1, dont les parois sont en plâtre et le sol en bois, a tendance à chauffer rapidement et monter assez haut en température, alors que la cellule 2, dont le sol est en béton, chauffe moins vite. Enfin, la cellule 3 dont les parois et sol sont en béton, chauffe moins vite.

Les simulations réalisées avec le modèle 3D et  $M_{1D,sol}$  pour ces trois cellules dont la fenêtre est orientée Ouest ont confirmé les différences de comportements thermiques en conditions réelles : les amplitudes de températures d'air journalières sont plus importantes pour la cellule 1 que pour la cellule 2, tandis que la température d'air dans la cellule 3 n'évolue quasiment pas pendant la journée.

Par ailleurs, nos tests ont démontré que le modèle 3D donne des résultats différents de  $M_{1D,sol}$ :

- au niveau des températures de surfaces, les hétérogénéités de températures au sein de parois touchées par la tache solaire sont importantes quand celles-ci sont en plâtre ou en bois, pour la cellule 1 ou les parois verticales de la cellule 2 et sont moindres quand elles sont en béton pour la cellule 3.
- au niveau des températures d'air, des écarts importants sont observables au niveau de la cellule 2 : nous avons pu en effet relever des écarts de températures d'air intérieur atteignant 2,5 ˚C. Des différences moins importantes de températures d'air ont été notées au niveau des cellules 1 et 3. Les différences ne sont pas attribuables directement aux modes de calcul des apports énergétiques solaires, qui demeurent sensiblement les mêmes quel que soit le modèle, mais au fait que ces apports sont dilués sur le sol dans M1D,sol d'un côté, et sur l'ensemble des parois frappées par la tache solaire avec le modèle 3D. Ainsi, si les constitutions et le comportement thermique des parois et du sol d'une cellule diffèrent, les comportements thermiques globaux simulés par les modèles seront différents.

Lorsque la fenêtre était orientée vers le Sud, des observations différentes ont été faites : les écarts entre M<sub>1D,sol</sub> et le modèle 3D sont plus importants au niveau de la cellule 1 et nous avons noté qu'ils tendent à s'atténuer, pour des flux CLO similaires, lorsque l'inertie des cellules augmente. Avec cette orientation, pendant la période étudiée, la tache solaire reste régulièrement au sol, si bien que les différences de constitution entre parois verticales et le sol n'expliquent pas les différences entre les sorties des modèles. Alors, une mauvaise distribution de rayonnement engendre plus d'erreur pour une cellule dont les matériaux constituant les couches superficielles intérieures des parois et du sol sont peu diffusifs et effusifs : ces surfaces de parois ont tendance à plus chauffer et les champs de températures y sont plus hétérogènes. Finalement, dans cette configuration, les écarts entre le modèle 3D et  $M_{1D,sol}$  demeurent faibles quel que soit la cellule, si bien que M1D,sol peut suffire pour le calcul de températures d'air.

#### Chapitre 5

#### Conclusions de la partie IV

Un modèle d'enveloppe de bâtiment fin a été développé et validé dans cette thèse. Ce modèle présente deux innovations notables :

- il présente l'intérêt de traiter les échanges de flux de façon tridimensionnelle, tenant compte des apports solaires de façon très précise en localisant la tache solaire.
- les équations différentielles régissant les températures d'air et de surfaces des parois de l'enveloppe sont résolues par un solveur spécifique, à pas de temps variable, parfaitement adapté pour tenir compte des fluctuations des conditions aux limites.

La validation du modèle, par confrontation des sorties du modèle à des mesures réalisées dans une cellule de BESTLab d'EDF R&D, a permis de montrer des performances intéressantes de celui-ci : le modèle permet d'obtenir les températures d'air de la cellule avec une erreur de l'ordre de 0,5 ˚C, comparable aux performances d'autres logiciels commerciaux, tandis que les champs de températures des surfaces des parois sont obtenues avec une précision du même ordre. La tache solaire est bien localisée et les hétérogénéités des températures des parois sont bien reproduites.

Dans cette partie, nous avons cherché à démontrer l'intérêt et les plus-values des innovations, en termes de précision de calcul d'un côté mais aussi pour des applications spécifiques d'un autre.

L'intérêt d'un échantillonnage à court pas de temps et de l'utilisation du solveur à pas de temps variable a été démontré dans un premier temps dans deux cas : lorsque la température de la cellule BESTLab est laissée en évolution libre et lorsque la cellule est chauffée. Dans les deux cas, des différences notables ont pu être constatées entre les simulations utilisant des entrées échantillonnées à différentes fréquences.

En évolution libre, les erreurs moyennes des températures d'air augmentaient très sensiblement lorsque les pas d'échantillonnage des entrées s'accroissaient :

- en mi-saison, elles passaient de 0,5 ˚C à 0,84 ˚C pour des entrées respectivement à la minute et à l'heure ;
- en été, elles passaient de 0,5 ˚C à 1,51 ˚C pour des entrées respectivement à la minute et à l'heure ;

Il a d'ailleurs été remarqué que pour les températures d'air, un échantillonnage des entrées à 10 minutes pouvaient suffire pour les retranscrire précisément.

De la même façon, les erreurs au niveau des températures de surfaces, mesurées par l'ensemble de sondes positionnées sur les parois, s'accroissaient avec le pas d'échantillonnage. Il a cependant été noté cette fois que des données à 10 minutes semblaient moins pertinentes pour suivre l'évolution de certaines températures de parois : les fluctuations de températures, liées en particulier aux variations de rayonnement solaire de la tache solaire, n'étaient pas bien reproduites.

Lorsque la pièce est chauffée pour suivre une consigne en température, grâce à un chauffage régulé, l'augmentation de l'échantillonnage a un impact non seulement sur les températures, mais aussi sur les puissances de chauffage calculées. Il a en effet été observé que les températures d'air de la cellule oscillaient avec plus d'amplitude autour de la consigne quand le pas d'échantillonnage était plus long. De la même façon, les puissances prédites oscillaient elles aussi autour de valeurs moyennes. Ainsi, au niveau du régulateur, l'allongement du pas d'échantillonnage a pour conséquence de simuler un régulateur mal réglé, loin de la réalité des mesures.

Nous avons pu ainsi observer dans ces tests que l'allongement du pas d'échantillonnage des entrées du modèle a deux conséquences sur le fonctionnement et la précision du modèle :

- les entrées, moyennées et lissées, altèrent la précision intrinsèque des simulations qui retranscrivent moins les fluctuations ;
- les entrées et les sorties, moins fluctuantes, entrainent un allongement des pas de temps d'intégration ce qui diminue les points de calculs.

L'intérêt de la modélisation tridimensionnelle et de la prise en compte de la tache solaire ont par la suite été mis en évidence en comparant les performances du modèle 3D à celles de deux modèles unidimensionnels plus classiques.

Nous pouvons retenir de cette étude que s'il s'agit de calculer la température d'air seule, les deux modèle 1D peuvent suffire, ceux-ci donnant des résultats comparables au modèle 3D. Par contre, s'il s'agit de connaître les champs de températures des surfaces des parois, pour des cartographies précises d'indices de confort par exemple, le modèle 3D est le seul adapté. D'ailleurs, une application de ce modèle pour la cartographie de la température opérative dans la pièce illustre l'intérêt du modèle 3D.

On a pu observer que le modèle 3D demeure de loin le modèle le plus précis, qu'il s'agisse d'évaluer la température d'air ou les champs de températures de paroi. Il génère ainsi une erreur moyenne de l'ordre de 0,5 ˚C pour les températures d'air contre des erreurs moyennes de l'ordre de 0,8 ˚C obtenues avec les deux modèles 1D. Au niveau des températures de surfaces, touchées ou non par la tache solaire, le modèle 3D donne des erreurs d'environ 0,6 ˚C pour l'ensemble des sondes étudiées quand les modèles 1D produisent des résultats moins précis, dont les erreurs restent entre 1 ˚C et 2 ˚C et dépassent régulièrement 1,5 ˚C.

A cette même période d'étude, les écarts résiduels entre la prédiction de température d'air du modèle 3D et M1D,sol peuvent dépasser 1 ˚C. Aussi, les résidus entre les températures de surface maximales prédites par le modèle 3D et le M1D,sol peuvent atteindre 22 ˚C pour la paroi Est, 15 ˚C pour la paroi sud et 5 ˚C pour le sol. Pour les parois ne recevant que du diffus les résidus sont de l'ordre de 1 ˚C.

En conditions contrôlées l'hiver, nous avons pu constater des écarts de prédiction importants entre les modèles. Si le modèle 3D permet de mieux appréhender la température d'air et les surchauffes, c'est surtout au niveau des puissances et des énergies pour le chauffage que les écarts sont notables : le modèle 3D surestime en effet les mesures de consommation de chauffage de 6,5 % quand  $M_{1D,parois}$  les surestime de 11 % et  $M_{1D,sol}$  de 22 %.

Enfin, l'intérêt du modèle 3D a été démontré pour trois autres cellules de dimensions identiques mais d'inerties différentes. Nos tests ont permis de montrer, lorsque ces cellules étaient orientées Ouest, des différences notables entre températures d'air prédites par le modèle 3D et par M1D,sol, en particulier au niveau de la cellule 2, pour laquelle des écarts entre modèles atteignaient 2,5 ˚C. Ces différences s'expliquent par le fait que le rayonnement solaire direct était projeté sur des parois différentes d'un modèle à l'autre : le modèle 3D considère la localisation reélle de la tache solaire alors que  $M_{1D,sol}$  dilue ce rayonnement sur le sol seulement. Le comportement thermique global de la cellule est alors d'autant plus différencié que les compositions et les comportements thermiques des parois considérées par l'un ou l'autre des modèles différent.

Au niveau des températures de surface, les hétérogénéités au sein d'une même paroi, non reproduites par M<sub>1D,sol</sub>, sont très importantes quand sa couche superficielle est en bois ou en plâtre, si bien que M<sub>1D,sol</sub> présente des écarts pouvant atteindre 20 ˚C avec les sorties du modèle 3D. Par contre, des hétérogénéités moins importantes et donc des écarts moindres, ne dépassant pas 5 ˚C, sont observés pour la cellule 3.

Par ailleurs, l'impact de l'orientation des cellules sur les performances comparées des deux modèles a été observé. Il a ainsi été noté que les différences entre températures d'air simulées par les deux modèles sont plus petites lorsque les cellules étaient orientées Sud : elles atteignent marginalement 2 ˚C et restaient sinon de l'ordre de 1 ˚C pour la cellule 1 peu inerte, dépassaient rarement 0,5 ˚C au niveau de la cellule 2 et 0,1 ˚C pour la cellule 3. Dans ce cas précis, la tache solaire reste plus souvent localisée au sol si bien que le rayonnement solaire concerne particulièrement le sol et marginalement les parois. Les différences de composition des parois n'expliquent plus les différences entre M1D,sol et le modèle 3D. Les différences observées sont alors liées aux différences de distribution du rayonnement solaire d'un modèle à l'autre : ces différences engendrent des écarts importants pour une cellule dont les matériaux constituant les couches superficielles intérieures des parois et du sol chauffent plus. Alors une cellule peu inerte est plus impactée que des cellules plus inertes. Finalement, dans cette configuration, M1D,sol peut suffire pour le calcul de températures d'air.

Cinquième partie

CONCLUSION GÉNÉRALE

## Principaux résultats

L'efficacité énergétique, en particulier dans le secteur du bâtiment, est un enjeu de premier ordre dans la lutte contre le bouleversement climatique, si bien que l'amélioration des performances énergétiques des nouvelles constructions est devenue une problématique importante. Dans ce contexte, de nouveaux concepts de bâtiments performants sont développés, favorisant l'utilisation des apports solaires d'un côté, améliorant la qualité de leur isolation d'un autre, tandis que le comportement des occupants et leur confort sont étudiés pour garantir la viabilité des solutions envisagées.

La modélisation numérique fournit des outils pour concevoir ces nouveaux bâtiments et permet d'appréhender les comportements thermiques et énergétiques de ces concepts. Cependant, la conception des Bâtiments Basse Consommation les rend très sensibles aux sollicitations internes et aux sollicitations climatiques : le moindre apport énergétique a un impact important sur sa dynamique thermique. Le besoin de précision et la complexité des couplages et interactions du bâtiment avec son environnement rendent donc indispensables des simulations dynamiques toujours plus réalistes. Cette thèse s'inscrit donc dans le contexte du développement des BBC et se focalise particulièrement sur la modélisation fine de l'impact des sollicitations sur le comportement dynamique thermique de tels bâtiments.

Les outils de thermique du bâtiment existants, souvent unidimensionnels, ne permettant pas de prendre en compte avec suffisamment de précision les apports énergétiques, un modèle a été développé dans le cadre de cette thèse. Celui-ci présente la particularité de considérer l'enveloppe d'un bâtiment en trois dimensions, calculant les échanges thermiques et les sollicitations aussi bien climatiques que du système de chauffage de façon dynamique. Le comportement thermique de l'enveloppe est alors déterminé par l'équation de la chaleur exprimée en 3D, la conduction régissant les échanges à l'intérieur même des murs tandis que les flux convectifs et radiatifs Courtes Longueurs d'Onde et Grandes Longueurs d'Onde définissent les conditions aux limites en surface des parois. Par ailleurs, un bilan sensible permet d'évaluer la température de l'unique nœud d'air considéré à l'intérieur de la pièce.

Le modèle présente la particularité de localiser la tache solaire sur la surface des parois, permettant de distribuer sur les murs le rayonnement direct pénétrant dans la pièce avec précision. Les flux CLO reçus par chaque facette du maillage sont alors déduits, considérant aussi le rayonnement diffus et les multiréflexions des faces considérées diffusantes, prises en compte via l'application de la méthode des radiosités. Enfin, un solveur utilisant un pas de temps d'intégration adaptatif a été sélectionné pour résoudre les équations différentielles mises en jeu. Le modèle ainsi implémenté permet de décrire le comportement thermique du bâtiment de façon dynamique avec précision et tenant compte des dynamiques des sollicitations qui l'impactent.

L'application de ce modèle requiert au préalable une phase de validation qui a été réalisée en deux étapes suivant la procédure BESTEST :

- une première étape d'intercomparaison des résultats de simulations avec des sorties de logiciels existants éprouvés, permettant de confirmer la cohérence du modèle ;
- une seconde étape de la validation passe par des confrontations avec des mesures réalisées en conditions réelles.

Dans cette optique, un protocole expérimental a été mis en place dans une des cellules de BESTLab d'EDF R&D. L'enceinte utilisée de dimensions 3m × 3m × 3m est fortement isolée et s'apparente à un BBC. Elle est équipée d'une paroi amovible munie d'une unique fenêtre, orientée Ouest tandis que les autres parois la séparent du laboratoire, une garde thermique y étant assurée. La pièce a été entièrement instrumentée de manière à suivre son comportement thermique : des sondes en température dispersées sur l'ensemble des parois, en surface et en leur sein, ont été complétées par une caméra infrarouge visant tantôt le sol, tantôt la paroi Est, pour permettre de cartographier les champs de températures surfaciques avec précision. Par ailleurs, des caméras dans le visible ont été installées pour suivre la tache solaire, tandis que d'autres sondes en températures, protégées du rayonnement solaire, ont été placées au milieu de la pièce, a trois hauteurs différentes afin de mesurer la température d'air en tenant compte d'une éventuelle stratification. Enfin des globes noirs ont permis de mesurer les températures radiantes en plein centre de la pièce. A l'extérieur, les données environnementales sont fournies par la station météorologique de BESTLab suppléée par la station météorologique du site des Renardières et un pyranomètre placé verticalement sur la paroi amovible de la cellule. L'ensemble de ces données sont utilisées soit pour les comparaisons, soit pour déterminer les conditions aux limites du modèle.

Cette validation a été réalisée en évolution libre pour deux périodes d'une semaine environ, en mi-saison et en été et en ambiance contrôlée en décembre :

- Les images dans le visible ont montré la bonne localisation de la tache solaire, sur les trois périodes, malgré de légers décalages liés aux dimensions des mailles et à des incertitudes dans la géométrie du bâtiment ;
- En évolution libre, nous avons pu constater que les champs de températures de surface des parois simulés coïncident bien avec les mesures réalisées par la caméra infrarouge, les différences repérées étant de l'ordre de 0,5 ˚C à 2 ˚C, confirmant ainsi la bonne prise en compte des flux radiatifs CLO hors et dans la tache solaire. Cependant des erreurs plus importantes, marginales, ont pu être observées, liées aux décalages de la tache solaire préalablement observés. Le comportement temporel des températures

de surface mesurées par les sondes placées sur les parois sont bien retranscrites par le modèle. Celui-ci tend cependant à surestimer ces températures en journée, en particulier lorsqu'il y a tache solaire et à les sous-estimer la nuit, pour des erreurs moyennes, en termes de RMSE, de 1 ˚C. Finalement, en ce qui concerne les températures d'air, des constats similaires ont pu être faits : elles sont surestimées par le modèle la journée et sous-estimées la nuit pour une erreur moyenne de 0,5 ˚C ;

• Lorsque la pièce est chauffée, le modèle d'enveloppe du bâtiment couplé à un système de chauffage régulé par un PID présente des performances intéressantes : en termes de températures d'air, les erreurs demeurent de l'ordre de 0,1 ˚C à 0,3 ˚C, pour une RMSE globale de 0,12 ˚C, alors que la puissance de chauffage est évaluée à quelques Watts près. Le biais global est de 5 W et l'erreur quadratique atteint 15,9 W, représentant 20 % de la puissance moyenne injectée chaque heure, celle-ci étant accrue pas des erreurs marginales plus importantes.

Les erreurs observées sont attribuables à des incertitudes liées au modèle thermique lui-même : certains flux, en particulier les flux convectifs, demeurent sensibles à calculer et emprunts d'erreurs, ceux-ci découlant de corrélations empiriques obtenues dans des conditions expérimentales spécifiques. Ensuite, certains paramètres du modèle demandent des précisions accrues, qu'il s'agisse de l'orientation exacte du bâtiment, des caractéristiques optiques de chaque verre du double vitrage ou de la localisation détaillée des infiltrations d'air dans la cellule. Enfin, la taille des mailles demeure un artéfact important dans la localisation de la tache solaire et donc dans la précision spatiale des champs de températures.

Malgré ces incertitudes, notre modèle donne des résultats satisfaisants. Par la suite, la pertinence du traitement 3D et de la prise en compte de la tache solaire, ainsi que celle de l'utilisation d'un solveur à pas de temps variable sont démontrés dans une quatrième partie.

L'utilisation d'un pas d'échantillonnage a l'intérêt de permettre de retranscrire les dynamiques réelles des conditions environnementales dont certaines, telles que le rayonnement solaire, varient rapidement. Le rallongement des pas d'échantillonnage a alors une double conséquence sur la précision des calculs :

- tout d'abord, les entrées lissées, altèrent la qualité intrinsèque des simulations qui disposent de conditions aux limites moins détaillées. Les résultats reproduisent alors moins les fluctuations observées ;
- ensuite, l'utilisation d'entrées moyennées entraîne un rallongement des pas de temps d'intégration et diminue donc le nombre de points de calcul.

Conséquemment, des différences sensibles sont notables lorsqu'on utilise des données d'entrées plus ou moins échantillonnées et les erreurs s'accroissent avec l'allongement des pas d'échantillonnage. Ainsi, en misaison, les erreurs sur les températures d'air passent de 0,5 ˚C à 0,84 ˚C lorsque l'échantillonnage passe de 1 minute à 1h, tandis qu'elles passent de 0,5 ˚C à 1,51 ˚C l'été, dans les mêmes conditions. D'ailleurs, il a pu être remarqué que s'il s'agit de calculer les températures d'air intérieur de la cellule, les entrées à 10 minutes peuvent suffire tandis que celles-ci ne sont pas assez précises pour permettre de retranscrire correctement les fluctuations des températures de surface des parois.

Par ailleurs, dans le cas où la pièce est chauffée, il a été observé que l'allongement du pas d'échantillonnage a des conséquences importantes sur le fonctionnement du régulateur du système de chauffage. Ainsi, plus le pas d'échantillonnage est long, plus les amplitudes d'oscillation de la température de la pièce autour de la consigne sont importantes, alors que les appels de puissance oscillaient fortement autour de valeurs moyennes, laissant penser que le régulateur est mal réglé.

Par la suite, l'intérêt de la modélisation tridimensionnelle avec prise en compte de la tache solaire a été montré en comparant les sorties du modèle 3D aux sorties de deux modèles unidimensionnels :

- $\bullet$  un modèle 1D, noté  $M_{1D,sol}$  dans lequel le rayonnement solaire direct est dilué sur le sol seul ;
- $\bullet$  un modèle 1D, noté  $M_{1D,parois}$  dans lequel le rayonnement solaire direct est dilué de façon homogène sur chaque paroi, au *pro rata* de la taille de la tache solaire censée la frapper.

Nous avons alors pu montrer que, dans le cas de BESTLab, ces deux modèles 1D présentent des résultats, en terme de température d'air, très proches et des performances légèrement moins intéressantes que celles du modèle 3D : sur la période d'étude, en Juillet, les RMSE de  $M_{1D,sol}$  sont de 0,85 °C contre 0,77 °C pour  $M_{1D,parois}$  et 0,50 °C pour le modèle 3D. Ces deux modèles présentent des résidus similaires, évoluant entre -1,8 ˚C et 1,8 ˚C alors que les résidus du modèle 3D restent entre -1˚C et 1 ˚C.

D'un autre côté, ces deux modèles unidimensionnels ne sont pas adaptés pour calculer des températures de surfaces, pour lesquelles les erreurs moyennes étaient entre 1 ˚C et 2,2 ˚C selon les sondes considérées. D'ailleurs, concernant M<sub>1D,sol</sub>, des résidus pouvant ponctuellement dépasser 19 °C au niveau de la paroi Est, 12 °C au niveau de la paroi Sud et 3 °C au niveau du sol ont pu être notés. Quant-à M<sub>1D,parois</sub>, ce modèle engendre des résidus comparables au niveau du sol et toujours élevés mais moins importants au niveau de la paroi Est et Sud, atteignant respectivement 15,4 ˚C et 10,2 ˚C.

Nous avons aussi constaté des écarts importants entre les sorties des 3 modèles en hiver : si le modèle 3D permet de mieux appréhender la température d'air et les surchauffes, c'est en particulier au niveau des puissances et des énergies de chauffage qu'on peut noter ses performances. Il permet en effet de légèrement surestimer les mesures d'énergie de chauffage de 6,5 % quand  $M_{1D,parois}$  les surestime de 11 % et  $M_{1D,sol}$  de 22 %.

Notons par ailleurs que l'intérêt d'une connaissance précise des champs de températures de surfaces a d'ailleurs été ensuite montré, au travers d'une application focalisée sur la cartographie d'un indice de confort : la température opérative.

Finalement, l'intérêt de la modélisation tridimensionnelle avec prise en compte de la tache solaire est prospecté dans le cas de trois cellules d'inerties différentes. Nous avons d'abord pu montrer que le modèle 3D avait un intérêt particulier pour une cellule de faible inertie. Ainsi :

• pour les cellules dont les parois étaient en plâtre ou en bois, les apports solaires tendaient à fortement

chauffer leurs surfaces, entrainant des différences de températures importantes en leur sein, pouvant dépasser 20 ˚C ;

• pour les cellules dont les parois étaient en béton, l'impact des apports solaires est moins important sur les températures des mailles touchées : les écarts de températures restaient alors de l'ordre de 5 ˚C.

Il a par ailleurs été démontré que les différences entre les températures d'air obtenues par le modèle 3D et M1D,sol évoluaient en fonction de l'inertie de la cellule et des différences de composition des parois. Lorsque les fenêtres des cellules étaient orientées Ouest, les différences les plus importantes, atteignant 2,5 ˚C, étaient observables au niveau de la cellule 2 dont les parois étaient en plâtre et le sol en béton. Ces écarts entre les deux modèles sont liés au fait que le modèle 3D considérait la tache solaire réelle projetée sur les parois touchées alors que  $M_{1D,sol}$  diluait le rayonnement direct au sol. Les différences de comportement thermiques des parois et du sol impliquent alors d'importants écarts de restitution de l'énergie au niveau du nœud d'air.

Enfin, nous avons pu observer l'impact de l'orientation des cellules sur les différences de températures d'air calculées par M<sub>1D,sol</sub> et par le modèle 3D, montrant qu'elles s'atténuaient lorsque les pièces étaient orientées Sud. Dans ce cas, la tache solaire se localise le plus souvent sur le sol et seulement marginalement sur les parois. Les apports solaires globaux considérés par M<sub>1D,sol</sub> et le modèle tridimensionnel sont alors très proches.

Cette thèse a donc permis le développement et la validation précise d'un modèle de thermique du bâtiment fin présentant les spécificités

- 1. d'utiliser un pas de temps d'intégration variable et adaptatif ;
- 2. d'être tridimensionnel ;
- 3. de prendre en compte de façon détaillée la distribution des apports solaires par localisation de la tache solaire.

Ce modèle a servi de prototype pour démontrer l'intérêt de ces innovations, dont chacune s'est d'ailleurs avérée pertinente à la fois du point de vue de la précision des calculs, mais aussi pour divers applications. Ce type de modèle pourrait donc devenir un standard et être développé pour devenir à terme une brique de logiciel de simulation détaillée de thermique de bâtiment utilisée dans les cas où une description thermique tridimensionnelle à pas de temps réduit est indispensable.

### **Perspectives**

Ce travail de thèse est focalisé sur la modélisation tridimensionnelle d'enveloppe de bâtiment avec prise en compte précise des apports énergétiques et des sollicitations climatiques. Nous pouvons maintenant envisager deux types de perspectives : les travaux à venir pourraient être dédiés à l'amélioration du modèle lui-même alors que des nouvelles applications du modèle pourraient être recherchées.

- 1. L'amélioration de la précision du modèle passe par l'optimisation du maillage : si la taille des mailles ont été l'objet d'une étude de sensibilité dans cette thèse, la discrétisation selon les plans des parois doit être optimisée : il s'agit de mieux localiser la tache solaire pour mieux appréhender la distribution des températures de surface, tout en limitant le temps de calcul. Cette optimisation ne peut passer par un affinement basique du maillage seul, car l'opération aurait pour conséquence d'accroître le temps de calcul de façon importante. D'ailleurs, le mailleur de HEAT 3D semble inadapté : celui-ci traitant la cellule comme un parallélépipède, les discrétisations de deux parois face à face sont les mêmes, alors qu'il semblerait intéressant d'adapter le maillage pour chaque paroi indépendamment des autres, regroupant par patching les mailles adjacentes subissant des mêmes sollicitations, constituant des macro-mailles et évitant certaines petites mailles superflues que nous avons actuellement.
- 2. La recherche de meilleures performances en termes de temps de calcul. Le nombre de maille pouvant être toujours important selon l'épaisseur des murs, l'optimisation du mailleur ne demeure pas la seule réponse possible pour résoudre cette problématique : des méthodes de réduction modales ou d'autres approches numériques innovantes devront être envisagées. Aussi, l'application de la parallélisation des calculs et l'utilisation de processeurs graphiques (GPU) (Obrecht, 2012) peut permettre d'accélérer les calculs.
- 3. Il s'agirait ensuite d'améliorer certains calculs dans le modèle. Celui des coefficients convectifs sur lesquels s'appuient les calculs d'échanges convectifs et qui sont obtenus à partir de corrélations empiriques plus ou moins pertinentes. Aussi, les corrélations d'échanges convectifs extérieurs nécessiteraient une prise en compte plus fine de l'environnement extérieur et de la géométrie du bâtiment. Notons cependant que pour des bâtiments basse consommation, fortement isolés, les échanges au niveau des surfaces extérieures des parois ont une incidence modérée sur la dynamique thermique à l'intérieur du

bâtiment. Les incertitudes inhérentes semblent donc moins importantes au niveau des parois opaques mais pourraient être non négligeables au niveau des vitrages.

4. Enfin, le modèle développé ne considère qu'un seul nœud d'air et néglige les différences de température dans le volume de la cellule ainsi que les mouvements d'air liés à la convection naturelle ou à l'effet dynamique des systèmes de chauffages et de ventilation. Les champs de température de surface des parois pouvant être très hétérogènes, les échanges de chaleur entre l'air intérieur et parois peuvent être très différents d'une maille à l'autre. Par ailleurs, si les températures d'air à proximité de parois sont directement liées aux températures de surface de celles-ci, celles du milieu de la pièce sont moins directement corrélées avec les températures des parois et donc différentes. Ainsi, en présence d'une tache solaire, les températures de surface sont plus élevées, les échanges convectifs sont accentués et un panache se créé. Les températures d'air sont localement plus élevées et globalement, elles sont très hétérogènes. Dans les perspectives de ce travail, il s'agirait donc de se rapprocher d'avantage de conditions réelles dans l'habitat en couplant le modèle d'enveloppe du bâtiment avec un modèle aéraulique, considérant les équations de la dynamique des fluides dans un modèle zonal ou en appliquant la méthode de Latice-Boltzmann (Obrecht, 2012).

Concernant les nouvelles applications de notre modèle, celui-ci pourrait permettre une étude approfondie des effets de ponts thermiques sur la dynamique thermique des bâtiments. Si pour les bâtiments basse consommation, un effort est fait pour éviter les ponts thermiques, pour d'autres types de constructions plus classiques, il pourrait être intéressant d'analyser de plus près leur prise en compte dans un modèle tridimensionnel.

Par ailleurs, il semble intéressant d'utiliser notre modèle d'enveloppe de bâtiment afin d'intégrer des matériaux à changement de phase dans la structure des parois des bâtiments de façon optimale. Les simulations d'intégration de ce type de matériau étaient jusqu'à maintenant basées sur des modèles unidimensionnels, sans prise en compte de tache solaire, ne permettant de localiser avec précision les endroits des parois sujettes à leur intégration. Le modèle permettrait ainsi de dimensionner et de connaitre avec précision leur effet sur l'inertie thermique bâtiment d'un côté, et sur son confort thermique d'un autre.

A plus long terme, l'objectif serait de pouvoir faire des calculs représentant des bâtiments entiers, au travers d'une modélisation multizone, afin d'étudier l'impact des innovations traitées dans cette thèse sur une échelle plus réaliste. Il sera alors envisageable de réaliser une modélisation précise et complète de bâtiment, tenant compte de son comportement thermique, de son environnement climatique et son intégration urbaine, du confort et du comportement de ces occupants.

199 Cette thèse est accessible à l'adresse : http://theses.insa-lyon.fr/publication/2014ISAL0106/these.pdf © [A. Rodler], [2014], INSA de Lyon, tous droits réservés

### Références

- AFNOR. (1995). AFNOR. NF EN ISO 7730 : Ambiances thermiques modérées Détermination des indices PMV et PPD et spécifications des conditions de confort thermique.
- Alamdari, F., & Hammond, G. P. (1983). Improved data correlations for buoyancy-driven convection in rooms. *Building Services Engineering Research and Technology*, *4*(3), 106–112.
- ASHRAE. (1997). ASHRAE Fundamentals Handbook, Part I : Heat Transfer, American Society of Heating Refrigeration and Air-conditioning Engineers.
- Aude, P., Tabary, L., & Depecker, P. (2000). Sensitivity analysis and validation of buildings' thermal models using adjoint-code method. *Energy and buildings*, *31*(3), 267–283.
- Awbi, H. B., & Hatton, A. (1999). Natural convection from heated room surfaces. *Energy and Buildings*, *30*.
- Barnaud, G. (1987). Optimisation de l'implantation d'une double cellule expérimentale dans le site EDF des Renardière (Rapport technique). EDF R&D.
- Beausoleil-Morrison, I. (2001). An algorithm for calculating convection coefficients for internal building surfaces for the case of mixed flow in rooms. *Energy and Buildings*, *33*(4), 351–361.
- Beausoleil-Morrison, I. (2002). The adaptive simulation of convective heat transfer at internal building surfaces. *Building and Environment*(37), p. 791–806.
- Belleudy, C. (2014). Démarche pour l'étude de l'impact des transferts d'air liés aux défauts d'étanchéité sur le comportement de l'enveloppe des bâtiments à ossature bois. *IBPSA France - Arras, France*.
- Birdsall, B., Buhl, W. F., Ellington, K. L., Erdem, A. E., & Winkelmann, F. C. (1990). Overview of the DOE-2 building energy analysis program, version 2.1 (Rapport technique  $N^{\circ}$  LBL-19735). Berkeley, CA, USA : Lawrence Berkeley National Laboratory.
- Blomberg, T. (1996). Heat conduction in two and three dimensions Computer Modelling of Building Physics Applications (Thèse de doctorat). Lund University,Lund Institute of Technology Department of Building Technology, Building Physics.
- Boukhris, Y., Gharbi, L., & Ghrab-Morcos, N. (2014). Coupling the building simulation tool ZAER with a sunspot model. case study in tunis. *Energy and Buildings*, *70*, 1 - 14.
- Boyer, H., Bastide, A., & Lauret, A. J. P. (2005). CODYRUN, outil de simulation et d'aide à la conception thermo-aéraulique de bâtiments. *Journée Thématique IBPSA*/*SFT Outils de simulation thermoaéraulique du bâtiment*.
- Bretagnon, P. (1982). Théorie du mouvement de l'ensemble des planètes. solution VSOP82. *Astronomy and Astrophysics*, *114*, 278–288.
- Bretagnon, P., & Francou, G. (1988). Planetary theories in rectangular and spherical variables. VSOP87 solutions. *Astronomy and Astrophysics*, *202*, 309–315.
- Brun, A., Spitz, C., Wurtz, E., & Mora, L. (2009). Behavioural comparison of some predictive tools used in a low energy building. *11th international IBPSA conference - Glasgow, Ecosse*.
- Buchlin, J. M. (2002). Convective heat transfer in a channel with perfored ribs. *Journal of Applied Fluid Mechanics*, *3*(4), 332–340.
- CENERG-ARMINE, G. (2000). Pleiades Tutorial pour PLEIADES 2.1 et COMFIE 5.0 pour Windows 95/98/NT (Rapport technique).
- CEREN. (2013). Données statistiques du CEREN (Rapport technique). Centre d'Etudes et de Recherches Economiques sur l'Energie (CEREN).
- Chesné, L., Duforestel, T., Roux, J. J., & Rusaouën, G. (2012). Energy saving and environmental resources potentials : Toward new methods of building design. *Building and Environment*, *58*, 199–207.
- Chlela, F. (2008). Développement d'une méthodologie de conception de bâtiments à basse consommation d'énergie (Thèse de doctorat). Université de La Rochelle.
- Churchill, S. W., & Usagi, R. (1974). A standardized procedure for the production of correlations in the form of a common empirical equation. *School of Chemical Engineering, University of Pennsylvania*.
- CIBSE. (1986). CIBSE guide, chartered institute of building services engineers.
- Clarke, D. W., Mohtadi, C., & Tus, P. S. (1987). Generalized predictive control part i. the basic algorithm. *Automatica*, *23*(2).
- Crawley, D. B., Hand, J. W., & Lawrie, L. K. (1999). Improving the weather information available to simulation programs. *Proceedings of Building Simulation'99*, *2*, 529–536.
- Crawley, D. B., Hand, W., Kummert, M., & Griffith, T. (2008). Contrasting the capabilities of building energy performance simulation programs. *Building and Environment*, *43*, 661–673.
- Crawley, D. B., Lawrie, L. K., Winkelmann, F. C., Buhl, W. F., Huang, Y. J., Pedersen, C. O., . . . and others (2001). ENERGYPLUS : creating a new-generation building energy simulation program. *Energy and Buildings*, *33*(4), 319–331.
- CSTB. (2000). Réglementation Thermique. Paris : CSTB.
- Datcu, S., Ibos, L., Candau, Y., & Matteï, S. (2005). Improvement of building wall surface temperature measurements by infrared thermography. *Infrared Physics* & *Technology*, *46*(6), 451–467.
- Dautin, S. (1997). Réduction de modèles thermiques de bâtiments : amélioration des techniques par modélisation des sollicitations météorologqiues (Thèse de doctorat). Université de Provence.
- David, D. (2010). Etude expérimentale de la convection naturelle aux abords de parois contenant des matériaux à changement de phase (Thèse de doctorat). Institut National des Sciences Appliquées de Lyon.
- Defraeye, T., Blocken, B., & Carmeliet, J. (2011). Convective heat transfer coefficients for exterior building surfaces : Existing correlations and CFD modelling. *Energy Conversion and Management*, *52*(1), 512– 522.
- Delcroix, B., Kummert, M., Daoud, A., & Hiller, M. (2012). Conduction transfer functions in TrnSys multizone building model : current implementation, limitations and possible improvements. *5th National Conference of IBPSA - USA*.
- de Villiers, J. P., Leuschner, F. W., & Geldenhuys, R. (s. d.). Centi-pixel accurate real-time inverse distortion correction. *Optomechatronic Technologies*, *7266*, 1-8.
- dos Santos, G. H., & Mendes, N. (2004). Analysis of numerical methods and simulation time step effects on the prediction of building thermal performance. *Applied thermal engineering*, *24*(8), 1129–1142.
- Duforestel, Bouia, H., Hartmann, O., Roux, J. J., & Krauss, G. (2008). Les outils de modélisation énergétique des bâtiments très basse consommation. *IBPSA France*.
- Escudero, A. (1989). Etude du comportement thermique des batiments. Proposition d'un modele a deux dynamiques. (Thèse de doctorat). INSA de Lyon, Lyon.
- ESRU. (1997). The ESP-r System for Building Energy Simulation : User Guide Version 9.
- Evseev, E. G., & Kudish, A. I. (2009). The assessment of different models to predict the global solar radiation on a surface tilted to the south. *Solar Energy*, *83*(3), 377–388.
- Feist, W. (2006). Passive House Measured Results.
- Flory-Celini, C. (2008). Modélisation et positionnement de solutions bioclimatiques dans le bâtiment résidentiel existant (Thèse de doctorat). Université Claude Bernard Lyon.
- Fryer, J. G. (1986). Lens distortion for close range photogrammetry. *Photogrammetric Engineering and Remote Sensing*, *52*(1), 51-58.
- Gao, Y., Roux, J. J., Teodosiu, C., & Zhao, L. H. (2004). Reduced linear state model of hollow blocks walls, validation using hot box measurements. *Energy and Buildings*, *36*(11), 1107 – 1115.
- Gharbi, L. (2005). Modélisation des échanges thermo-aérauliques dans les bâtiments en régime dynamique (Thèse de doctorat). Institut National des Sciences Appliquées de Lyon et Ecole nationale d'ingénieurs de Tunis.
- Giuliani, M., Avesani, S., & Oberegger, U. F. (2013). Quantitative comparison of massive walls thermal response among commercial software. *IBPSA Building Simulation - Chambéry, France*.
- Hazyuk, I., Ghiaus, C., & Penhouet, D. (2012). Optimal temperature control of intermittently heated buildings using model predictive control : Part i - building modeling. *Building and Environment*, *51*, 379-387.
- Hittle, D. C. (1979). Building loads analysis and system thermodynamics (BLAST) users manual (version 2.0) (Rapport technique N<sup>os</sup> E-153, vol. 1 and 2). Champaign, IL, USA : U.S. Army Construction Engineering Research Laboratory (USA-CERL).
- Howell, R. (1982). A catalog of radiation configuration factors (Mc Graw-Hill éd.). New York.
- Inard, C. (1988). Contribution à l'étude du couplage thermique entre un émetteur de chauffage et un local (Thèse de doctorat). Institut National des Sciences Appliquées de Lyon.
- IPCC. (2007). Climate Change 2007 : Synthesis Report. Contribution of Working Groups I, II and III to the Fourth Assessment Report of the Intergovernmental Panel on Climate Change. (Rapport technique).
- Jayamaha, S. E. G., Wijeysundera, N. E., & Chou, S. K. (1996). Measurement of the heat transfer coefficient for walls. *Building and Environment*, *31*(5), 399-407.
- Jensen, S. O. (1995). Validation of building energy simulation programs : a methodology. *Energy and Buildings*, *22*, 133–144.
- Judkoff, R. D. (1988). Validation of building energy analysis simulation programs at the solar energy research institute. *Energy and Buildings*, *10*(3), 221–239.
- Kajiya, J. T. (1986). The rendering equation. *ACM Siggraph Computer Graphics*, *20*, 143–150.
- Khalifa, A. J. N., & Marshall, R. H. (1990). Validation of heat transfer coefficients on interior building

surfaces using a real-sized indoor test cell. *International Journal Heat Mass Transfer*, *33*(10), 2219– 2236.

- Kosny, J., & Kossecka, E. (2002). Multi-dimensional heat transfer through complex building envelope assemblies in hourly energy simulation programs. *Energy and Buildings*, *34*(5), 445–454.
- La Gennusa, M., Nucara, A., Rizzo, G., & Scaccianoce, G. (2005). The calculation of the mean radiant temperature of a subject exposed to the solar radiation : a generalised algorithm. *Building and Environment*, *40*(3), 367 - 375.
- Liu, B. H. Y., & Jordan, R. C. (1961). Daily insolation on surfaces tilted towards to equator. *Trans ASHRAE*, *67*, 526–541.
- Manuel d'ENERGYPLUS. (2012). ENERGYPLUS engineering reference. The reference to EnergyPlus calculations.
- Manuel Dymola. (2015). Dymola : Environment for Object-oriented Modeling of Physical Systems. Dassault Systèmes AB.
- Manuel TRNSYS. (1996). TRNSYS Mathematical Reference.Solar Energy Laboratory Madison, United States, University of Wisconsin.
- Manz, H., Loutzenhiser, P., Frank, T., Strachan, P. A., Bundi, R., & Maxwell, G. (2006). Journal of experiments for empirical validation of solar gain modeling in building energy simulation codes Experimental setup, test cell characterization, specifications and uncertainty analysis. *Building and Environment*, *41*(12), 1784–1797.
- McAdams. (1954). Heat Transmission, McGraw-Hill Kogakusha.
- Min, T. C., Schutrum, L. F., Parmelee, G. V., & Vouris, J. D. (1956). Natural convection and radiation in a panel heated room. *ASHRAE Transactions 62*.
- Moujalled, B. (2007). Modélisation dynamique du confort thermique dans les bâtiments naturellement ventilés (Thèse de doctorat). Institut National des Sciences Appliquées de Lyon Lyon et ENTPE, Lyon.
- Mudry, F. (2002). Ajustage des paramètres d'un régulateur PID. Ecole d'ingénieurs du Canton de Vaud Département d'électricité et informatique.
- Narçon, S. (2001). Caractérisation des perception thermiques en régime transitoire. Contribution à l'étude de l'influence des interactions sensorielle sur le confort (Thèse de doctorat). Ecole Pratique des Hautes Etudes.
- Neymark, J., Judkoff, R., Knabe, G., Le, H. T., Dürig, M., Glass, A., & Zweifel, G. (2002). Applying the building energy simulation test (BESTEST) diagnostic method to verification of space conditioning equipment models used in whole-building energy simulation programs. *Energy and Buildings*, *34*(9), 917–931.
- Noel, J., Virgone, J., & Roux, J. J. (2005). Présentation et perspectives du logiciel CoDyBa.
- Obrecht, C. (2012). High performance lattice Boltzmann solvers on massively parallel architectures with applications to building aeraulics (Thèse de doctorat). Institut National des Sciences Appliquées de Lyon.
- Page, J. (2007). Simulating Occupant Presence and Behaviour in Buildings (Thèse de doctorat). Ecole polytechnique fédérale de Lausanne.
- Peiponen, K. E., Hartikainen, T., & Hämäläinen, R. M. K. (1989). Visualization of leakage flow in buildings.

*Optics* & *Laser Technology*, *21*(4), 273 - 275.

- Peuportier, B. L. P. (2001). Life cycle assessment applied to the comparative evaluation of single family houses in the french context. *Energy and buildings*, *33*(5), 443–450.
- Plessis, G., Kaemmerlen, A., & Lindsay, A. (2014). Buildsyspro : a modelica library for modelling buildings and energy systems. *10th International Modelica Conference*, 1161-1169.
- Pérez-Lombard, L., Ortiz, J., & Pout, C. (2008). A review on buildings energy consumption information. *Energy and Buildings*, *40*(3), 394 - 398.
- Raffenel, Y. (2008). Optimisation du contrôle thermique dans une habitation multi source (Thèse de doctorat). Ecole Centrale de Lyon.
- Reda, I., & Andreas, A. (2004). Solar position algorithm for solar radiation applications. *Solar Energy*, *76*(5), 577–589.
- Reda, I., & Andreas, A. (2008). Solar position algorithm for solar radiation applications. (Technical report). Golden, Colorado : National Renewable Energy Laboratory.
- Richalet, J., Rault, A., Testud, J. L., & Papon, J. (1978). Model predictive heuristic control : Applications to industrial processes. *Automatica*, *14*(5).
- Richieri, F. (2008). Développement et paramétrage de contrôleurs d'ambiance multicritères (Thèse de doctorat). Institut National des Sciences Appliquées de Lyon.
- Rodler, A., Roux, J. J., Virgone, J., Castet, H., Le Berre, R., Baranzini, M., & Hubert, J. L. (2014a). Expérimentation in situ sur la cellule bestlab pour la validation d'un modèle prenant en compte la tache solaire. *IBPSA France - Arras, France*.
- Rodler, A., Roux, J. J., Virgone, J., Eui-Jong, K., & Hubert, J. L. (2013). Are 3D heat transfer formulations with short time step and sun patch evolution necessary for building simulation ? *IBPSA Building Simulation - Chambéry, France*.
- Rodler, A., Virgone, J., & Roux, J. J. (2014b). Sun patch impact for the evaluation of operative temperatures distributions. *Study of Civil Engineering and Architecture*, *3*, 130–134.
- Rodler, A., Virgone, J., Roux, J. J., & Hubert, J. L. (2015). Development and validation of a three dimensional thermal transient numerical model with sun patch : Application to a low energy cell. *Energy and Buildings*, *87*, 425–435.
- Roux, J. J. (1984). Proposition de modèles simplifiés pour l'étude du comportement thermique des bâtiments (Thèse de doctorat). Institut National des Sciences Appliquées de Lyon.
- Seem, J. E. (1987). Modeling of heat transfers in buildings (Thèse de doctorat (Mechanical Engineering)). University of Wisconsin - Madison.
- Serres, L. (1997). Etude de l'impact d'une perturbation thermique locale de type tache solaire. Influence sur le confort thermique. (Thèse de doctorat). Institut National des Sciences Appliquées de Toulouse.
- Shampine, L. F., & Reichelt, M. W. (1997). The matlab ode suite. *SIAM J. Sci. Comput.*, *18*(1), 1–22.
- Shampine, L. F., Reichelt, M. W., & Kierzenka, J. A. (1999). Solving index-1 daes in matlab and simulink. *SIAM Rev.*, *41*(3), 538–552.
- Spitz, C. (2012). Analyse de la fiabilité des outils de simulation et des incertitudes de métrologie appliquée à l'efficacité énergétique des bâtiments (Thèse de doctorat). Université de Grenoble.
- Strachan, P. A., Kokogiannakis, G., & Macdonald, I. A. (2008). History and development of validation with the ESP-r simulation program. *Building and Environment*, *43*(4), 601–609.
- Sturrock, N. S. (1971). Localised boundary layer heat transfer from external building surfaces (Thèse de doctorat). Université de Liverpool.
- Suleiman, A. (2002). Evaluation par méthode inverse de la distribution de flux de chaleur parietaux d'une plaque plane verticale en présence d'une perturbation radiative (Thèse de doctorat). Institut National des Sciences Appliquées de Toulouse.
- Thellier, F., Monchoux, F., Bonnis-Sassi, M., & Lartigue, B. (2008). Modeling additional solar constraints on a human being inside a room. *Solar Energy*, *82*(4), 290–301.
- Tittelein, P. (2008). Environnements de simulation adaptés à l'étude du comportement énergétique des bâtiments basse consommation (Thèse de doctorat). Université de Savoie, Université de Savoie.
- Trombe, A., Serres, L., & Moisson, M. (1999). Solar radiation modelling in a complex enclosure. *Solar energy*, *67*(4), 297–307.
- Trombe, A., Suleiman, A., & Le Maoult, Y. (2003). Use of an inverse method to determine natural convection heat transfer coefficients in unsteady state. *Journal of Heat Transfer*, *125*, 1017–1026.
- Wall, M. (1997). Distribution of solar radiation in glazed spaces and adjacent buildings. a comparison of simulation programs. *Energy and Buildings*, *26*(2), 129–135.
- Wemhoff, A. P. (2012). Calibration of HVAC equipment PID coefficients for energy conservation. *Energy and Buildings*, *45*, 60-66.

# Sixième partie

# **ANNEXES**

#### Annexe A

### Angles solaires

La position du Soleil sur la voute céleste est déterminée par deux angles (Fig.VI.1) :

- 1. son élévation ou sa hauteru,  $h_{sun}$  ∈ [-90; 90], qui est l'angle exprimé en degré, formé par la direction du Soleil et le plan horizontal au lieu d'observation. Il s'agit de l'angle complémentaire à l'angle zénithal  $\theta_{\text{sun}}$ : h<sub>sun</sub> = 90 –  $\theta_{\text{sun}}$ ;
- 2. son azimut γsun qui est l'angle compris entre le méridien du lieu considéré et le plan vertical passant par le Soleil. γsun varie entre 0˚ et 360˚ à partir du nord dans le sens anti-trigonométrique : l'est est à 90˚, le sud à 180˚ et l'ouest à 270˚.

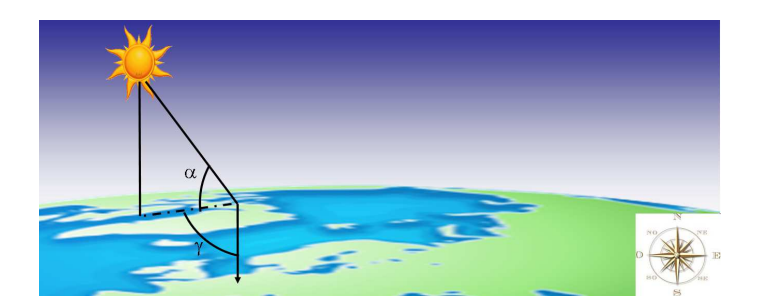

FIGURE VI.1 – Définition des angles solaires : α l'élévation du Soleil et  $\gamma$  son azimut.

Ces angles dépendent de la position géographique du lieu d'observation définie par sa latitude φ, sa longitude λ et le temps. Il existe des modèles de calculs de ces angles plus ou moins précis. Etant donné leur importance dans la détermination des effets de masque, nous avons opté pour la fonction sun position.m  $\frac{1}{1}$ implémentée sous Matlab par Reda et Andreas (2004, 2008). L'algorithme, basé sur la théorie séculaire des orbites planétaires développée par Bretagnon (1982) et précisée par Bretagnon et Francou (1988), permet de calculer les angles solaires avec une incertitude de ±0, 0003˚ sur une période s'étallant de l'année -2000 à l'année 6000. Par ailleurs cette procédure à l'intérêt de calculer les élévations et azimuts topocentriques, i.e du point de la surface de la Terre considéré, tenant compte de son altitude.

<sup>1.</sup> http://[www.mathworks.com](http://www.mathworks.com/matlabcentral/fileexchange/4605-sunposition-m)/matlabcentral/fileexchange/4605- sunposition-m

L'élévation topocentrique est donnée par la relation :

$$
h'_{\text{sun}} = \arcsin(\sin(\varphi) \cdot \sin(\delta') + \cos(\varphi) \cdot \cos(\delta') \cdot \cos(\omega')) \tag{V1.1}
$$

où δ' désigne la déclinaison solaire topocentrique résultant de la déclinaison solaire géocentrique <sup>2</sup> corrigée et ω' est l'angle de l'heure locale topocentrique. Le calcul de ces angles est détaillé par Reda et Andreas (2004, 2008).

Par ailleurs, l'élévation topocentrique est corrigée tenant compte de la réfraction atmosphérique, donnant l'élévation apparente  $h_{sun}$ :

$$
h_{\text{sun}} = h'_{\text{sun}} + \Delta e \tag{VI.2}
$$

Δe quantifiant la réfraction atmosphérique, calculée en fonction de la pression P moyenne annuelle (en millibar) et de la température moyenne annuelle T (en ˚C) par :

$$
\Delta e = \frac{P_{atm}}{1010} \frac{283}{273 + T_{atm}} \frac{1,02}{60 \tan \left(\alpha + \frac{10,3}{\alpha + 5,11}\right)}
$$
(VI.3)

Enfin l'azimut topocentrique  $\gamma_{sun}$  est donné par  $3$ :

$$
\gamma_{\text{sun}} = \arctan 2 \left( \frac{\sin (\omega')}{\cos (\omega') \sin (\varphi) - \tan (\delta') \cos (\varphi)} \right) \tag{VI.4}
$$

Les azimuts et élévations calculés pour périodes étudiées sont présentés dans la figure suivante (Fig. VI.2)

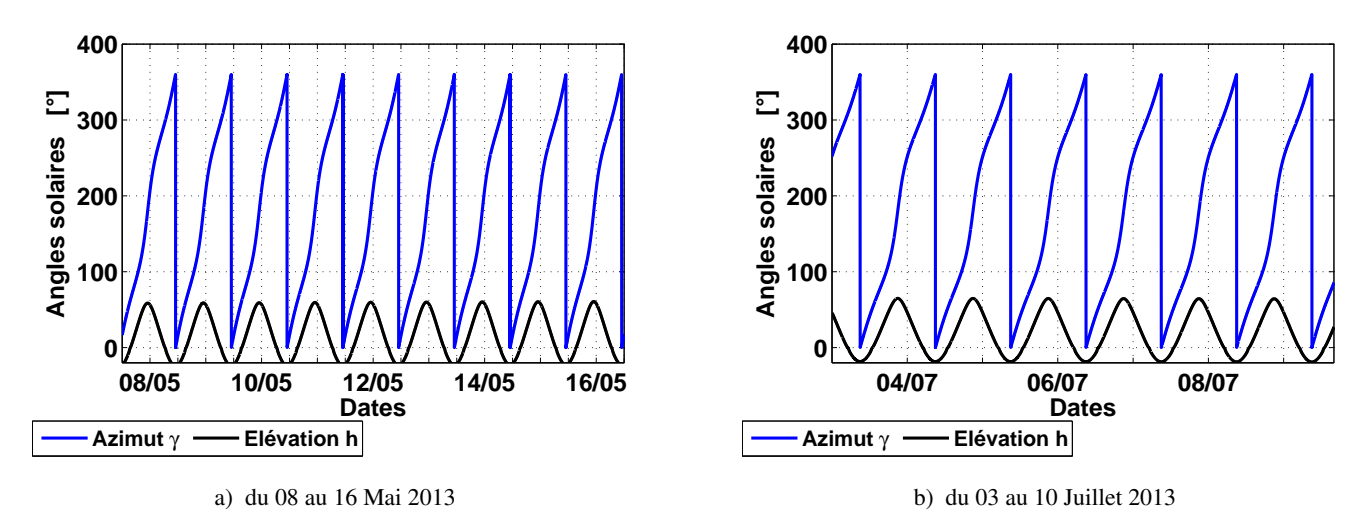

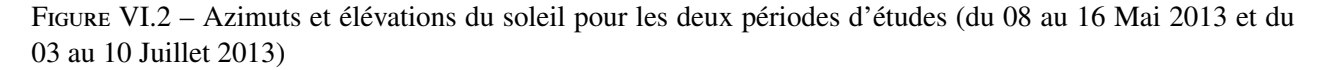

<sup>2.</sup> Géocentrique : qui se rapporte à un système de référence centré au centre de la Terre.

<sup>3.</sup> Précisons que la fonction trigonométrique arctan 2 donne l'angle entre la partie positive de l'axe des abscisses d'un plan, et le point considéré.

#### Annexe B

# Méthode de détermination des propriétés optiques des matériaux

Les mesures de réflectivité de matériaux reposent sur l'utilisation d'un spectromètre muni d'une sphère intégrante constituée d'une cavité sphérique dont l'intérieur revêt une peinture fortement réflective. La sphère comporte trois orifices pour le placement de l'échantillon, le passage du faisceau lumineux et le détecteur de rayonnement (Fig. VI.3).

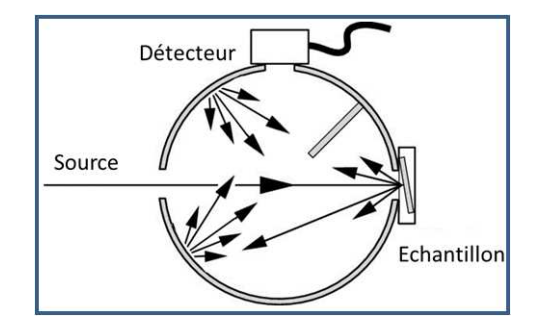

Figure VI.3 – Principe de la sphère intégrante (*source : www.newport.com*/*[Notes-techniques-Mesure-de](http://www.newport.com/Notes-techniques-Mesure-de-puissance-optique/139634/1036/content.aspx)[puissance-optique](http://www.newport.com/Notes-techniques-Mesure-de-puissance-optique/139634/1036/content.aspx)*/)

Un faisceau lumineux incident est uniformément réfléchi et diffusé à l'intérieur de la sphère afin que la lumière collectée en sortie forme un champ radiatif diffus dont l'intensité est mesurée en fonction de la longueur d'onde λ. La mesure de référence I<sub>R,λ</sub> est obtenue par réflexion du faisceau dans la sphère intégrante. La mesure de l'échantillon résulte de la réflexion du faisceau sur la surface de l'échantillon,  $I_{E,\lambda}$  . La réflectivité de l'échantillon est alors donné par la relation suivante :

$$
\rho_{\lambda} = \frac{I_{E,\lambda}}{I_{R,\lambda}} \tag{VI.5}
$$

Dans le cadre de notre étude, les réflectivités des matériaux composant l'intérieur de la cellule et de l'ARMAFLEX ont été déterminés dans le domaine des courtes longueurs d'ondes ainsi que dans l'infrarouge
proche et les grandes longueurs d'ondes.

Des mesures de réflectivité spectrale ont été effectuées par le CETHIL pour les CLO et par la société de mesure de propriétés thermiques INFLUTHERM<sup>tm</sup>, dans le cadre d'une collaboration entre le CETHIL, pour les GLO. Elles ont été réalisées sur des échantillons de placoplâtre, de contreplaqué et de bois, représentatifs des matériaux constitutifs respectivement des murs, de la porte et du sol, recouverts d'une couche de peinture gris mât. Nous avons ainsi pu constater que les courbes de réflectivités sur les longueurs d'ondes  $\lambda \in [0, 220, 2, 300]$  μm étant identiques pour les trois échantillons, les mêmes caractéristiques de réflectivité pour les CLO sur les parois internes revêtues de peinture grise mate ont donc été appliquées.

Chaque échantillon a été positionné selon sa verticale et son horizontale afin de quantifier l'influence de l'orientation des fibres constitutives du matériau sur la mesure. Nous avons ainsi pu noter que pour chacun des échantillons, les réflectivités obtenues pour les positions horizontales et verticales restaient sensiblement les mêmes.

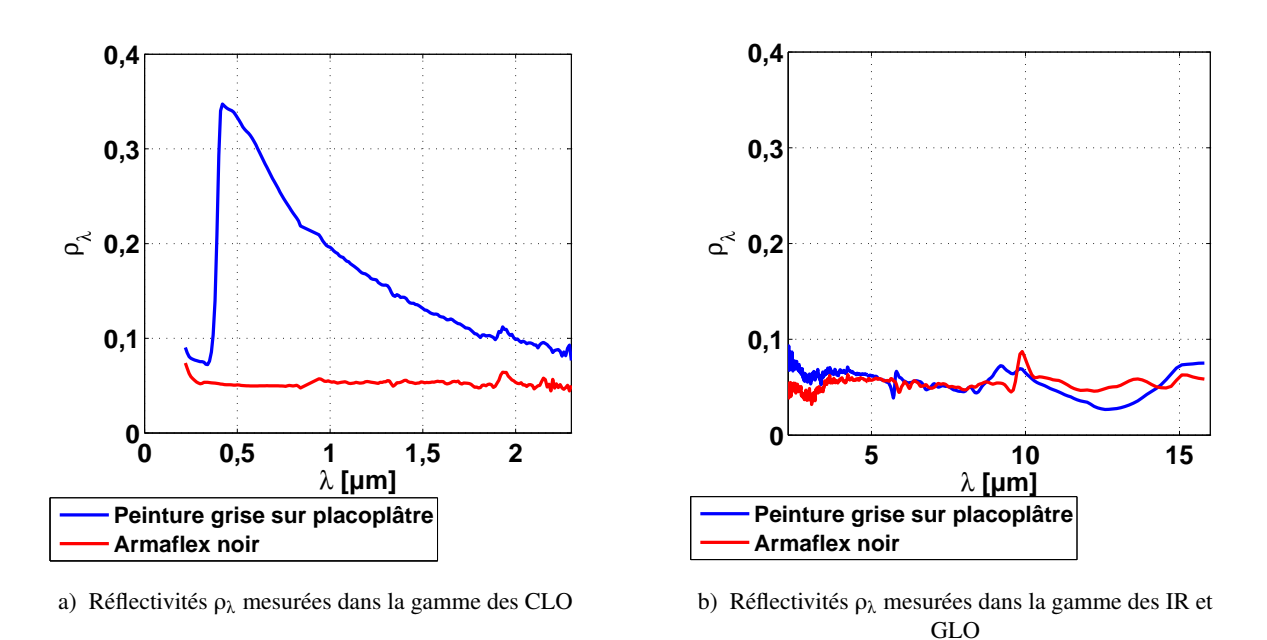

Les mesures de réflectivité présentées dans les figures VI.4.a et VI.4.b.

FIGURE VI.4 – Mesures spectrales des réflectivités  $\rho_{\lambda}$ 

A partir de ces mesures nous pouvons déterminer l'émissivité totale directionnelle epsilon (T,  $\vec{u}$ ) d'une surface à température T et dans la direction  $\vec{u}$  pour les trois domaines des longueurs d'ondes étudiés (CLO -IR et GLO). Celle-ci est calculée selon la relation :

$$
\varepsilon(T, \vec{u}) = \frac{\int_{\lambda_1}^{\lambda_2} \left(1 - \rho_{\lambda}(T, \vec{u}) L_{\lambda}^0(T) d\lambda\right)}{\int_{\lambda_1}^{\lambda_2} L_{\lambda}^0(T) d\lambda}
$$
(VI.6)

Définissant  $\rho_{\lambda}(T, \vec{u})$  la réflectivité monochromatique totale directionnelle mesurée,  $\lambda_1$  et  $\lambda_2$  les longueurs

d'ondes délimitant le domaine d'intégration et  $L^0_{\lambda}$  (T) la luminance spectrale donnée par :

$$
L^0_{\lambda}(T) = \frac{C_1}{\lambda^5} \frac{1}{\exp\left(\frac{C_2}{\lambda \cdot T} - 1\right)}
$$
(VI.7)

Avec C<sub>1</sub> = 1, 19.10<sup>8</sup>W $\mu$ m<sup>4</sup>/m<sup>2</sup> et C<sub>2</sub> = 14388 $\mu$ mK. Il en découle les coefficients optiques résumés dans le tableau VI.1 :

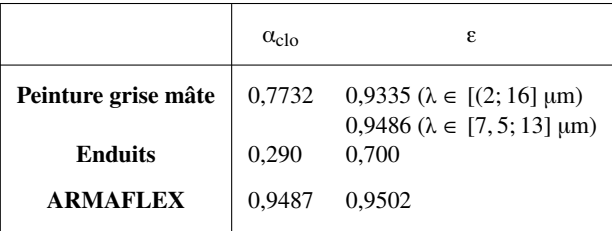

Table VI.1 – Coefficient d'absorption et d'émissivité de la peinture, des enduits et de l'ARMAFLEX

### Annexe C

# Entrées du modèle de BESTLab

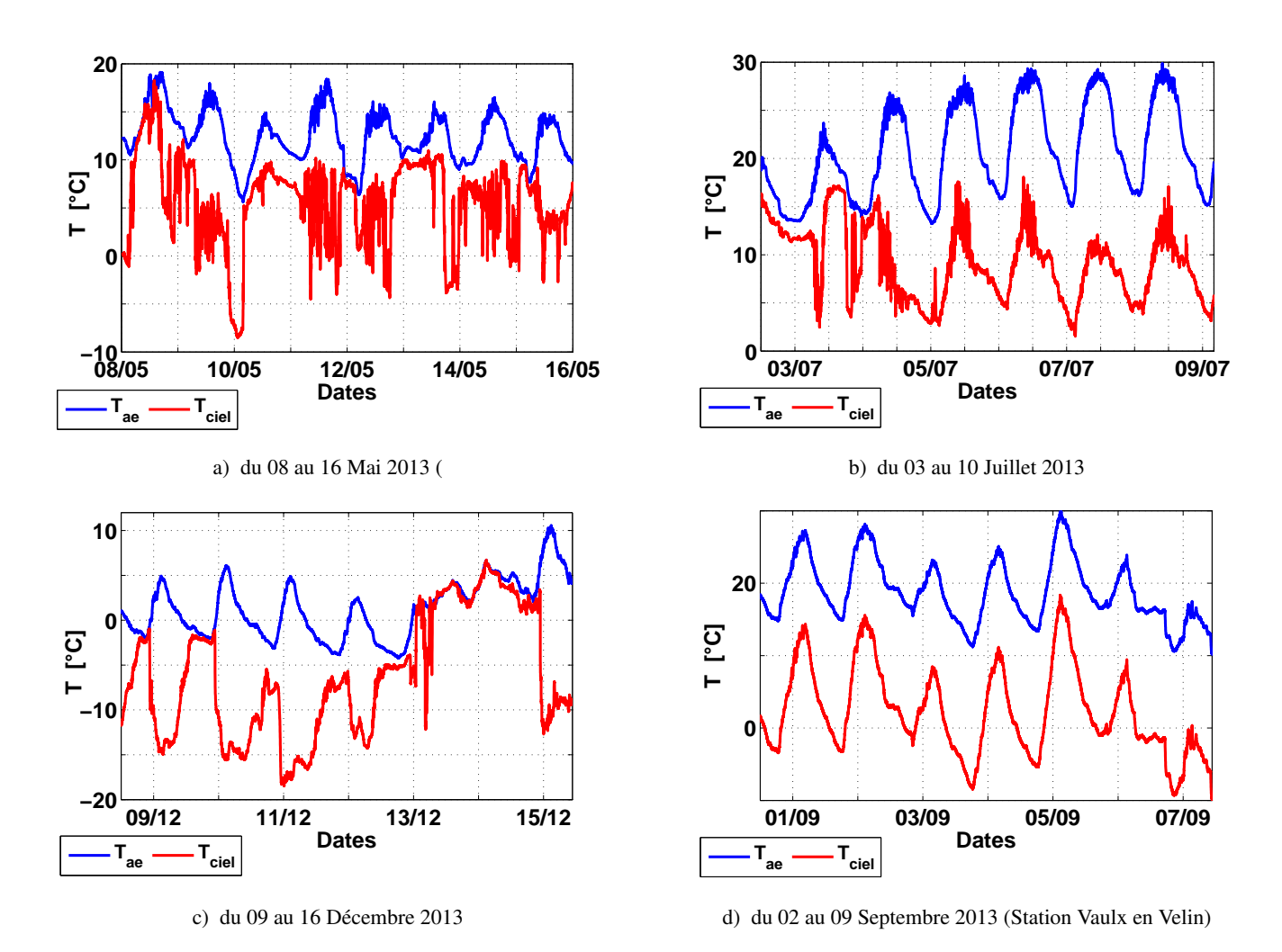

Figure VI.5 – Températures extérieures et températures de ciel pour les quatre périodes d'étude sur le site de BESTlab et de la station météorologique de Vaulx-En-Velin

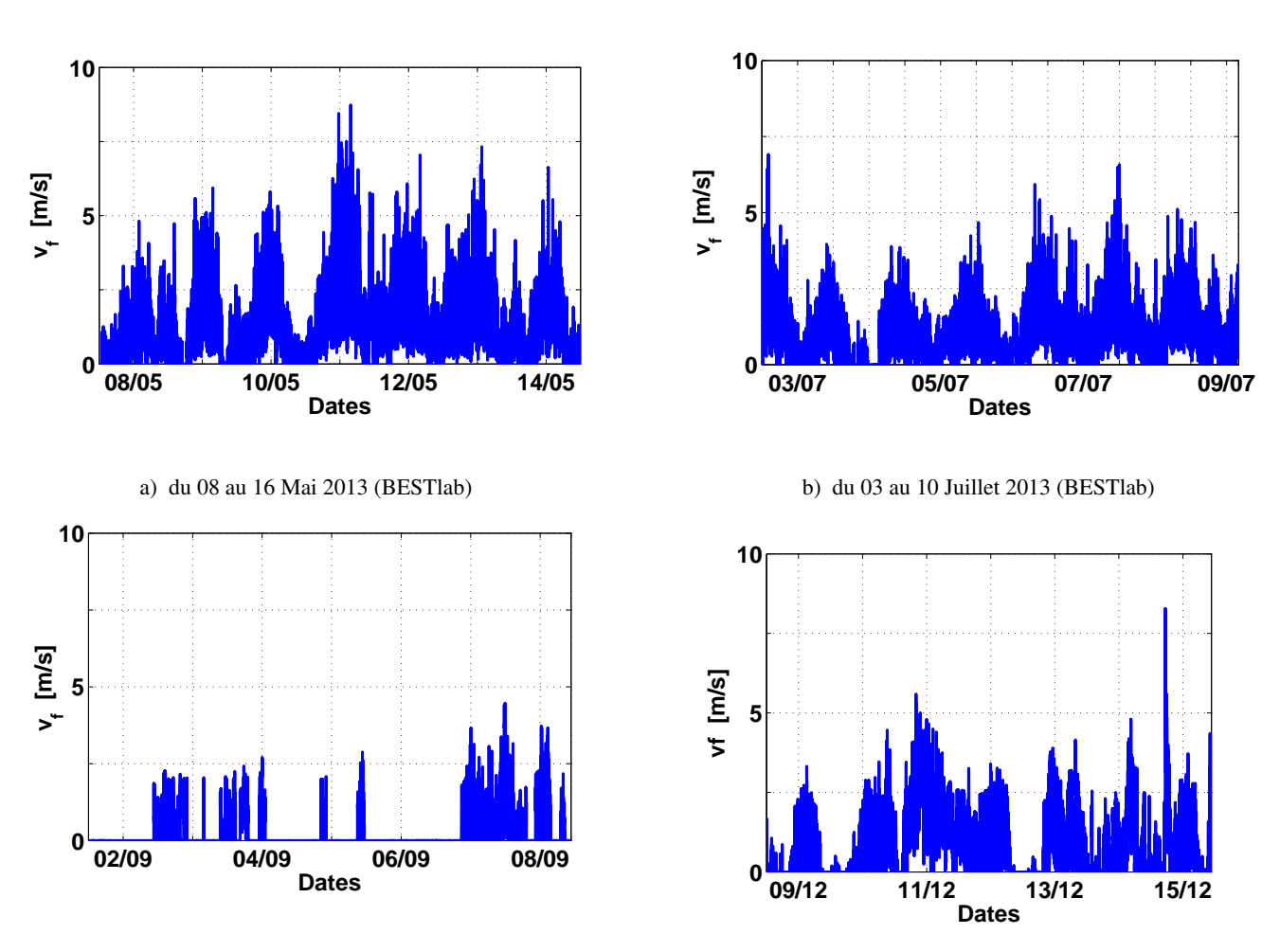

c) du 09 au 16 Décembre 2013 (BESTlab)

d) du 02 au 09 Septembre 2013 (Station Vaulx en Velin)

Figure VI.6 – Vitesses de vent mesurées pour les quatre périodes d'étude sur le site de BESTLab et de la station météorologique de Vaulx-En-Velin

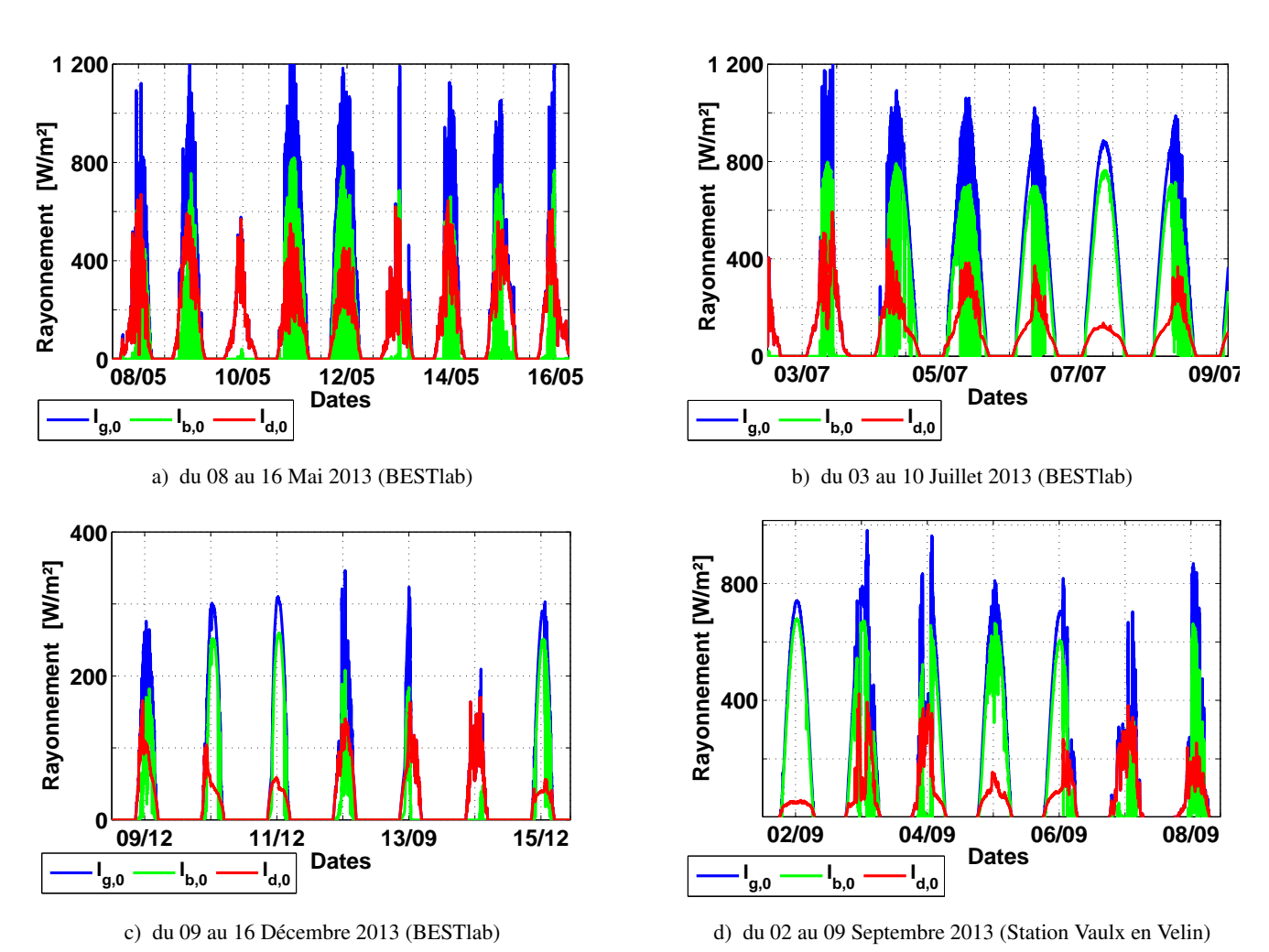

Figure VI.7 – Rayonnement solaire global horizontal et ses composantes directes et diffuses pour les quatre périodes d'étude sur le site de BESTlab et de la station météorologique de Vault En Velin

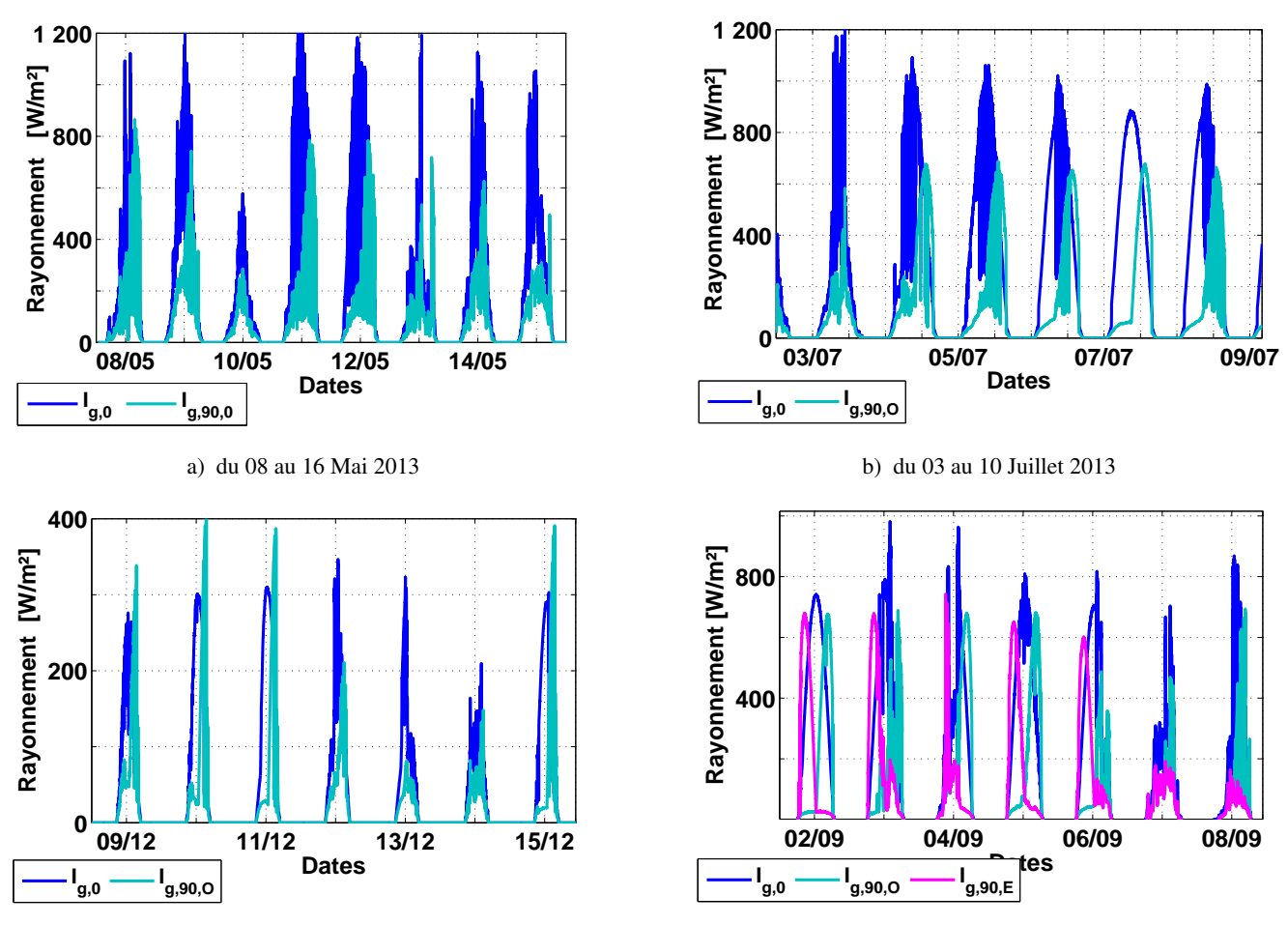

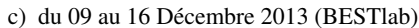

d) du 02 au 09 Septembre 2013 (Station Vaulx en Velin)

Figure VI.8 – Rayonnement solaire global horizontal et reçu par un plan vertical orienté Ouest pour les trois périodes étudiées sur BESTLab et à la station de Vaulx-En-Velin (rayonnement global vertical Est et Ouest)

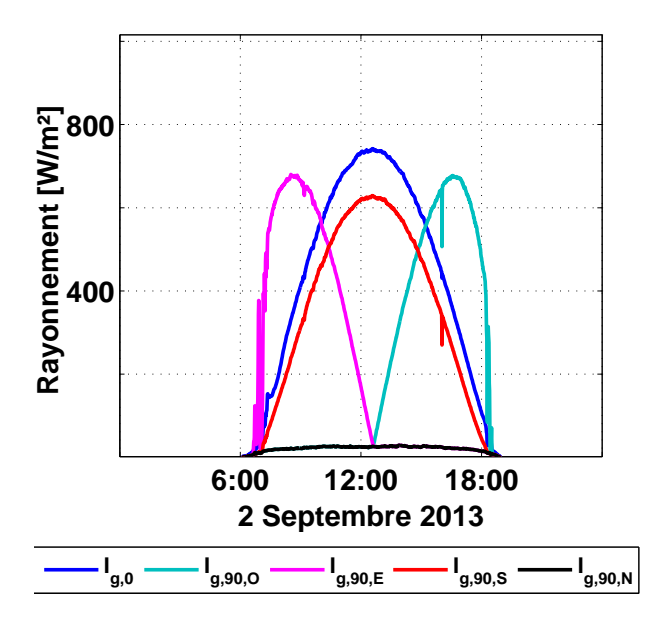

Figure VI.9 – Rayonnement solaire global horizontal et reçu par un plan vertical orienté Ouest et Est le 02 Septembre 2013 à la station de Vaulx-en-Velin

### Annexe D

### Traitement des images dans le visible

La caméra *Gopro* permettant les prises de vue dans le visible est équipée d'un objectif grand-angle afin de couvrir complètement la surface du sol. Cependant, ce type d'objectif à l'inconvénient de produire des images distordues. On observe en effet que les arêtes entre le sol et les autres parois sont courbes, ni parallèles, ni rectilignes (Fig. VI.10)

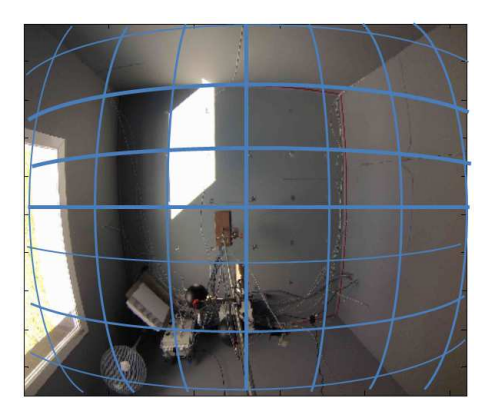

Figure VI.10 – Distorsion des images dans le visible de type barillet

Une procédure de correction de l'image a été mise en place sur la base d'une transformation appliquée aux coordonnées (x<sub>dist</sub>, y<sub>dist</sub>) localisant les pixels de l'image initiale. La distorsion observée étant de type barillet radiale centrée sur le centre de l'image  $(x_c, y_c)$  (Fig. VI.10), les nouvelles coordonnées  $(x_{cor}, y_{cor})$ des pixels sont données par la relation (de Villiers et al., s. d.) et (Fryer, 1986) :

$$
\begin{cases}\n x_{\text{corr}} = x_{\text{dist}} + (x_{\text{dist}} - x_{\text{c}}) \cdot \sum_{i=1}^{\infty} K_i . r^{2i} \\
y_{\text{corr}} = y_{\text{dist}} + (y_{\text{dist}} - y_{\text{c}}) \cdot \sum_{i=1}^{\infty} K_i . r^{2i}\n\end{cases}
$$
\n(VI.8)

Définissant K<sub>i</sub> les coefficients de distorsion et r =  $\sqrt{(x_{dist} - x_c)^2 + (y_{dist} - y_c)^2}$ .

La série  $\sum_{i=1}^{\infty}$  $\sum_{i=1}^{\infty} K_i \cdot r^{2i}$  est théoriquement infinie. Cependant, on s'est contenté dans le cadre de notre étude de ne considérer que les deux premiers termes, tronquant cette série à partir du terme  $K_3.r^6$ .

Les coefficients  $K_1$  et  $K_2$  ont alors été déterminés par tests de performances successifs dont le principe est de calculer la courbure des arêtes entre sol et autre parois. Dans cette optique, ces arêtes ont été repérées sur l'image grâce à un ruban rouge que l'on voit sur la figure VI.10. Les points dessinant ces arêtes sont alors mathématiquement reliés selon une fonction polynômiale du second degré  $y = a.x^2 + b.x + c$ . L'objectif de la transformation étant de limiter la courbe des arêtes, il s'agit alors de calculer K<sub>1</sub> et K<sub>2</sub> tels que a  $\rightarrow 0$ , de telle sorte que les arêtes dessinent une droite d'équation  $y = bx + cv$ .

Les résultats de cette procédure montrent que la correction est optimale pour  $K_1 = 135$  et  $K_2 = 0,425$ . Nous obtenons alors une fonction polynômiale de second degré avec a  $\approx 10^{-6}$ m<sup>-2</sup> contre a  $\approx 10^{-3}$ m<sup>-2</sup> sans correction. La distorsion est alors quasiment corrigée : les arêtes qui apparaissent en blanc semblent redressées (Fig. VI.11.a et VI.11.b).

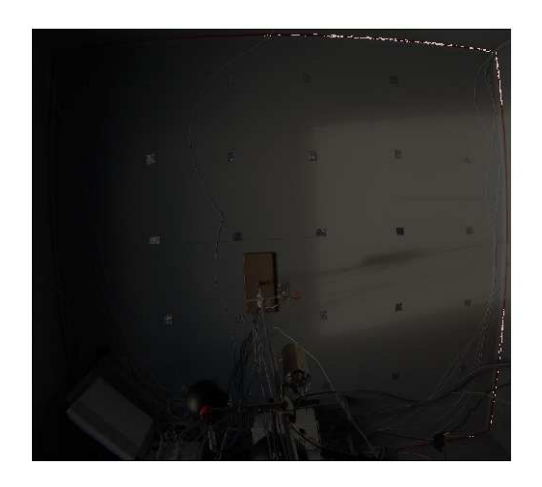

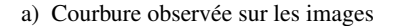

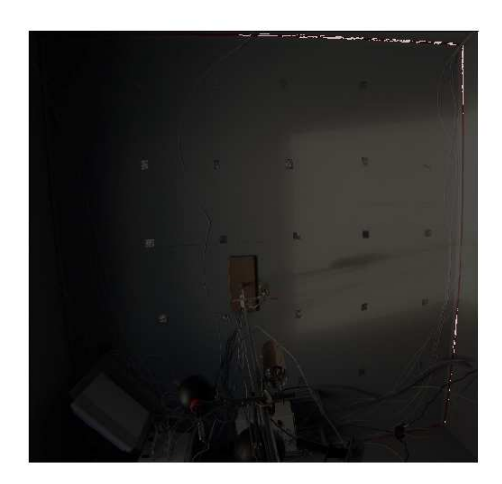

a) Courbure observée sur les images b) Correction de la courbure des images

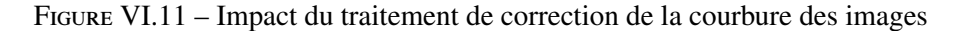

Nous avons cependant remarqué une autre déformation de l'image liée au niveau et l'assiette approximative de la caméra. Il apparait effectivement un effet de perspective : les arêtes des parois de côtés, censées être parallèles, semblent se rejoindre si elles sont prolongées (Fig. VI.11.b). Une correction de perspective, dont le principe est d'allonger progressivement les distances entre points de même ordonnées, a été appliquée afin de garder constante la distance entre points censés être parallèles. Il en résulte des images beaucoup moins distordues, dont les arêtes semblent bien parallèles (Fig VI.12).

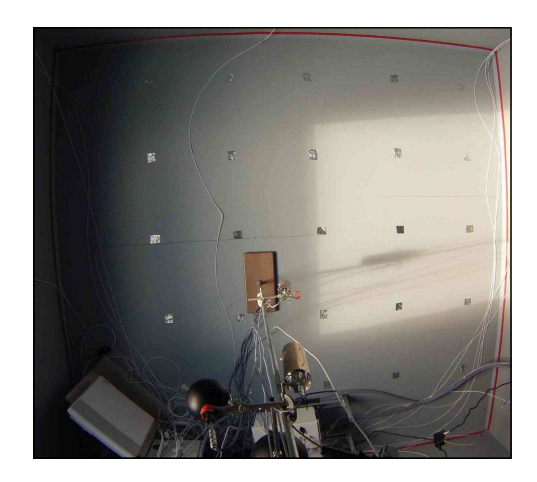

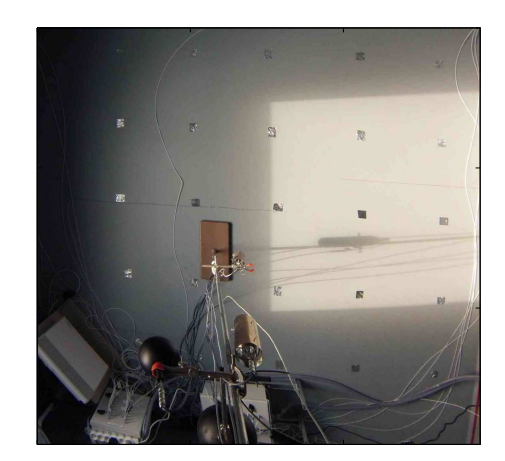

a) Image initiale b) Image finale (corrigée et centrée)

Figure VI.12 – Résultat finale du traitement et du recadrage des images dans le visible

#### FOLIO ADMINISTRATIF

### THESE SOUTENUE DEVANT L'INSTITUT NATIONAL DES SCIENCES APPLIQUEES DE LYON

NOM : **RODLER** DATE de SOUTENANCE : 25 Novembre 2014

Prénoms : **Auline Marie** 

#### TITRE : **MODÉLISATION DYNAMIQUE TRIDIMENSIONNELLE AVEC TACHE SOLAIRE POUR LA SIMULATION DU COMPORTEMENT THERMIQUE D'UN BÂTIMENT BASSE CONSOMMATION**

NATURE : **Doctorat** Numéro d'ordre : 2014ISAL0106

Ecole doctorale : **Mécanique, Énergétique, Génie Civil, Acoustique (MÉGA)** 

Spécialité : **Génie Civil** 

RESUME : Cette thèse s'inscrit dans le contexte du développement de Bâtiments Basse Consommation. La conception de telles constructions les rend sensibles aux sollicitations internes liées à l'occupation ou au chauffage, et aux sollicitations climatiques. Aussi, les outils de thermique du bâtiment existants ne sont pas adaptés pour simuler assez fidèlement ce type de bâtiments, si bien qu'un modèle tridimensionnel et dynamique a été développé ici. Celui-ci présente plusieurs particularités : il s'appuie sur une discrétisation spatiale optimisée des parois, la tache solaire y est localisée et l'intégration des dynamiques des conditions environnementales est assurée par un solveur numérique à pas de temps adaptatif et un seul nœud d'air est considéré.

La validation du modèle s'est faite par inter-comparaison avec des logiciels existants et suivant une confrontation avec des mesures en conditions réelles réalisées dans une cellule de BESTlab d'EDF R&D. Un suivi visuel de la tache solaire a permis de confirmer sa bonne localisation par notre modèle. Des mesures de température en surface complétées par des cartographies thermographiques ont été comparées aux champs de températures simulés, montrant une bonne concordance. Les comparaisons de températures d'air mesurées et simulées ont montré des résidus ne dépassant pas 1,5 °C, pour des erreurs moyennes de 0,5 °C.

La pertinence des deux principales innovations du modèle a été ensuite démontrée : l'utilisation d'entrées échantillonnées à la minute associées à un solveur à pas de temps adaptatif permet de minimiser les erreurs de simulation : en mi-saison, les résidus maximaux sont respectivement de 1 °C et 2 °C pour des entrées à la minute et à l'heure, pour des erreurs moyennes de 0,5 °C et 0,84 °C. Des erreurs plus importantes sont constatées en été, alors qu'en hiver, les températures d'air simulées tendent à plus osciller autour de la consigne quand le pas d'échantillonnage des entrées s'allonge.

Deux modèles unidimensionnels, représentatifs de modèles courants, M<sub>1D,sol</sub> diluant le rayonnement solaire sur le sol seul et M<sub>1D,parois</sub> le distribuant de façon homogène sur les parois au *pro rata* de la taille de la tache solaire censée les frappées, ne dégradent que légèrement la précision des calculs de température d'air. Cependant, ces modèles 1D ne permettent pas de calcul des champs de températures sur les parois si bien qu'ils présentent des erreurs locales dépassant 20 °C aux endroits touchés par la tache solaire. Enfin en hiver, le modèle 3D permet de prédire des consommations de chauffage surestimées de 6,5 % quand M<sub>1D,parois</sub> les surestime de 11 % et M<sub>1D,sol</sub> de 22 %. Les améliorations apportées par notre modèle ont été confirmées pour d'autres types de cellules. D'ailleurs des écarts plus importants entre M<sub>1D,sol</sub> et le modèle 3D ont été observés pour une cellule dont parois et sol ont des compositions très différentes, alors que l'orientation a aussi un impact.

Ce travail confirme la nécessité de représenter finement les phénomènes physiques pour des locaux basse consommation. Des améliorations sont à intégrer, comme la description de l'anisothermie de l'air intérieur.

MOTS-CLES : **modélisation, transferts de chaleurs tridimensionnels, tache solaire, validation, bâtiment basse consommation, sollicitations rapides, confort, inertie** 

Laboratoire (s) de recherche : **CETHIL (CETHIL (Centre d'Energétique et de Thermique de Lyon, UMR 5008)**

Directeur de thèse: **Joseph VIRGONE**

Président de jury : **Christian INARD**

Composition du jury : **Marjorie MUSY, Harry BOYER, Christian INARD, Pierre TITTELEIN, Jean-Luc HUBERT, Mathieu SCHUMANN, Joseph VIRGONE, Jean-Jacques ROUX** 

220 Cette thèse est accessible à l'adresse : http://theses.insa-lyon.fr/publication/2014ISAL0106/these.pdf © [A. Rodler], [2014], INSA de Lyon, tous droits réservés

# MODÉLISATION DYNAMIQUE TRIDIMENSIONNELLE AVEC TACHE SOLAIRE POUR LA SIMULATION DU COMPORTEMENT THERMIQUE D'UN BÂTIMENT BASSE CONSOMMATION

ETTE THÈSE S'inscrit dans le contexte du développement de Bâtiments Basse Consommation. La conception de telles constructions les rend sensibles aux sollicitations internes liées à l'occupation ou au chauffage, et aux soll ette these s'inscrit dans le contexte du développement de Bâtiments Basse Consommation. La conception de telles constructions les rend sensibles aux sollicitations internes liées à l'occupation ou au chauffage, et aux sollicitations climatiques. Aussi, les outils de thermique du bâtiment existants ne et dynamique a été développé ici. Celui-ci présente plusieurs particularités : il s'appuie sur une discrétisation spatiale optimisée des parois, la tache solaire y est localisée et l'intégration des dynamiques des conditions environnementales est assurée par un solveur numérique à pas de temps adaptatif et un seul nœud d'air est considéré.

La validation du modèle s'est faite par inter-comparaison avec des logiciels existants et suivant une confrontation avec des mesures en conditions réelles réalisées dans une cellule de BESTlab d'EDF R&D. Un suivi visuel de la tache solaire a permis de confirmer sa bonne localisation par notre modèle. Des mesures de température en surface complétées par des cartographies thermographiques ont été comparées aux champs de températures simulés, montrant une bonne concordance. Les comparaisons de températures d'air mesurées et simulées ont montré des résidus ne dépassant pas 1,5 ˚C, pour des erreurs moyennes de 0,5 ˚C.

La pertinence des deux principales innovations du modèle a été ensuite démontrée : l'utilisation d'entrées échantillonnées à la minute associées à un solveur à pas de temps adaptatif permet de minimiser les erreurs de simulation : en mi-saison, les résidus maximaux sont respectivement de 1 ˚C et 2 ˚C pour des entrées à la minute et à l'heure, pour des erreurs moyennes de 0,5 ˚C et 0,84 ˚C. Des erreurs plus importantes sont constatées en été, alors qu'en hiver, les températures d'air simulées tendent à plus osciller autour de la consigne quand le pas d'échantillonnage des entrées s'allonge.

Deux modèles unidimensionnels, représentatifs de modèles courants, M<sub>1D,sol</sub> diluant le rayonnement solaire sur le sol seul et M1D,parois le distribuant de façon homogène sur les parois au *pro rata* de la taille de la tache solaire censée les frappées, ne dégradent que légèrement la précision des calculs de température d'air. Cependant, ces modèles 1D ne permettent pas de calcul des champs de températures sur les parois si bien qu'ils présentent des erreurs locales dépassant 20 ˚C aux endroits touchés par la tache solaire. Enfin en hiver, le modèle 3D permet de prédire des consommations de chauffage surestimées de 6,5 % quand M1D,parois les surestime de 11 % et M<sub>1D,sol</sub> de 22 %. Les améliorations apportées par notre modèle ont été confirmées pour d'autres types de cellules. D'ailleurs des écarts plus importants entre M1D,sol et le modèle 3D ont été observés pour une cellule dont parois et sol ont des compositions très différentes, alors que l'orientation a aussi un impact.

Ce travail confirme la nécessité de représenter finement les phénomènes physiques pour des locaux basse consommation. Des améliorations sont à intégrer, comme la description de l'anisothermie de l'air intérieur.